## **REPUBLIQUE ALGERIENNE DEMOCRATIQUE ET POPULAIRE**

**MINISTERE DE L'ENSEIGNEMENT SUPERIEUR ET DE LA RECHERCHE SCIENTIFIQUE**

**UNIVERSITE A. MIRA - BEJAÏA -**

**FACULTE DE TECHNOLOGIE**

**DEPARTEMENT DE GENIE CIVIL**

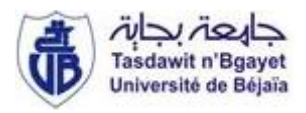

*Mémoire de fin d'études*

**En vue de l'obtention du diplôme de master en génie civil**

*Option : matériaux et structures* 

## *Etude d'un bâtiment (R+8+SOUS- SOL) à usage multiple contreventé par un système mixte (voiles-portiques)*

 $M^r$  **: ADLI RAFIK** 

**Réalisé par : Encadré par :** 

**: OURABAH**

**Mr :MOULEKAF ABDESSAMIA**

 **Membres de jury :**

 **M<sup>r</sup> : BOUROUBA**

 **Mme : BOUKHEZAR**

**2016-2017**

Remerciements

*Avant tout, nous remercions ALLAH le tout puissant pour nous avoir donné la force et la patience pour mener à terme ce travail.*

*Au terme de ce modeste travail, nous tenons à exprimer notre profonde gratitude et nos vifs remerciements :*

*A nos familles qui nous ont toujours encouragés et soutenus durant toutes nos études.*

*Mme HAMOUCHE : notre promotrice, pour avoir accepté de nous encadrer et nous guider sur le bon chemin du travail.*

*Aux membres de jury : pour avoir accepté de juger notre travail.*

*A tous ceux qui ont contribué de près ou de loin à la réalisation de ce mémoire.*

 *Rafik & Abdessamiaa*

Dédicaces

Je dédie ce modeste travail

A mes très chers parents qui ont tant donné pour me voir réussir. A mon très cher frère Menad et sa femme Zakia. A la mémoire de mon cher oncle « Salim ». A mes très chers grands parents a qui je souhaite une longue vie. A mes très chères tantes et oncles ainsi que leurs familles et enfants A mes très chers amis (Oughlis.N – Mazigh – Abdelkader – Nabil-Karim – Idir-M'hand-Cherif-Abbas-Makhlouf) A mon collègue Abdessamiaa

A-Rafik

Dédicaces

Je dédie ce modeste travail

A mes très chers parents qui ont tant donné pour me voir réussir. A mes très cher frères Bachir, Imade et ma sœur Yasmina A mes très chers grands parents a qui je les souhaite une longue vie. A mes très chères tantes et oncles ainsi que leurs familles et enfants A mes très chers amis (Oughlis.N – Mazigh – Abbas –Hamza-Mokrane-Nacer –Kamel-Zoubir –Tahar-Karim –Lotfi ) A toute la promotion Genie Civile 2017. A mon collegue Rafik.

Abdessamiaa

# Sommaire

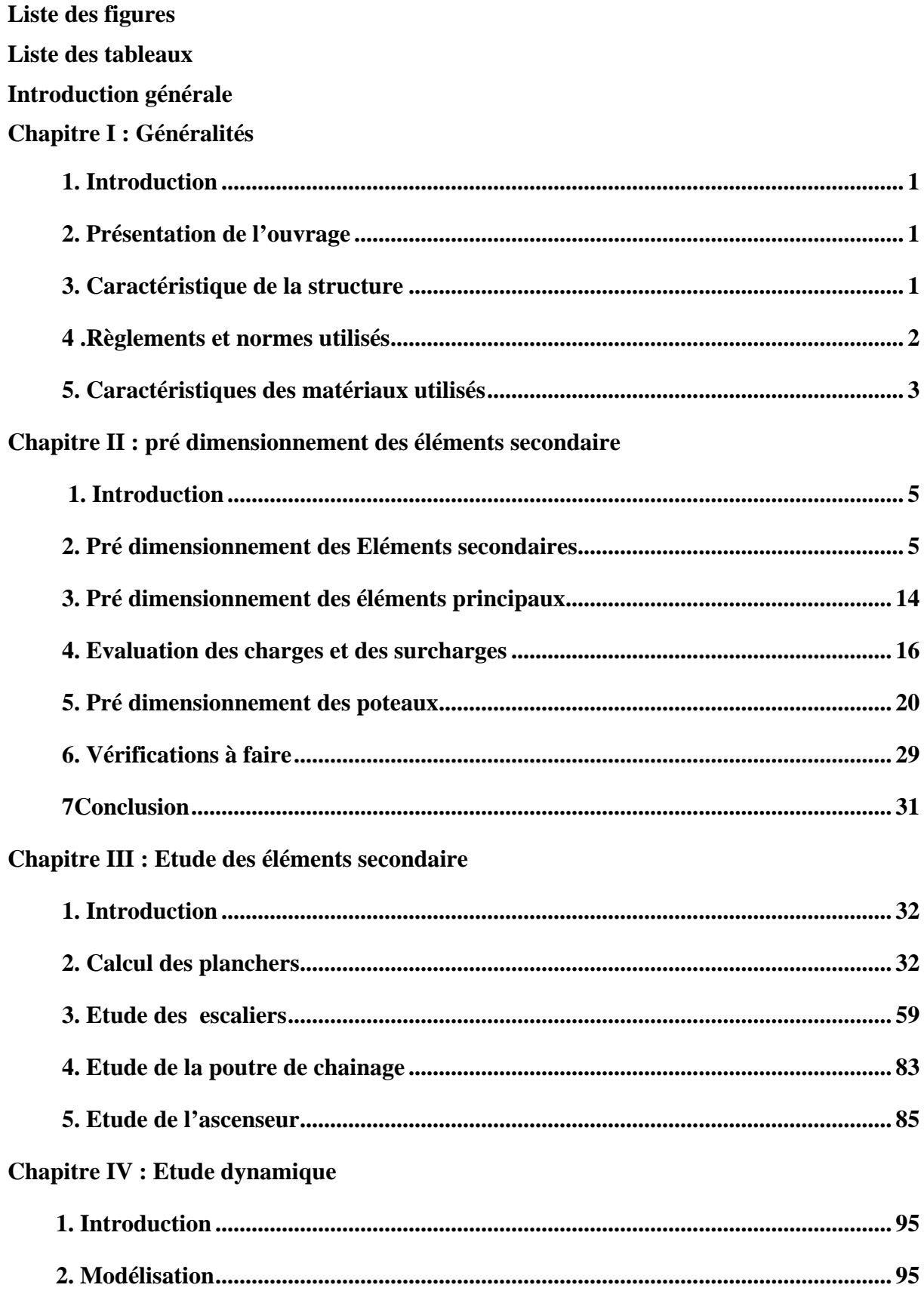

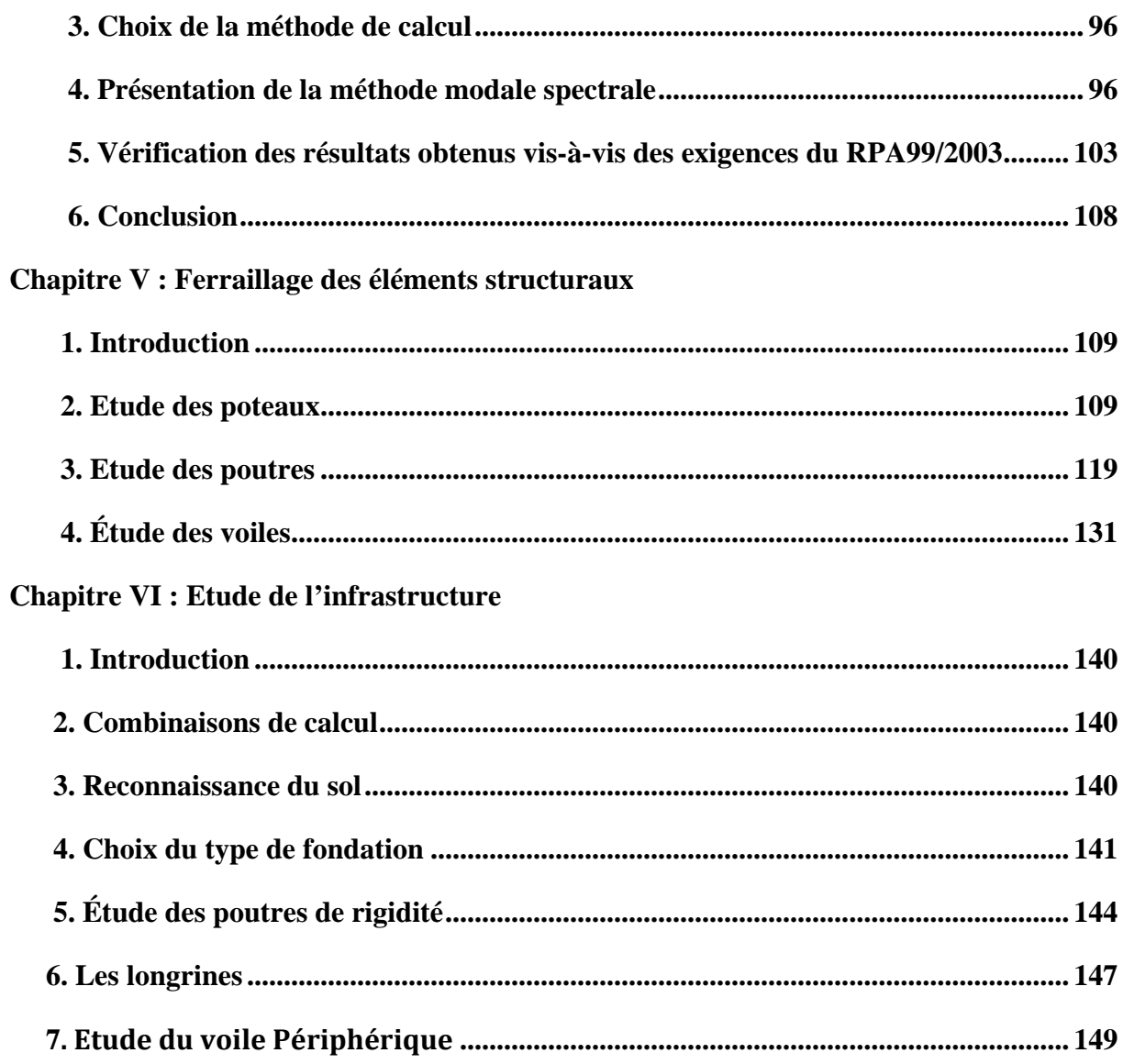

## **Liste des tableaux**

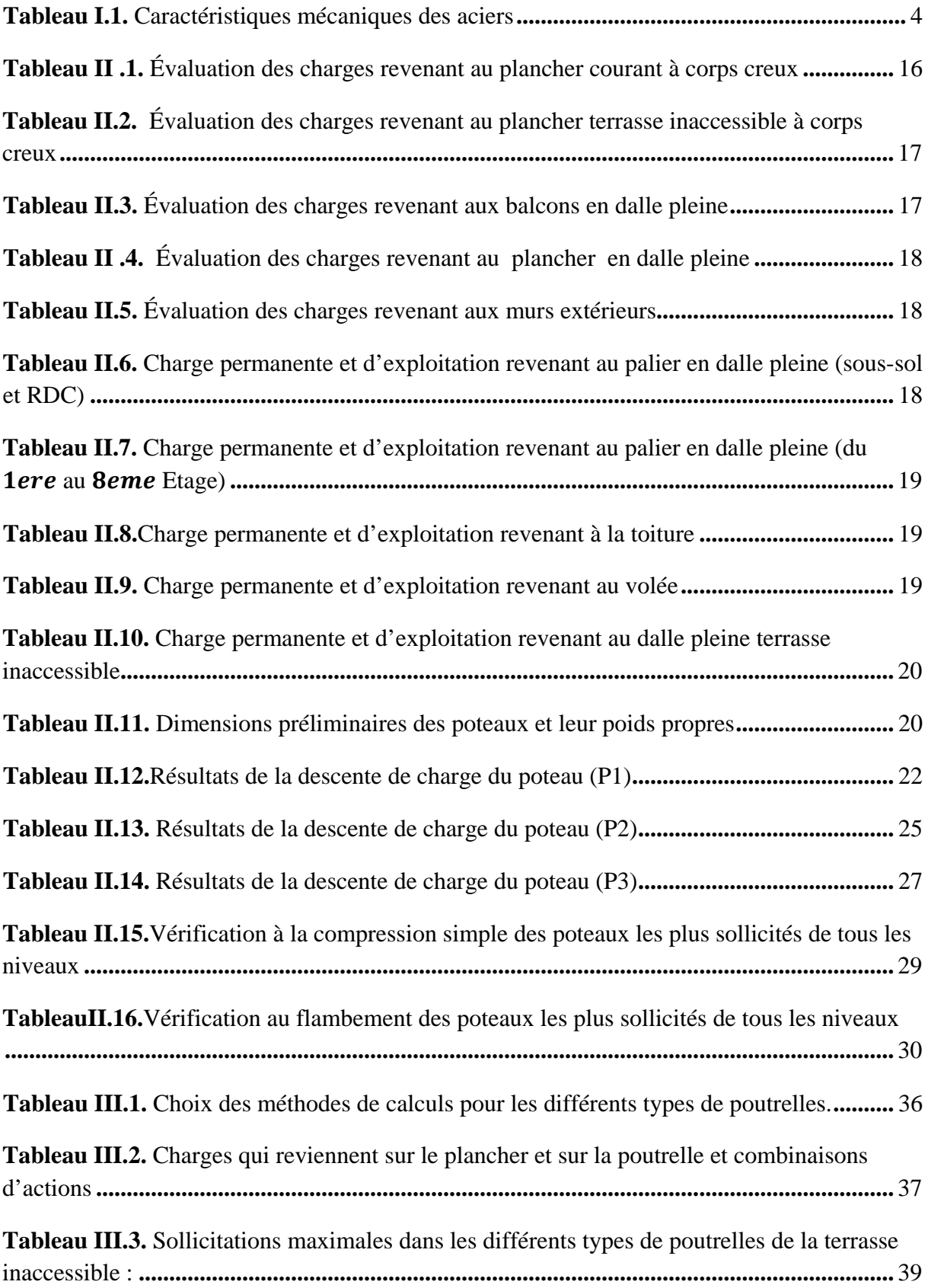

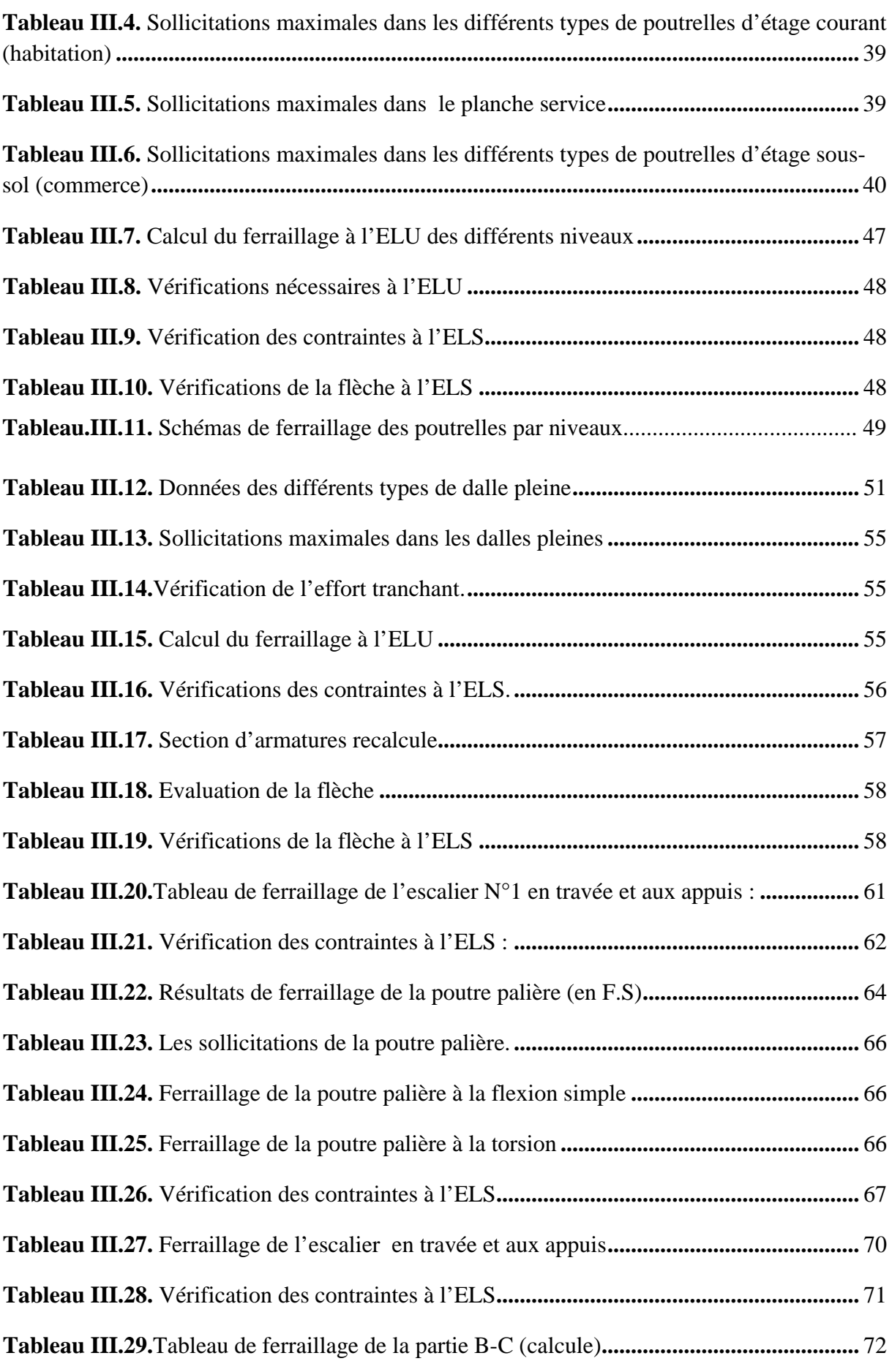

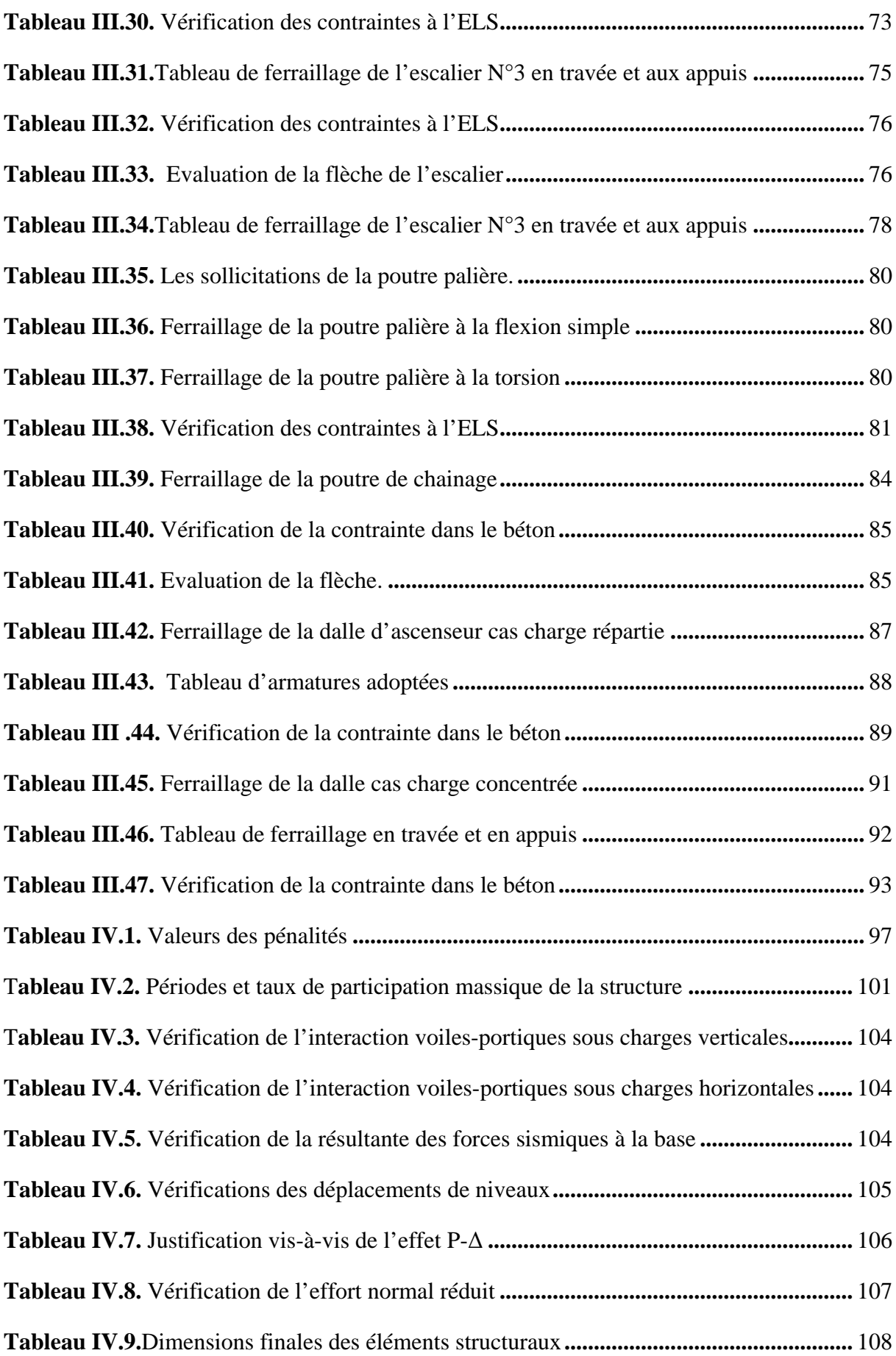

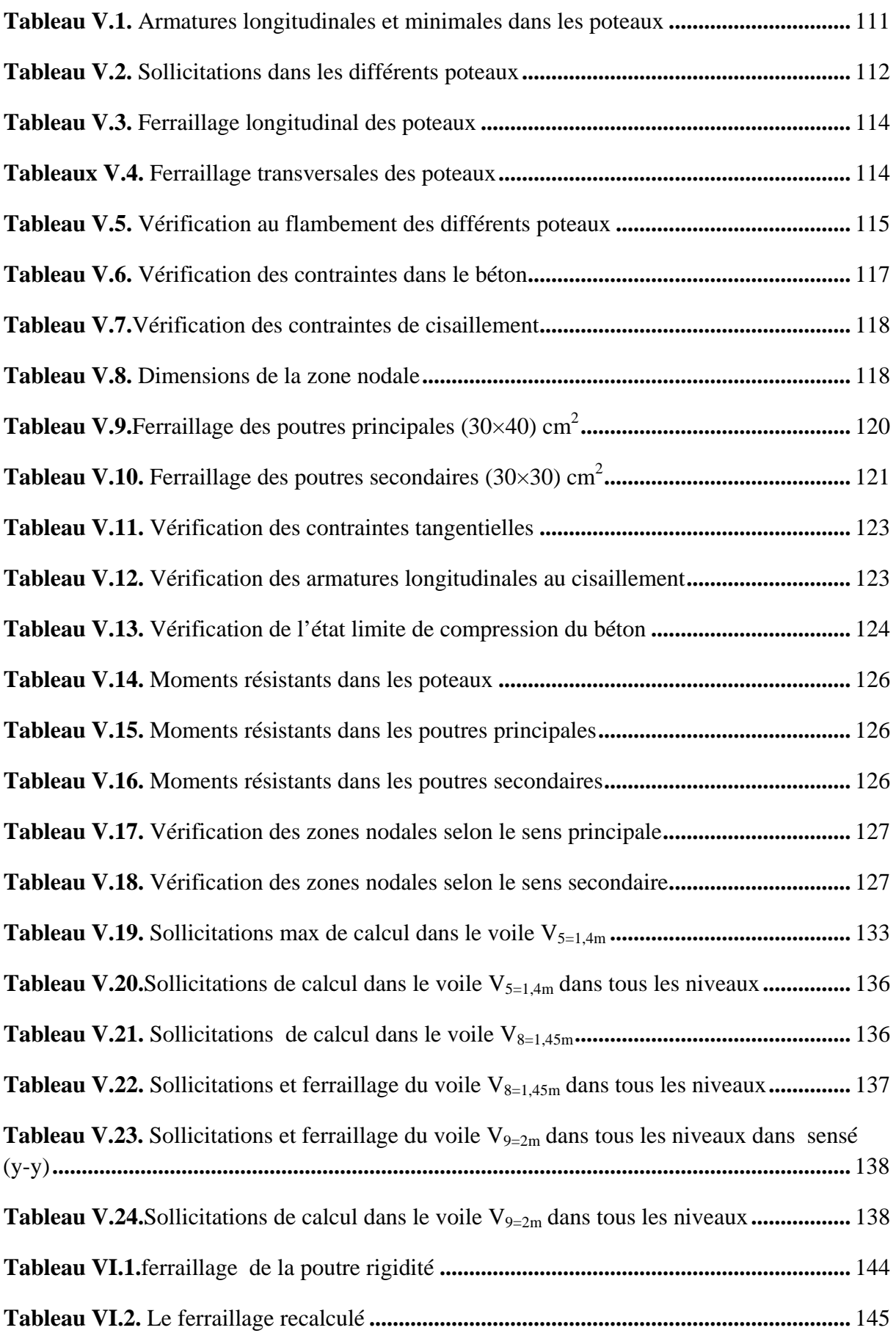

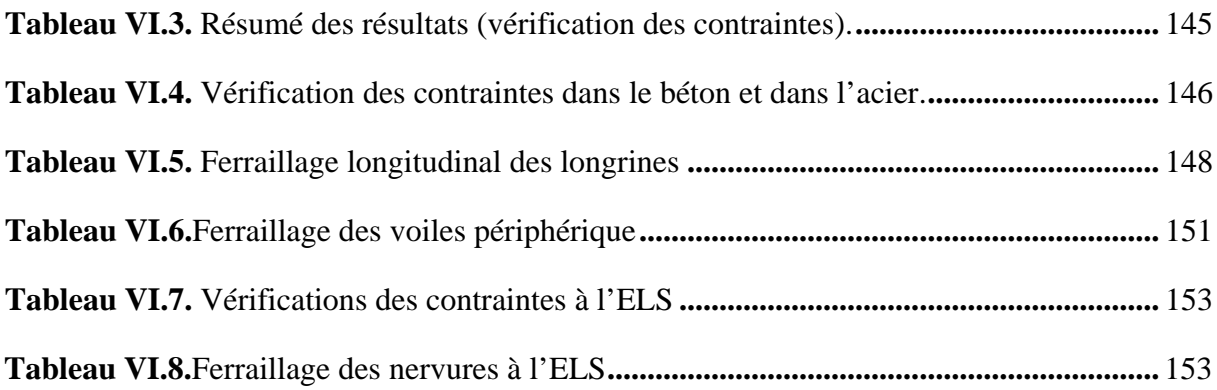

## **Liste des figures**

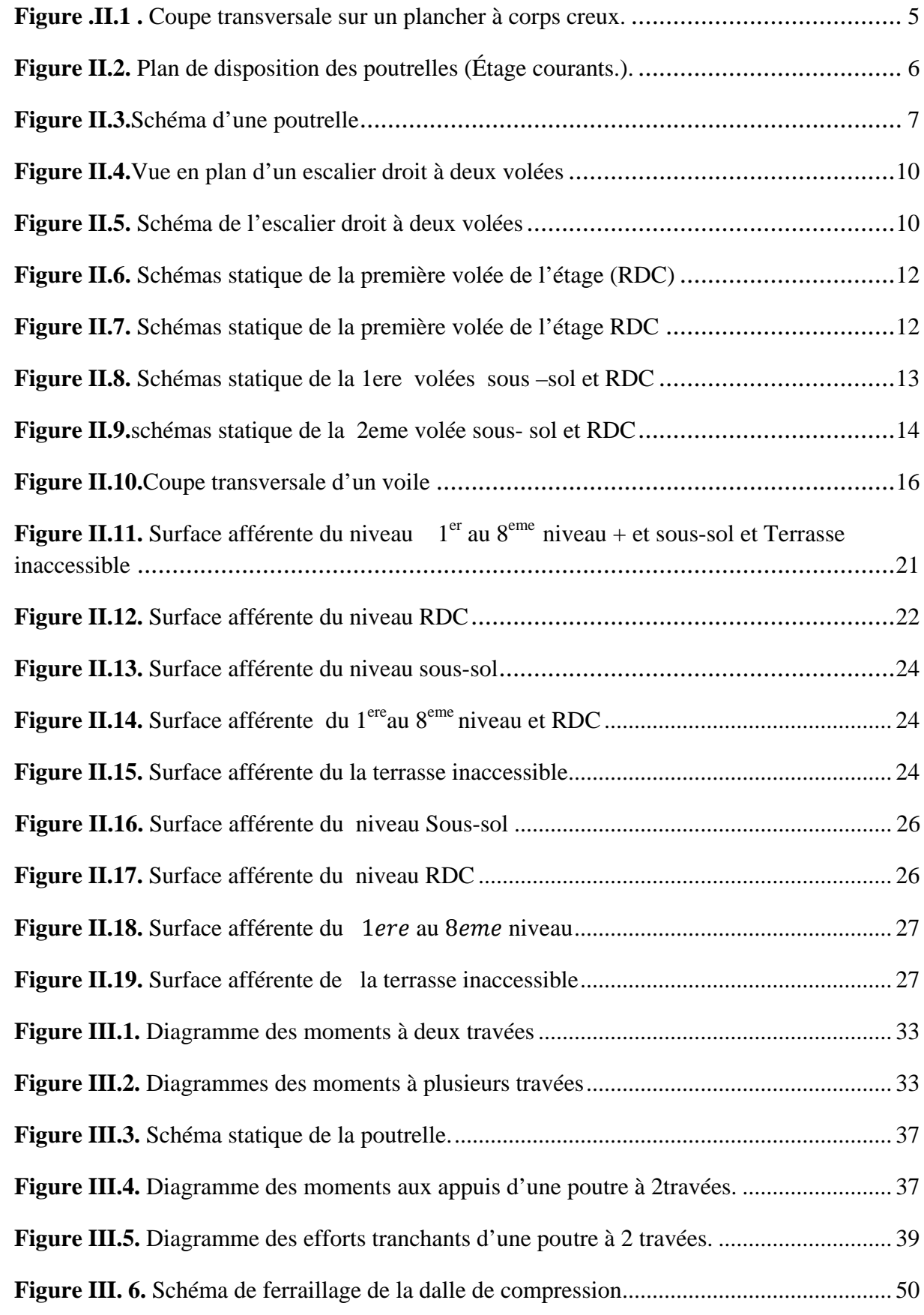

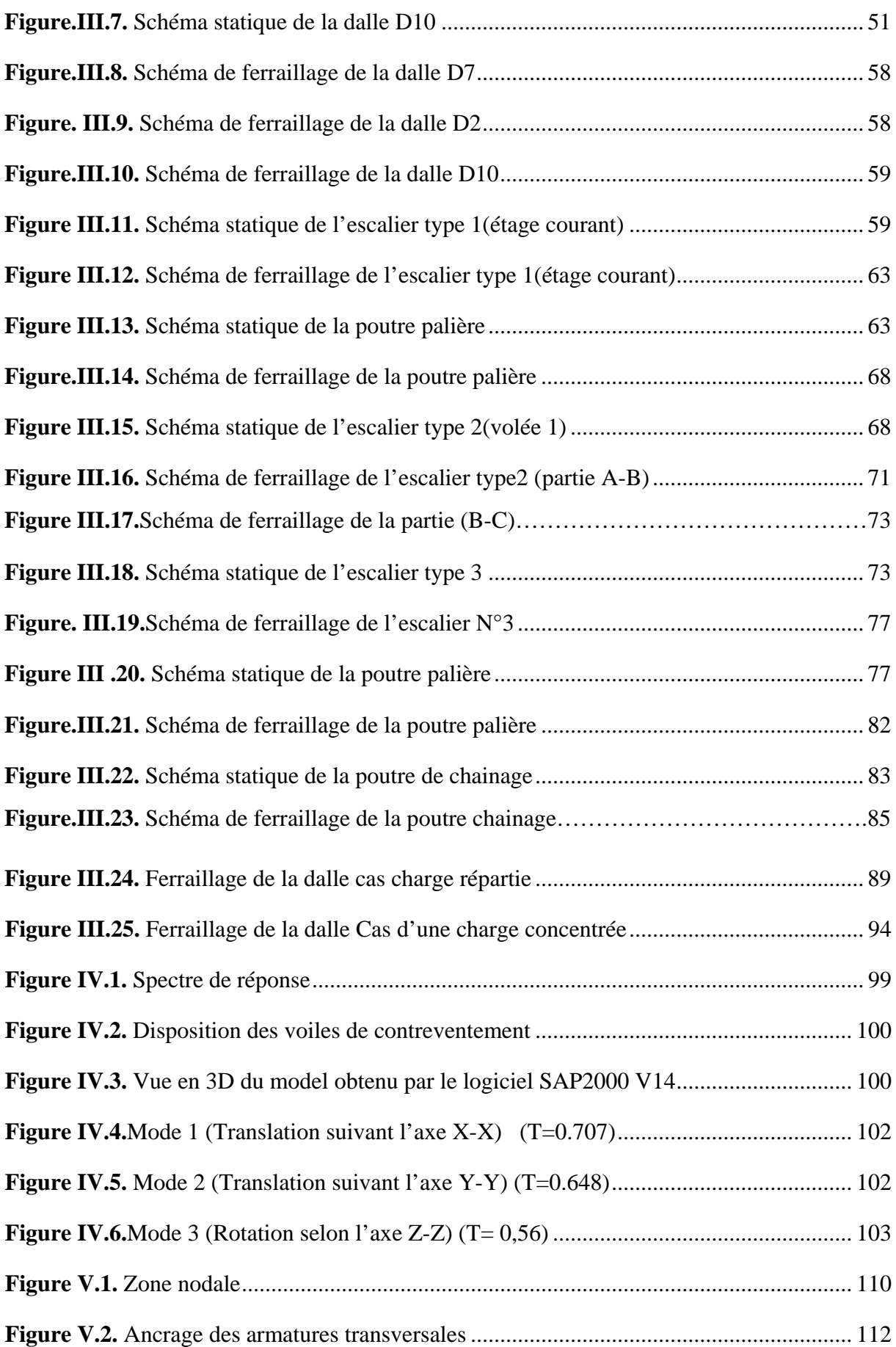

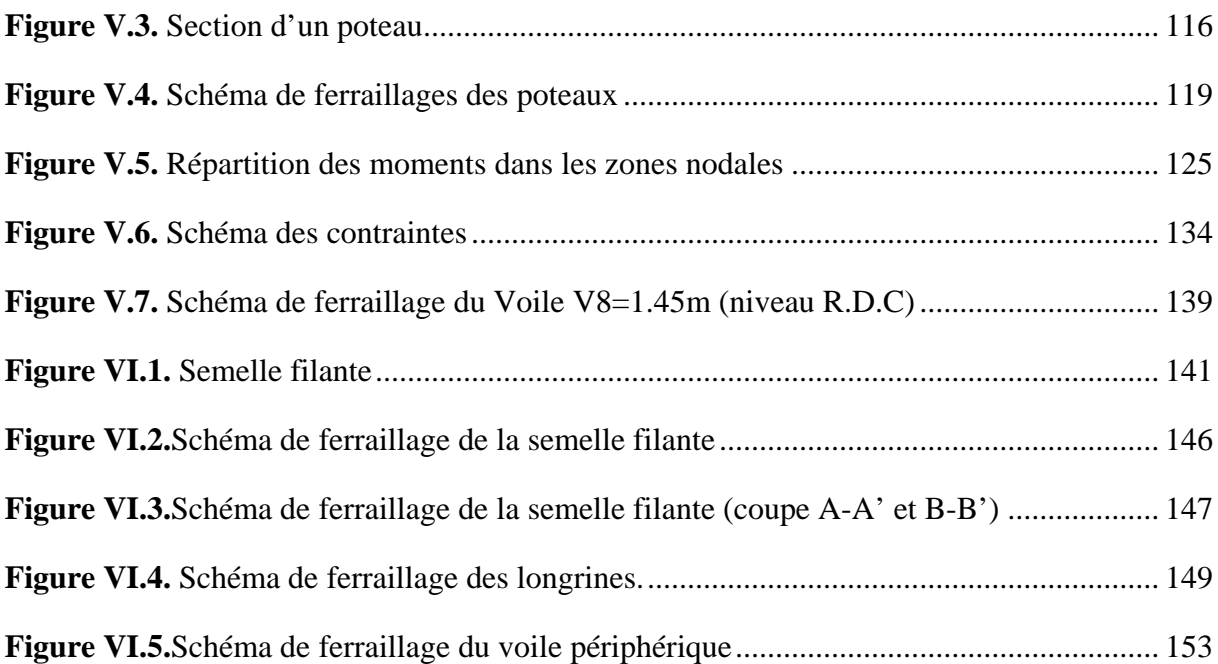

# **Liste des symboles**

**Au** : Section d'aciers à l'ELU.

- **At** : Section d'armature transversale.
- **A :** Coefficient d'accélération de zone

**B** : Aire d'une section de béton.

**Br :** Section réduite.

 $B:$  La largeur  $(m)$ .

**C :** Constante de compressibilité.

 $C_T$ : Coefficient, fonction du système de contreventement et du type de remplissage

 $C_u$ : La cohésion du sol  $(KN/m^2)$ .

**Cr :** Cohésion réduite.

**D :** Diamètre.

**De :** Hauteur d'ancrage équivalente (m).

**D** : Facteur d'amplification dynamique moyen.

**ELS :** Etat limite de service.

**ELU:** Etat limite ultime.

**E :** Module d'élasticité longitudinale, Séisme.

**Eb :** Module de déformation longitudinal de béton.

**Ei :** Module de déformation instantanée (Eij à l'âge de j jours).

**Es :** Module d'élasticité de l'acier.

**F :** Force.

**Fc28 :** Résistance caractéristique à la compression donnée en (MPa).

**Ft28 :** Résistance caractéristique à la traction donnée en (MPa).

**F :** Cœfficient de sécurité = 1.5

**G :** Action permanente.

**H :** La hauteur d'ancrage d'une fondation (m).

**H<sub>c</sub>**: La profondeur critique (m).

- **I** : Moment d'inertie  $(m^4)$
- **Q :** Charge variable (d'exploitation).
- **Q :** Facteur de qualité.
- **L :** Longueur ou portée.

**Lmax :** La plus grande portée entre deux éléments porteurs successifs (m).

**M :** Moment en général.

**Ma :** Moment sur appui.

**Mu :** Moment de calcul ultime.

**Mser :** Moment de calcul de service.

**Mt :** Moment en travée.

**Ns :** Effort normal de service.

**Nu :** Effort normal ultime

**N :** Effort normale du aux charges verticales.

**NTot :** Poids total transmis par la superstructure (KN).

**P :** Charge concentrée appliquée (ELS ou ELU).

**R :** Coefficient de comportement global.

**S :** Section.

 $S_t$ : Surface totale du bâtiment  $(m^2)$ .

**St :** Espacement des armatures.

- **T :** Effort tranchant.
- **T2:** Période caractéristique, associé à la catégorie du site.

**V :** Effort tranchant.

**Vser :** Effort tranchant vis-à-vis de l'état limite de service.

**Vu:** Effort tranchant vis-à-vis de l'état limite ultime.

**W:** Poids propre de la structure.

**W***Qi* **:** Charges d'exploitation.

W<sub>G</sub>: Poids du aux charges permanentes et à celles d'équipement fixes éventuels.

- **X, Y** et **Z :** Coordonnées en général.
- **Z :** Coordonnée d'altitude, bras de levier
- Z : Profondeur au dessous de la fondation (m).
- a : Une dimension (en général longitudinale) .
- **b0 :** Epaisseur brute de l'âme de la poutre
- **d :** Distance du barycentre des armatures tendues à la fibre extrême la plus comprimée.
- **d' :** Distance du barycentre des armatures comprimée à la fibre extrême la plus comprimée.
- **e :** Excentricité, épaisseur.
- **f :** Flèche
- **fe :** Limite d'élasticité
- **ht :** Hauteur total du radier (m).

**h** *<sup>N</sup>* **:** Hauteur mesurée en mètre à partir de la base de la structure jusqu'au dernier niveau.

**σ<sup>b</sup> :** Contrainte de compression du béton.

- **σ<sup>s</sup> :** Contrainte de compression dans l'acier
- **υ :** Coefficient de poison
- **σ :** Contrainte normale.
- $\gamma_h$ : Poids volumique humide (t/m<sup>3</sup>).
- **γ<sub>w</sub>:** Poids volumique de l'eau (t/m<sup>3</sup>).
- ϕ **:** Angle de frottement interne du sol (degrés).
- **q :** Contrainte transmise au sol par la structure (bars).
- **τ.....** Valeur de cisaillement limite donné par le BAEL (MPa).
- α **:** Coefficient dépendant de la nature de sol.
- **τ** : Contrainte de cisaillement (MPa).
- η **:** Facteur d'amortissement.
- qu : Contrainte ultime (limite, de rupture) du sol.
- γ<sup>q</sup> : Coefficient de sécurité.

# *Introduction générale*

#### **Introduction générale**

L'intensité des forces sismique agissant sur un bâtiment est conditionnée non seulement par les caractéristiques du mouvement sismique, mais aussi par la rigidité de la structure sollicitée.

A cet effet l'ingénieur en génie civil est censé concevoir des édifices de manière à faire face à ce phénomène (construction parasismique), il doit en outre tenir compte de différents facteurs tels que l'économie, l'esthétique et la résistance.

Dans l'analyse et le dimensionnement des structures, l'ingénieur doit appliquer le règlement en vigueur afin d'assurer le bon fonctionnement de l'ouvrage, Le choix d'un système de contreventement est fonction de certaines considérations à savoir la hauteur du bâtiment, son usage, sa capacité portante ainsi que les contraintes architecturales, et surtout la zone sismique où se situe l'ouvrage. C'est pour cela que les structures doivent être étudiées et réalisées conformément aux règles parasismiques.

Le projet qui nous a été confié porte sur l'étude d'un bâtiment de huit étages plus un sous sol, contreventé par un système mixte (voiles-portiques) conformément aux règles parasismiques en vigueurs.

Après avoir présenté le projet et les principes de calcul vis-à-vis des règlements au premier chapitre, on a pré dimensionné les éléments du bâtiment au chapitre deux. Au chapitre trois, nous avons calculé tous les éléments secondaires tels que les planchers, les escaliers. Nous avons ensuite effectué une étude dynamique dans le quatrième chapitre afin de trouver un bon comportement de notre structure par la mise en place des voiles. Une fois que la disposition est adoptée, la structure est soumise au spectre de réponse du *RPA99 version 2003*. Sa réponse va être calculée en utilisant le logiciel SAP2000. Le calcul du ferraillage des éléments structuraux sera exposé dans le chapitre cinq et en fin l'étude des fondations fera l'objet du sixième chapitre.

*Chapitre I*

## **1. Introduction**

L'ingénieur en génie civil doit disposer des connaissances de base sur lesquelles il va prendre appui lors de l'étude d'une structure en béton armé, afin que cette dernière réponde à certaines exigences indispensables à son exploitation qui sont la sécurité et la durabilité ainsi que le prix de revient ou le facteur d'économie qui ne doit pas être ignoré.

## **2. Présentation de l'ouvrage**

L'ouvrage qui fait l'objet de notre étude est un bâtiment en (R+8, avec sous sol). Il est implanté au lieu dit Tighzert village Djemaa Saharidj wilaya de TIZI OUZOU qui est classé par les règles parasismique algériennes (RPA 99 / VERSION 2003) comme zone de moyenne sismicité **IIa**.

## **3. Caractéristique de la structure**

## **3.1. Caractéristiques géométriques**

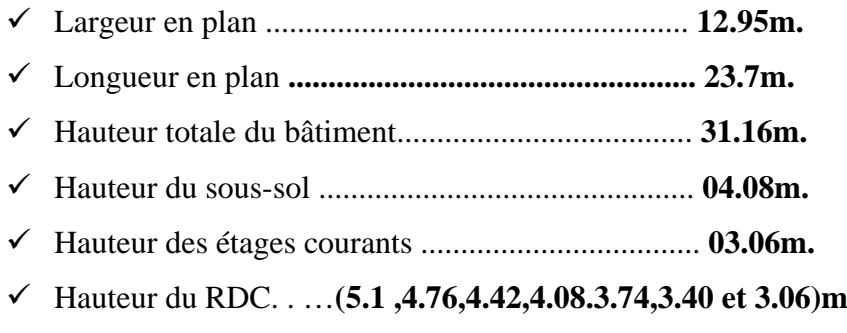

## **3.2. Données de site :**

L'ouvrage appartient au groupe d'usage 2 en vertu du RPA 99 version 2003.

 Le sol de notre site est constitué d'une argile marneuse compacte sur la surface, argile marneuse brune à épaisseur moins 2m.

- $\triangle$  La contrainte admissible du sol  $\sigma = 1.9$  bars.
- L'ancrage minimal des fondations : **D=1.5 m.**

## **3.3 : Description structurale**

 **Les planchers :** constitués de corps creux avec une dalle de compression qui forme un diaphragme horizontal rigide et assure la transmission des forces agissantes dans son plan aux éléments de contreventement.

 **Les escaliers :** sont des éléments secondaires réalisés en béton armé coulés sur place, permettant le passage d'un niveau à un autre.

#### **Les maçonneries :**

- les murs extérieurs seront réalisés en doubles cloisons de briques creuses de 30 cm séparées par une âme d'air de 5cm.
- les murs de séparation intérieure seront en une seule paroi de briques de 10 cm

#### **Revêtement :**

- Céramique pour salle d'eau et cuisine
- Carrelage pour les planchers et les escaliers
- Enduit de ciment pour les murs intérieurs
- Mortier de ciment pour les façades extérieures

#### **3.4. Choix du contreventement**

La structure de notre bâtiment est à ossature en béton armé qui reprend la totalité de l'effort horizontal. Le RPA99 version 2003 exige l'introduction des voiles pour toute structure dépassant une hauteur de 14 m en zone **IIa**. Il est donc plus judicieux d'adopter un contreventement mixte (portiques -voiles), avec justification d'interaction portique-voile. Pour ce genre de contreventement il ya lieu également de vérifier un certain nombre de conditions :

- Les voiles de contreventement ne doivent pas reprendre plus de 20% des sollicitations dues aux charges verticales.
- Les charges horizontales sont reprises par les voiles et les portiques proportionnellement à leur rigidité relative ainsi qu'aux sollicitations résultant de leur interaction à tous les niveaux.
- Les portiques doivent reprendre, outre les sollicitations dues aux charges verticales, au moins 25% de l'effort tranchant de l'étage.

#### **4 : Règlements et normes utilisés**

Les règlements et normes utilisés sont :

- DTR BC 2.48 : Règles Parasismiques Algériennes RPA99/Version 2003
- **DTR BC 2.41 : Règle de Conception et de Calcul des Structures en béton armé CBA93**
- DTR B.C.2.2 : Charges permanentes et charge d'exploitation
- DTR BC 2.331 : Règles de calcul des fondations superficielles
- Béton aux états limites BAEL 91/Version 99.

#### **5. Caractéristiques des matériaux utilisés**

Les principaux matériaux utilisés dans la réalisation de ce projet sont :

- $\checkmark$  Le béton.
- $\checkmark$  L'acier.

#### **5.1. Béton**

#### **5.1.1. Définition**

Le béton est un matériau hétérogène constitué d'un mélange de liant hydraulique (ciment), de matériaux internes appelés granulats (sable, gravier...), de l'eau et éventuellement de produits d'addition (adjuvants).

Le béton utilisé dans la construction de l'ouvrage doit être conforme aux règles techniques d'étude et de la conception des ouvrages en béton armé (BAEL).

Le rapport entre la quantité d'eau (E) et de ciment (C) contenue dans le béton, mentionné sous la forme de rapport eau-ciment (E/C), est l'une des valeurs caractéristiques les plus importantes du béton frais et du béton durci.

Lorsque le rapport E/C augmente, le béton frais devient plus plastique et son ouvrabilité ainsi que sa compactibilité s'améliorent, par contre la qualité d'un béton après le durcissement est d'autant meilleure que le rapport E/C et faible.

Le béton présente les avantages suivants :

- Une bonne résistance à la compression
- Une souplesse d'utilisation
- Un entretien facile
- Une bonne résistance aux feux
- Une possibilité d'obtenir des éléments préfabriqués de différentes formes

#### **5.2. Aciers**

Le rôle des aciers est de reprendre les efforts de traction qui ne peuvent être repris par le béton. Les aciers sont caractérisés par leurs limites élastiques et leurs modules d'élasticité. On distingue :

#### • **Les treillis soudés**

 Les treillis soudés sont formés par assemblage de barres ou de fils lisses ou à haute adhérence par soudage de chaque point de croisement.

#### • **Les ronds lisses**

Ce sont des barres laminées de section circulaires.

## • **Les barres de haute adhérence**

Ce sont des barres de section circulaire ayant subit un traitement mécanique pour avoir une surface rugueuse, et ceci afin d'augmenter l'adhérence entre l'acier et le béton.

#### **Caractéristiques mécaniques des aciers**

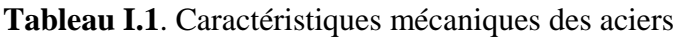

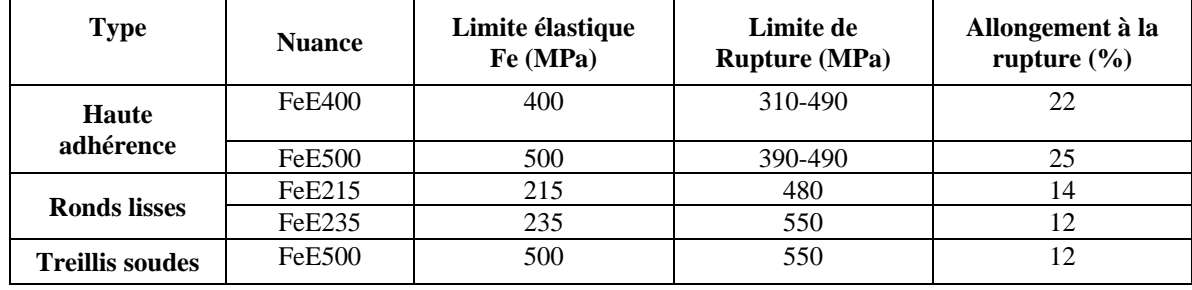

#### • **La contrainte limite des aciers**

Etat limite ultime: la contrainte de l'acier est *s*  $e_s = \frac{Je}{\sqrt{2}}$ *f* γ  $\sigma_{\rm s}$  =

Etat limite de service: on distingue les cas suivants:

• Fissuration peu nuisible

Cas des éléments situés dans les locaux couverts, dans ce cas, il n'y a pas de vérifications à effectuer. **Art (A.4.5.3.2) BAEL91** 

• Cas où la fissuration est préjudiciable, la vérification à l'état limite ultime est suffisante. La contrainte est limitée à:

$$
\overline{\sigma}_s = \min \left[ \frac{2}{3} \times f_e; 110 \times \sqrt{(\eta \times f_y)} \right] \text{[MPa]} \qquad \text{Art (A.4.5.3.3) BAEL91}
$$

 $f_{ij}$ : résistance à la traction du béton à l'âge de j jours.

• Cas où la fissuration est très préjudiciable:

$$
\overline{\sigma}_s = \min \left[ \frac{1}{2} \times f_e; 90 \times \sqrt{(\eta \times f_{ij})} \right] [MPa] \qquad \text{Art (A.4.5.3.4) BAEL91}
$$

η : Coefficient de fissuration avec:

 $η=1$  : pour les ronds lisses, treillis soudés.

η=1,6 : pour les hautes adhérences φ ≥ 6*mm*.

# *Chapitre II*

## **1. Introduction**

 Ce chapitre consiste à pré dimensionner les éléments secondaires selon les préconisations du RPA 99/Version 2003, BAEL 91 modifié 99, du CBA93 et DTR. Afin de résister et de reprendre les sollicitations, la transmission des charges se fait comme suit : Chargement  $\rightarrow$  planchers  $\rightarrow$  poutrelles  $\rightarrow$  poutres  $\rightarrow$  poteaux  $\rightarrow$  fondation  $\rightarrow$  sol.

## **2. Pré dimensionnement des Eléments secondaires**

Ce sont des éléments porteurs ne faisant pas partie du système de contreventement (escaliers, poutrelles, planchers, balcons, cloisons).

## **2.1. Les planchers**

Le plancher est un élément qui sépare entre deux niveaux, et qui transmet les charges et les surcharge qui lui sont directement appliquées aux éléments porteurs tout en assurant des fonctions de confort comme l'isolation phonique, thermique et l'étanchéité des niveaux extrêmes.

Pour notre bâtiment, on utilise deux types de planchers:

- $\checkmark$  Plancher à corps creux.
- $\checkmark$  Plancher à dalle pleine.

## **2.1.1. Plancher à corps creux**

Le dimensionnement d'un plancher à corps creux revient à déterminer sa hauteur  $(h=hc**c** + h**dc**)$ 

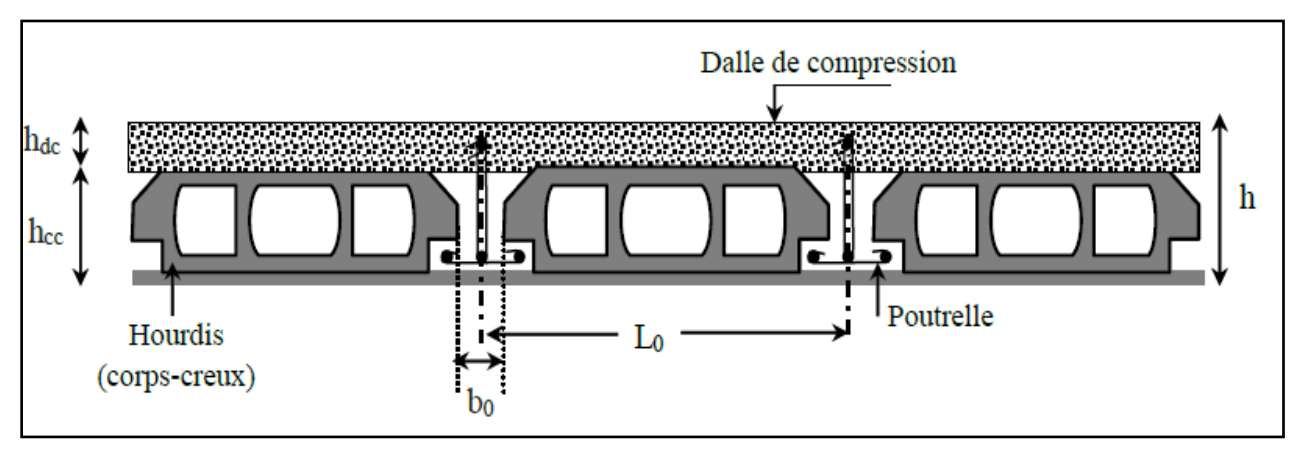

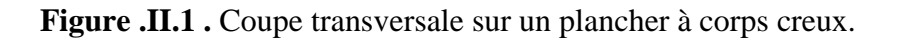

Avec :

- $\cdot h_{cc}$ : hauteur du corps creux.
- $\cdot h_{dc}$ : hauteur de la dalle de compression.
- $\cdot$   $\boldsymbol{b_0}$  : largeur de la nervure de 8 à 12 cm.

 $-L_0$ : distance entre axe des poutrelles.

D'après le CBA 93 **(Art B.6.8.4.2.4**) :  $h \ge \frac{L_{max}}{22.5}$ 

Lmax : distance maximale entre nus d'appuis dans le sens de disposition des poutrelles.

$$
L_{max} = 3.65 - 0.3 = 3.35 m
$$

$$
\Rightarrow h \ge \frac{335}{22,5} \Rightarrow h \ge 14,88 \text{ cm}
$$

On prend  $h = 20$  cm soit un plancher (16+4) cm

#### **a. Disposition des poutrelles**

La disposition des poutrelles se fait en respectant les deux critères suivants :

- Le critère de la petite portée.
- Le critère de continuité.

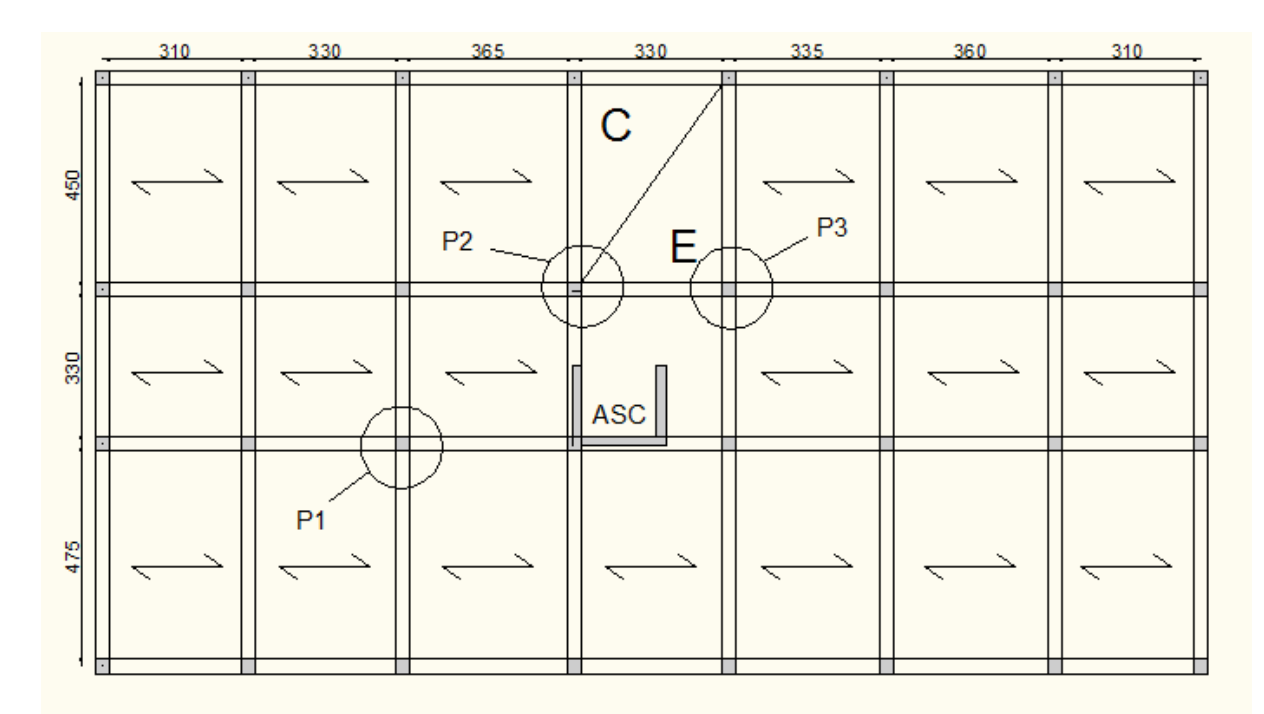

**Figure II.2.** Plan de disposition des poutrelles (Étage courants.).

#### **b. Pré dimensionnement des poutrelles**

Les poutrelles sont calculées comme des sections en T (solidaires avec la dalle de compression)

- h : Hauteur totale de la poutrelle (hauteur du plancher)
- h0 : Hauteur de la dalle de compression
- b0 : Largeur de la nervure, choisie forfaitairement
- b : Largeur efficace

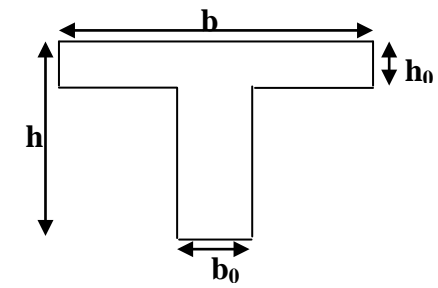

**Figure II. 3 :** schéma d'une poutrelle

$$
\frac{b-b_0}{2} \le \min\left(\frac{L_x}{2} \; ; \; \frac{L_y^{min}}{10}\right) \dots \, (\textbf{CBA93. Art 4.1.3}).
$$

 $L<sub>x</sub>$ : Distance entre nus de deux poutrelles.  $L_y^{mn}$ : Longueur minimale entre nus d'appuis dans le sens de la disposition des poutrelles. Dans notre cas, on a ce qui suit :

$$
h = 20 \, \text{cm} \quad ; \quad h_0 = 4 \, \text{cm} \quad ; \quad b_0 = 10 \, \text{cm}
$$
\n
$$
L_x = 65 - 10 = 55 \, \text{cm} \quad ; \qquad L_y^{\min} = 310 - 30 = 280 \, \text{cm}
$$
\n
$$
\frac{b - 10}{2} \le \min(27.5 \, \text{cm} \cdot 28 \, \text{cm})
$$

Ce qui donne  $b = 65$  cm

#### **2.1.2. Les dalles plaines**

Une dalle est un élément horizontal, généralement de forme rectangulaire, dont une des directions (l'épaisseur e) est petite par rapport aux deux autres(les portées Lx et Ly). On désigne par lx la plus petite des portées. Son pré dimensionnement se fait en se basant sur les critères suivants :

#### **a. Critère de résistance**

- $\frac{Lx}{35} \le e \le \frac{Lx}{30}$  pour une dalle sur deux appuis avec  $\rho \le 0.4$
- $e \ge \frac{Lx}{20}$  pour une dalle sur un seul appui.
- $\frac{Lx}{45} \le e \le \frac{Lx}{40}$  pour une dalle sur trois ou quatre appuis.

## **b. Coupe Feu :**

- $e \ge 7$ cm pour une heure de coupe-feu ;
- $\bullet$   $e \geq 11$ cm pour deux heures de coupe-feu.

## **Type 1 dalle sur deux appuis :**

- **D1 :**
	- $p = Lx / Ly = 0,41 > 0,4$
	- $125/45 \le e \le 125/40$
	- $\bullet$  e =3cm

## **D2 :**

- $\rho = Lx / Ly = 0,36 < 0,4$
- $125 / 35 \le e \le 125 / 30$
- $\bullet$  e =4cm

## **Type 2 dalles sur trois appuis :**

- $\checkmark$  D3 :
	- $\rho = Lx / Ly = 0,403 > 0,4$
	- $121/45 \le e \le 121/40$
	- e=3cm
- $\checkmark$  D4 :
	- $\rho = Lx / Ly = 0,39 < 0,4$
	- $121/45 \le e \le 121/40$
	- $\bullet$  e=3cm

## $\checkmark$  D<sub>5</sub>:

- $\rho = Lx / Ly = 0,43 > 0,4$
- $130/45 \le e \le 130/40$
- $e=3cm$

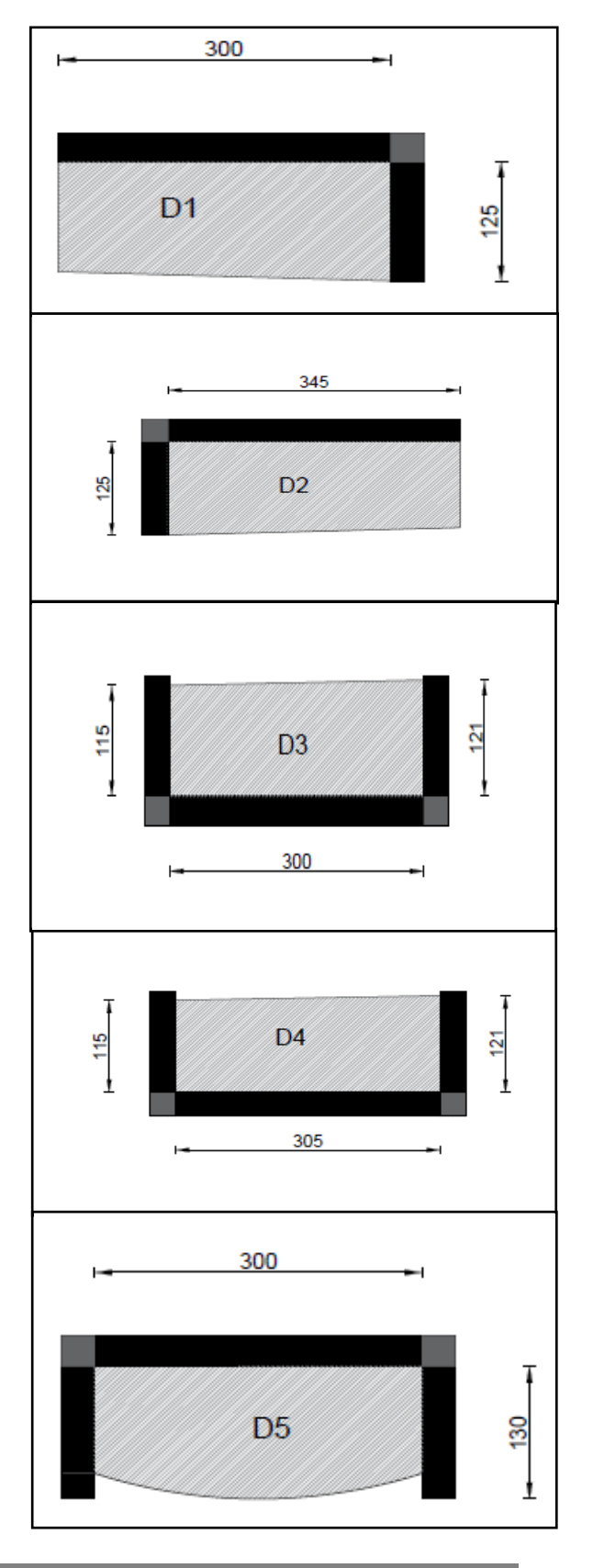

## $\checkmark$  D<sub>6</sub>:

- $\rho = Lx / Ly = 0,37 > 0,4$
- $125/45 \le e \le 125/40$
- $\bullet$  e=3cm

## $\checkmark$  D7 :

- $\rho = Lx / Ly = 0,38 > 0,4$
- $130/45 \le e \le 130/40$
- $\bullet$  e=3cm

## **D8 :**

- $\rho = Lx / Ly = 0,37 < 0,4$
- $125/45 \le e \le 125/40$
- $e = 3cm$

## **D9 :**

- $\rho = Lx / Ly = 0, 42 > 0, 4$
- $130/45 \le e \le 130/40$
- $\bullet$  e=3cm

## **Type3 dalle sur quatre appuis :**

- $p = Lx / Ly = 1 > 0,4$
- $300/45 \le e \le 300/40$
- $\bullet$  e=12cm

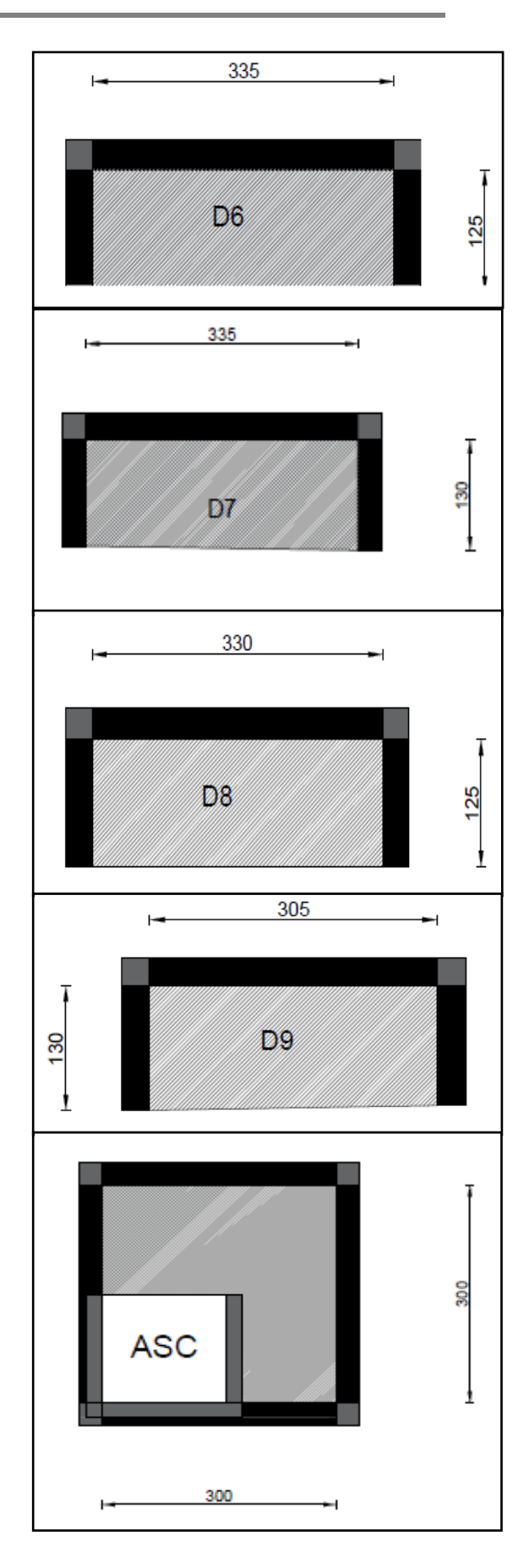

Toutes les dalles des balcons ont des dimensions modérées et c'est pour cette raison que la condition de coup feu est la plus défavorable.

On prend e=12cm

## **2.2. Pré dimensionnement des escaliers**

L'escalier est une construction architecturale constituée d'une suite régulière de marches, Permettant d'accéder à un étage, de passer d'un niveau à un autre en montant et descendant.

Il existe plusieurs types d'escaliers, parmi ces types, on site ceux qui coïncide avec notre projet :

## **a. Type 1 : Escalier droit à deux volées (du 1er au 8eme étage)**

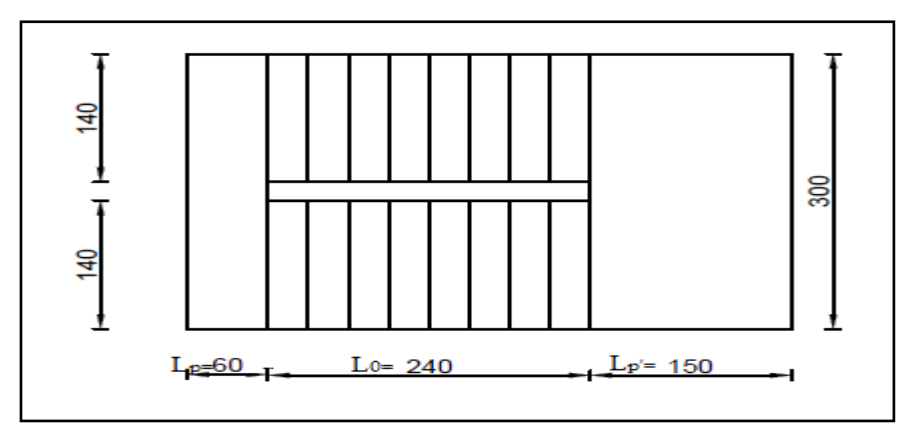

**Figure II.4.** Vue en plan d'un escalier droit à deux volées

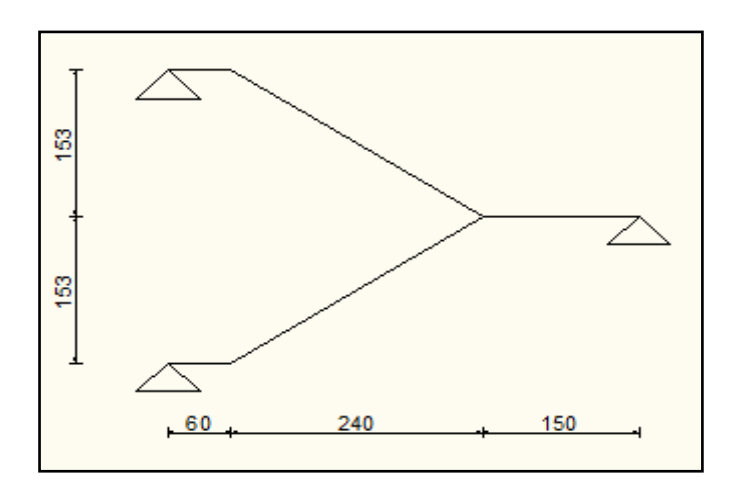

**Figure II.5.** Schéma de l'escalier droit à deux volées

H : la hauteur du palier.

 $L_0$ : Longueur projetée de la volée.

 $L_v$ : Longueur de la volée.

 $L_p$ : Longueur du palier de repos.

Le dimensionnement d'un escalier revient à déterminer ce qui suit :

#### • **La hauteur (h) et la largeur (g) des marches :**

- $\checkmark$  la hauteur des contre marches (h) se situe entre 14 et 18 cm.
- le giron (g), se situe entre 25 et 32 cm.

Pour avoir un escalier confortable, nous allons utiliser la formule de BLONDEL vérifiant la cohérence entre la hauteur de marche et son giron :

 $60 \, \text{cm} \leq 2h + g \leq 64 \, \text{cm}(1)$ 

Le nombre de contre marches (n) est donner par  $n = H/h$ 

On fixant la hauteur des contres marches h à 17 cm, nous aurons le nombre de contre marche correspondant : n = 153/17 = 9 contres marches  $\Rightarrow$  le nombre de marche est (n - 1) = 8 marches.

$$
g = \frac{L_0}{n-1} = \frac{240}{8} = 30 \text{ cm}
$$

Qui donne d'après la formule (1) un giron  $g = 30$  cm, donc la formule de BLONDEL est vérifiée.

#### • **Epaisseur de la paillasse (e)**

La longueur développée est :  $L = L_v + L_n + L'_v$ 

 $L_v$ : longueur de la volée

 $L_n$ : longueur du palier du départ.

*′*: longueur du palier d'arrivée.

$$
L = L_p + \sqrt{L_0^2 + H^2} + L_p \implies
$$
  
\n
$$
L = 0.6 + \sqrt{2.40^2 + 1.53^2} + 1.50 = 4.95m.
$$
  
\n
$$
\begin{cases}\n\frac{L}{30} \le e \le \frac{L}{20} & \iff 16,5cm \le e \le 24,75 cm \\
e \ge 11 cm & \dots \dots \dots \dots \dots \text{ pour 2 hours de couple feu}\n\end{cases}
$$

On prend :  $e = 20$ cm.

#### **Angle de raccordement α**

$$
\alpha = \tan^{-1}\left(\frac{H}{L_0}\right) = \tan^{-1}\left(\frac{153}{240}\right) = 32.52^{\circ}
$$

**b. Type 2 : Escalier droit à Trois volées (pour RDC)**

**La 1er volée :**

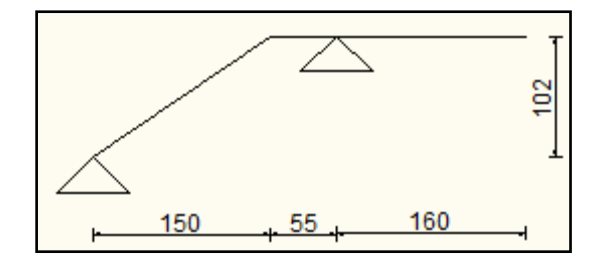

**Figure II.6.** Schémas statique de la première volée de l'étage (RDC)

On trouve :

Le nombre de contre marche est :  $n = 6$ 

Le nombre de marche est :  $n -1 = 5$ 

Le giron d'une marche est : **g= 30cm.**

La hauteur d'une contremarche est : **h= 17cm.** 

$$
\begin{cases}\n\frac{L}{30} \le e \le \frac{L}{20} & \Leftrightarrow \qquad 7,88 \text{ cm} \le e \le 11,82 \text{ cm} \\
e \ge 11 \text{ cm} & \dots \dots \dots \dots \text{ pour 2 hours de couple feu}\n\end{cases}
$$

On prend : **e = 15cm**.

**Angle de raccordement α :**

$$
\alpha = \tan^{-1}\left(\frac{H}{L_0}\right) = \tan^{-1}\left(\frac{102}{150}\right) = 34.21^{\circ}
$$

La  $2^{eme}$  et  $3^{eme}$ volée :

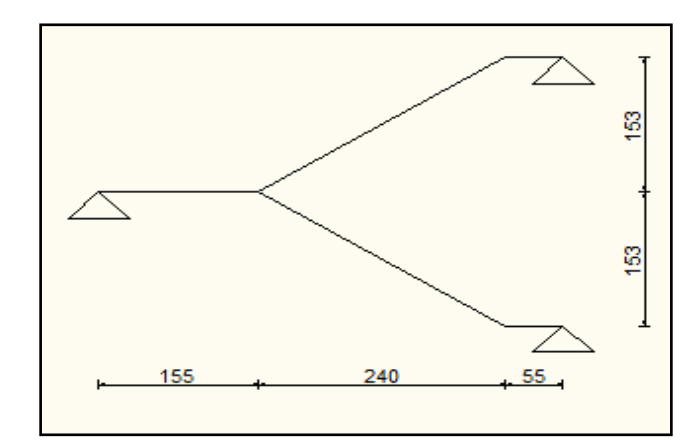

Figure II.7. Schémas statique de la  $2^{eme}$  et  $3^{eme}$ volée de l'étage RDC

## On trouve :

- Le nombre de contre marche est : **n = 9**
- Le nombre de marche est :  $n -1 = 8$

Le giron d'une marche est : **g= 30cm.**

La hauteur d'une contremarche est : **h= 17cm.** 

$$
\begin{cases}\n\frac{L}{30} \le e \le \frac{L}{20} & \Leftrightarrow \qquad 16,49 \text{ cm} \le e \le 24,73 \text{ cm} \\
e \ge 11 \text{ cm} & \dots \dots \dots \text{ cm} \text{ pour 2 hours de couple feu}\n\end{cases}
$$

On prend : **e = 20cm**.

**Angle de raccordement α :**

$$
\alpha = \tan^{-1}\left(\frac{H}{L_0}\right) = \tan^{-1}\left(\frac{153}{240}\right) = 32{,}52^{\circ}
$$

#### **c .Type 3 : Escalier droit à deux volées sous sol et RDC**

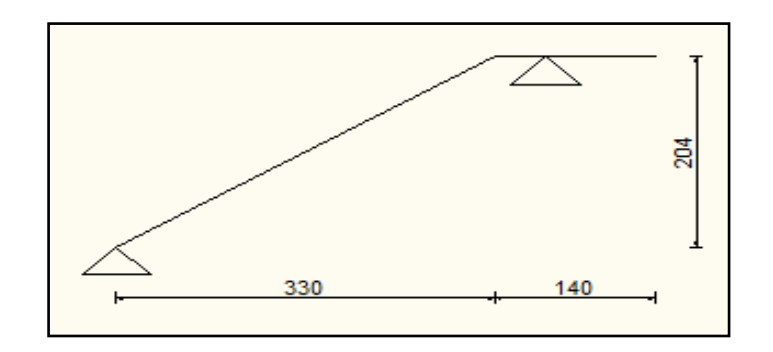

**Figure II.8.** Schémas statique de la 1ere volées sous –sol et RDC

## La  $1^{ere}$  volée :

On trouve :

Le nombre de contre marche est : **n = 12**

Le nombre de marche est :  $n -1 = 11$ 

Le giron d'une marche est : **g= 30cm.**

La hauteur d'une contremarche est : **h= 17cm.** 

$$
\begin{cases}\n\frac{L}{30} \le e \le \frac{L}{20} & \Leftrightarrow \text{ } 14,43 \text{ cm} \le e \le 21,65 \text{ cm} \\
e \ge 11 \text{ cm} & \dots \dots \dots \text{ cm.} \text{ pour 2 hours de couple feu}\n\end{cases}
$$

On prend : **e = 15cm**.

**Angle de raccordement α :**

$$
\alpha = \tan^{-1}\left(\frac{H}{L_0}\right) = \tan^{-1}\left(\frac{204}{330}\right) = 31.72^{\circ}
$$

La  $2^{eme}$  volée :

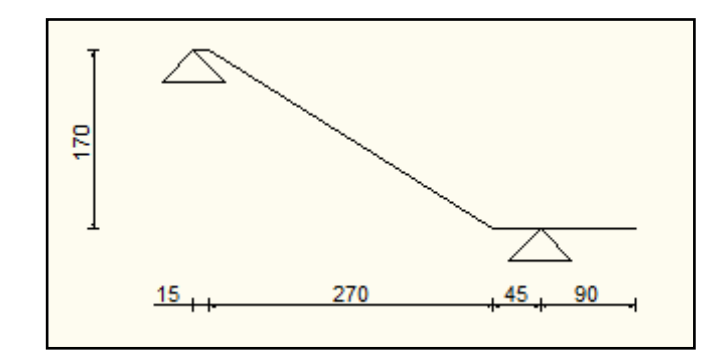

**Figure II.9.**schémas statique de la 2eme volée sous- sol et RDC

On trouve :

Le nombre de contre marche est : **n = 10**

Le nombre de marche est :  $n - 1 = 9$ 

Le giron d'une marche est : **g= 30cm.**

La hauteur d'une contremarche est : **h= 17cm.** 

 $\big\{$ L  $\frac{1}{30} \leq e \leq$ L 20  $\Leftrightarrow$  12,63 cm  $\leq$  e  $\leq$  18,95 cm  $\ell$  e  $\geq 11$  cm … … … … … pour 2 heurs de coupe feu

On prend : **e = 15cm**.

**Angle de raccordement α :**

$$
\alpha = \tan^{-1}\left(\frac{H}{L_0}\right) = \tan^{-1}\left(\frac{170}{270}\right) = 31{,}19^{\circ}
$$

## **3. Pré dimensionnement des éléments principaux**

Ce sont des éléments porteurs faisant partie du système de contreventement (poteaux, poutres, voiles).

## **3.1. Les poutres**

Les poutres sont des éléments en béton armé coulé sur place dont le rôle est l'acheminement des charges et des surcharges émanant des planchers aux éléments verticaux (poteaux, voiles). On distingue les poutres principales qui constituent des appuis aux poutrelles et les poutres secondaires qui assurent le chainage.

## **A ) Les poutres principales :**

Selon les règles BAEL 91 :

La hauteur de la poutre doit être :  $\frac{L}{15} \le h \le \frac{L}{10}$ 

Avec :

L : longueur de la poutre maximale entre nus d'appuis.

 $h_t$ : hauteur total de la poutre

On suppose des poteaux de  $(30\times30)$  cm<sup>2</sup>.

L 
$$
_{max}
$$
= 445 cm  $\Rightarrow$  29,66cm $\leq$  h  $\leq$  44,5cm

Nous prenons :  $h_t = 40$  cm

Nous prenons :  $b = 30$  cm

 $\checkmark$  Vérification vis-à-vis le RPA99 version 2003 :

- $b=30$ cm  $\geq 20$  cm  $\Rightarrow$  vérifié
- $h_t = 40 \text{cm} \geq 30 \text{ cm}$  => vérifié

•  $h_t / b = 1,33 \leq 4$  => vérifié

## **B ) Les poutres secondaires :**

L 
$$
_{max}
$$
=335 cm = > 22,33cm  $\leq$  h<sub>t</sub>  $\leq$  33,5cm

Nous prenons :  $h_t = 30$  cm

## $b = 30$  cm

- $\checkmark$  Vérification vis-à-vis le RPA99 version 2003 :
	- $b=20$ cm  $\geq 20$ cm  $\Rightarrow$  vérifier
	- $h_t = 30 \text{ cm} \geq 30 \text{ cm}$  => vérifier
	- $h_t/b=1<4$  => vérifier

**Conclusion :** Nous adapterons des poutres de dimensions suivantes :

- Poutres principales :  $h_t = 40$  cm ;  $b = 30$  cm
- Poutres secondaires :  $h_t = 30$  cm ;  $b = 30$  cm

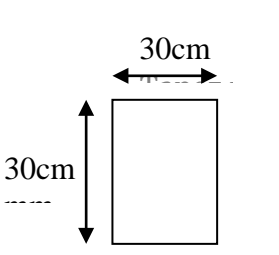

40cm

30cm

## **3.2. Les voiles**

Les voiles sont des éléments rigides en béton armé coulé sur place. Ils sont destinés d'une part à reprendre une partie des charges verticales et d'autre part à assuré la stabilité de l'ouvrage sous l'effet des chargements horizontaux.

Leur pré dimensionnement se fera conformément à (Art *7-7-*1 du RPA99 version2003)

- $\triangleright$  e≥ 15 cm..........(1).
- $\ge e > \text{he} / 20$ .... (2). RPA (article 7.7.1)
- $\triangleright$  L<sub>min</sub> > 4 e………(3).

he : Hauteur libre d'étage

e : Epaisseur du voile.

L : Longueur du voile.

#### **Pour le RDC :**

 $h_e = 510-20=490$ cm  $\Rightarrow$  e=25cm  $L_{\text{min}} \geq 4 \times 0.25 = 1 \text{m} \implies \text{v}$ érifie

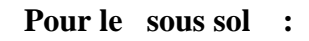

 $h_e = 408 - 20 = 388$ cm  $\Rightarrow$  e=25cm  $L_{\text{min}} \geq 4 \times 0.25 = 1 \text{m} \implies \text{veffie}$ 

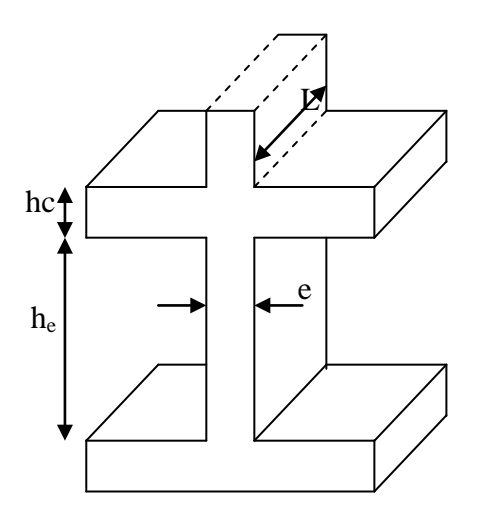

**Pour le sous sol :** Figure II.10. Coupe transversale d'un voile

Dans notre projet la hauteur libre de 1<sup>er</sup> au 8<sup>eme</sup> étage est la même :

 $h_e = 306-20= 286$ cm  $\Rightarrow$  e=15cm

## **4. Evaluation des charges et des surcharges**

**Tableau II .1.** Évaluation des charges revenant au plancher courant à corps creux

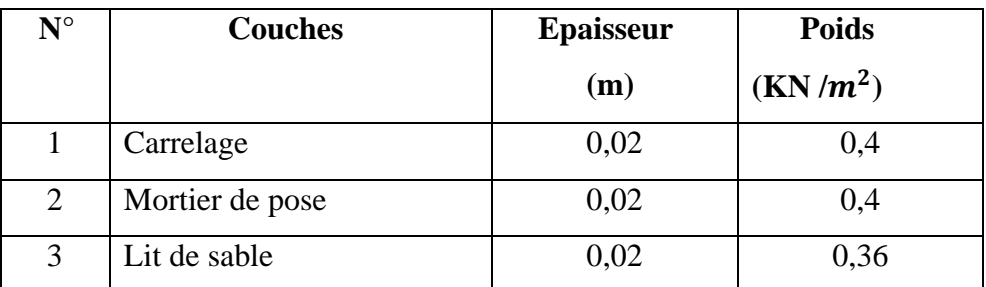
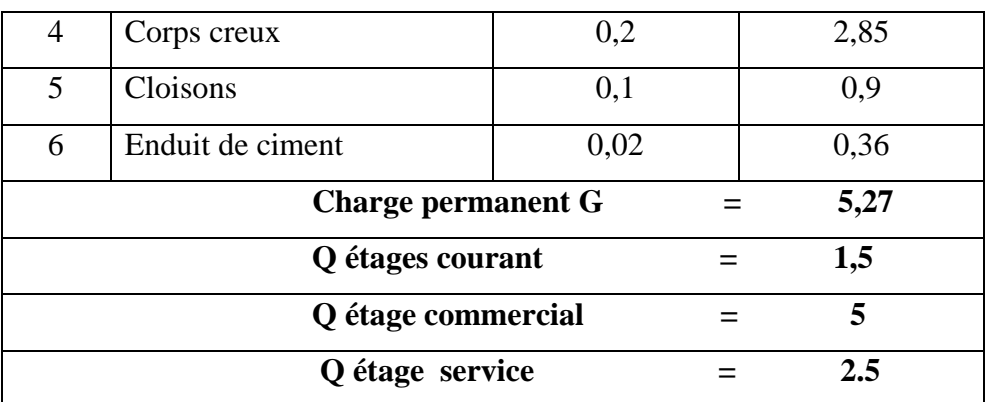

**Tableau II.2.** Évaluation des charges revenant au plancher terrasse inaccessible à corps creux

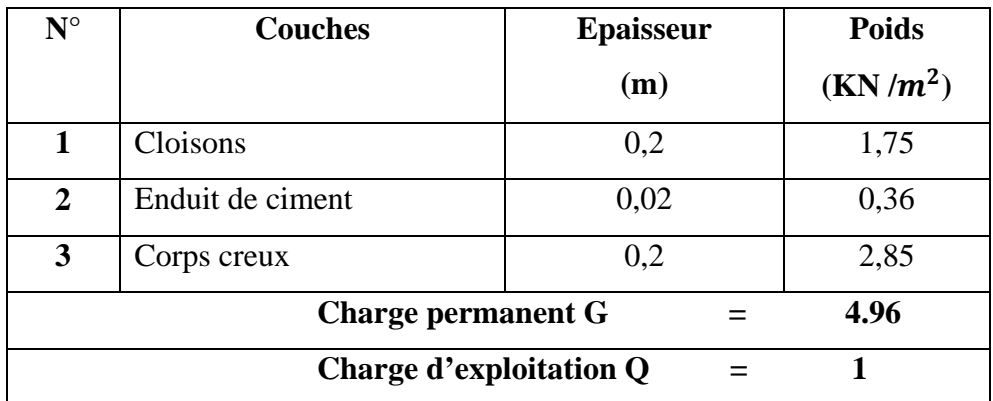

**Tableau II.3.** Évaluation des charges revenant aux balcons en dalle pleine

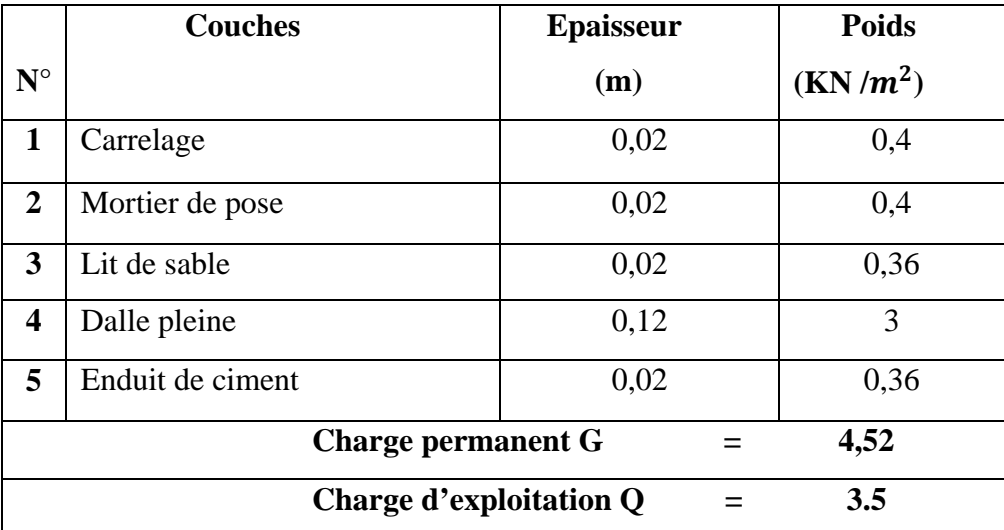

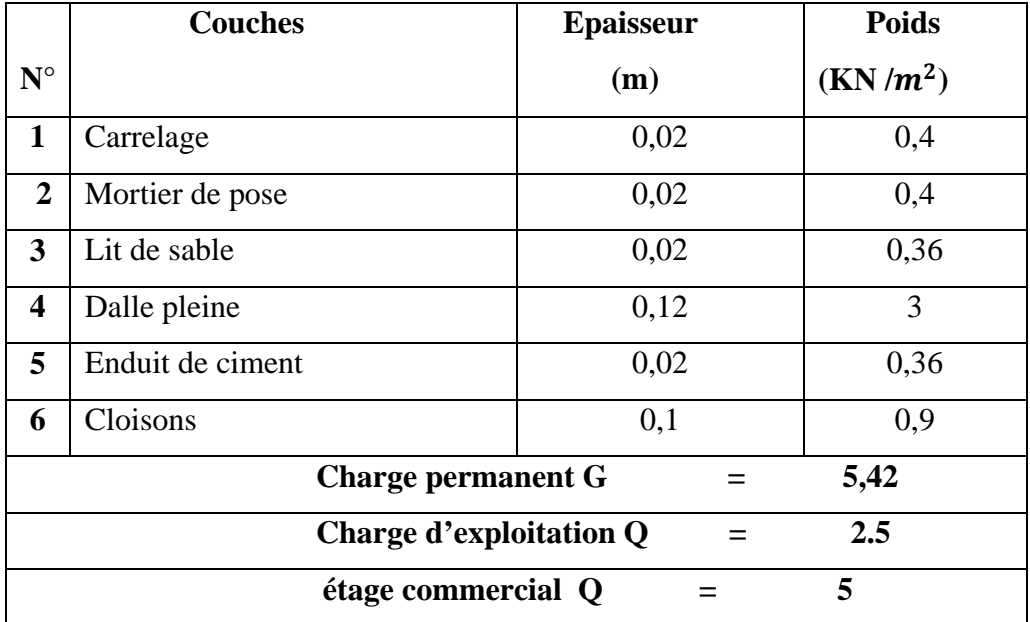

**Tableau II .4.** Évaluation des charges revenant au plancher en dalle pleine

**Tableau II.5.** Évaluation des charges revenant aux murs extérieurs

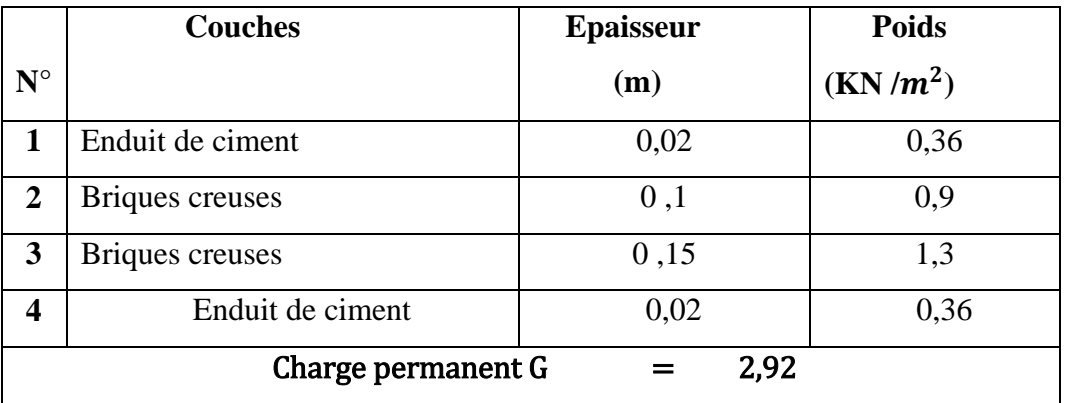

**Tableau II.6.** Charge permanente et d'exploitation revenant au palier en dalle pleine (sous-sol et RDC)

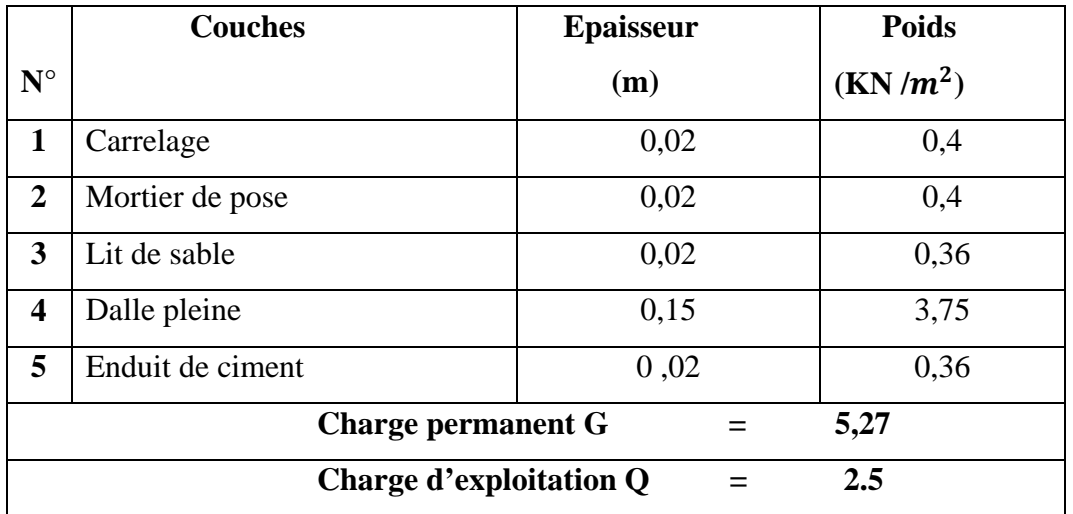

Tableau II.7. Charge permanente et d'exploitation revenant au palier en dalle pleine (du 1<sup>ere</sup> au  $8^{eme}$  Etage)

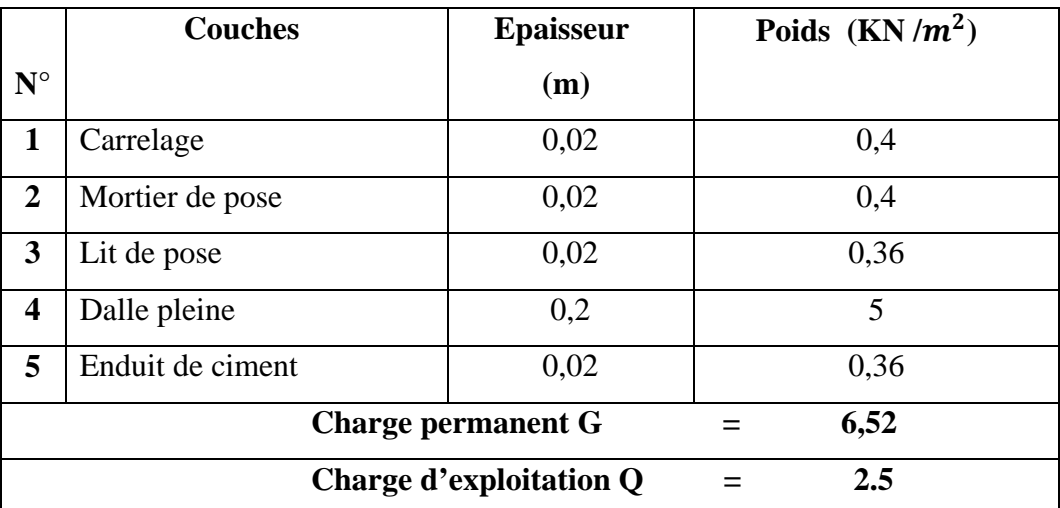

**Tableau II.8.**Charge permanente et d'exploitation revenant à la toiture

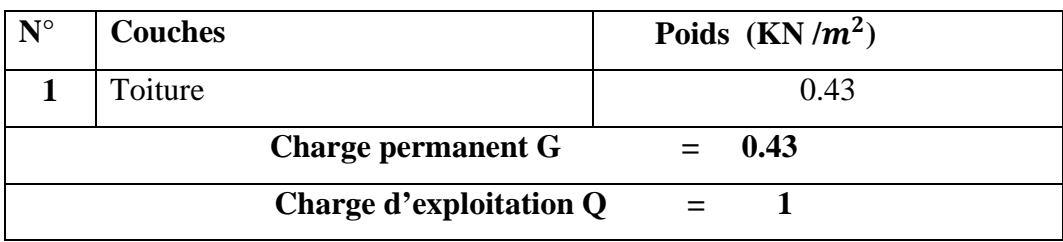

**Tableau II.9.** Charge permanente et d'exploitation revenant au volée

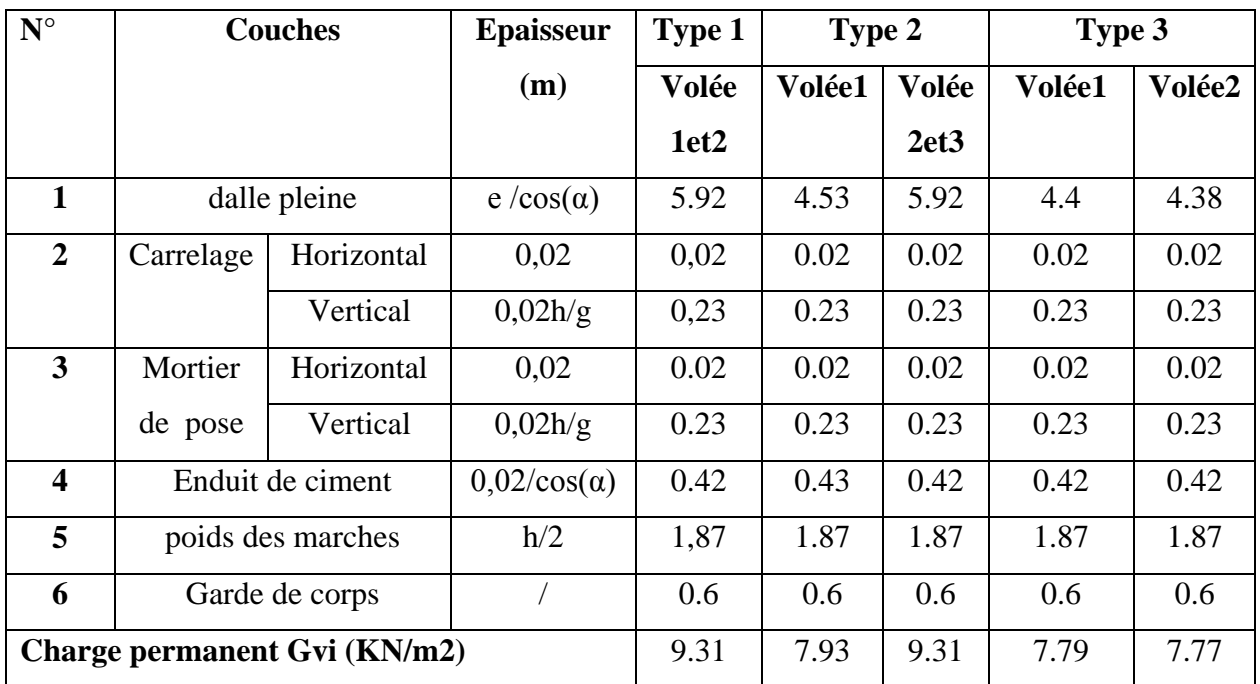

**Tableau II.10.** Charge permanente et d'exploitation revenant au dalle pleine terrasse inaccessible

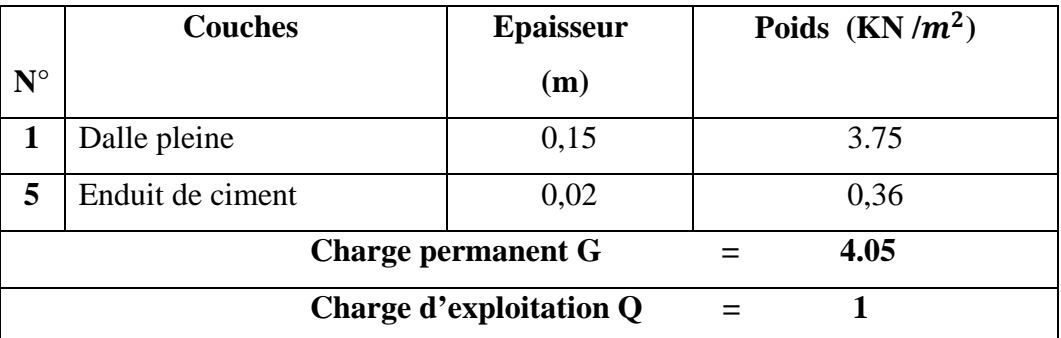

# **5. Pré dimensionnement des poteaux**

Le pré dimensionnement des poteaux se fait selon 3 critères :

- a) Critère de résistance.
- b) Critère de stabilité de forme (flambement).

c) Conditions de RPA.

 Le poteau qu'on va étudier est le poteau le plus sollicité, c'est-à-dire le poteau qui recevra l'effort de compression maximal qu'on va déterminer à partir de la descente de charge.

Pour ce faire, on a sélectionné 3 poteaux qui nous semblent susceptible d'être les plus sollicités entre P1, P2 et P3

Pour avoir le cas le plus défavorable, on va considérer des poteaux  $(30\times30)$  cm<sup>2</sup> pour le calcul des surfaces afférentes, et des poteaux de dimensions préliminaires définies ci-après pour le calcul des poids propres de ces derniers.

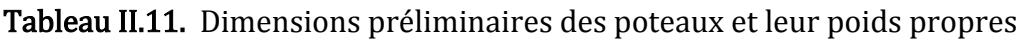

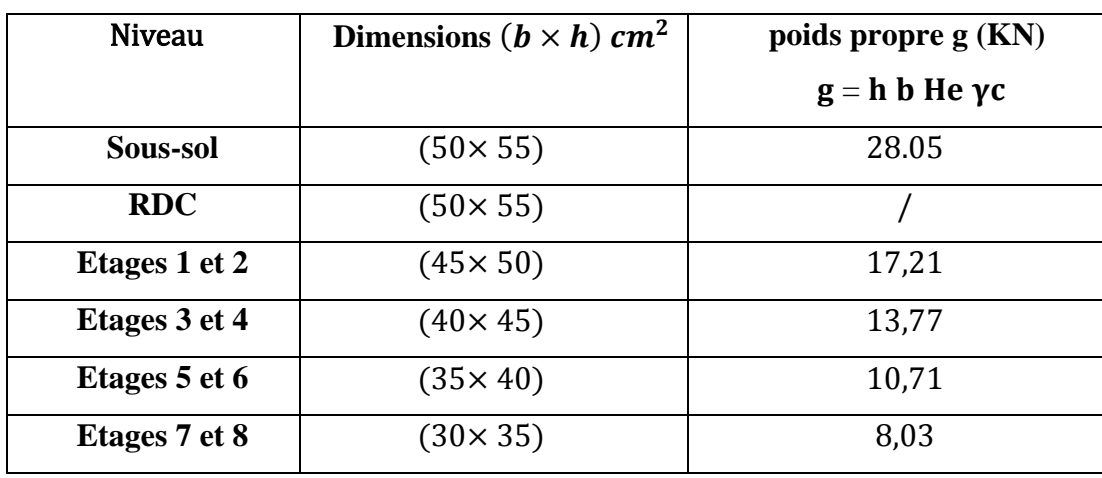

# **Avec :**

 $\gamma c = 25$  KN/m3 : poids volumique du béton.

He: hauteur du poteau

 $\big\{$  $He = 4.08$  m pour le sous sol et le RDC pour le poteau 3 He =  $4.08m$  pour le sous sol et He =  $4.42m$  pourRDC le poteau 2 He =  $4.08$  m pour le sous sol et He =  $4.76$  m pourRDC le poteau 1 He = 3,06 m pour le reste des étages

# **5.1. Pré dimensionnement du Poteau P1**

# **5.1. 1. Surfaces afférentes**

**Du 1ere au 8eme niveau et sous-sol et Terrasse inaccessible :**

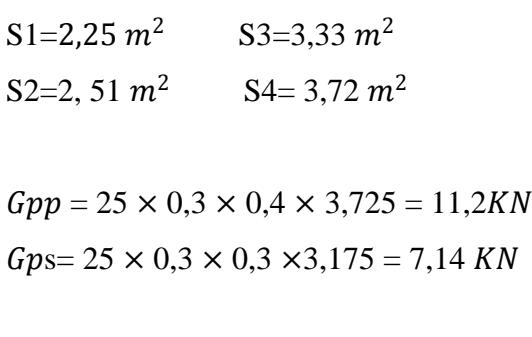

G poutres  $=18,34$  KN  $G1 = Gcc \times Stot = 5,27 \times 11,83 = 62,34$  KN  $Q1...8=Qcc \times Stot = 17,71KN$ G terrasse inaccessible=58.58kN

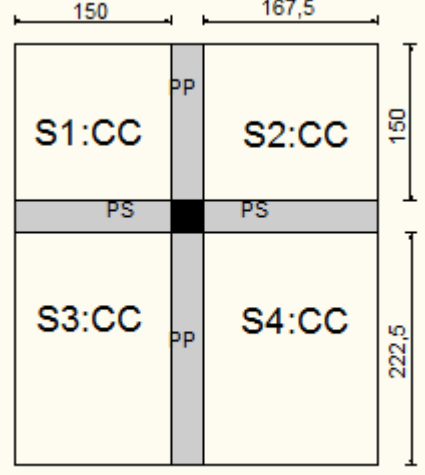

**Figure II.11.** Surface afférente du niveau  $1<sup>er</sup>$  au  $8<sup>eme</sup>$  niveau + et sous-sol et Terrasse inaccessible

Q sous-sol = Q commerce  $\times$   $Scc = 5 \times 11,81 = 59,05$ KN

Q terrasse inaccessible=11.81KN

**D.P** : dalle pleine ; **C.C** : corps creux.

**PP** : poutre principale ; **PS**: poutre secondaire.

**RDC :**

 $S1=2.25 \, m^2$   $S3=3.3 m^2$ 

S2=2.51  $m^2$  S4= 3.68  $m^2$ 

 $Gpp = 25 \times 0.3 \times 0.4 \times 3.7 = 11,1KN$ 

 $Gps = 25 \times 0.3 \times 0.3 \times 3.175 = 7.14$  KN

 $G=Gcc \times Stot = 61,87$  KN

Qservice= $2.5 \times 11,74 = 29,35KN$ 

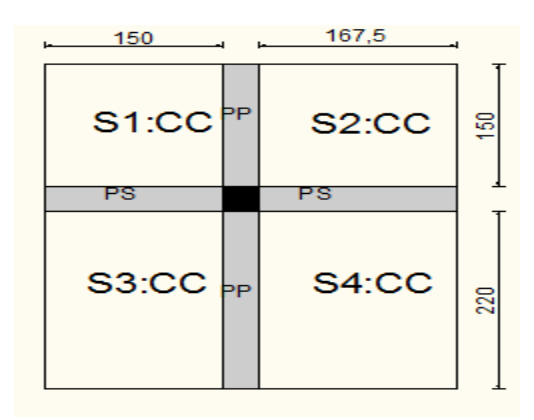

## **Figure II.12.** Surface afférente du niveau RDC

 Les surcharges d'exploitation reprisent par le poteau étudié seront calculées en respectant la loi de dégression définie par (le DTR.BC2.2.ART6.3) comme suit :

Sous la toiture : Q0

Sous le 8éme étage : Q0 + Q1

Sous le 7éme étage : Q0 + 0,95(Q1 + Q2)

Sous le 6éme étage : Q0 + 0,90(Q1 + Q2 + Q3)

Sous le 5éme étage : Q0 + 0,85(Q1 + Q2 + Q3 + Q4)

Sous les étages inférieurs (pour n ≥ 5) : $Q0 + (3 + n)/(2 * n) \Sigma$  *Qin*1

n : numéro d'étage à partir du sommet du bâtiment.

Les résultats de la descente de charge réalisée sur le poteau P1 sont récapitulés dans le tableau ci-après :

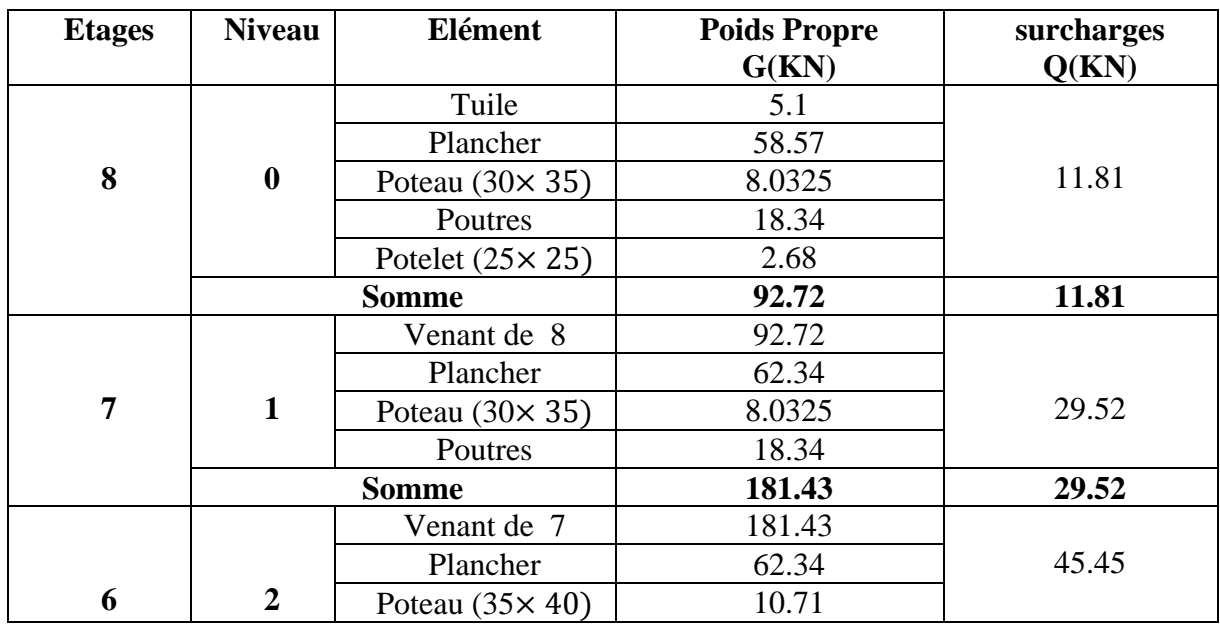

**Tableau II.12.** Résultats de la descente de charge du poteau (**P1**)

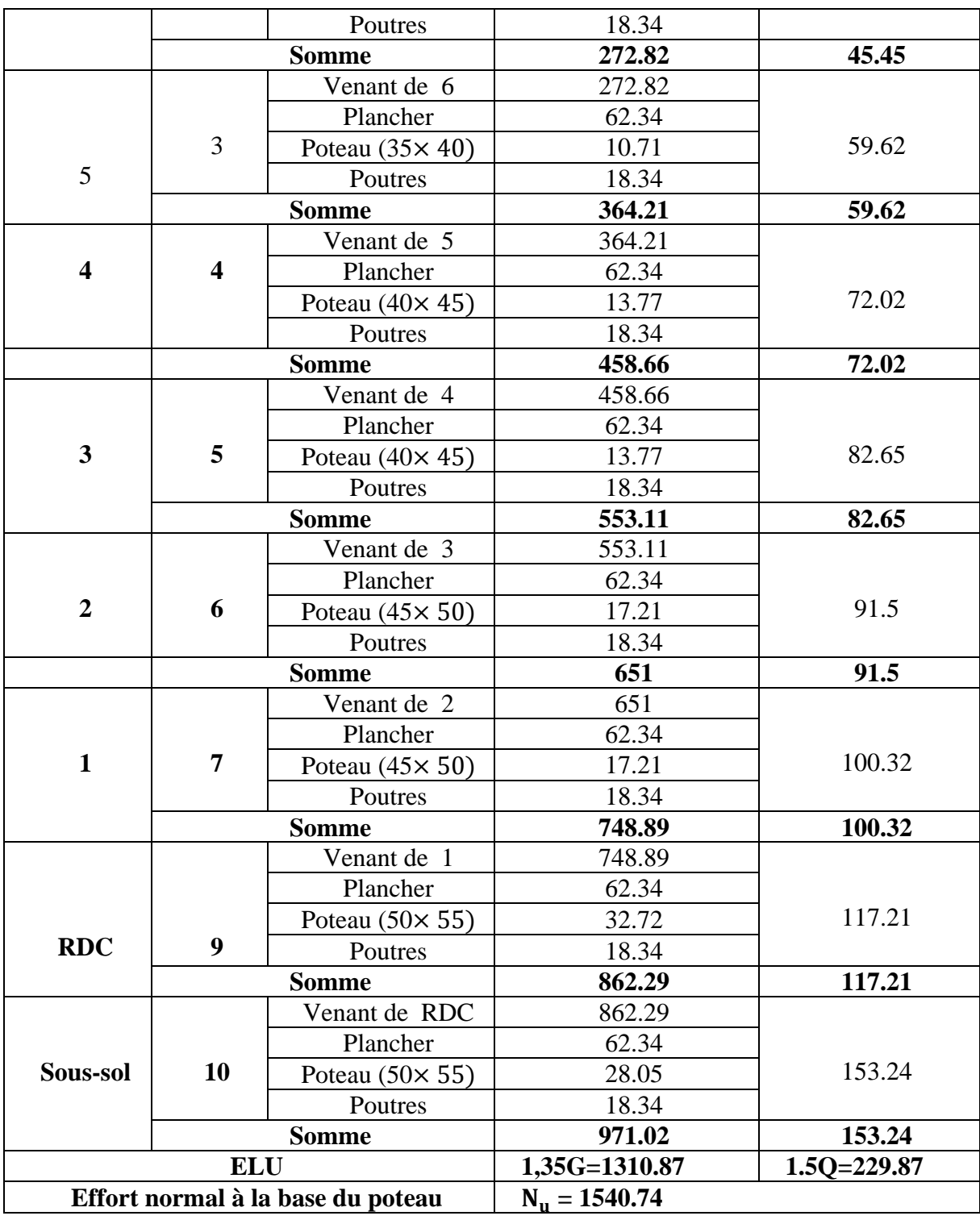

## **5.2. Pré dimensionnement du Poteau P2**

## **5.2.1. Surfaces afférentes**

## **Sous-sol :**

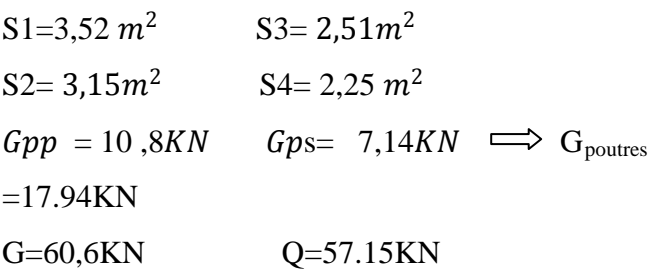

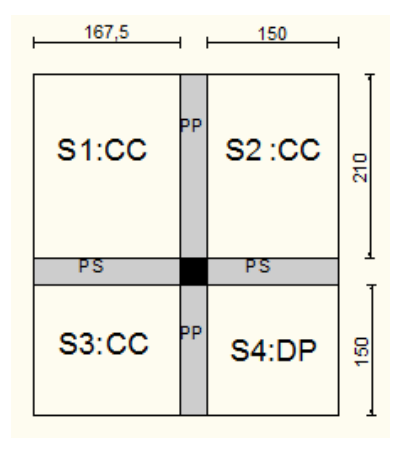

**Figure II.13.** Surface afférente du niveau sous-sol

# Du 1ereau 8eme niveau et RDC :

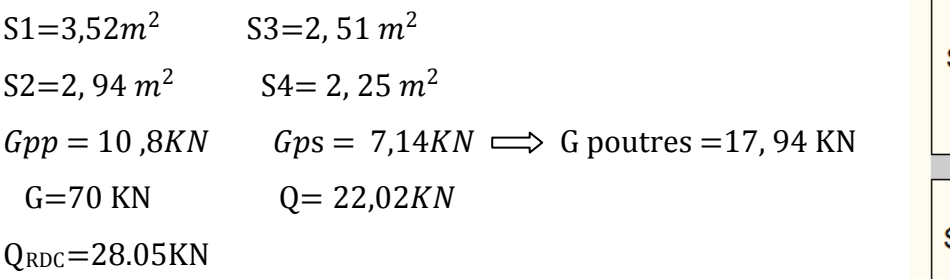

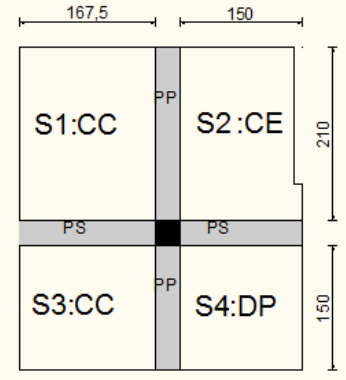

# **Figure II.14.** Surface afférente du

1<sup>ere</sup>au 8<sup>eme</sup> niveau et RDC

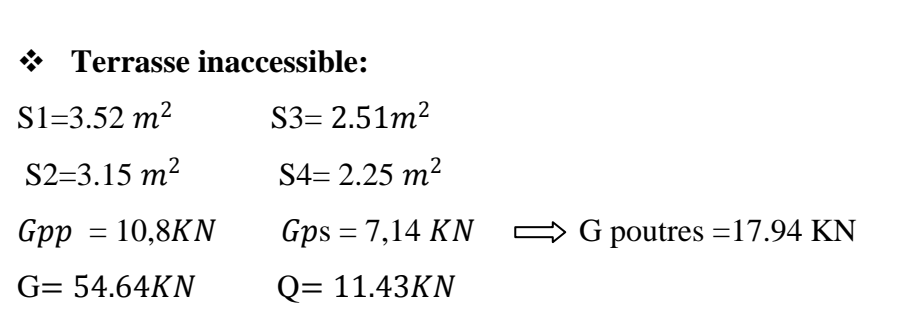

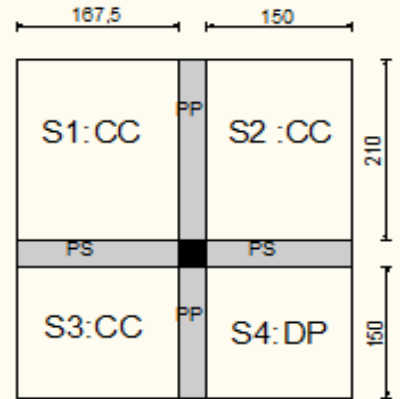

# **Figure II.15.** Surface afférente du la terrasse inaccessible

Les résultats de la descente de charge réalisée sur le poteau P2 sont récapitulés dans le tableau ci-après

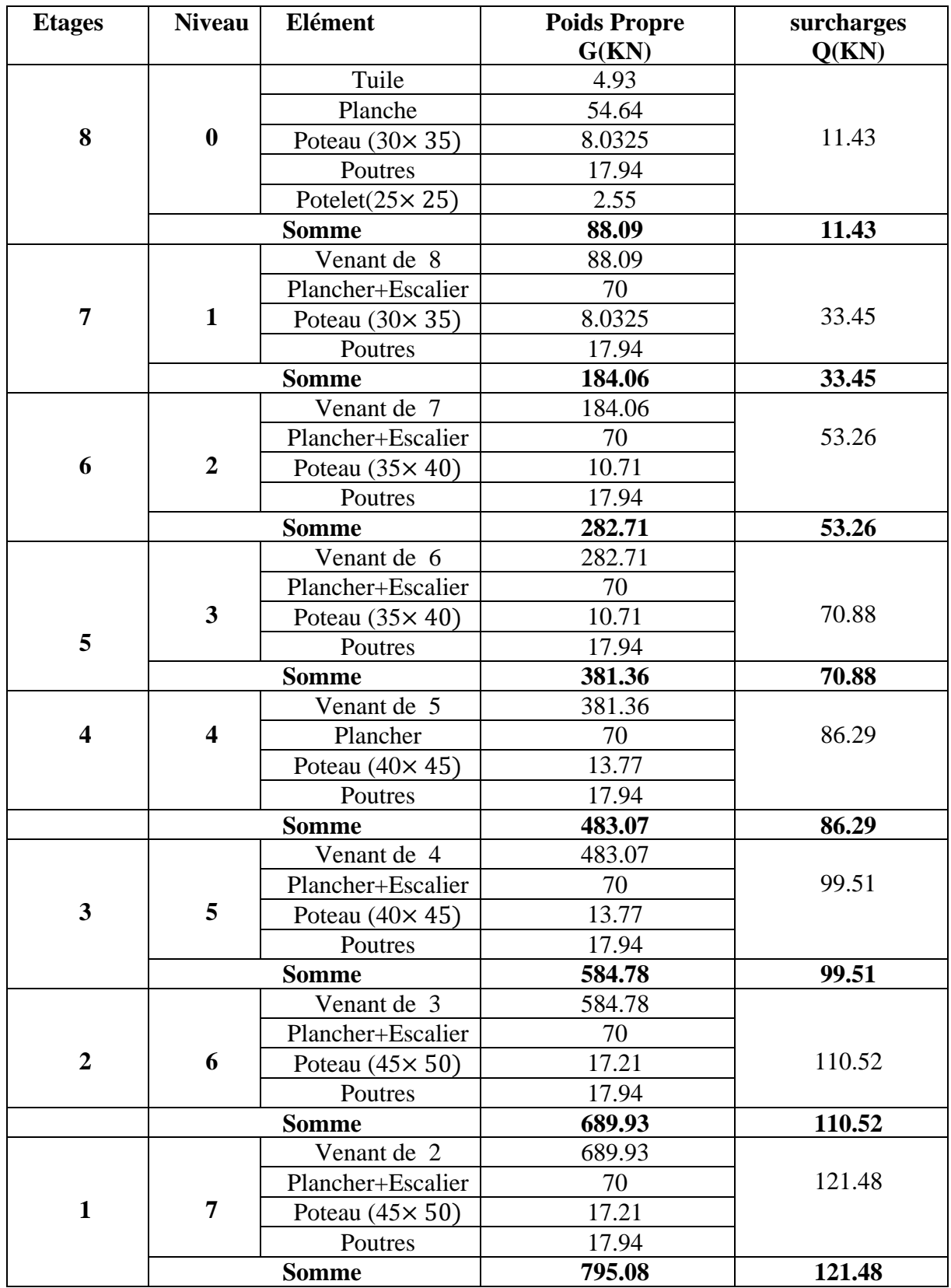

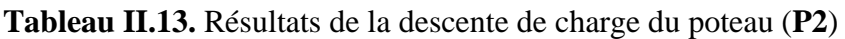

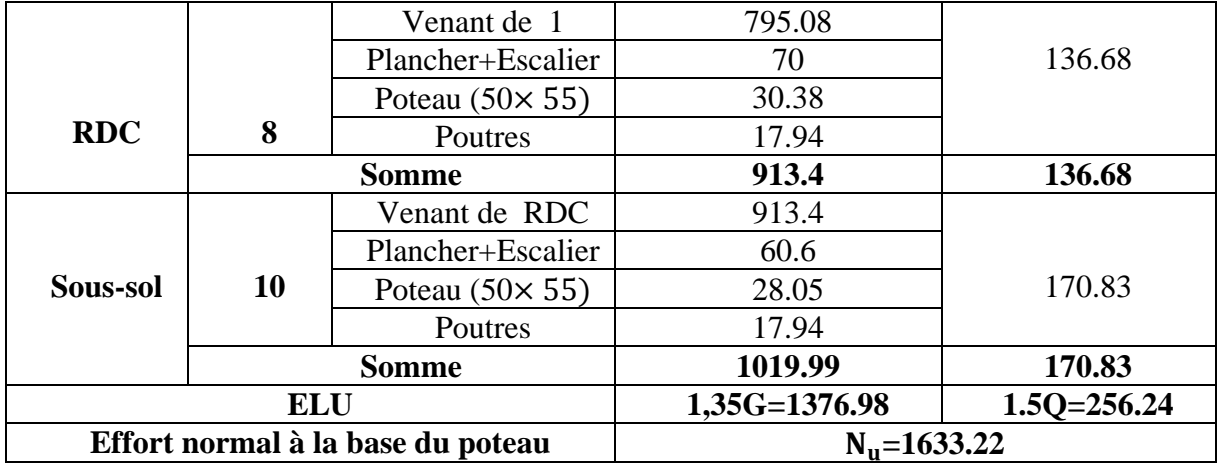

# **5.3. Pré dimensionnement du Poteau P3 :**

# **5.1. Surfaces afférentes**

**Sous-sol :**

 $S1=3.15m^2$   $S3=2.25m^2$ 

 $S2=1.75 \ m^2$   $S4=2.14 \ m^2$ 

$$
Gpp = 10,8KN \quad Gps = 6,8KN \quad Gp\text{-}ch = 3.43KN
$$

 $\implies$  G poutres = 21.03KN G=80KN Q=44.1KN **RDC :**  $S1=3m^2$   $S3= 2.25m^2$  $S2 = 3.2 m^2$   $S4 = 2.13 m^2$ 

 $Gpp = 10,8KN$   $Gps = 6,8KN$   $Gp-ch = 3.43KN$ 

 $\implies$  G poutres = 21.03 KN

G=89.21KN Q=29.6KN

P- CH: poutre de chainage

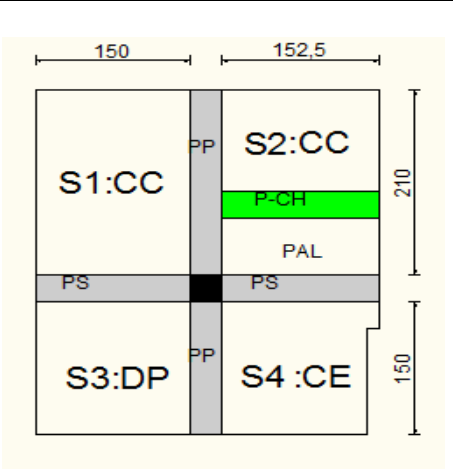

**Figure II.16.** Surface afférente du niveau Sous-sol

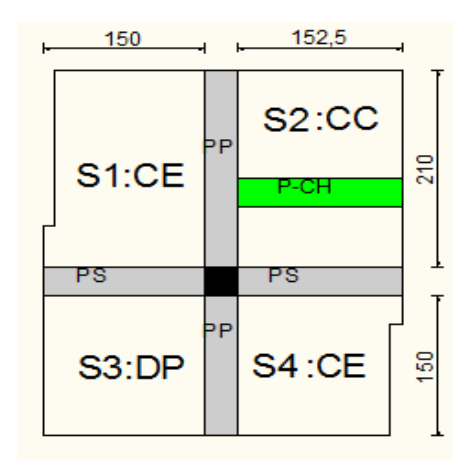

**Figure II.17.** Surface afférente du niveau RDC

# Du  $1^{ere}$  au  $8^{eme}$  niveau

$$
S1 = 3m^2 \t S3 = 2.25m^2
$$

 $S2 = 3.2 m^2$   $S4 = 2.3 m^2$  $Gpp = 10,8KN$   $Gps = 6,8KN \implies G$  poutres =17.6KN G=67.6KN Q=21.37KN

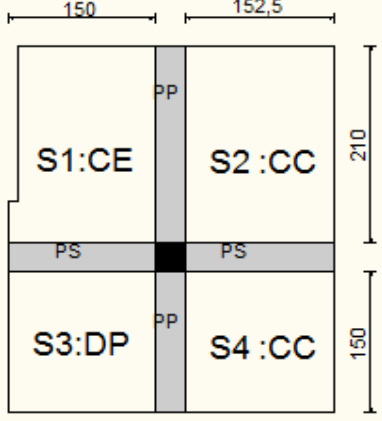

## **Figure II.18.** Surface afférente du

 $1<sup>ere</sup>$  au  $8<sup>eme</sup>$  niveau

## **Terrasse inaccessible**

S1=3.15  $m^2$  S3= 2.25 $m^2$ S2=3.2  $m^2$  S4= 2.29  $m^2$  $Gpp = 10,8KN$   $Gps = 6.8 KN \implies G$  poutres =17.6 KN  $G= 51.96$   $Q= 10.89KN$ 

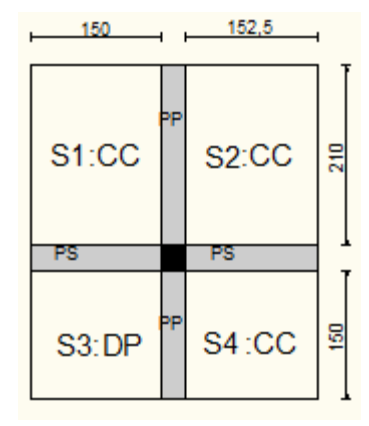

**Figure II.19.** Surface afférente de la terrasse inaccessible

Les résultats de la descente de charge réalisée sur le poteau P3 sont récapitulés dans le tableau ci-après :

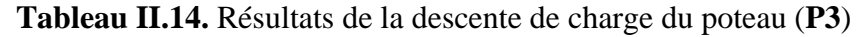

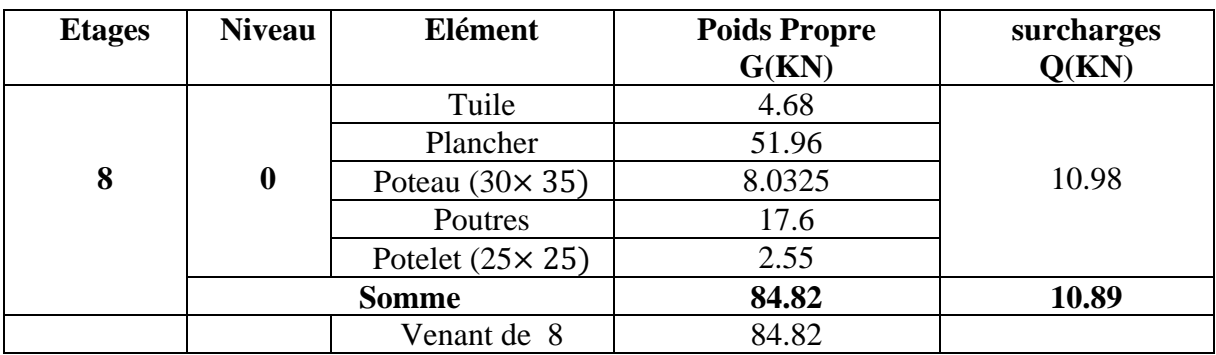

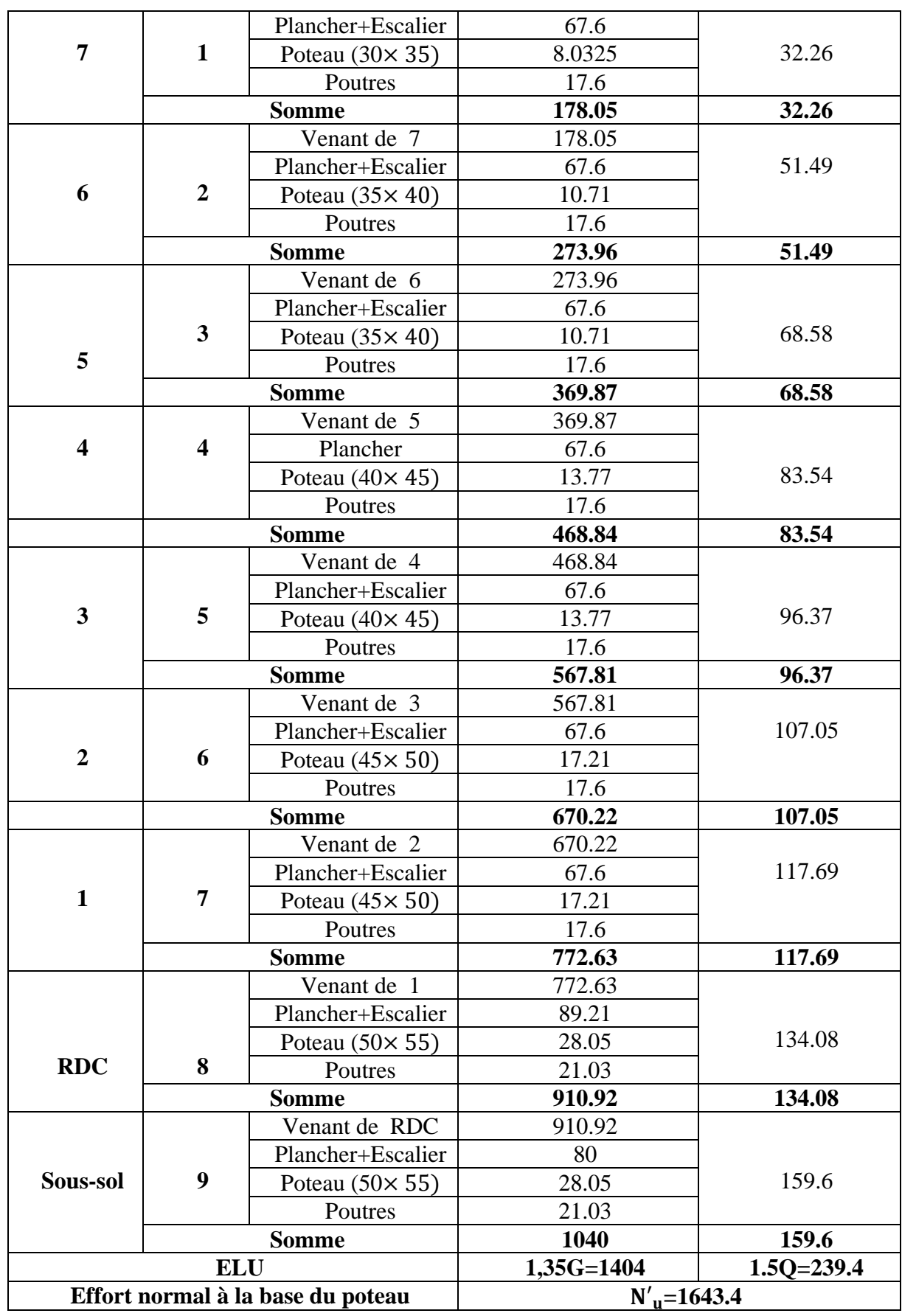

Donc, il est clair que le poteau le plus sollicité est le poteau P3, l'effort normal ultime :

 $N'_u = 1643.4$ KN

Selon CBA **(Art B.8.1.1)** l'effort Nu doit être majoré de 10%

 $N_U = 1.1 \times N'_u = 1.1 \times 1643.4 = 1807.74$ KN

# **6. Vérifications à faire**

## **Vérification à la compression simple**

Le dimensionnement se fait à l'ELU

$$
\sigma_{bc} = \frac{N_u}{B} \le \overline{\sigma}_{bc} = \frac{0.85 \times f_{c28}}{\gamma b \times \theta} \quad \text{avec} \quad \overline{\sigma}_{bc} = \frac{0.85 \times 25}{1.5 \times 1} = 14.2 \text{ MPa}
$$
  

$$
B \ge \frac{N_u}{\overline{\sigma}_{bc}} = \frac{1807.74 \times 10^{-3}}{14.2}
$$

 $B \geq 0.127 \ m^2$ 

Avec B : la section du poteau

 $\gamma_b$ : coefficient de sécurité du béton.

Pour le poteau a la base (Sous-sol) B=0.5× 0.55 = 0.275  $m^2$ 

Donc  $B = 0.275 \, m^2 \ge 0.127 \, m^2 \, \dots \dots \dots \dots$  *Condition vérifiée* 

**Tableau II.15.** Vérification à la compression simple des poteaux les plus sollicités de tous les niveaux

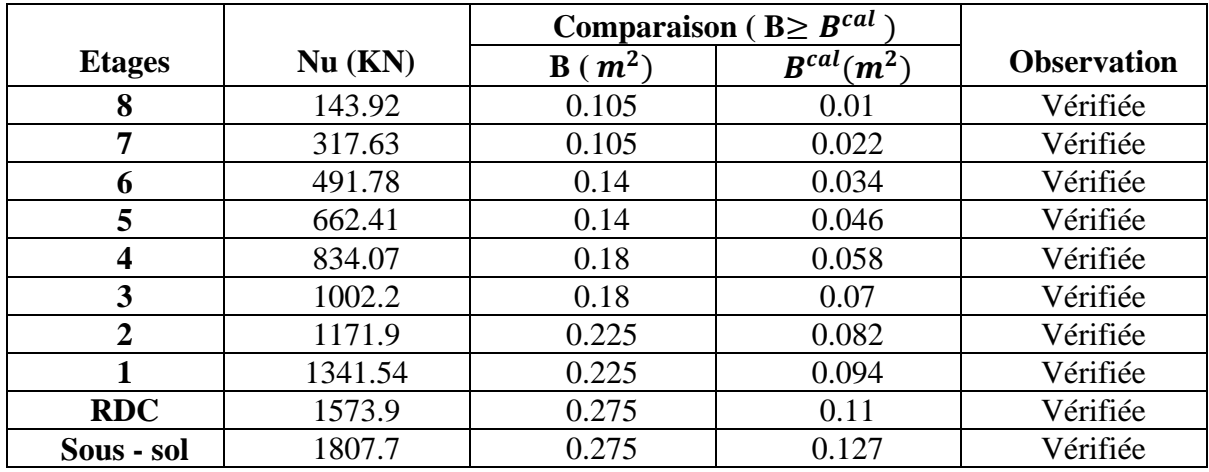

## **Vérification au flambement**

D'après le (CBA 93), on doit vérifier que l'effort normal ultime :

$$
Nu \leq \overline{Nu} = \alpha \times \left[ \frac{Br \times fc_{28}}{0.9 \times \gamma_b} + \frac{As \times fe}{\gamma_s} \right]
$$

28 **CBA 93 (Article B.8.2.1)**

<sup>α</sup> **:** Coefficient tenant compte de l'élancement.

$$
\alpha = \frac{0.85}{1 + 0.2 \left(\frac{\lambda}{35}\right)^2}
$$
 Pour  $\lambda \le 50$ .  
\n
$$
\alpha = 0.6 \left(\frac{\lambda}{50}\right)^2
$$
 Pour  $50 < \lambda \le 70$   
\n
$$
\gamma_b : \text{Coefficient de securityé du béton} = 1.5
$$
\n
$$
\gamma_s : \text{Coefficient de securityé de l'acier} = 1.15
$$
\n
$$
\lambda = \frac{l_f}{i} \text{ Ave } l_f = 0.7 \times l_0 : \text{ la longueur de flambement.}
$$
\n
$$
l_0 = \text{hauteur d'etage} - \text{hauteur de la poure principale}
$$
\n
$$
i : \text{Rayon de giration } i = \sqrt{\frac{I}{B}} = \frac{b \times h^3}{12}
$$
\nAs  $\in [0, 8 \text{ % Br}; 1, 2 \text{ % Br}]$   
\nOn prend As = 1% × Br.  
\n
$$
B_{real} \ge \frac{Nu}{\alpha \left[\frac{f_{c28}}{0.9 \times \gamma_b} + \frac{fe}{100 \times \gamma_s}\right]}
$$
\nBr = (b-2) × (h-2)  
\nIl faut vérifier que : Br \ge Br<sup>cd</sup>

**Tableau II.16.** Vérification au flambement des poteaux les plus sollicités de tous les niveaux

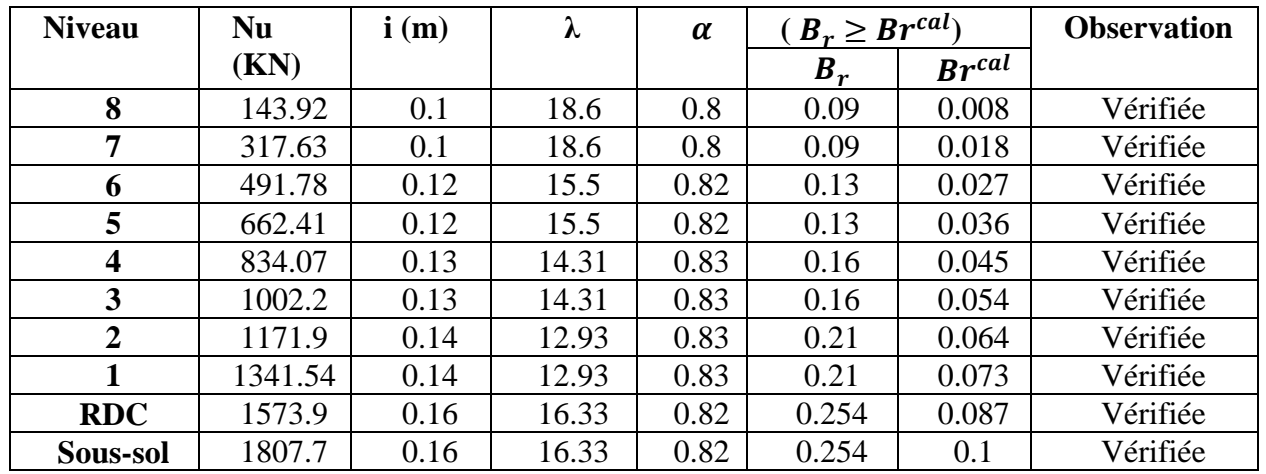

# Vérifications des Condition de RPA 99

- 1. (, ℎ) ≥ 25 …………………………... vérifié.
- 2. (, ℎ) ≥ ℎ 20 …………………………… vérifier.
- 3. 0.25 < <sup>ℎ</sup> < 4 …………………………………….vérifier.

Les trois conditions sont vérifiées pour les différentes sections des poteaux.

# **7.Conclusion**

Après avoir fini le pré dimensionnement des éléments et avoir procédé à faire les vérifications nécessaires. On a adopté pour les éléments les sections suivantes :

- **Les poutres :**
- Poutres principales :  $(b \times h) = (30 \times 40) \text{ cm}^2$
- Poutres secondaires :  $(b \times h) = (30 \times 30) \text{ cm}^2$
- **Les poteaux :**
- Sous-sol et RDC :  $(b \times h) = (50 \times 55)$  cm<sup>2</sup>
- Etage 1 et 2 :  $(b \times h) = (45 \times 50)$  cm<sup>2</sup>
- Etage 3 et 4 :  $(b \times h) = (40 \times 45)$  cm<sup>2</sup>
- Etage 5 et 6 :  $(b \times h) = (35 \times 40)$  cm<sup>2</sup>
- Etage 7 et 8 :  $(b \times h) = (30 \times 35)$  cm<sup>2</sup>
- **Voile :**
- Sous-sol et RDC :  $e = 25$  cm
- Etage 1 a 8 :  $e = 15$  cm

# *Chapitre III*

# **1. Introduction**

Les éléments non structuraux n'apportant pas de contribution significative à la résistance aux actions sismiques d'ensemble peuvent être considérés comme éléments secondaires, à condition que leur résistance à ces actions soit effectivement négligée et qu'ils ne soient soumis du fait des déformations imposées qu'à des sollicitations négligeables vis‐à‐vis des sollicitations d'autres origines**.**

Dans ce présent chapitre, nous aborderons le calcul des éléments non structuraux suivants :

- Les planchers (corps creux et dalles pleines).
- Les escaliers.
- L'ascenseur.
- les poutres de chainage.

# **2. Calcul des planchers**

## **2 .1. Planchers à corps creux**

Le plancher à corps creux est constitué d'hourdis et d'une dalle de compression et il prend appui sur des poutrelles. Il est généralement utilisé dans les bâtiments courants (à faible surcharge d'exploitation  $Q \le \text{min}(5KN/m2; 2G)$ ; et présente une bonne isolation thermique et phonique.

## **2.1.1. Calcul des poutrelles**

Les poutrelles se calculent à la flexion simple, ce sont des sections en T en béton armé servant à transmettre les charges reparties ou concentrées aux poutres principales.

## **2.1.1.1Méthode de calcul**

Les poutrelles sont calculées comme des poutres continues. Les méthodes de la RDM ont été modifiées et adaptées au béton armé et ont donné résultat à deux méthodes de calcul :

- *a) La méthode forfaitaire.*
- b) *La méthode de Caquot*.

## **a.1) Méthode Forfaitaire**

## **Domaine d'application**

Pour déterminer les moments aux appuis et en travées, il est possible d'utiliser la méthode forfaitaire si les quatre conditions sont vérifiées :

- 1) Plancher à surcharge modérée  $Q \leq min(5KN/m2 ; 2G)$
- 2) Le rapport entre deux travées successives :  $0.8 \leq (L_i/L_{i+1}) \leq 1.25$ .
- 3) Le moment d'inertie constant sur toutes les travées.
- 4) Fissuration peu nuisible (F.P.N).

# **Application de la méthode**

## **Moments aux appuis (Ma < 0)**

 $M_a = \{ -0.5M_0: \text{ sur les deux appuis extrêmes voisins des appuis de rives.}$ -0,6 $M_0$ : sur un appui central d'une poutre à 2 travées.  $-0,4M_0$ : sur tous les autres appuis intermédiaire.

Avec :

 $M_0$ : Moment isostatique maximal dans la travée.

Les diagrammes des moments qui peuvent en résulter sont illustrés sur les figures ci-après :

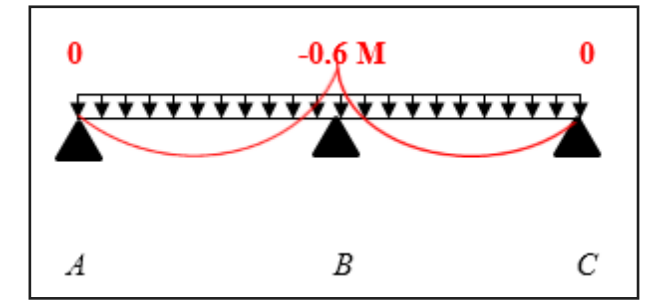

**Figure III.1.** Diagramme des moments à deux travées

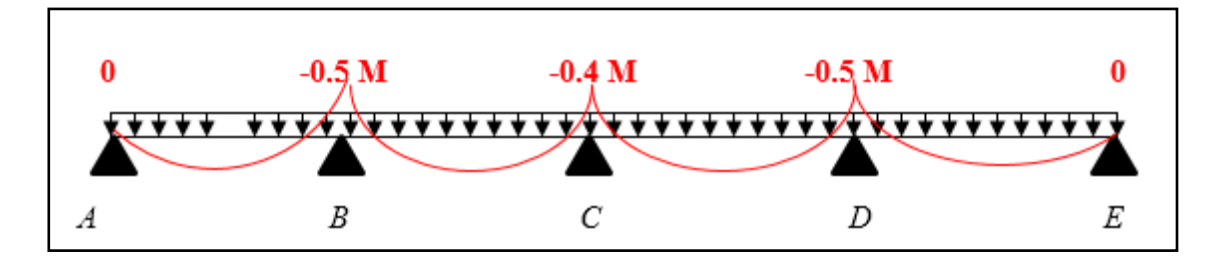

**Figure III.2.** Diagrammes des moments à plusieurs travées

## **Moments en travées**

Les moments en travées sont calculés à partir des deux conditions suivantes.

(1) ... . . M<sub>ti</sub> + 
$$
\frac{M_g + M_d}{2}
$$
 ≥ max[(1 + 0,3α); 1,05]M<sub>0i</sub>  
(2) ... . . M<sub>ti</sub> ≥ {[(1,2 + 0,3α)/2]M<sub>0i</sub> ... *travée de rive*  
[(1 + 0,3α)/2]M<sub>0i</sub> ... *travée intermédiaire*

Avec :

 $\alpha = Q / (G+Q)$ : degré de surcharge.

- $M_g$ : moment au niveau de l'appui gauche de chaque travée.
- $M_d$ : moment au niveau de l'appui droit de chaque travée.

#### **Efforts tranchants**

Les efforts tranchants sont calculés forfaitairement au niveau des appuis :

 $V = V_0 = ql/2$  Sur tous les appuis sauf les appuis voisins de rives où :

 $V = \{$ *1,15 V0………pour une poutre à deux travées.*   $1,10\ V_{0}$ ………pour une poutre à plusieurs travées.

# **b.1) Méthode de Caquot (Annexe E.2 du BAEL 91)**

La méthode de Caquot s'applique essentiellement aux plancher à surcharges élevée

$$
Q > min (5KN/m^2 ; 2G).
$$

Si une des trois conditions restantes n'est pas satisfaite → on applique la méthode de Caquot minorée, on remplace la charge permanent G par G = 2/3G pour la calcul des moments au niveau des appuis seulement

# **Application de la méthode**

## **Moment en travée :**

$$
M(x) = M_0(x) + M_g \times \left(1 - \frac{x}{l}\right) + M_d \times \frac{x}{l}
$$
  

$$
M_0(x) = q \times \frac{x}{2}(l - x) \qquad ; \qquad x = \frac{l}{2} - \frac{M_g - M_d}{q \times l}
$$

# **Moment en appui**

$$
M_{i} = -\frac{q_{g} \times l_{g}^{'3} + q_{d} \times l_{d}^{'3}}{8.5 \times (l_{g}^{'4} + l_{d}^{'})}
$$

Avec :

- *l'<sub>g</sub>*, *l'<sub>d</sub>*: Longueurs fictives à gauche et à droite de l'appui considéré.
- $q_q, q_d$ : Chargement à gauche et à droite de l'appui considéré.
- $\mathbf{V} = \begin{cases} 0.8l \dots 1 \text{ if} \quad \text{if} \quad \text{$

# **Efforts tranchants**

Les efforts tranchants sont déterminés en utilisant la méthode de la RDM :

$$
V_i = \pm \frac{q_u \times l_i}{2} - \frac{M_i - M_{i+1}}{l_i}
$$

Avec :

- $M_i$ : Moment sur l'appui de droite de la travée considérée.
- $M_{i+1}$ : Moment sur l'appui de gauche de la travée considérée.
- $\blacksquare$  l<sub>i</sub>: Portée de la travée.

# **2.1.1.2. Les différents types de poutrelles**

# **Types 1 (étage courant, terrasse inaccessible et service)**

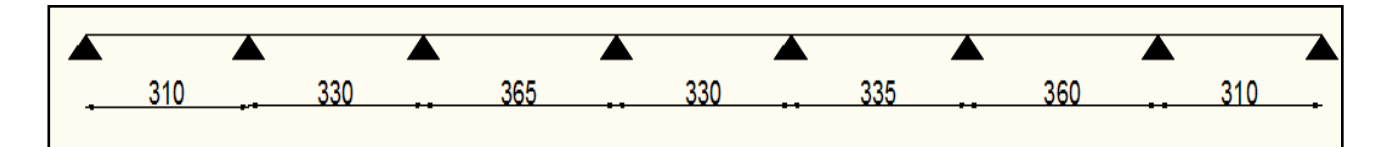

**Types 2 (service et étage courant, terrasse inaccessible)**

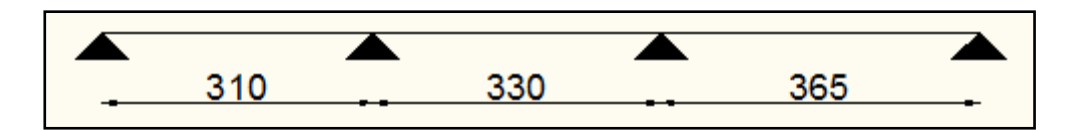

**Type 3 :( service ; étage courant et terrasse inaccessible)**

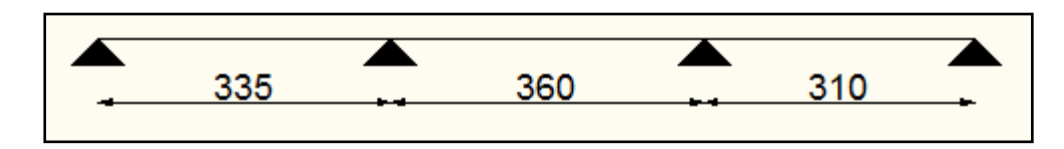

## **Type 4 : (service)**

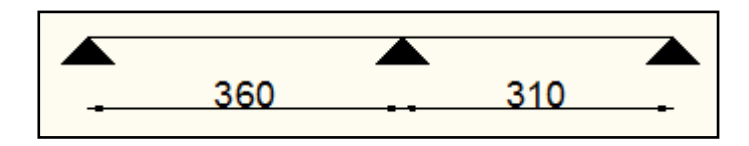

# **Type 5 : (commerce)**

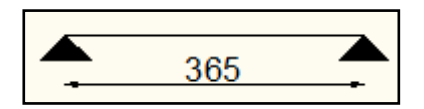

## **Choix de la méthode de calcul des sollicitations**

Dans notre projet, on dispose de deux natures de poutrelles :

- Poutrelles isostatiques : la détermination des sollicitations se fait par l'application des méthodes de la RDM.
- Poutrelles hyperstatique (continues) : les sollicitations se déterminent soit par l'application de la méthode forfaitaire ou la méthode de Caquot.

Le choix de la méthode de calcul à suivre pour les différents types est définit dans le tableau suivant :

**Tableau III.1.** Choix des méthodes de calculs pour les différents types de poutrelles.

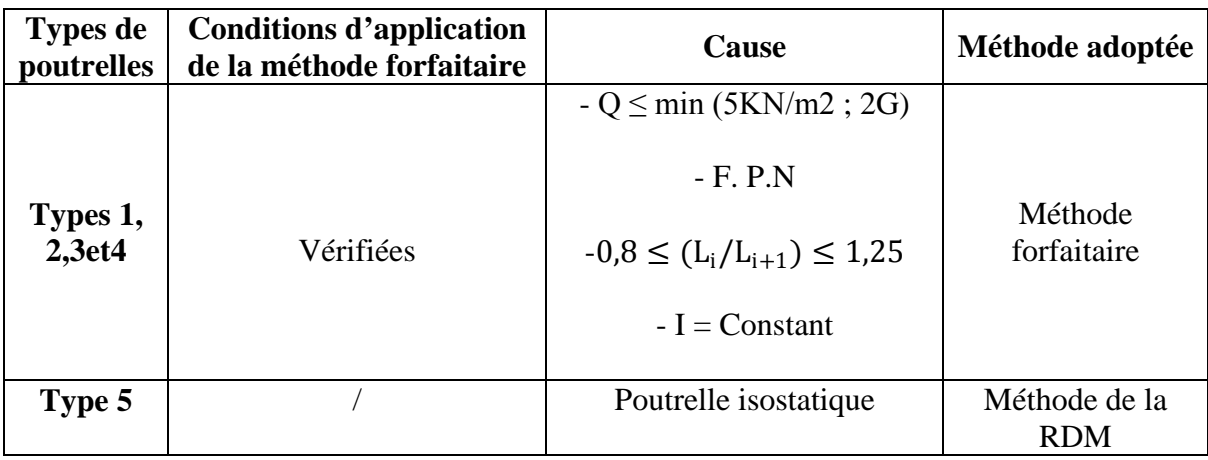

# **2.1.1.3. Calcul des sollicitations dans la poutrelle (Type 4 : plancher service)**

**Schéma statique**

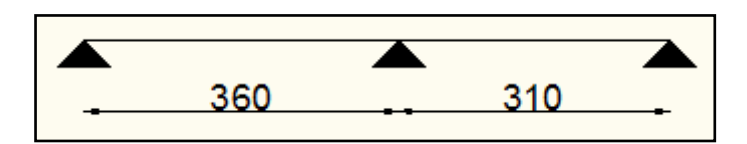

**Figure III.3.** Schéma statique de la poutrelle.

Les Combinaisons d'actions et le calcul des charges qui reviennent sur le plancher et sur la poutrelle sont donnés dans le tableau qui suit :

**Tableau III.2.** Charges qui reviennent sur le plancher et sur la poutrelle et combinaisons d'actions

| <b>Désignation</b>         | G<br>(KN/m2) | (KN/m2) | 10<br>(m) | <b>Charge revenant sur</b><br>le plancher (KN/m2) | <b>Charge revenant</b><br>sur la poutrelle<br>(KN/m) |
|----------------------------|--------------|---------|-----------|---------------------------------------------------|------------------------------------------------------|
| <b>Plancher</b><br>service | 5.27         | 2.5     | 0.65      | $Pu = 1,35G+1,5Q$<br>$Pu = 10.86$                 | qu= $Pu \times 10$<br>qu = $7.06$                    |
|                            |              |         |           | $Ps = G + Q$<br>$Ps = 7.77$                       | $qs = Ps \times 10$<br>$qs = 5.05$                   |

# **Calcul des sollicitations dans la poutrelle**

On va utiliser la méthode forfaitaire pour le calcul des sollicitations puisque ses conditions sont vérifiées.

# **Calcul des moments**

# **Moments isostatiques**

On a 
$$
M_0 = ql^2/8 \Rightarrow
$$
 {ELU:  $M_0 = 11,44$  KN. m  
ELS:  $M_0 = 8,18$  KN. m

**Moments aux appuis**

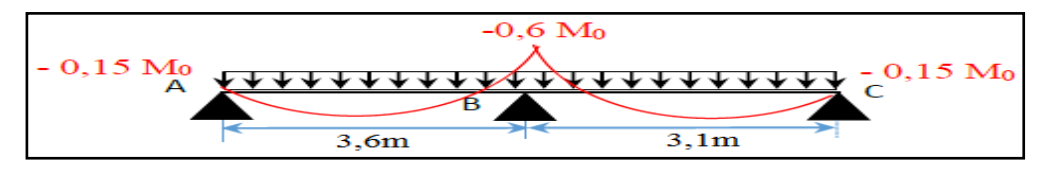

**Figure III.4.** Diagramme des moments aux appuis d'une poutre à 2travées.

# **appui intermédiaire**

$$
M_a^{\text{int}} = -0.6 \text{ M}_0 \Longrightarrow \begin{cases} \text{ELU: } M_u^{\text{int}} = -6.86 \text{ KN. m} \\ \text{ELS: } M_s^{\text{int}} = -4.8 \text{ KN. m} \end{cases}
$$

## **appuis de rives**

Au niveau des appuis de rives, les moments sont nuls, cependant le RPA99/2003 **(Art 7.10/a)** nous exige de mettre des aciers de fissuration au niveau de ces appuis. Ces aciers sont calculés à partir d'un moment égal :  $M_a^{\text{rive}} = -0.15 M_0$ 

$$
Avec: M_0 = \max(M_0^{AB}; M_0^{BC})
$$

Donc

ELU:  $M_u^{rive} = -1.72$  KN. m ELS:  $M_{s}^{rive} = -1.22$  KN. m

## **Moments en travées**

Les moments en travées sont calculés à partir des deux conditions suivantes.

$$
M_t + (M_g + M_d)/2 \ge \max((1 + 0.3\alpha); 1.05) M_0 \dots \dots \dots \dots \dots \dots (1)
$$

$$
\begin{cases}\nM_t \geq \frac{(1,2+0,3\alpha)}{2} M_0(\text{travée de rive}) \\
M_t \geq \frac{(1+0,3\alpha)}{2} M_0(\text{travée intermeédiaire})\n\end{cases}
$$
\n(2)

$$
\alpha = \frac{Q}{G+Q} = \frac{2,5}{2,5+5,27} = 0,321
$$

 $\big\{$  $(1 + 0.3\alpha) = 1.0963$  $1,2 + 0,3\alpha$  $\frac{1}{2}$  = 0,65

Travée AB :

 $\text{ELU}: M^t_{AB} \geq 9.11 \text{ KN}.\text{m}$  $\text{ELS}: M_{AB}^t \geq 6.52 \text{ KN. m}$ 

Travée BC :

 $\text{ELU}: M_{BC}^t \geq 5.87 \text{ KN}$ . m  $\text{ELS}: M_{BC}^t \geq 4.2 \text{ KN. m}$ 

**Evaluation des efforts tranchants** 

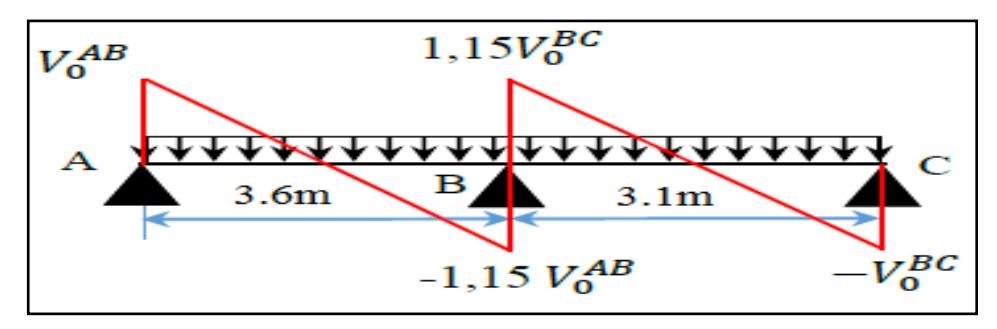

**Figure III.5.** Diagramme des efforts tranchants d'une poutre à 2 travées.

On a : $V_0 = qI/2$  : Effort tranchant isostatique.

$$
\text{Travée AB}: \quad \begin{cases} V_A = 12,71 \, KN \\ V_B = -14,61 \, KN \end{cases} \quad \text{Travée BC}: \begin{cases} V_B = 12,58 \, KN \\ V_C = -10,9 \, KN \end{cases}
$$

**Tableau III.3.** Sollicitations maximales dans les différents types de poutrelles de la terrasse inaccessible :

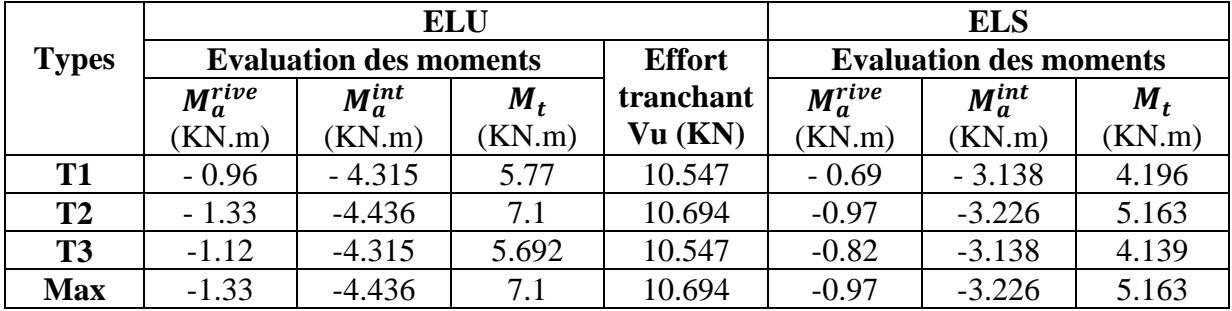

**Tableau III.4.** Sollicitations maximales dans les différents types de poutrelles d'étage courant (habitation)

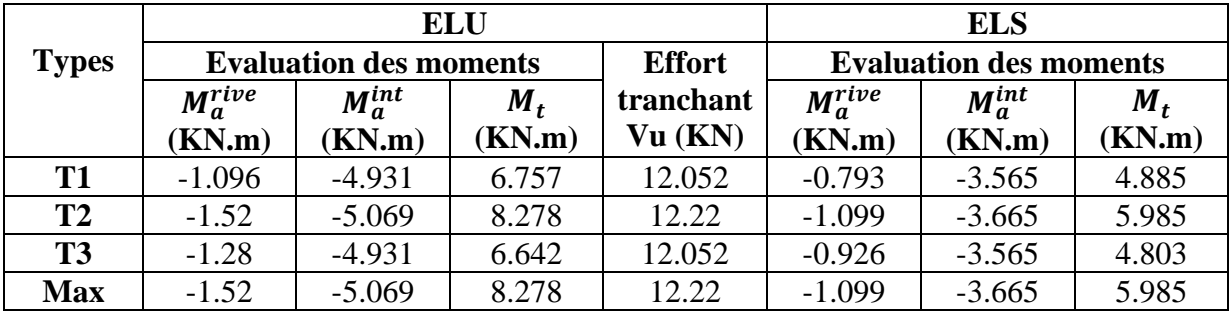

**Tableau III.5.** Sollicitations maximales dans le plancher service

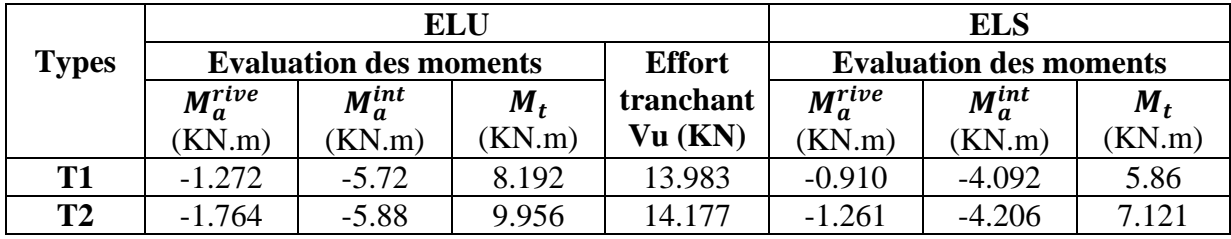

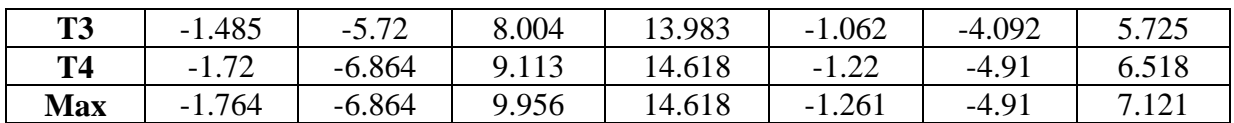

**Tableau III.6.** Sollicitations maximales dans les différents types de poutrelles d'étage soussol (commerce)

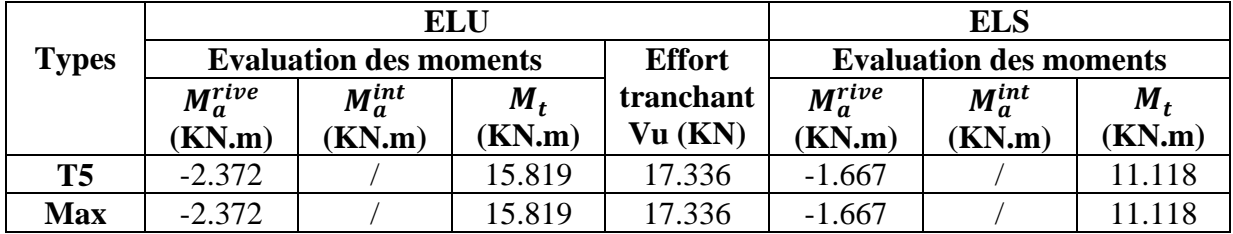

#### **2.1.2 Ferraillage des poutrelles**

**Exemple de calcul (type 4 de service)**

**Données:** 
$$
ELU
$$
\n
$$
\begin{cases}\nM_t = 9,956 \text{ KN.m} \\
M_a^{inter} = -6,864 \text{ KN.m} \\
M_a^{rive} = -1,764 \text{ KN.m} \\
V = 14,618 \text{ KN}\n\end{cases}
$$
\n
$$
ELS\begin{cases}\nM_t = 7,121 \text{ KN.m} \\
M_a^{inter} = -4,91 \text{ KN.m} \\
M_a^{itive} = -1,261 \text{ KN.m}\n\end{cases}
$$

## **Calcul des armatures en travée**

Le calcul se fera pour une section en T soumise à la flexion simple.

Données :  $b = 65cm$  ;  $b_0 = 10 cm$  ;  $h = 20 cm$  ;  $h_0 = 4 cm$ ;  $f_e = 400 Mpa$ ;  $f_{c28c} = 25 MPa$ 

## **a) Ferraillage en travée**

**Moment équilibré par la table de compression**  $M_{Tu}$ **:** 

$$
M_{Tu} = f_{bu} \times b \times h_0 \left( d - \frac{h_0}{2} \right) = 14.2 \times 0.65 \times 0.04 \left( 0.18 - \frac{0.04}{2} \right)
$$

 $M_{Tu} = 0.0591$  MN.  $m > M_{tu} = 0.09956$  MN.  $m \rightarrow$ Calcul d'une section rectangulaire (b ×h)

$$
\mu_{bu} = \frac{M_{tu}}{f_{bu} \times b \times d^2} = \frac{0.09956}{14.2 \times 0.65 \times 0.18^2} = 0.033 < 0.186
$$
\n
$$
\implies \text{Donc} \quad A' = 0 \quad \implies f_{st} = f_e / \gamma_s = 400 / 1.15 = 348 \, MPa
$$
\n
$$
\text{Ce qui donne: } A_t = \frac{M_{tu}}{z \times f_{st}}
$$

$$
\alpha = 1,25[1 - \sqrt{1 - 2\mu_{bu}}] = 1,25[1 - \sqrt{1 - 2 \times 0.034}] = 0,041
$$
  

$$
z = d(1 - 0.4\alpha) = 0,18(1 - 0.4 \times 0.041) = 0,177m
$$

$$
\Rightarrow \quad A_t = \frac{0.09956}{0.177 \times 348} = 1.62 \times 10^{-4} \, m^2 = 1.62 \, \text{cm}^2
$$

## **Vérification de la condition de non fragilité**

At min = 0,23 × × × 28/ Avec <sup>28</sup> = 0,6 + 0,06<sup>28</sup> = 2,1 ⟹ At min = 1,41 <sup>2</sup> < = 1,62 <sup>2</sup>…………………*Condition vérifiée.*

#### **b) Ferraillage aux appuis**

Le moment aux appuis est négatif, ce qui revient à dire que la table de compression est tendue, et le béton tendu n'intervient pas dans la résistance, pour cela, on va considérer une section  $(b0 \times h)$ .

## **b.1) Appui intermédiaire**

$$
\mu_{bu} = \frac{M_{au}^{inter}}{f_{bu} \times b_0 \times d^2} = \frac{6,864 \times 10^{-3}}{14,2 \times 0,1 \times 0,18^2} = 0,149 < 0,186 \implies \text{PivotA}
$$
\n
$$
\mu_{bu} = 0,161 < \mu_l = 0,392 \implies A^{'} = 0
$$
\n
$$
A_a^{inter} = \frac{M_{au}^{inter}}{z \times f_{st}} \quad \text{avec} \quad \begin{cases} \alpha = 1,25[1 - \sqrt{1 - 2\mu_{bu}}] = 0,2\\ z = d(1 - 0,4\alpha) = 0,165m \end{cases}
$$
\n
$$
f_{st} = f_e / \gamma_s = 400 / 1,15 = 348 \text{ MPa}
$$
\n
$$
\implies A_a^{inter} = 1,19 \text{ cm}^2
$$

## **b.2) Appui de rive**

$$
\mu_{bu} = \frac{M_{au}^{rive}}{f_{bu} \times b_0 \times d^2} = \frac{1,764 \times 10^{-3}}{14,2 \times 0,1 \times 0,18^2} = 0,038 < 0,186 \implies \text{Pivot A}
$$
\n
$$
A' = 0 \quad ; \quad f_{st} = f_e / \gamma_s = 400 / 1,15 = 348 \, MPa
$$

$$
\begin{cases} \n\alpha = 1,25 \left[ 1 - \sqrt{1 - 2\mu_{bu}} \right] = 0,048\\ \n z = d(1 - 0,4\alpha) = 0,177 \, m \n\end{cases} \Rightarrow A_a^{rive} = \frac{M_{au}^{rive}}{z \times f_{st}} = \frac{1,764 \times 10^{-3}}{0,177 \times 348} = 0,286 \, \text{cm}^2
$$

## **Vérification de la condition de non fragilité**

 <sup>=</sup> 0,23 <sup>×</sup> <sup>0</sup> <sup>×</sup> <sup>×</sup> <sup>28</sup> <sup>=</sup> 0,22 <sup>2</sup> = 0,22 <sup>2</sup> < = 1,19 <sup>2</sup>…………………………*Condition vérifiée* = 0,22 <sup>2</sup> < = 0,286 <sup>2</sup>…………….……………*Condition vérifiée*

# **Choix des barres**

**En travée :**………………………A =  $1,62 \text{ cm}^2 \rightarrow \text{ soit } 1 \text{HA} 10 + 2 \text{HA} 8 = 1,80 \text{ cm}^2$ 

**En appui intermédiaire**  $: \dots \dots A = 1,19 \text{ cm}^2 \rightarrow \text{soit} 2H A 10 = 1,57 \text{ cm}^2$ 

**En appui de rive**  $:\dots \dots \dots \dots A = 0,286 \text{cm}^2 \rightarrow \text{soit }1\text{HA}10 = 0,79 \text{cm}^2$ 

**Ferraillage transversal**

$$
\phi_t \ge \min\left(\phi_l^{min}:\frac{h}{35}:\frac{b_0}{10}\right) \quad \Rightarrow \quad \phi_t \ge \min\left(\text{Bmm};\frac{5,71mm}{10mm}\right)
$$

On prend  $\phi_t = 6$  mm

D'où,  $A_t = 2\phi 6 = 0.57$  cm<sup>2</sup>

- **Vérifications nécessaires**
- **a) Vérifications à l'ELU**
	- **Vérification de rupture par cisaillement**

$$
\tau_u = V_u^{max} / (b_0 \times d)
$$
  
\n
$$
\tau_u = 14,618 \times 10^{-3} / (0.1 \times 0.18) = 0.81 MPa
$$
  
\n
$$
FPN \implies \overline{\tau} = \min\left(\frac{0.2 f_{c28}}{\gamma_b}; 5 MPa\right) = 3,33 MP
$$

Donc,  $\tau_u < \overline{\tau} \implies$  pas de risque de rupture par cisaillement.

## **Espacement (St)**

L'espacement des armatures transversales St est définit par le minimum entre les trois conditions qui suivent:

1) 
$$
St \le \min(0.9d; 40 \text{ cm})
$$
  $\Rightarrow$   $St \le 16,2 \text{ cm}$   
\n2)  $St \le \frac{A_t \times f_e}{0.4 \times b_0}$   $\Rightarrow$   $St \le 57 \text{ cm}$   
\n3)  $St \le \frac{0.8 \times A_t \times f_e}{b_0(\tau_u - 0.3 \times f_{t28})}$   $\Rightarrow$   $St \le 101,33 \text{ cm}$ 

D'où,  $St = 15$  cm

#### $\mathbf{\hat{v}}$ Vérification des armatures longitudinales  $A_l$  vis-à-vis de l'effort tranchant  $V_u$

### **Appui de rive**

$$
A_l^{min} \ge \frac{\gamma_s}{f_e} V_u \quad \Rightarrow \quad A_l^{min} \ge \frac{1,15}{400} \times 14,618 \times 10^{-3}
$$
\n
$$
\Rightarrow \quad A_l^{min} \ge 0,42 \, \text{cm}^2
$$

Or  $A_1 = 2HA8 + 1HA10 + 1HA10 = 2,59 \text{ cm}^2 > 0,42 \text{ cm}^2 \dots \dots \dots \dots \dots \dots \dots \dots$ 

#### **Appui intermédiaire**

$$
A_l \geq \frac{\gamma_s}{f_e} \left( V_u + \frac{M_u^{inter}}{0.9 \, d} \right) \quad \Rightarrow \qquad A_l \geq \frac{1.15}{400} \left( 14.618 \times 10^{-3} - \frac{6.864 \times 10^{-3}}{0.9 \times 0.18} \right)
$$

 $A_1 = -0.797 < 0 \implies$  Pas de vérification à faire au niveau de l'appui intermédiaire, car l'effort est négligeable devant l'effet du moment.

#### **Vérification de la bielle**

$$
\sigma_{bc} = \frac{2V_u}{a \times b_0} \le \bar{\sigma}_{bc}
$$
 avec  $a = \min(0.9d \; ; (30 - 4)cm) = 16,2cm$ 

Ce qui donne :  $V_u \leq 0.267 \times \alpha \times b_0 \times f_{c28} \iff 14{,}618KN < 108{,}135KN \dots \dots \dots \dots \text{verifié}$ 

## **Vérification de la jonction table nervure**

$$
\tau_1^u = \frac{b_1 \times V_u}{0.9 \times b \times h_0 \times d} \le \overline{\tau} = 3.33 \, MPa
$$

$$
a \text{vec} b_1 = \frac{b - b_0}{2} = 27.5 \text{ cm}
$$

$$
\tau_1^u = 0.954 \, MPa < \overline{\tau} = 3.33 \, MPa \quad \dots \dots \dots \dots \dots \dots \dots \dots \text{ vérifiée}
$$

Donc, pas de risque de rupture à la jonction table nervure.

## **b) Vérifications à l'ELS**

Les vérifications concernées sont les suivantes :

- $\checkmark$  Vérification des contraintes;
- Vérification de la flèche.

## **Vérification des contraintes**

**En travée**

**Position de l'axe neutre (H)**

$$
H = \frac{b \times h_0^2}{2} - 15A(d - h_0) = \frac{0.65 \times 0.04^2}{2} - 15 \times 1.8 \times 10^{-4}(0.18 - 0.04)
$$
  
H = 1.42 cm > 0

#### Donc:  $H > 0$

 $\implies$  L'axe neutre passe par la table de compression, vérification des contraintes pour une section rectangulaire ( $b \times h$ ).

Donc :

 $\sigma_{bc} = \frac{M_{ser}}{I} y \le \bar{\sigma}_{bc} = 0.6 \times f_{c28} = 15 \, MP$ 

**Calcul de y et I**

$$
\frac{b}{2}y^2 + 15.A.y - 15.A.d = 0 \iff 32.5 y^2 + 27 y - 486 = 0
$$
  

$$
\sqrt{\Delta} = 252.80 \Rightarrow y = 3.47 cm
$$
  

$$
I = \frac{b \times y^3}{3} + 15A(d - y)^2 = \frac{65 \times (3.47)^3}{3} + 15 \times 1.8(18 - 3.47)^2
$$
  

$$
I = 6605.54 cm^4
$$

 $\sigma_{bc} = \frac{7,121 \times 10^{-3}}{6605,54 \times 10^{-8}} \times 3,47 \times 10^{-2}$  $\text{Donc} \left\{ \frac{\sigma_{bc}}{\bar{\sigma}_{bc}} = \frac{3.74 \text{ MP}}{15 \text{ MP}} \right\}$  $\overline{\sigma}_{bc}$  = 15  $MPa$   $\Rightarrow$   $\sigma_{bc} < \overline{\sigma}_{bc}$  ... ... ... ... ... *condition vérifiée* 

#### **En appui intermédiaire**

#### **Position de l'axe neutre (H)**

$$
H = \frac{b_0 \times h_0^2}{2} - 15A(d - h_0) = -0,0002 \, \text{cm}^3 < 0
$$

 $\Rightarrow$  calculd une section rectangulaire  $(b_0 \times h)$ 

#### **Calcul de y et I**

 $\frac{b_0}{2}y^2 + 15$ . A.  $y - 15$ . A.  $d = 0 \implies 5y^2 + 23$ , 55  $y - 423$ , 9 = 0

 $\sqrt{\Delta}$  = 95,04  $\implies$  y = 7,15cm  $I = \frac{b_0 \times y^3}{3} + 15A(d - y)^2 = \frac{10 \times (7,15)^3}{3} + 15 \times 1,57(18 - 7,15)^2$  $I = 3990,78$   $cm<sup>4</sup>$  $\sigma_{bc} = \frac{4.91 \times 10^{-3}}{3990.78 \times 10^{-8}} \times 7.15 \times 10^{-2}$ Donc  $\begin{cases} \sigma_{bc} = 9.39 \text{ MP} \\ \overline{\sigma_{bc}} = 15 \text{ MP} \end{cases}$  $\overline{\sigma_{bc}} = 15$   $MPa$   $\Rightarrow$   $\sigma_{bc} < \overline{\sigma}_{bc}$  ... ... ... ... ... *condition vérifiée* 

### **Vérification de la flèche**

#### **Conditions de la vérification de la flèche**

#### **Données :**

$$
l = 3{,}65\,m \hspace{0.25cm}; \hspace{0.25cm} M_{0s} = 8{,}41\,KN{.}\,m \hspace{0.25cm}; \hspace{0.25cm} M_{ts} = 7{,}121\,KN{.}\,m \hspace{0.25cm}; \hspace{0.25cm} M_{ts} = 0{,}847\,M_{0s}
$$

La vérification de la flèche n'est pas nécessaire si les conditions suivantes sont observées :

1) 
$$
h \ge \frac{M_{ts}}{15 M_{0s}} \times l \qquad \Leftrightarrow \qquad h = 20 \text{ cm} > 20, 6 \text{ cm} \dots \dots \dots \dots \text{ non vérifiée}
$$
  
\n2)  $A \le \frac{3, 6, b_0, d}{f_e} = 1, 62 \text{ cm}^2$   
\nor  $A = 1, 80 \text{ cm}^2 > 1, 62 \text{ cm}^2$ ...........  
\n*non vérifiée*

$$
3) L < 8\,m
$$

Puisque la deuxième condition n'est pas vérifiée, donc la vérification de la flèche est nécessaire.

$$
\Delta f \le \overline{f} \qquad \qquad ; \quad l < 5m \quad \Rightarrow \quad \overline{f} = \frac{l}{500} = \frac{3650}{500} = 7.3 \; mm
$$

 ∆: La flèche à calculer selon le **BAEL** en considérant les propriétés du béton armé (retrait, fissure,…).

$$
\Delta f = (f_{gv} - f_{ji}) + (f_{pi} - f_{gi}) \dots \dots \dots \dots BAEL91 \text{ révisé 99}
$$

Pour le calcul de ces flèches, on aura besoins de :

$$
\begin{cases}\nM_{ser}^g = 0.847 \times G \times l_0 \times \frac{l^2}{8} \\
M_{ser}^j = 0.847 \times j \times l_0 \times \frac{l^2}{8} \implies \begin{cases}\nM_{ser}^g = 4.82 \, KN.m \\
M_{ser}^j = 3.44 \, KN.m \\
M_{ser}^p = 7.12 \, KN.m\n\end{cases} \\
M_{ser}^p = 0.847 \times (G + Q) \times l_0 \times \frac{l^2}{8}\n\end{cases}
$$

 $avec: j = G - G<sup>revêtement</sup> = 5,27 - (0,4 + 0,4 + 0,36 + 0,36) = 3,75 KN.m$ 

# **Modules de Young instantané et différé**

$$
\begin{cases}\nE_{ij} = 11000 \sqrt[3]{f_{c28}} = 10721,4 \, MPa \\
E_{vj} = \frac{1}{3} \times E_{ij} = 32164,2 \, MPa\n\end{cases}
$$

$$
\checkmark \quad Coefficients \lambda, \mu
$$

Les coefficients  $\lambda$  et  $\mu$  sont définit par le BAEL pour prendre en considération la fissuration du béton.

$$
\lambda = \begin{cases} \lambda_i = \frac{0.05 \times b \times f_{t28}}{(2 \times b + 3 \times b_0)\rho} = 4.27\\ \lambda_v = \frac{2}{5} \times \lambda_i = 1.71 \end{cases}
$$

 $\checkmark$  Calcul des  $\sigma_{st}$ 

$$
\begin{cases}\n\sigma_{st}^g = 15 \times M_{ser}^g \frac{(d - y)}{I} \\
\sigma_{st}^j = 15 \times M_{ser}^j \frac{(d - y)}{I} \\
\sigma_{st}^g = 15 \times M_{ser}^p \frac{(d - y)}{I}\n\end{cases}\n\Rightarrow\n\begin{cases}\n\sigma_{st}^g = 159,03 MPa \\
\sigma_{st}^j = 113,5 MPa \\
\sigma_{st}^p = 234,92 MPa\n\end{cases}\n\quad\n\begin{cases}\nI = 6605,54cm^4 \\
y = 3,47 cm \\
\tau = 3.47 cm\n\end{cases}
$$

$$
\begin{cases}\n\mu_g = \max\left(0; 1 - \frac{1.75 \times f_{t28}}{4 \times \rho \times \sigma_{st}^g + f_{t28}}\right) = 0.565 \\
\mu_j = \max\left(0; 1 - \frac{1.75 \times f_{t28}}{4 \times \rho \times \sigma_{st}^j + f_{t28}}\right) = 0.446 \\
\mu_p = \max\left(0; 1 - \frac{1.75 \times f_{t28}}{4 \times \rho \times \sigma_{st}^g + f_{t28}}\right) = 0.68\n\end{cases}
$$

**Calcul des moments d'inertie fissurés**

$$
v = \frac{\frac{b_0 \times h^2}{2} + (b - b_0) \times \frac{h_0^2}{2} + 15 \times (A_{st}d + A_{sc}d')}{(b_0 \times h) + (b - b_0) \times h_0 + 15 \times (A_{st} + A_{sc})} = 0.0654m
$$

Projet de fin d'Etude Master II 2016/2017 **46**

$$
\Rightarrow I_0 = \frac{bv^3}{3} + \frac{b_0(h-v)^3}{3} - \frac{(b-b_0) - (v-h_0)^3}{3} + 15A(d-v)^2
$$

D'où,  $I_0 = 17434,81$   $cm<sup>4</sup>$ 

# **Calcul des moments d'inertie fissurés et des flèches**

$$
\begin{cases}\nI_{fgi} = \frac{1,1 \, I_0}{1 + \lambda_i \times \mu_g} = 5617.73 \, \text{cm}^4 \\
I_{fji} = \frac{1,1 \, I_0}{1 + \lambda_i \times \mu_j} = 6600.56 \, \text{cm}^4 \\
I_{fpi} = \frac{1,1 \, I_0}{1 + \lambda_i \times \mu_p} = 4911.05 \, \text{cm}^4 \\
I_{fpi} = \frac{1,1 \, I_0}{1 + \lambda_i \times \mu_p} = 9756.13 \, \text{cm}^4\n\end{cases}
$$
\n
$$
\begin{cases}\nf_{gv} = M_{ser}^g \times \frac{l^2}{10 \times E_v \times I_{fgv}} = 6.08 \, \text{mm} \\
f_{ji} = M_{ser}^j \times \frac{l^2}{10 \times E_i \times I_{fji}} = 2.138 \, \text{mm} \\
I_{fpi} = M_{ser}^g \times \frac{l^2}{10 \times E_i \times I_{fpi}} = 5.95 \, \text{mm} \\
I_{fgi} = M_{ser}^g \times \frac{l^2}{10 \times E_i \times I_{fgi}} = 3.52 \, \text{mm}\n\end{cases}
$$

$$
\Delta f = (f_{gv} - f_{ji}) + (f_{pi} - f_{gi}) = 6,372 \, mm < \bar{f} = 7,3 \, mm \, \dots \, \dots \, \text{la}
$$
 flèche est vérifiée

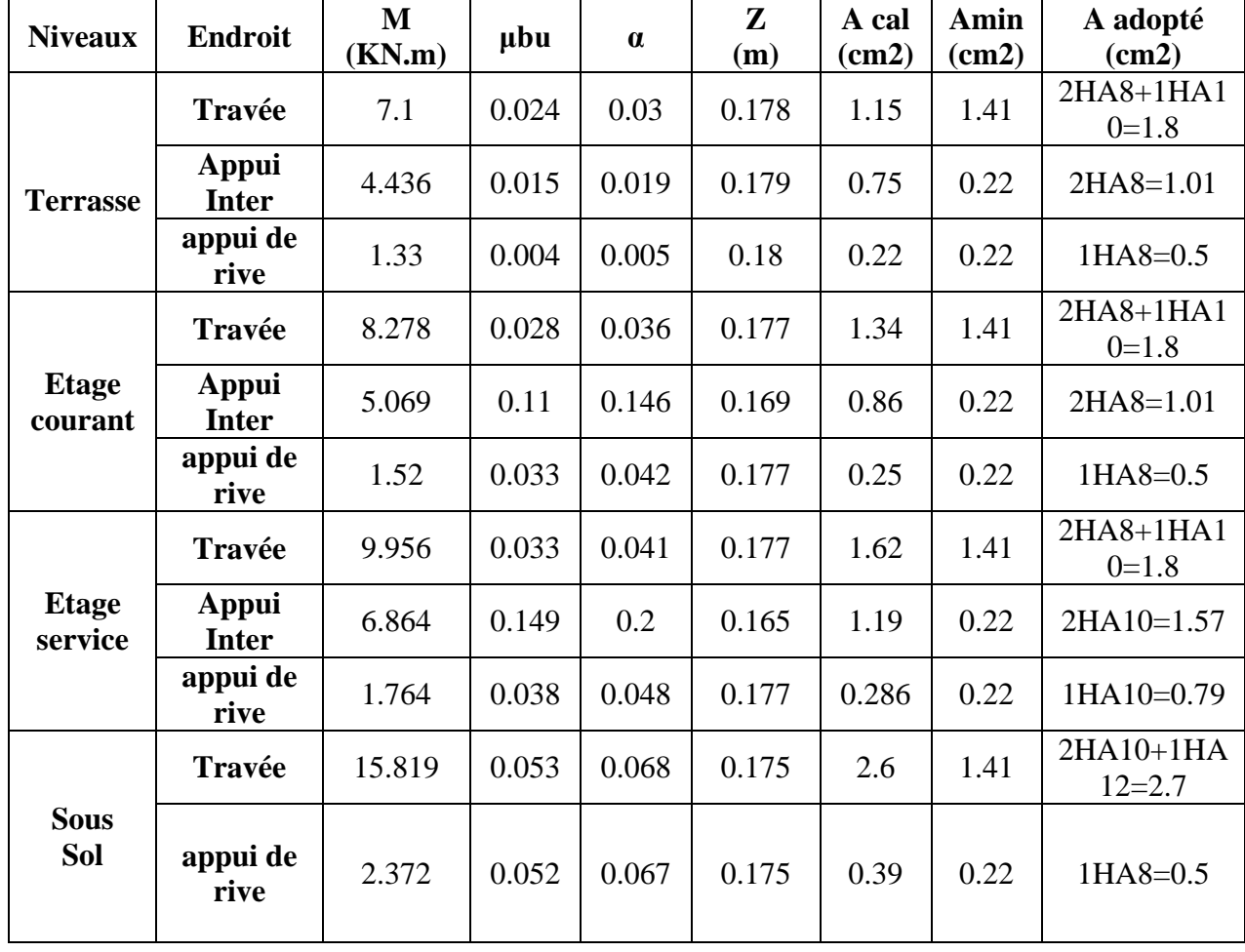

**Tableau III.7.** Calcul du ferraillage à l'ELU des différents niveaux

Projet de fin d'Etude Master II 2016/2017 **47**

Le ferraillage transversal adopté pour les poutrelles de différents niveaux est :

 $At = 206 = 0.57$  cm<sup>2</sup>

# **Vérification des poutrelles aux états limites (ELU et ELS)**

Les vérifications des poutrelles aux états limites sont illustrées dans les tableaux ci-après :

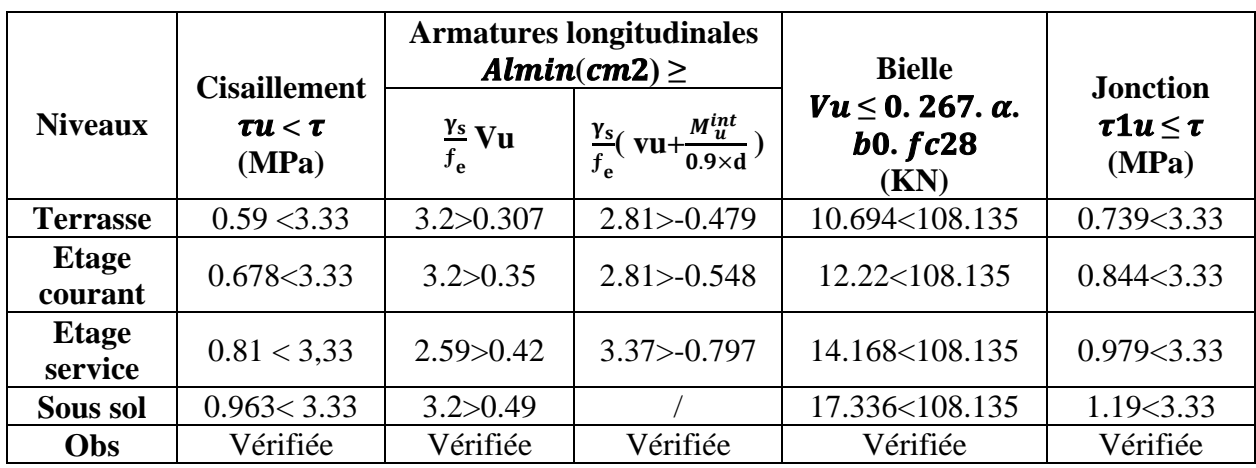

**Tableau III.8.** Vérifications nécessaires à l'ELU

**Tableau III.9.** Vérification des contraintes à l'ELS

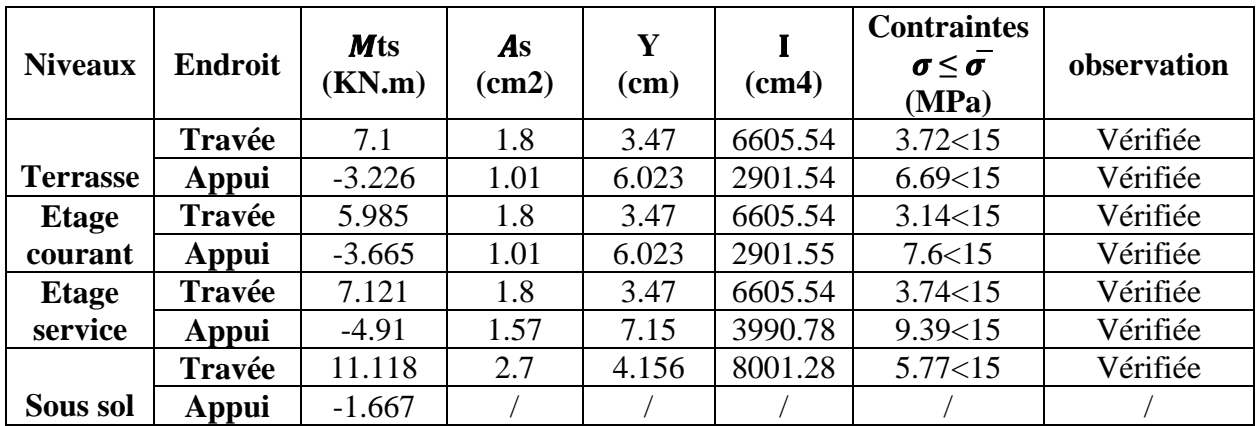

**Tableau III.10.** Vérifications de la flèche à l'ELS

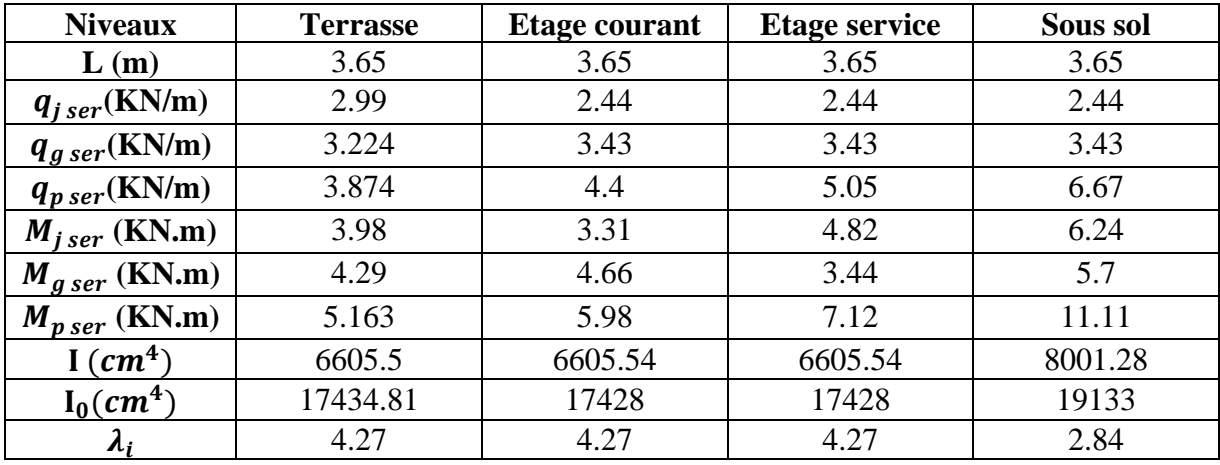

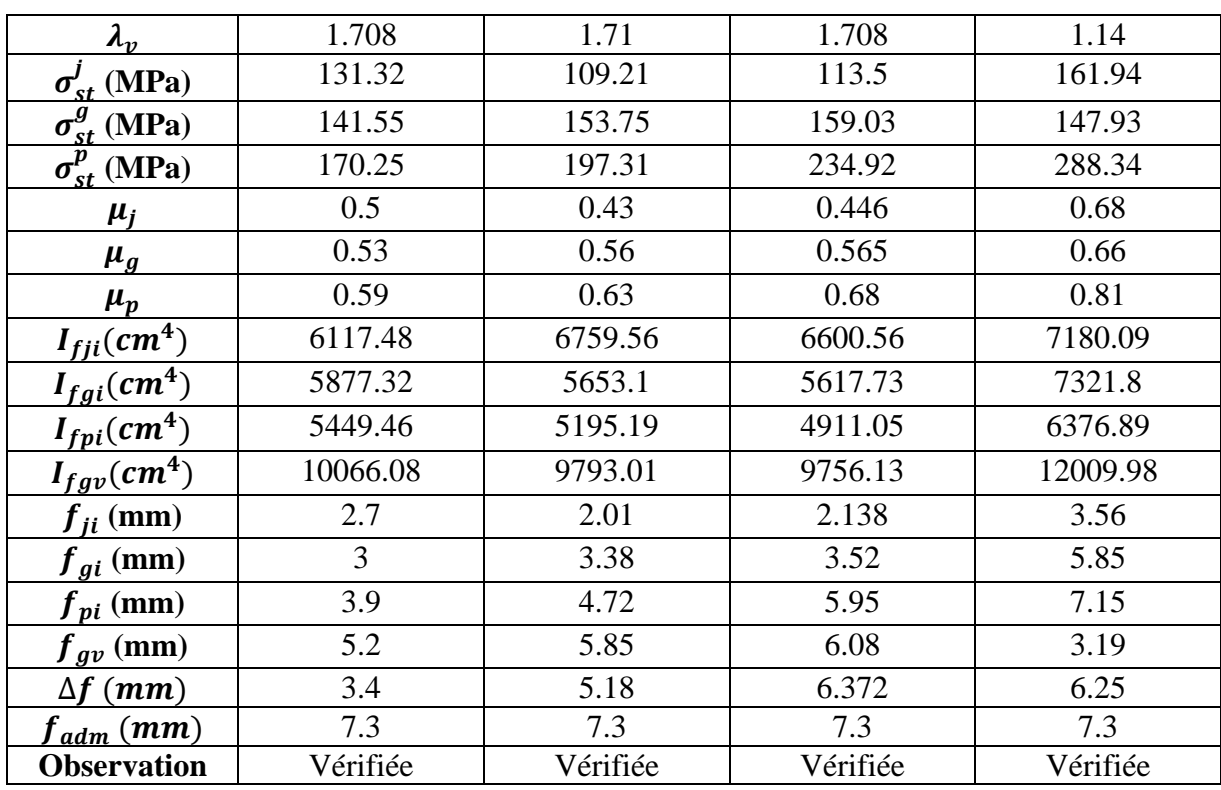

**Tableau.III.11.** Schémas de ferraillage des poutrelles par niveaux.

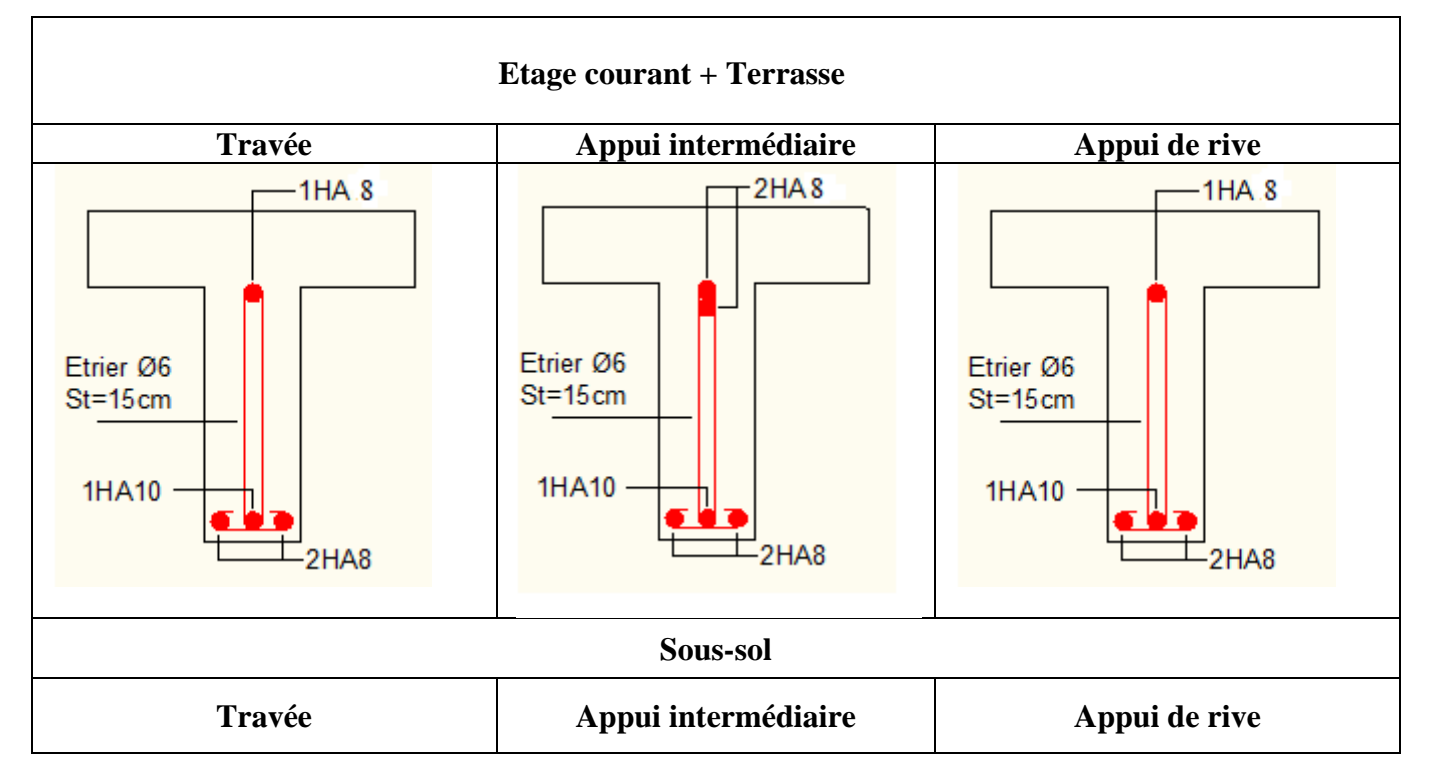

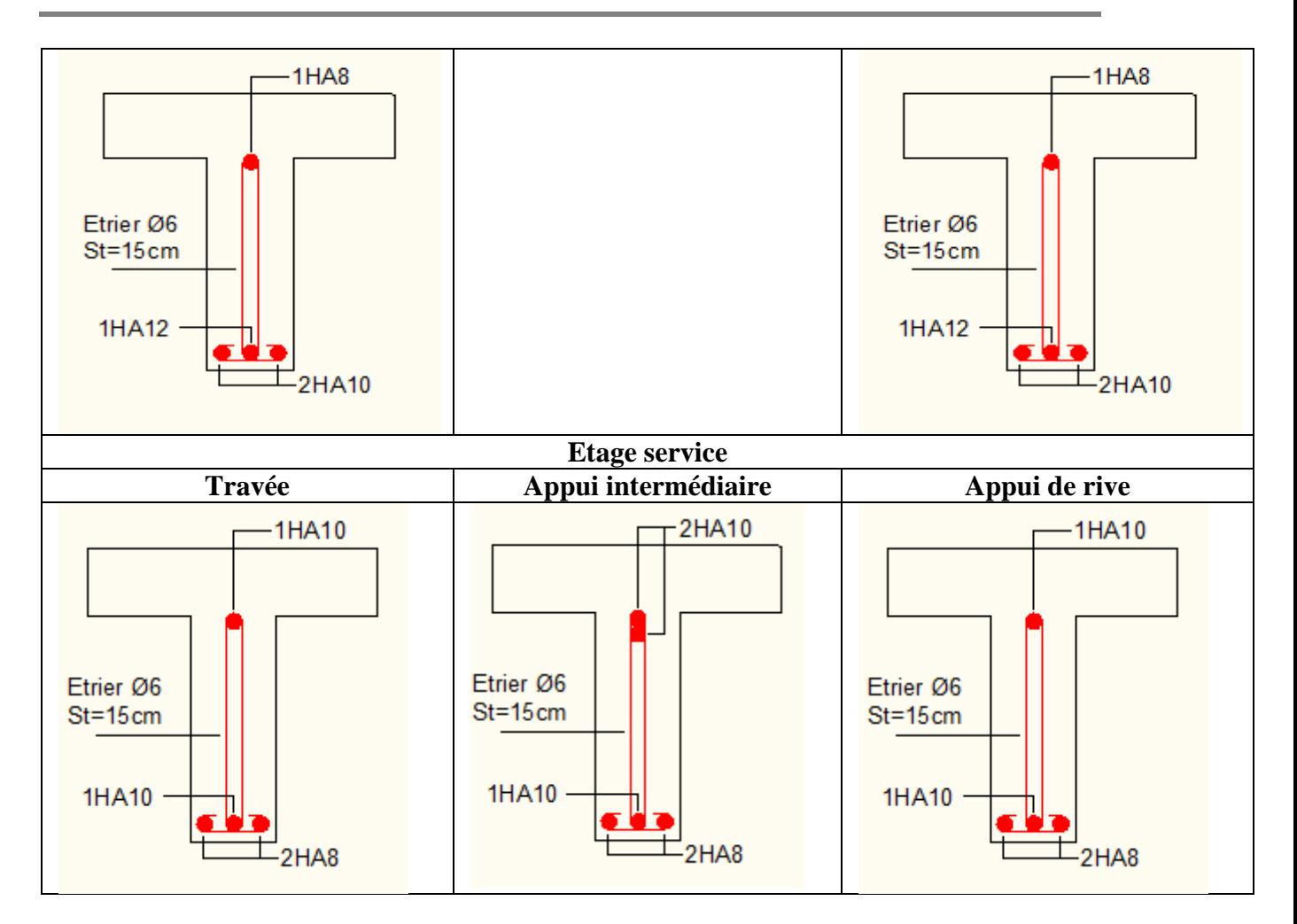

# **Etude de la dalle de compression**

$$
\begin{cases}\nA_{\perp} = \frac{4 \times l_0}{f_e} = \frac{4 \times 0.65}{235} \times 100 = 1.11 \text{ cm}^2/\text{ml} \\
A_{\parallel} = \frac{A_{\perp}}{2} = 0.56 \text{ cm}^2/\text{ml}\n\end{cases}
$$

 $\text{Soit} \left\{ \begin{array}{l} A_{\perp} : 5\phi 6/\text{ml} \rightarrow \text{s}_{\text{t}} = 20 \text{ cm} \leq 20 \text{ cm} \dots \text{CBA} \\ A_{\text{u}} \cdot 4\phi 6/\text{ml} \rightarrow \text{s}_{\text{u}} = 25 \text{ cm} \leq 30 \text{ cm} \end{array} \right.$  $A_{ll}$ : 4 $\phi$ 6/ml  $\rightarrow$  s<sub>t</sub> = 25 cm  $\leq$  30 cm ... CBA

Donc on adopte un treillis soudé de mailles (150  $\times$  150)  $mm^2$ 

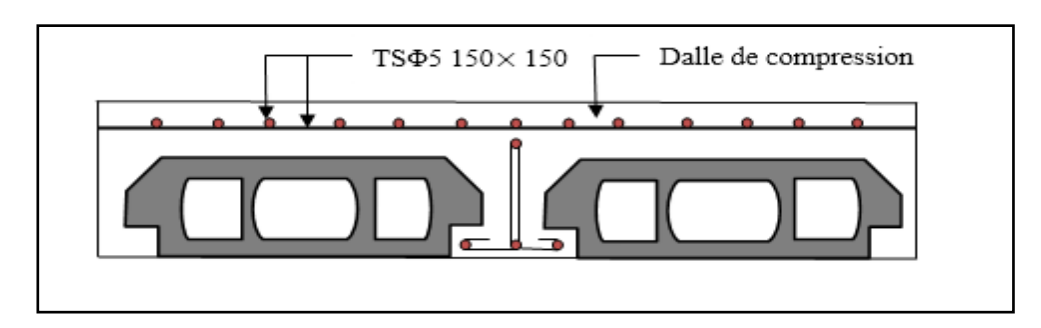

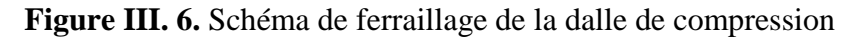

# **2.2. Calcul des dalles pleines**

La dalle pleine est définie comme une plaque mince horizontale, cette dernière repose sur un ou plusieurs appuis.

# **2.2.1. Les différentes dalles**

**Types**  $L_x$ **(m) Ly (m) ρ ELU ELS μ x μ y μ x μ y D1** | 1.25 | 3 | 0.42 | 0.1075 | 0.2500 | 0.1098 | 0.3 **D2** | 1.25 | 3.45 | 0.36 | / | / | / | / **D3** | 1.21 | 3 | / | / | / | / | / **D4** | 1.21 | 3.05 | / | / | / | / **D5** 1.3 3 / / / / / / / / **D6** | 1.25 | 3.35 | / | | / | / | / **D7** 1.3 3.35 / / / / / / / / **D8** | 1.25 | 3.3 | / | / | / | / | /

**Tableau III.12.** Données des différents types de dalle pleine

#### **2.2.2. Calcul des so**

 $\div$  **Dalle sur 4 a** 

$$
G = 5, 42 \text{ KN/m}^2
$$
 Q = 2.5 KN/m<sup>2</sup>

- **A l'ELU** : Pu =  $(1.35 \times 5.42) + (1.5 \times 2.5) = 11.067$  KN/m
- **A l'ELS** : Ps =  $(5.42+2.5) = 7.92$  KN/m
- $Lx = 3 m$   $Ly= 3 m$

 **Figure.III.7.** Schéma statique de la dalle D10

 $P=Lx/Ly = 3/3 = 1 > 0,4 \rightarrow \text{la}$  dalle travaille sur deux sens Lx, Ly

# **Calcul a l'ELU**

 $\rightarrow$  v= 0 ρ=1 μx=0,0368 μy=1

**Calcul les moments isostatiques**

 $M_0^x = \mu x \times Pu \times l_x^2 = 3.66$  KN.m

$$
M_0^{\mathcal{Y}} = \mu \mathbf{y} \times M_0^{\mathcal{X}} = 3.66 \text{ KN.m}
$$

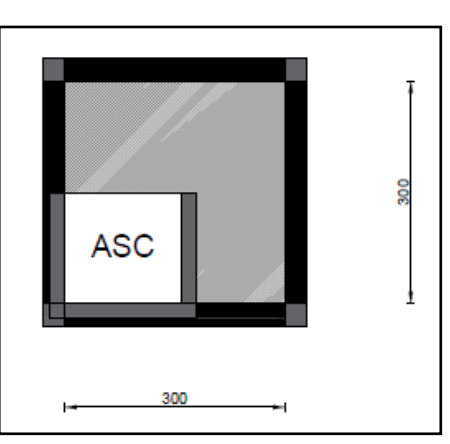

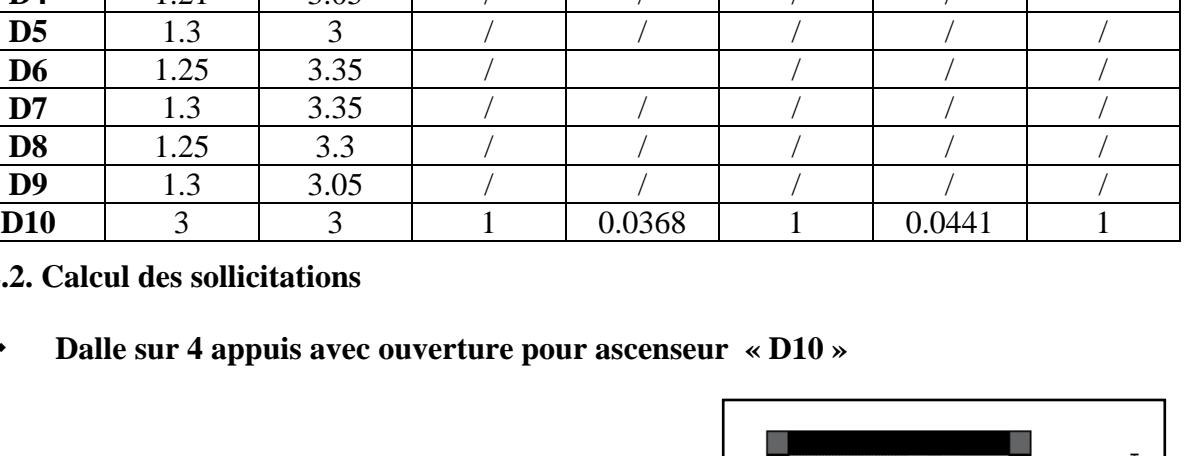
#### **Calcul des moments réels dans la dalle**

### **En appuis**

 $M_a^x = -0.5M_0^x = -1.83$  KN.m

 **En travée**

 $M^x = 0.75 \times M_0^x = 2.745 \text{ KN.m}$  $M^{\gamma} = 0$ , 75×  $M_0^{\gamma} = 2.745$  KN.m

#### **2.2.3. Calcul du ferraillage**

Le calcul se fait à la flexion simple pour une section  $(b*e) = (100*12)$  cm<sup>2</sup>

**En travée**

• **Sens x-x**

$$
\mu_{bu} = \frac{M^x}{f_{bu} \times b \times d^2} = \frac{0.002745}{14.2 \times 1 \times 0.1^2} = 0.019 < \mu_{\ell} = 0.393
$$

 $\mu_{bu} = 0.019 < \mu_l = 0.392$   $\implies$   $A' = 0$ 

$$
A_t = \frac{M^x}{z \times f_{st}} \quad avec \quad \begin{cases} \alpha = 1.25[1 - \sqrt{1 - 2\mu_{bu}}] = 0.024 \\ z = d(1 - 0.4\alpha) = 0.099m \end{cases}
$$

$$
\implies A_t = 0.71 \, \text{cm}^2
$$

Donc on choisit  $A_t = 3H A10 = 2,36 \, cm^2/ml$ 

• **Sens y-y**

$$
\mu_{bu} = \frac{M^{\gamma}}{f_{bu} \times b \times d^2} = \frac{0.002745}{14.2 \times 1 \times 0.1^2} = 0.019 < \mu_{\ell} = 0.393
$$

 $\mu_{bu} = 0.019 < \mu_l = 0.392$   $\implies$   $A' = 0$ 

$$
A_t = \frac{M^y}{z \times f_{st}} \quad avec \quad \begin{cases} \alpha = 1.25[1 - \sqrt{1 - 2\mu_{bu}}] = 0.024 \\ z = d(1 - 0.4\alpha) = 0.099m \end{cases}
$$

 $\implies$   $A_t = 0.71$  cm<sup>2</sup>

Donc on choisit  $A_t = 3H A10 = 2,36 cm^2/ml$ 

#### **En appuis**

$$
\mu_{bu} = \frac{\text{Ma}^x}{f_{bu} \times b \times d^2} = \frac{0.00183}{14.2 \times 1 \times 0.1^2} = 0.012 < \mu_\ell = 0.393
$$

$$
\mu_{bu} = 0.012 < \mu_l = 0.392 \qquad \Rightarrow \qquad A^{'} = 0
$$

$$
A_t = \frac{M^{xy}}{z \times f_{st}} \quad avec \quad \begin{cases} \alpha = 1.25[1 - \sqrt{1 - 2\mu_{bu}}] = 0.016 \implies A_t = 0.53cm^2\\ z = d(1 - 0.4\alpha) = 0.099m \end{cases}
$$

Donc on choisit  $A_t = 3H A10 = 2,36 \, cm^2/ml$ 

## **Vérification condition non fragilité**

**En travée**

• **Sens x-x**

Pour  $h \geq 12$  cm et  $\rho = 1$ 

Amin=
$$
\frac{P_0}{2}
$$
(3 -  $\rho$ ) × b × e avec  $P_0$  = 0,0008

Amin= $0.96$   $cm<sup>2</sup>$ 

• **Sens y-y**

Amin=b $x \exp_0 = 0.96$  cm<sup>2</sup>

## **En appuis**

$$
A_{\min} = 0.23 \times b \times d \times \frac{ft^{28}}{fe} = 0.23 \times 100 \times 10 \times \frac{2.1}{400} = 1.2 \text{ cm}^2/\text{ml} \quad A_{\min} > A_{\text{calculate}}
$$

## **Calcul de l'espacement**

**Sens x-x** : on opte pour  $St = 33$ cm $\text{cm}$ in (3*e*, 33*cm*)

**Sens**  $y-y$ : on opte pour St = 33 cm <min (4*e*,45*cm*)

#### **Vérification à l'effort tranchant**

$$
\tau_{u} = \frac{V}{b \times d} \le \frac{0.07}{\gamma_{b}} f_{c28}
$$
\n
$$
V_{ux} = \frac{P_{u} \times L_{x}}{2} \times \frac{L_{Y}^{4}}{(L_{X}^{4} + L_{Y}^{4})} = 8.3 \text{ KN} \implies V_{ux} = 8.3 \text{ KN}
$$
\n
$$
V_{ux} = \frac{P_{u} \times L_{Y}}{2} \times \frac{L_{X}^{4}}{(L_{X}^{4} + L_{Y}^{4})} = 8.3 \text{ KN} \implies V_{uy} = 8.3 \text{ KN}
$$
\n
$$
\tau_{u} = \frac{8.3 \times 10^{-3}}{1 \times 0.1} \le \frac{0.07}{1.5} \times 25 \text{ (MPa)}
$$
\n
$$
\tau_{u} = 0.083 \text{ MPa} \le 1.17 \text{ MPa} \dots \dots \dots \text{ Verifiée}
$$

Projet de fin d'Etude Master II 2016/2017 **53**

• **Sens x-x**

$$
\tau_{\rm u} = \frac{V}{b \times d} = \frac{8.3}{1 \times 0.1} \times 10^{-3} = 0.083 \, \text{MPa} < 1.17 \, \text{MPa}
$$

• **Sens y-y**

$$
\tau_{\rm u} = \frac{V}{b \times d} = \frac{8.3}{1 \times 0.1} \times 10^{-3} = 0.083 \, \text{MPa} < 1.17 \, \text{MPa}
$$

**Donc**: les armatures transversal ne sont pas nécessaire

# **Vérification des contraintes**

Comme notre dalle se situe à l'intérieur (FPN), alors on ne vérifie que la contrainte de compression dans le béton.

$$
Y = \frac{b}{2} \times y^2 + 15 \times A_s y - 15A_s d \implies 50y^2 + 35A y - 354 = 0
$$
  
\n
$$
Y = 2,33 \text{ cm}
$$
  
\n
$$
I = \frac{b}{3} \times y^3 + 15A_s (d - y)^2 \implies 33,33 \times 2,33^3 + 15 \times 2,36(10 - 2,33)^2
$$
  
\n
$$
I = 2503,9 \text{ cm}^4
$$
  
\n
$$
\sigma = \frac{M_s}{I} y \le \bar{\sigma} = 0,6 \times f_{c28} \implies \frac{2,35 \text{ 10}^{-3}}{2503,9 \text{ 10}^{-8}} \times 0,0233 \le 0,6 \times 25
$$
  
\n
$$
2,18 \text{ MPa} \le 15 \text{ MPa} \quad \dots \dots \dots \text{ Verif\acute{e}e}
$$
  
\n
$$
\sigma_{st} = 15 \frac{M_s}{I} (d - y) \le \bar{\sigma}_{st} = \min \left( \frac{2}{3} f_e; 110 \sqrt{\eta f_{t28}} \right)
$$
  
\n
$$
15 \times \frac{2,35 \text{ 10}^{-3}}{2503,9 \text{ 10}^{-8}} (0,1 - 0,0233) \le \min \left( \frac{2}{3} \times 400; 110 \times \sqrt{1,6 \times 2,1} \right)
$$
  
\n
$$
\sigma_{st} = 108,4 \text{ MPa} < \bar{\sigma}_{st} = 201,63 \text{ MPa} \dots \dots \dots \text{ Verif\acute{e}e}
$$

Projet de fin d'Etude Master II 2016/2017 **54**

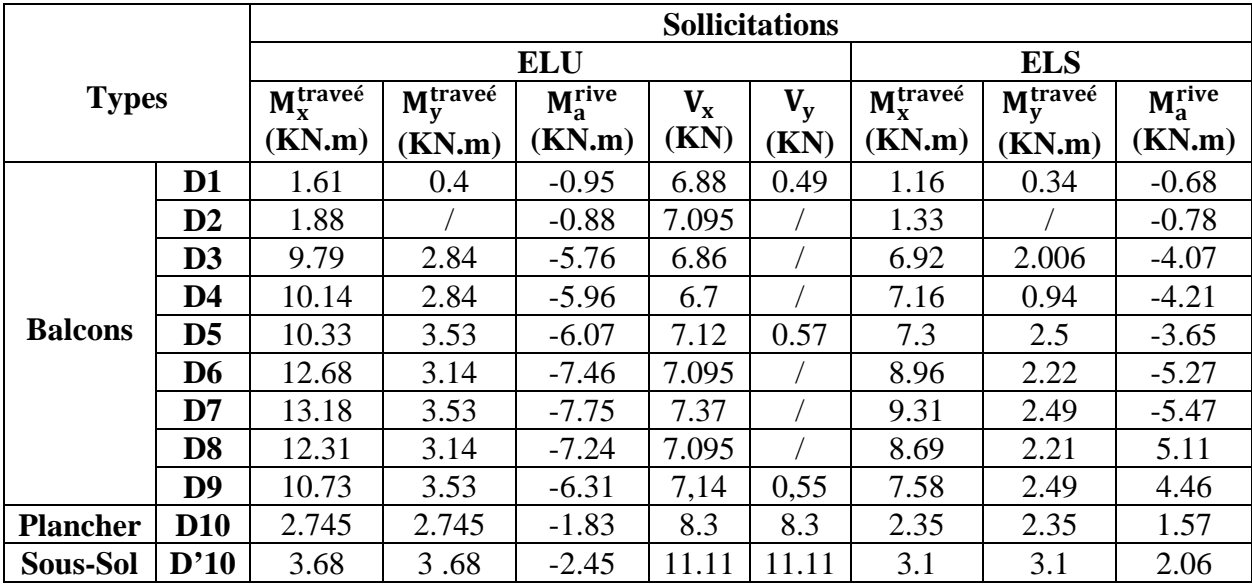

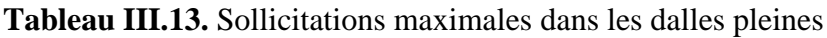

**Tableau III.14.**Vérification de l'effort tranchant.

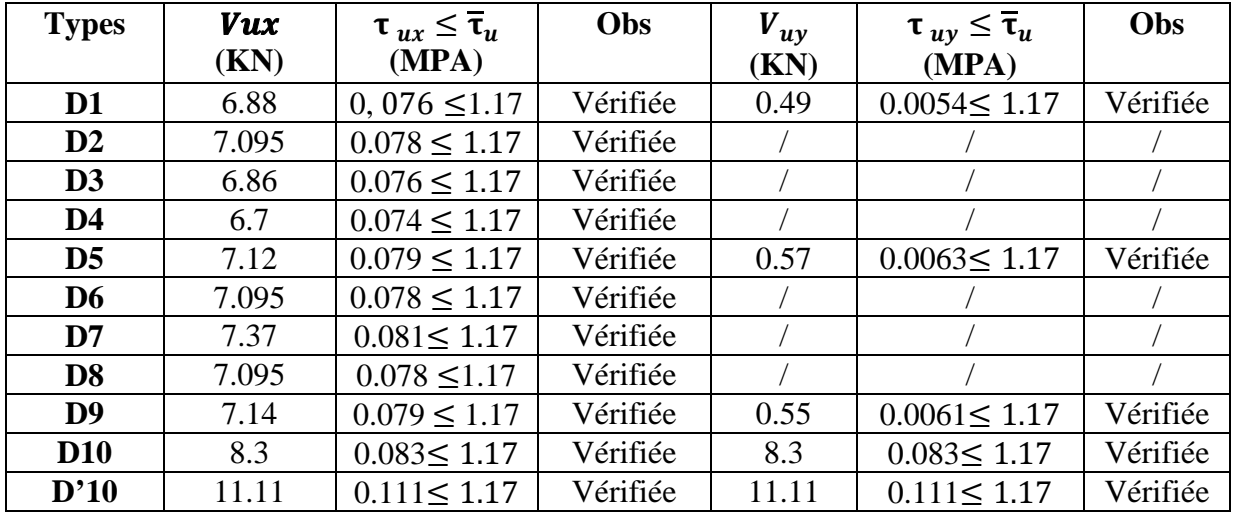

**Tableau III.15.** Calcul du ferraillage à l'ELU

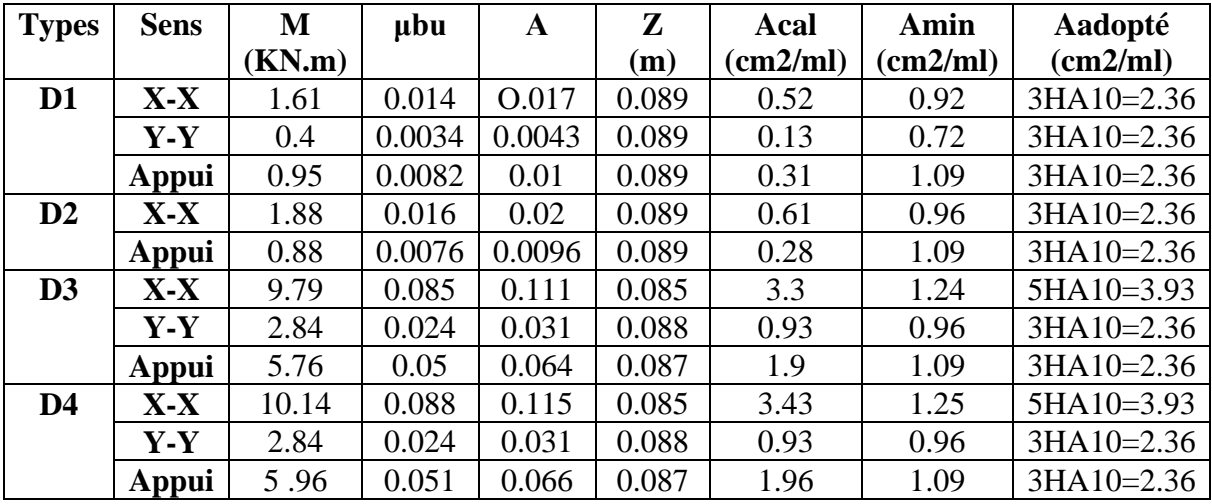

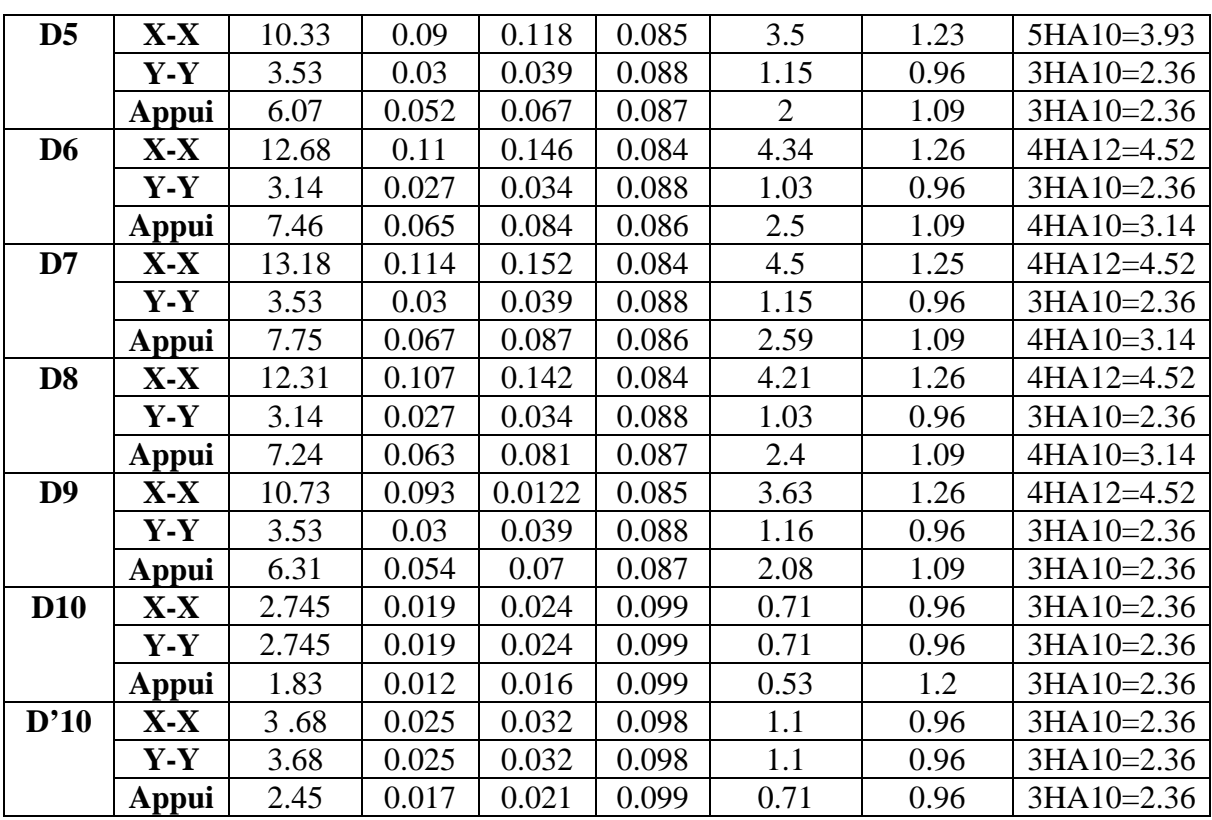

**Tableau III.16.** Vérifications des contraintes à l'ELS.

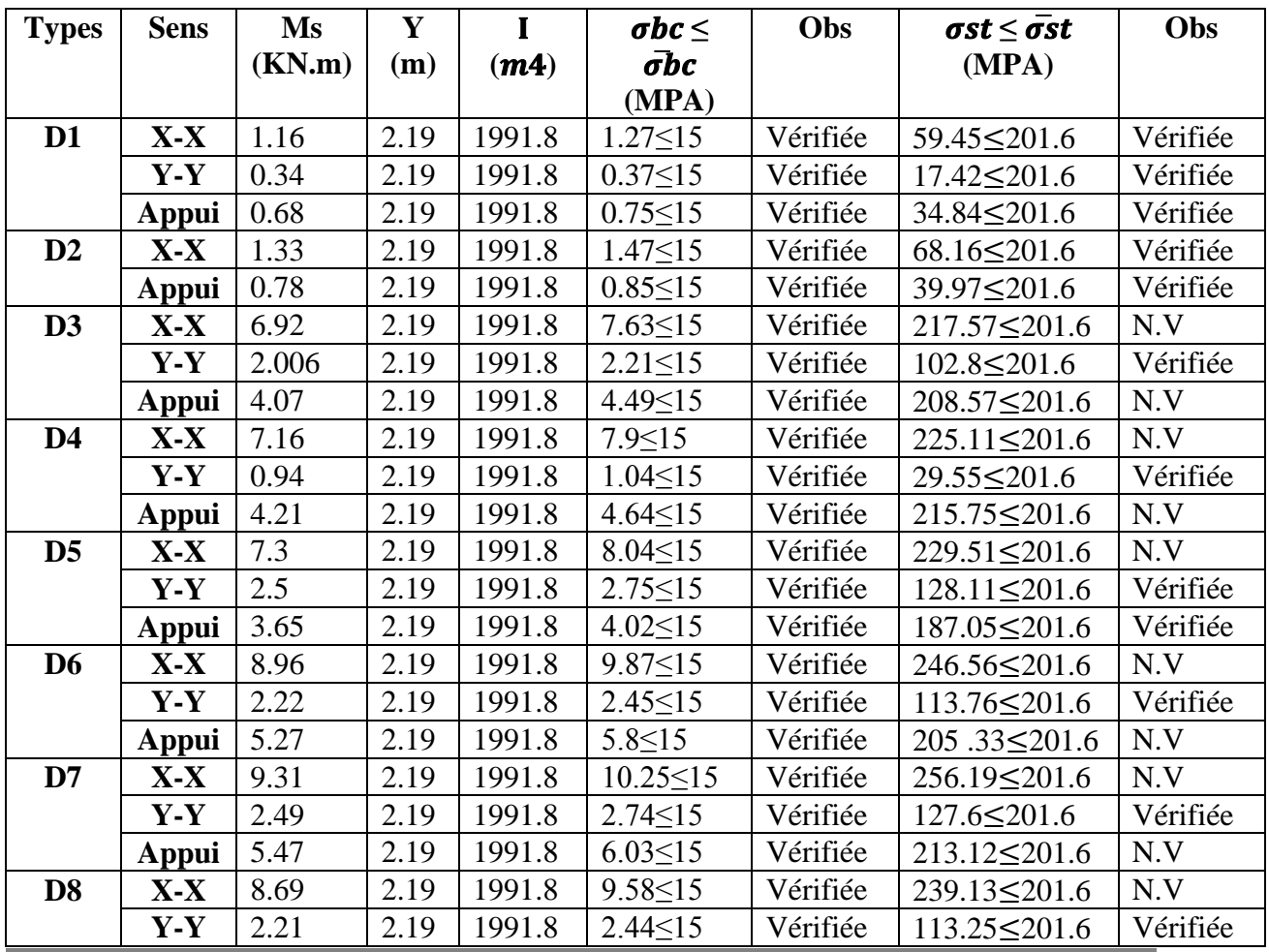

Projet de fin d'Etude Master II 2016/2017 **56**

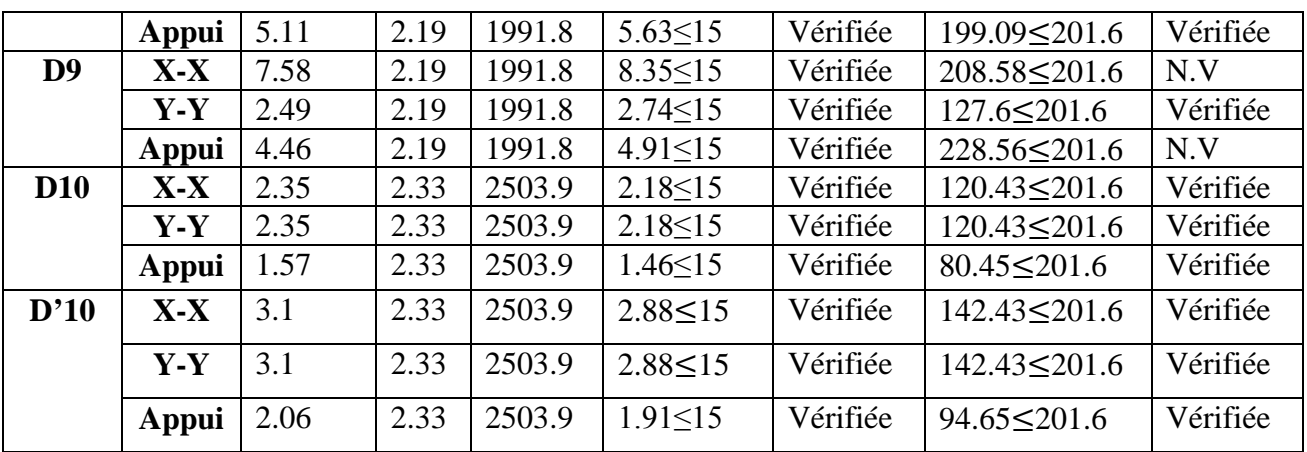

**Remarque** : la condition de la contrainte  $\sigma_{st}$  n'est pas vérifiée, donc on doit recalculer la section d'armature à l'ELS de ses types du tableau suivant :

$$
\beta = \frac{M_s}{bd^2 \bar{\sigma}_{st}}
$$

 $\alpha = \left[ 90\beta \times \frac{1-\alpha}{3-\alpha} \right]$  $3 - \alpha$ 

$$
A_s = \frac{M_s}{d\left(1 - \frac{\alpha}{3}\right)\bar{\sigma}_{st}}
$$

**Tableau III.17.** Section d'armatures recalculée

| <b>Types</b>   | <b>Sens</b>  | Ms     | β      | $\alpha$ | Aser       | Adoptée      |
|----------------|--------------|--------|--------|----------|------------|--------------|
|                |              | (KN.m) |        |          | recalculée | (cm2/ml)     |
| D <sub>3</sub> | $X-X$        | 6.92   | 0.0042 | 0.31     | 4.25       | $4HA12=4.52$ |
|                | Appui        | 4.07   | 0.0024 | 0.31     | 4.27       | $4HA12=4.52$ |
| D <sub>4</sub> | $X-X$        | 7.16   | 0.0043 | 0.31     | 4.4        | 4HA12=4.52   |
|                | Appui        | 4.21   | 0.0025 | 0.25     | 2.5        | $4HA10=3.14$ |
| D <sub>5</sub> | $X-X$        | 7.3    | 0.0044 | 0.319    | 4.5        | $4HA12=4.52$ |
| D <sub>6</sub> | $X-X$        | 8.96   | 0.0054 | 0.348    | 5.5        | 5HA12=5.65   |
|                | <b>Appui</b> | 5.27   | 0.0032 | 0.277    | 3.1        | $4HA10=3.14$ |
| D7             | $X-X$        | 9.31   | 0.0057 | 0.353    | 5.8        | 6HA12=6.79   |
|                | Appui        | 5.47   | 0.0033 | 0.28     | 3.3        | 3HA12=3.39   |
| D <sub>8</sub> | $X-X$        | 8.69   | 0.0053 | 0.344    | 5.4        | 5HA12=5.65   |
| D <sub>9</sub> | $X-X$        | 7.58   | 0.0046 | 0.324    | 4.68       | 5HA12=5.65   |
|                | Appui        | 4.46   | 0.0027 | 0.257    | 2.68       | $4HA10=3.14$ |

## **Evaluation de la flèche**

La vérification de la flèche n'est pas nécessaire si les conditions suivantes sont vérifiées :

$$
\begin{cases} e \ge \max{\{\frac{3}{80}}; \frac{M_x^t}{20M_0^x}\} l_x\\ A_t \le \frac{2bd_x}{f_e} \end{cases}
$$

**Tableau III.18.** Evaluation de la flèche

| <b>Types</b>   |                                                  | Obs      | $A_t \leq \frac{2bd_x}{f_e}$               | Obs          |
|----------------|--------------------------------------------------|----------|--------------------------------------------|--------------|
|                | $e \ge \max(\frac{3}{80}; \frac{1}{20M_0^x})l_x$ |          |                                            |              |
| D <sub>1</sub> | $12 \, \text{cm} > 5.29 \, \text{cm}$            | vérifiée | $2.36 \text{ cm}^2 < 4.5 \text{ cm}^2$     | vérifiée     |
| D2             | $12 cm \ge 5.31 cm$                              | vérifiée | 2,36 $cm^2$ < 4,5 $cm^2$                   | vérifiée     |
| D3             | 12 cm > 5.14 cm                                  | vérifiée | 4,52 $cm^2 > 4.5$ $cm^2$                   | non vérifiée |
| D <sub>4</sub> | $12 \, \text{cm} > 5.41 \, \text{cm}$            | vérifiée | 4.52 $cm^2 > 4.5$ $cm^2$                   | non vérifiée |
| D <sub>5</sub> | $12 \, \text{cm} > 5.52 \, \text{cm}$            | vérifiée | 4.52 $cm^2 > 4.5$ $cm^2$                   | non vérifiée |
| D <sub>6</sub> | $12 \, \text{cm} > 5.3 \, \text{cm}$             | vérifiée | 5.56 cm <sup>2</sup> > 4.5 cm <sup>2</sup> | non vérifiée |
| D7             | 12 cm > 5.52 cm                                  | vérifiée | 6.79 cm <sup>2</sup> > 4.5 cm <sup>2</sup> | non vérifiée |
| D <sub>8</sub> | $12 \, \text{cm} > 5.31 \, \text{cm}$            | vérifiée | 5.65 $cm^2 > 4.5$ $cm^2$                   | non vérifiée |
| D <sub>9</sub> | 12 cm > 5.52 cm                                  | vérifiée | 5.65 $cm^2 > 4.5$ $cm^2$                   | non vérifiée |
| <b>D10</b>     | $12 \, \text{cm} > 11.25$                        | vérifiée | 2.36 $cm^2$ < 5 $cm^2$                     | vérifiée     |

**Tableau III.19.** Vérifications de la flèche à l'ELS

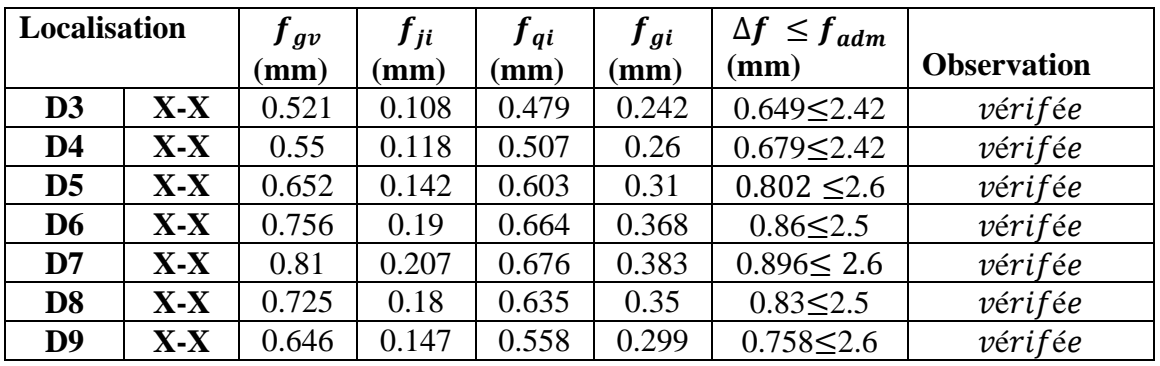

## **Schémas de ferraillages**

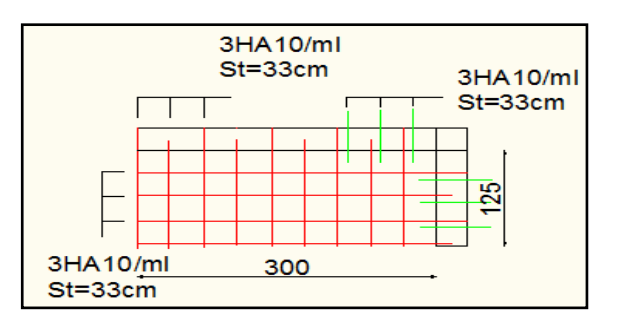

6HA12/ml  $3HA12/ml$  $St=15cm$  T St=33cm  $\overline{\phantom{a}}$  $\top$  $\top$ ┱  $130<sub>1</sub>$ 3HA10/ml 335  $St = 33cm$ 

**Figure. III.9.** Schéma de ferraillage de la dalle D2 **Figure.III.8**. Schéma de ferraillage de la dalle

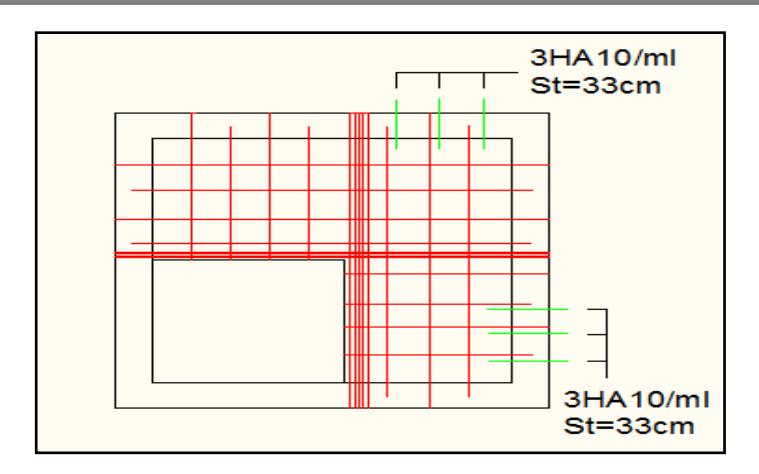

**Figure.III.10.** Schéma de ferraillage de la dalle D10

## **3. Etude des escaliers**

L'étude des escaliers consiste à déterminer les sollicitations auxquelles ils sont soumis pour pouvoir ensuite déterminer le ferraillage qui leur convient. Dans notre projet on dispose de trois types d'escaliers

## **3.1. Etude d'escalier type 1:** (étage courant)

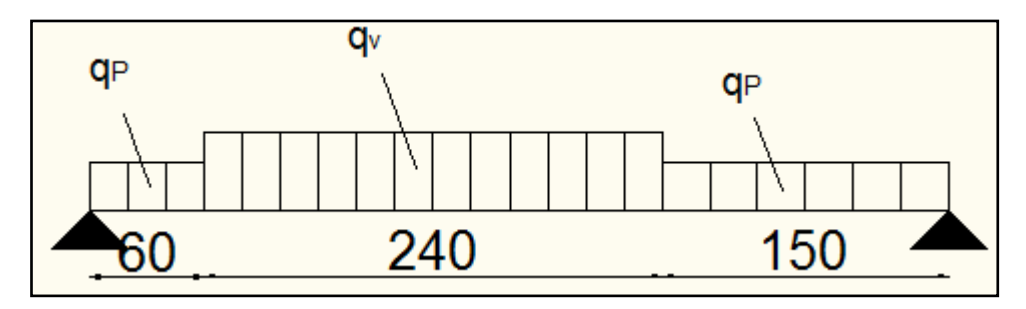

 **Figure III.11.** Schéma statique de l'escalier type 1(étage courant)

## • **La charge permanente sur la volée d'escalier**

G=9,31 KN/ $m^2$ .

 $Q=2,5$  KN/m<sup>2</sup>.

# • **La charge permanente sur le palier d'escalier**

 $G=6,52KN/m^2$ .  $Q=2,5$  KN/m<sup>2</sup>.

#### **3.1.1. Calcul à l'ELU**

#### **La charge qui revient sur la volée et le palier**

$$
q_v = 1,35 \ G_v + 1,5 \ Q_v = (1,35 \times 9,31) + (1,5 \times 2,5) = 16,31 \text{ KN/ml}.
$$

*qp =1,35 Gv+1,5 Qv=(1,35×6,52)+(1,5×2,5)=12,55 KN/ml.*

#### **a) Calcul des sollicitations**

**Calcul des réactions**

Après calcul de la RDM, on trouve:

*RA=33,64 KN.*

*RB=3 1,85KN.*

- **Calcul des moments :**
- $1<sup>er</sup>$  tronçon **:**  $0 < x < 0, 6$  m

$$
T(x)=12,55x - 33,64 \implies \begin{cases} T(0) = -33,64\\ T(0,6) = -26,11 \, KN \end{cases}
$$

$$
M(x) = -6,27x^{2} + 33,64x \implies \begin{cases} M(0) = 0\\ M(0,6) = 17,92 \text{ KN} \end{cases}
$$

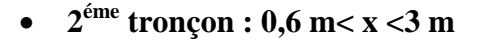

 $T(3) = -13,03$  KN  $(T(0,6) = 26,11KN)$ 

M(x)=-  $8,155$  x<sup>2</sup> + 35,97 x - 0,67

 $\left(\right. M(3) = 33,84$  KN. m  $(M(0,6) = 17,92$  KN. m

**Calcul M max :**

 $M^{max}=M(x)$ 

#### **Calcul de x :**

dM  $/dx=0$ ,  $x=2,2m$ 

Donc M  $<sup>max</sup> = 38,99$  KNm.</sup>

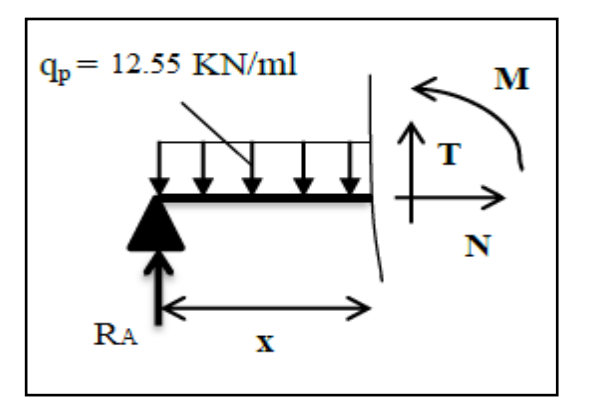

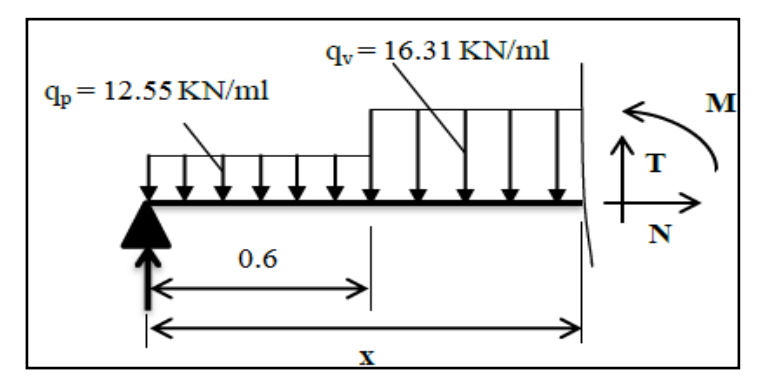

• **Calcul des moments réels :**

$$
M_a
$$
= -0.5 M<sup>max</sup> = -0.5×38,99 = -19.49 KNm.

 $M_t$  = 0.85 M  $\text{max}$  = 0.85 × 38,99 = 33,14 KNm.

## **b) Ferraillage :**

Les résultats de ferraillage sont présentés dans le tableau suivant :

**Tableau III.20.**Tableau de ferraillage de l'escalier N°1 en travée et aux appuis :

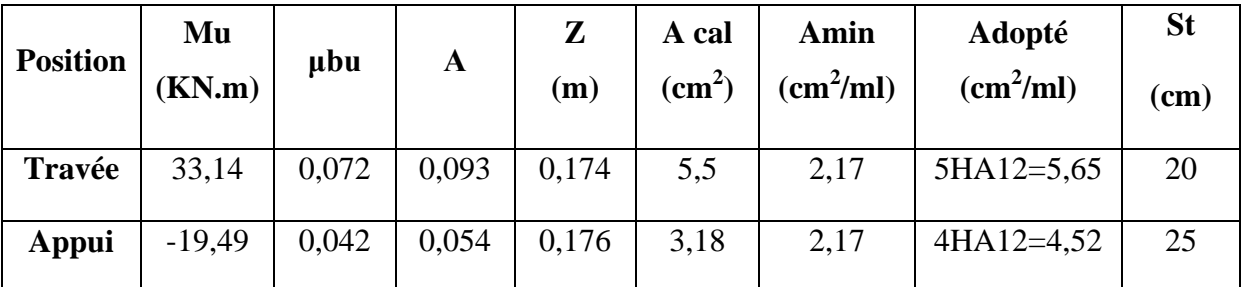

# • **Vérification de l'effort tranchant :**

*Vu*=33,64*KN*

$$
\tau_u = \frac{V_u}{bd} \le \bar{\tau}_u = Min \left\{ \frac{0.07 f_{c28}}{\gamma_b} : 5MPa \right\}
$$

$$
\tau = \frac{V_u}{b \times d} = 0.186 MPa < \bar{\tau} = 1.17 MPa
$$

# **Armatures de répartition**

En través: 
$$
A_t = \frac{A_{s_l}}{4} = \frac{5,65}{4} = 1.41 \text{ cm}^2/\text{ml}
$$
 on choisit : 5HA8 = 2.51 cm<sup>2</sup>/ml

En appuis :  $A_a = \frac{A_{al}}{4} = \frac{4,52}{4} = 1.13 \text{ cm}^2 / \text{ml}$  $=\frac{A_{al}}{4}=\frac{4,52}{4}=1.13cm^2/ml$  on choisit : 5HA8= 2.51cm<sup>2</sup>/ml

# •**Vérification des espacements :**

- Armatures principales : *St* =*min* (3.*e*, 33 *cm*) = 33*cm* > 20*cm……………Condition vérifiée.*
- Armatures secondaires : *St* = *min* (4.*e*, 45 *cm*) = 45*cm* > 20*cm…...............Condition vérifiée.*

### **3.1.2. Calcul à l'ELS**

Comme la fissuration est peu nuisible et A' est nulle, donc on vérifie que  $\sigma_{bc}$ 

$$
\sigma_{bc} = \frac{M_{ser}}{I} y \le 0.6 f c_{28} = 15 MPa
$$

## **La charge qui revient sur la volée et sur le palier :**

$$
q_v = G_v + Q_v = 9,31 + 2.5 = 11,81 \, \text{KN/ml}.
$$

$$
q_p = G_p + Q_p = 6{,}52 + 2{,}5 = 9{,}02
$$
KN/ml.

Les résultats de calcul sont présentés dans le tableau suivant :

**Tableau III.21.** Vérification des contraintes à l'ELS :

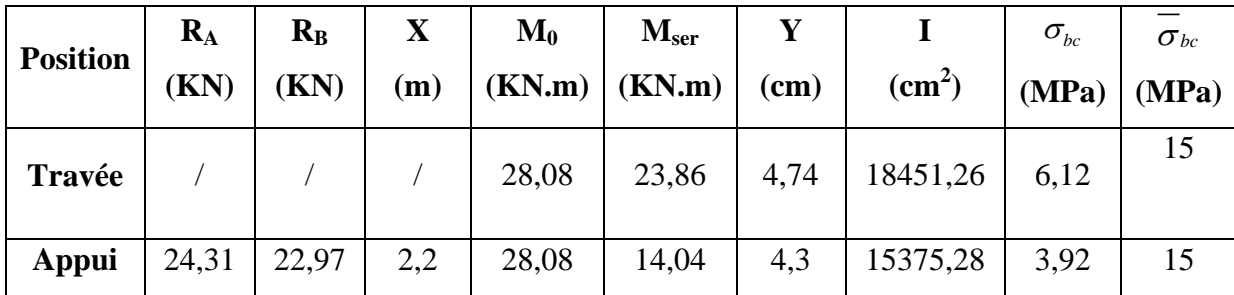

## **Evaluation de la flèche**

La vérification de la flèche n'est pas nécessaire si les conditions suivantes sont vérifiées :

$$
\begin{cases} e \ge \max\left(\frac{3}{80}, \frac{M_x^t}{20M_0^x}\right) l_x \implies e = 20 \, \text{cm} \ge 19 \, \text{cm} \\ A_t \le \frac{2b \, d_x}{f_e} \implies A_t = 5,65 \, \text{cm}^2 \le 9 \, \text{cm}^2 \end{cases}
$$

La vérification de la flèche n'est pas nécessaire

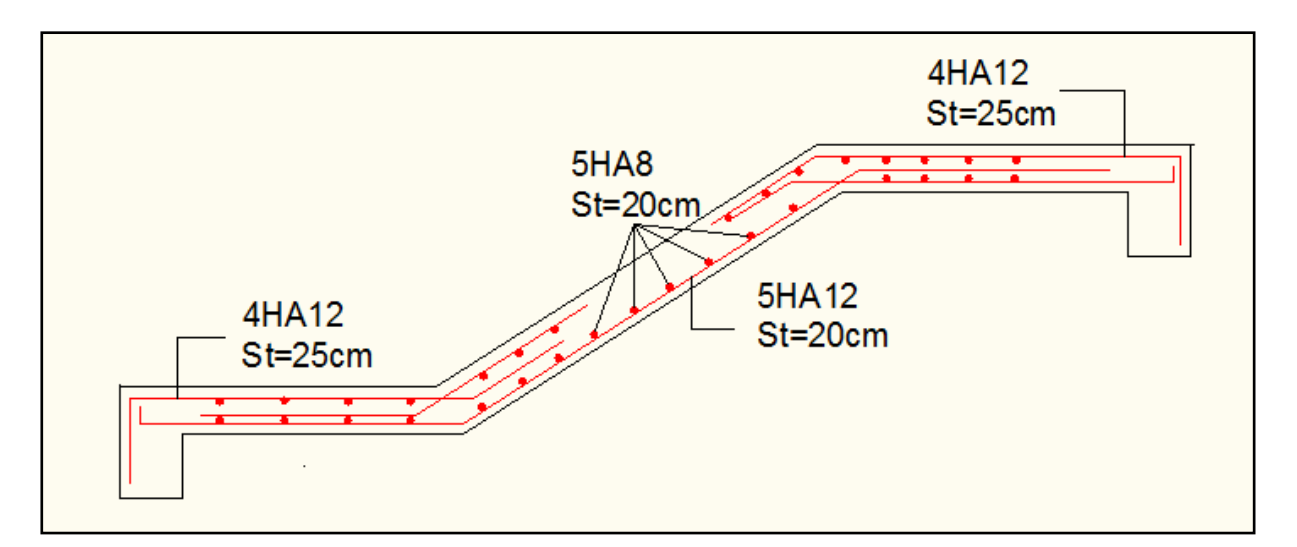

**Figure III.12.** Schéma de ferraillage de l'escalier type 1(étage courant)

# **3.1.3. Etude de la poutre palière**

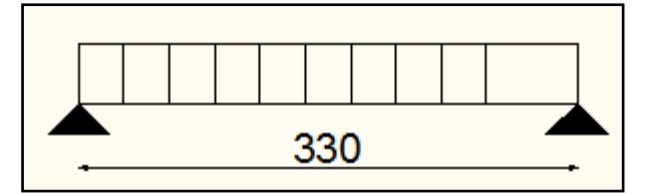

 **Figure III .13.** Schéma statique de la poutre palière

# **Dimensionnement**

D'après la condition de flèche définit par le **BAEL91** :

 $L/15 \le h \le L/10 \iff 22 \text{ cm} \le h \le 33 \text{ cm}$ 

# **Exigences du RPA99/2003**

 $\big\{$  $(h \geq 30 \text{ cm})$  $b \geq 20$  cm  $h/b < 4$ Donc, on prend :  $b = h = 30$  cm

## **Définition des charges**

La poutre palière est soumise à :

- $\checkmark$  Poids propre de la poutre :  $G_p = 0.30 \times 0.30 \times 25 = 2.25$  KN/ml.
- Charge revenant à l'escalier est la réaction d'appui ou point  $\mathrm{B:}^{\{ELU:31,85~KN/ml.\}}_{\{FI\ S:\ 22\ 97~KN/ml.}\}$  $\emph{ELS}$ : 22,97 KN / ml.
- $\triangleright$   $G_m$ :poids de mur extérieur :  $G_m = 2.92 \times (1.53 0.3) = 3.59$  KN. m

Alors  $\begin{cases} q_u = (1,35 \times (2,25 + 3,59) + 31,85 = 39,73 K N/mL \\ q_u = 2.25 + 3.59 + 22.97 = 28.81 K N/mL \end{cases}$  $q_s = 2.25 + 3.59 + 22.97 = 28.81 \text{ KN/ml}.$ 

#### **Moments isostatiques:**

$$
M^{u} = \frac{q_{u} \times 1^{2}}{8} = \frac{39,73 \times 3,3^{2}}{8} = 54,08 \text{ KN. m}
$$
  

$$
M^{s} = \frac{q_{s} \times 1^{2}}{8} = \frac{28,81 \times 3.3^{2}}{8} = 39,21 \text{ KN. m}
$$

#### **a) Calcul des sollicitations :**

**En travée :** 

 $M_{tu} = 0.85 \times M_u = 0.85 \times 54.08 = 45.96KN \cdot m$  $M_{ts} = 0.85 \times M_s = 0.85 \times 39.21 = 33.32 K N \cdot m$ 

**En appuis :** 

$$
M_{au} = -0.5 \times M_u = -0.5 \times 54.08 = -27.04 \text{KN} \cdot m
$$
  

$$
M_{as} = -0.5 \times M_s = -0.5 \times 39.21 = -19.6 \text{KN} \cdot m
$$

**Effort tranchant :**

$$
V_u = \frac{q_u \times 1}{2} = \frac{39,73 \times 3,3}{2} = 65,55
$$
 KN. m

#### **b) Ferraillage à l'ELU**

Les résultats de ferraillage sont récapitulés dans le tableau suivant

**Tableau III.22.** Résultats de ferraillage de la poutre palière (en F.S)

| <b>Position</b> | µbu   | α          | 7<br>◢<br>(m) | A cal<br>(cm2) | Amin<br>(cm2/ml) |
|-----------------|-------|------------|---------------|----------------|------------------|
| Travée          | ),147 | ∩ า<br>◡、∠ | 0,248         | 5,32           | 0.97             |
| Appui           | 0,087 | v. 1 1     | 0,257         | 3.02           | 0,97             |

#### **Vérification au cisaillement :**

$$
\overline{\tau_u} = \frac{0.2 \times \text{fc28}}{\gamma \text{b}} = 3.33 \text{ MPa} \quad \text{Avec}: \tau_{\text{fle}} = \frac{v}{\text{b} \times \text{d}}
$$

$$
\tau_{\text{fle}} = \frac{65,55}{0.3 \times 0.27} \times 10^{-3} = 0.809 \text{MPa}
$$

 $\Rightarrow$ Les armatures transversales ne sont pas nécessaires.

#### **c) Calcul de la poutre palière à la torsion**

Le moment de torsion  $M_{tor}$  est engendré par les charges ramenées par le palier et la volée, c'est le moment en appui à l'ELU.

Dont: 
$$
M_{tor} = 27.04 \times \frac{3.3}{2} = 44.61 \text{ KN} \cdot m
$$

Pour une section pleine on remplace la section réelle par une section équivalente dont l'épaisseur de la paroi est égale au sixième du cercle qu'il est possible d'inscrire dans le contour extérieur.

- U : périmètre de la section.
- Ω : air du contour tracé à mi-hauteur.
- e : épaisseur de la paroi  $\Rightarrow$  e = b/6 = 5 cm
- $\Omega = [b e] \times [h e] \Rightarrow \Omega = 0.0625 \text{ m}^2$
- $U = 2 [(h e) + (b e)] \Rightarrow U = 1.00$  m
- **Calcul de la section des armatures longitudinales**

$$
A_{tor} = \frac{M_{tor} \times U \times \gamma_s}{2 \times \Omega \times f_e} = \frac{44,61 \times 10^{-3} \times 100 \times 10^{-2} \times 1,15}{2 \times 625 \times 10^{-4} \times 400} = 10,26 \text{ cm}^2
$$
  
\n• En travée :  $A^t = A_{fl\acute{e}xion} + \frac{A_{Torsion}}{2} \Rightarrow A^t = 5,32 + 5,13 = 10,45 \text{ cm}^2$   
\n• En appui :  $A^a = A_{fl\acute{e}xion} + \frac{A_{Torsion}}{2} \Rightarrow A^a = 3,02 + 5,13 = 8,15 \text{ cm}^2$ 

#### **Vérification de la contrainte de cisaillement**

$$
\tau_u = \sqrt{\tau_{fl\'{e}xion}^2 + \tau_{torsion}^2} \quad < \bar{\tau}_u
$$

**Avec :** 

$$
\tau_{torsion} = \frac{M_{tor}}{2 \times \Omega \times e} = \frac{44,61 \times 10^{-3}}{2 \times 0.0625 \times 0.05} = 7.13 MPa.
$$
  

$$
\tau_u = \sqrt{0,65 + 50,83} = 7,17 MPa
$$
  

$$
\tau_u = 7,17 MPa > \bar{\tau}_u = 3.33 MPa.
$$

 $\Rightarrow$  On doit augmenter la section de poutre palière.

**Remarque** : Redimensionnement de la poutre palière (b=40cm, h=40cm).

### **Calcul des sollicitations**

**Tableau III.23.** : Les sollicitations de la poutre palière.

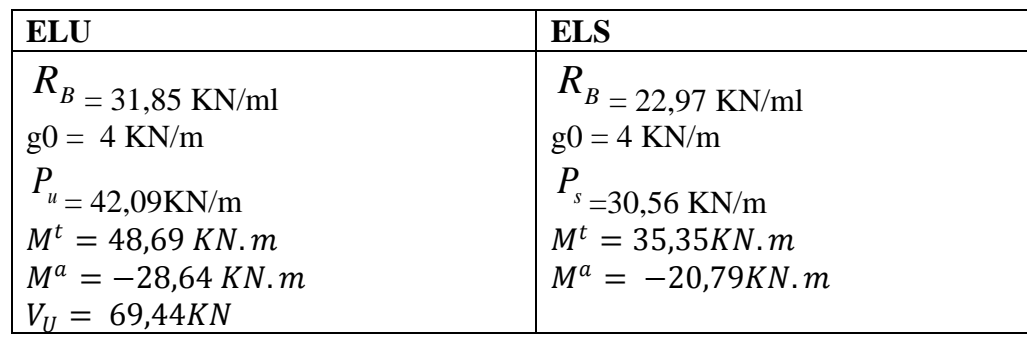

#### **Ferraillage en flexion**

**Tableau III.24.** Ferraillage de la poutre palière à la flexion simple

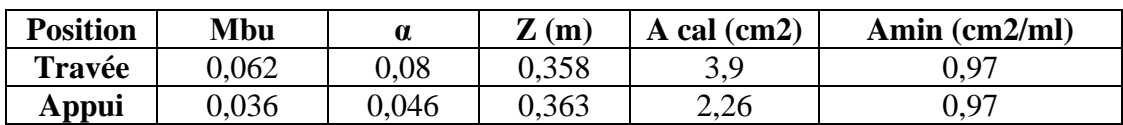

**Ferraillage en torsion** 

**Tableau III.25.** Ferraillage de la poutre palière à la torsion

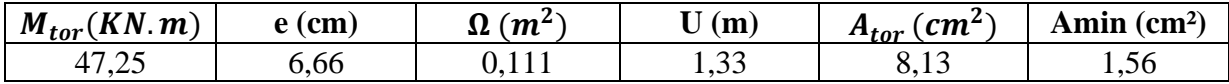

**En travée :** $A^t = A_{fl\'{exion}} + \frac{A_{Torsion}}{2} \Rightarrow A^t = 3.9 + 4.06 = 7.96$  cm<sup>2</sup>

On ferraille avec  $A^t = 3HA14 + 3HA12 = 8,01$  cm<sup>2</sup>

**En appui :**
$$
A^a = A_{fl\'{e}xion} + \frac{A_{Torsion}}{2} \Rightarrow A^a = 2,26 + 4,06 = 6,32
$$
 cm<sup>2</sup>

On ferraille avec  $A^a = 3HA16+1HA12 = 7,16$  cm<sup>2</sup>

**Vérification de la contrainte de cisaillement :** 

$$
\tau_u = \sqrt{\tau_{fl\'{e}xion}^2 + \tau_{torsion}^2} \quad < \bar{\tau}_u
$$

**Avec :** 

$$
\tau_{torsion} = \frac{M_{tor}}{2 \times \Omega \times e} = \frac{47,25 \times 10^{-3}}{2 \times 0.111 \times 0.0666} = 3,19 MPa.
$$
  

$$
\tau_u = \sqrt{0,22 + 10,17} = 2,96 MPa
$$

 $\tau_u = 3.22 \text{ MPa} < \tau_u = 3.33 \text{ MPa}.$ 

 $\Rightarrow$  Pas de risque de cisaillement

 $\triangleright$  Calcul des armatures transversales **:** $A_t = A_t^{fle} + A_t^{tor}$ 

#### • **En flexion :**

On fixe  $St = 15$  cm et on calcul  $A<sub>trans</sub>$ 

a) 
$$
A_{trans} \ge \frac{0.4 \times b \times St}{f_e} = \frac{0.4 \times 35 \times 15}{400} \implies A_{trans} \ge 0.6 \text{ cm}^2
$$
  
\nb)  $A_{trans} \ge \frac{b \times St(\tau_u - 0.3f_{t28})}{0.9 f_e} = \frac{40 \times 15(0.469 - 0.3 \times 2.1)}{0.9 \times 400}$   
\n $\implies A_{trans} \ge -0.268 \text{ cm}^2$   
\n $A_{trans} = \text{max} \cdot \text{m} \cdot \text{m} \cdot \text{m}$ 

• **En torsion :**

$$
A_l^{tor} = \frac{M_{tor} \times St}{2 \times \Omega \times f_{st}} = \frac{47,25 \times 10^{-3} \times 0,15}{2 \times 0,111 \times 348} = 0,92 \text{ cm}^2
$$
  

$$
A_{trans} = A_{trans}^{FS} + A_{tran}^{tor} = 0,6 + 0,92 = 1,52 \text{ cm}^2
$$
  
Soit 408 = 2,01 cm<sup>2</sup> (un cadre + un étrier).

#### **d) Vérification à l'ELS**

**Vérification des contraintes**

**Moments** : 
$$
M_{0s} = \frac{q_s l^2}{8} = 41,59
$$
 KN. m

La vérification des contraintes est présentée dans le tableau suivant :

**Tableau III.26.** Vérification des contraintes à l'ELS

| <b>Position</b> | $M_{ser}$<br>(KN.m | $A_{\rm S}$<br>$\epsilon$ m2) | m    | $\epsilon$ cm <sup>4</sup> | $\sigma_{bc}$<br>(MPa) | $\sigma_{bc}$<br>MPa, | $\sigma_{bc} \leq \overline{\sigma}_{bc}$<br>(MPa) |
|-----------------|--------------------|-------------------------------|------|----------------------------|------------------------|-----------------------|----------------------------------------------------|
| Travée          | 35,35              | 8.01                          | 0.12 | 94838,06                   | 4,76                   |                       | Vérifiée                                           |
| Appui           | 20,79              | ,16                           |      | 73802,2.                   | J.I                    | 1 J                   | Vérifiée                                           |

### **Vérification de la flèche**

La flèche est à vérifier si les conditions suivantes ne sont pas observées :

1) 
$$
h \ge \max\left(\frac{1}{16}; \frac{M_t}{10 M_0}\right) \times l \qquad \Leftrightarrow \qquad h = 40 \text{ cm} > 28,04 \text{ cm} \dots \dots \dots V \text{érifiée}
$$

- $2) A \leq$  $\frac{4,2.~b.~d}{f_e} \Leftrightarrow~ 8,01~cm^2 < 15,54~cm^2~...~...~...~...~...~...~...~.$  *Vérifiée*
- 3) = 3,3 < 8 … . … … … … … … … … … … … … … … … … … … . … *Vérifiée*

**Commentaire :** Les conditions sont vérifiées, Il n'y a pas lieu de vérifier la flèche.

### **e) Schéma de ferraillage**

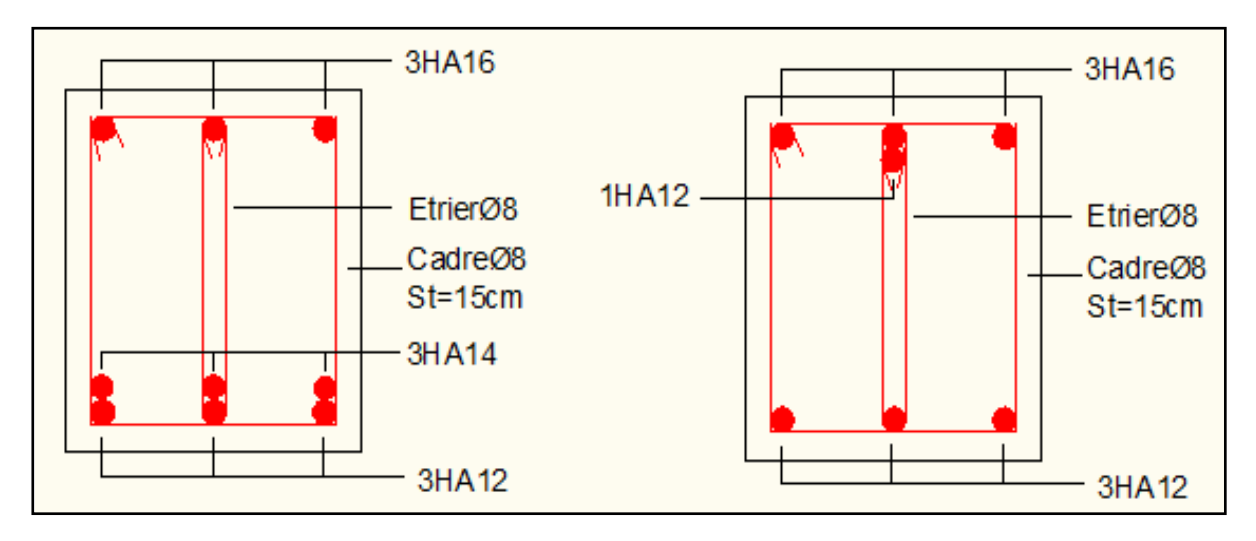

**Figure.III.14.** Schéma de ferraillage de la poutre palière

**3.2. Etude d'escalier type 2 (volée 1)**

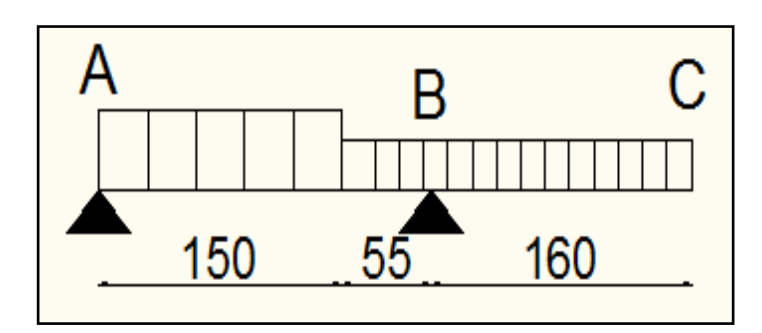

**Figure III.15.** Schéma statique de l'escalier type 2(volée 1)

# **3.2.1. Partie A-B**

• **La charge permanente sur la volée d'escalier :**

 $G = 7.93$ KN/m<sup>2</sup>.  $Q=2,5$  KN/m<sup>2</sup>.

• **La charge permanente sur le palier d'escalier :**

 $G=5,27KN/m^2$ .  $Q=2,5$  KN/m<sup>2</sup>.

### **a) Calcul à l'ELU**

**La charge qui revient sur la volée et palier** 

*qv =14,45KN/ml.*

*qp =10.86KN/ml.*

- **Calcul des sollicitations**
- **Calcul des réactions:**

Après calcul de la RDM, on trouve:

*RA=14.54KN.*

*RB=13.1KN.*

- **Calcul des moments :**
	- $1<sup>er</sup>$  tronçon **:**  $0 < x < 1.5$  m

$$
T(x)=14,45x - 14.54 \implies \begin{cases} T(0) = -14.54 \text{ KN} \\ T(1,5) = 7,13 \text{ KN} \end{cases}
$$

$$
M(x)= -7.225x^2 + 14,54x \implies \begin{cases} M(0) = 0 \\ M(1,5) = 5,56 \text{ KN} \end{cases}
$$

• **2éme tronçon : 0 m< x <0,55 m**

 $T(x)=10.86x-13,1$ 

$$
\begin{cases}\nT(0) = -13,1KN \\
T(0,55) = -7,13 KN\n\end{cases}
$$

$$
M(x) = -5.43x^2 + 13.1 x
$$

$$
\begin{cases}\nM(0) = 0 \, KN.m \\
M(0,55) = -5.56 \, KN.m\n\end{cases}
$$

**Calcul M max** 

*M*  $^{max} = M(x)$  **dM** /dx=0, x=1,2m **Donc M**  $^{max} = 7.9$  KNm.

• **Calcul des moments réels :**

 $M_a$ = -0.5 M  $max$  = -0.5×7.9 = -3.95 KNm.

 $M_t$  = 0.85 M  $max$  = 0.85 × 7.9 = 6,71 KNm.

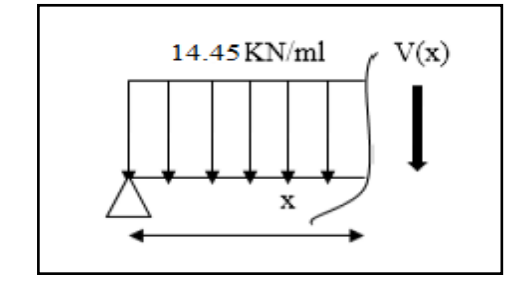

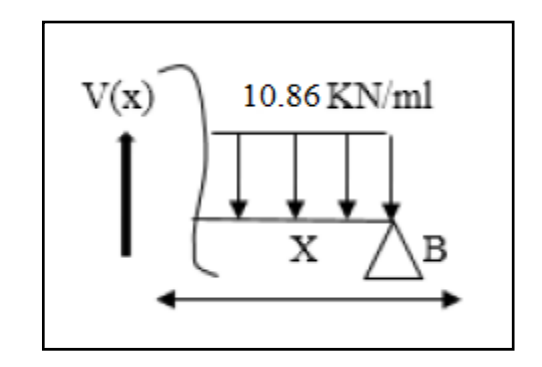

# **Calcule de la section d'armatures**

Les résultats de calcul sont présentés dans le tableau suivant :

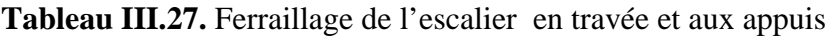

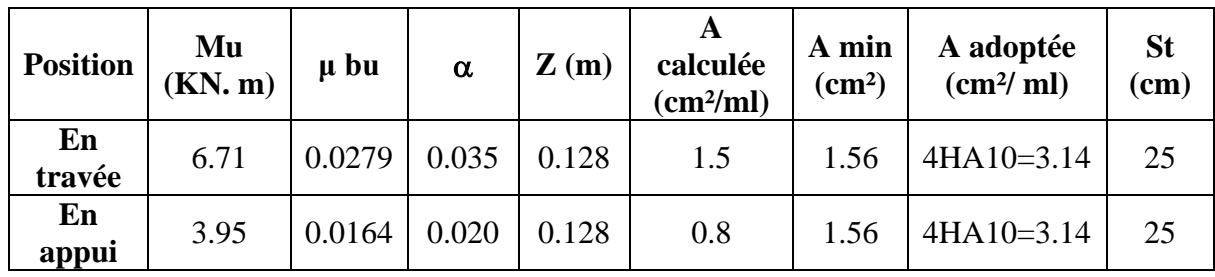

# **Vérification à l'ELU**

## • **Vérification de l'effort tranchant**

*Vu*=14,54*KN*

$$
\tau_u = \frac{V_u}{bd} \le \bar{\tau}_u = Min \left\{ \frac{0.07 f_{c28}}{\gamma_b} ; 5MPa \right\}
$$

$$
\tau = \frac{V_u}{b \times d} = 0.11 MPa < \bar{\tau} = 1.17 MPa
$$

Les armatures transversales ne sont pas nécessaires

## • **Armatures de répartition**

En travée :  $A_t = \frac{R_{s_l}}{I} = \frac{3.14}{I} = 0.78$  cm<sup>2</sup>/ml  $A_{i} = \frac{A_{s i}}{4} = \frac{3,14}{4} = 0,78 cm^{2}$  $=\frac{A_{s}}{4} = \frac{3.14}{4} = 0.78$  cm<sup>2</sup>/ml on choisit : 4HA8 = 2.01 cm<sup>2</sup>/ml

En appuis :  $A_a = \frac{A_{al}}{4} = \frac{3,14}{4} = 0,78 \, cm^2 / ml$  $=\frac{A_{al}}{4}=\frac{3.14}{4}=0.78cm^2/ml$  on choisit : 4HA8= 2.01cm<sup>2</sup>/ml

## • **Vérification des espacements**

Armatures principales : *St* =*min* (3.*e*, 33 *cm*) = 33*cm* > 25*cm…………Condition vérifiée.* Armatures secondaires : *St* = *min* (4.*e*, 45 *cm*) = 45*cm* > 25*cm…........Condition vérifiée.*

## **b) Calcul à l'ELS**

Comme la fissuration est peu nuisible et A' est nulle, donc on vérifie que  $\sigma_{bc}$ 

$$
\sigma_{bc} = \frac{M_{ser}}{I} y \le 0.6 f c_{28} = 15 MPa
$$

• **La charge qui revient sur la volée et sur le palier :**

 $q_v = G_v + Q_v = 7.93 + 2.5 = 10.43$ KN/ml.

*qp =Gp+Qp=5,27+2.5=7,77 KN/ml.*

Les résultats de calcul sont présentés dans le tableau suivant :

**Tableau III.28.** Vérification des contraintes à l'ELS

| <b>Position</b> | <b>Mser</b><br>KN.m) | Achoisi(cm2) | Y(cm) | $I$ (cm4) | $\boldsymbol{\sigma}$ <i>bc</i> $\leq$ $\boldsymbol{\sigma}$ <sup><math>\boldsymbol{b}</math></sup><br>(MPa) | <b>Observation</b> |
|-----------------|----------------------|--------------|-------|-----------|----------------------------------------------------------------------------------------------------|--------------------|
| Travée          | 4.85                 | 3.14         | 3.05  | 2430.79   | 6.08 < 15                                                                                                    | Vérifiée           |
| Appui           | 2.85                 | 3.14         | 3.05  | 2430.79   | 3.57 < 15                                                                                                    | Vérifiée           |

**Evaluation de la flèche** 

La vérification de la flèche n'est pas nécessaire si les conditions suivantes sont vérifiées :

$$
\begin{cases} e \ge \max\left(\frac{3}{80}, \frac{M_x^t}{20M_0^x}\right) l_x \implies e = 15 \, \text{cm} \ge 8.7 \, \text{cm} \\ A_t \le \frac{2b \, d_x}{f_e} \implies A_t = 3.14 \, \text{cm}^2 \le 6.5 \, \text{cm}^2 \end{cases}
$$

**Commentaire :** Le calcul de la flèche n'est pas nécessaire

• **Schéma de ferraillage de la volée :** 

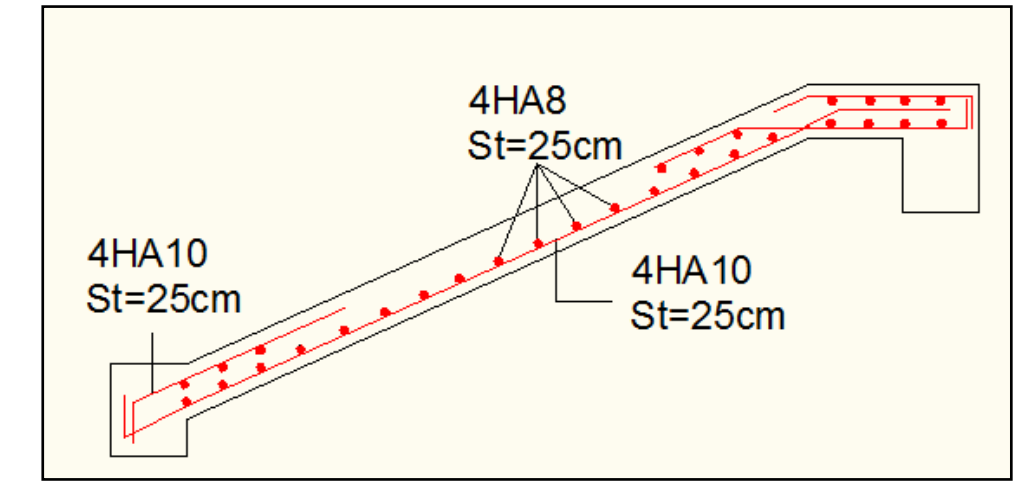

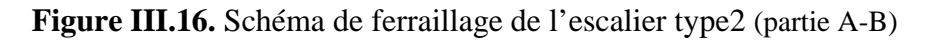

## **3.2.2. Partie B-C (Palier)**

C'est une dalle plaine sur un seul appui, sollicitée par des charges uniformément réparties.

Ce type de dalle se calcule comme une console soumise à la flexion simple.

### Avec : **Lx = 1.6 m et Ly = 3.3m**

- **Evaluation des charges sur le palier :**  $G = 5.27$  KK/m<sup>2</sup> et Q = 2.5 KN/m<sup>2</sup>  $q_u = 10.86$  KN/m<sup>2</sup>  $q_s = 7.77$  KN/m<sup>2</sup>
- **Calcul des sollicitations :**

$$
M_{u} = -\frac{q_{u} \times l_{x}^{2}}{2} = -13.9 K N.m \qquad V_{u} = q_{u} \times l_{x} = 17.37 KN
$$

### • **Calcul de la section d'armatures :**

Les résultats de calcul sont résumés dans le tableau suivant :

**Tableau III.29.**Tableau de ferraillage de la partie B-C (calcule)

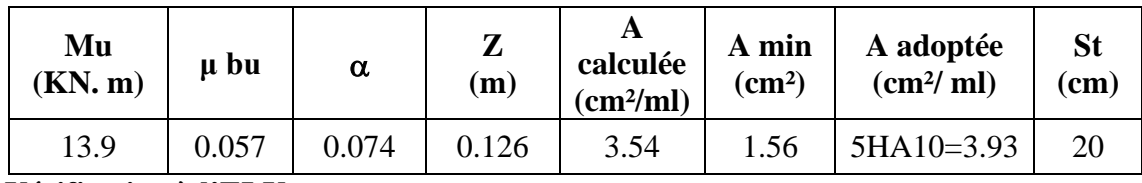

**Vérification à l'ELU :**

• **Vérification de l'effort tranchant :**

$$
V_u=14,54KN
$$

$$
\tau_u = \frac{V_u}{bd} \le \bar{\tau}_u = Min \left\{ \frac{0.07 f_{c28}}{\gamma_b} ; 5MPa \right\}
$$

$$
\tau = \frac{V_u}{b \times d} = 0.133 MPa < \bar{\tau} = 1.17 MPa
$$

Les armatures transversales ne sont pas nécessaires

## **Armatures de répartition**

En travée :  $A_t = \frac{R_{s_l}}{A} = \frac{3.955}{A} = 0.98 \text{ cm}^2/\text{ml}$  $A_{i} = \frac{A_{s i}}{4} = \frac{3.93}{4} = 0.98 cm^{2}$  $=\frac{A_{s}}{4} = \frac{3.93}{4} = 0.98$ cm<sup>2</sup>/ml on choisit : 4HA8 = 2.01 cm<sup>2</sup>/ml

## • **Vérification des espacements :**

Armatures principales : St = 20<min (3e, 33 cm) = 33cm …*Condition vérifiée*.

Armatures secondaires : St = 20 < min (4e, 45 cm) = 45cm ...*Condition vérifiée*.

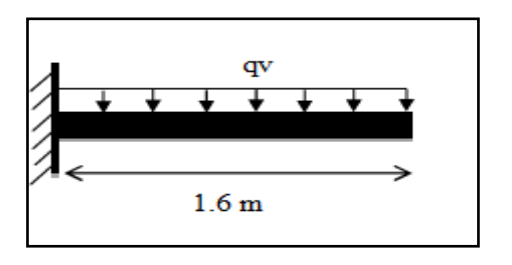

## **Vérification à l'ELS :**

### • **Vérification des contraintes :**

Comme la fissuration est peu nuisible et A' est nulle, donc on vérifie que  $\sigma_{bc}$ :

$$
M_{s} = -\frac{q_{s} \times l^{2}}{2} = -9.94 \, \text{KN} \, \text{m}
$$

Les résultats de calcul sont résumés dans le tableau suivant :

#### **Tableau III.30.** Vérification des contraintes à l'ELS

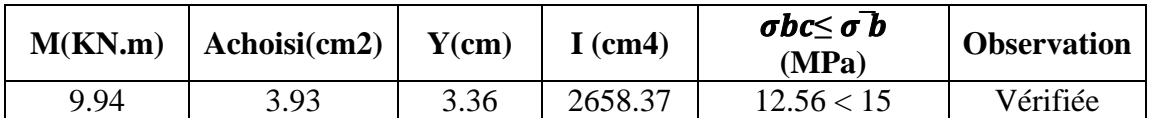

#### **Evaluation de la flèche**

$$
\frac{e}{l_x} = 0.093 \ge \max \left[ \frac{3}{80}, \frac{1}{20} \right] = 0.05 \dots \dots \dots \text{ Condition verify:}
$$
  

$$
\frac{A}{l_x} = 0.003 \le \frac{2}{s} = 0.0050 \dots \dots \dots \text{Condition verify:}
$$

$$
\frac{A}{b \times d} = 0.003 \le \frac{2}{f_e} = 0.0050 \dots \dots \dots
$$
 Condition verifyée.

**Commentaire :** Le calcul de la flèche n'est pas nécessaire

## • **Schéma de ferraillage de palier**

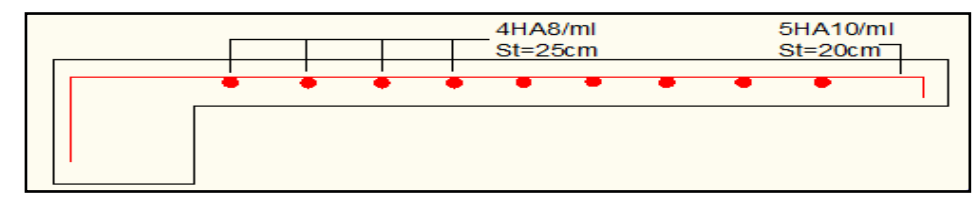

 **Figure III.17.**Schéma de ferraillage de la partie (B-C)

## **3.3. Etude d'escalier type 3 (Sous-sol et RDC)**

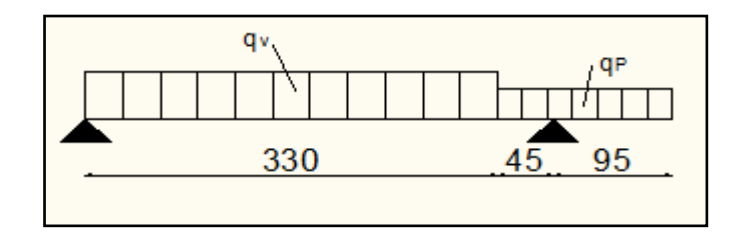

 **Figure III.18.** Schéma statique de l'escalier type 3

## • **La charge permanente sur la volée d'escalier**

- $G=7,79$  KN/m<sup>2</sup>.
- $Q=2,5$  KN/m<sup>2</sup>.
- **La charge permanente sur le palier d'escalier**
- $G=5,27KN/m^2$ .  $Q=2,5$  KN/m<sup>2</sup>.

### **3.3.1. Calcul à l'ELU**

**La charge qui revient sur la volée et le palier**

 *qv =14,26 KN/ml.*

*qp =10,86 KN/ml.*

## **Calcul des sollicitations**

**Calcul des réactions**

Après calcul de la RDM, on trouve:

$$
R_A = 25,35
$$
 KN.

 $R_B = 36,92KN$ .

## **Calcul des moments**

• **1<sup>er</sup> tronçon :**  $0 < x < 3,3$  **m** 

 $T(x)=14,26x - 25,35 \implies$  $\left( T(3,3) = 21,7 K N \right)$  $(T(0) = -25.35$  KN

 $M(x) = -7,13x^{2} + 25,35x \implies$  $\begin{cases} M(0) = 0 \\ M(3,3) = 6 KN \end{cases}$ 

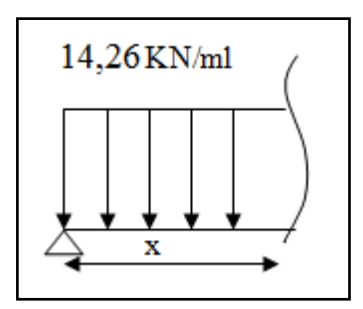

•  $2^{6me}$  **troncon :** 3,3 **m**  $\lt$  **x**  $\lt$ 3 ,75 **m** 

$$
\begin{aligned}\n\{T(3,3) = 21,71KN \\
\{T(3,75) = 26,6 KN\n\} \\
M(x) = -5,45x^2 + 14,13x + 18,51\n\end{aligned}
$$
\n
$$
\begin{aligned}\nM(3,3) = 6 KN.m \\
M(3,75) = -5,14 KN.m\n\end{aligned}
$$

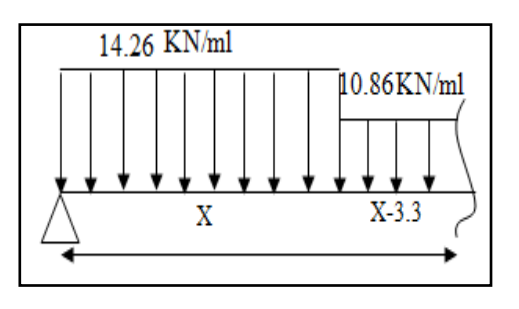

**Calcul M max** 

*M*  $^{max} = M(x)$  dM /dx=0, x=1,77m Donc M  $^{max} = 22.53$  KNm.

### **Calcul des moments réels :**

 $M_a$  = -0.5 M  $max$  = -0.5 × 22,53 = -11.26 KNm.

 $M_t$  = 0.75 M  $max$  = 0.75 × 22,53 = 16,89KNm.

### **Ferraillage**

Les résultats de ferraillage sont présentés dans le tableau suivant :

**Tableau III.31.**Tableau de ferraillage de l'escalier N°3 en travée et aux appuis

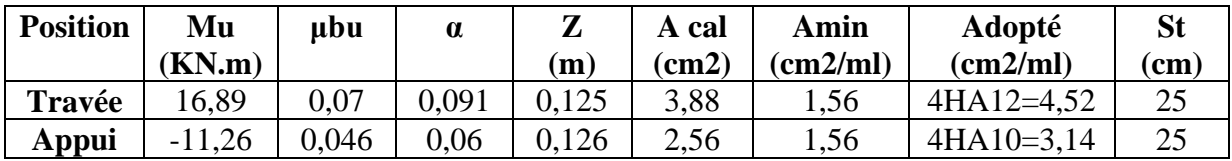

#### • **Vérification de l'effort tranchant**

*Vu*=25,35*KN*

$$
\tau_u = \frac{V_u}{bd} \le \bar{\tau}_u = Min \left\{ \frac{0.07 f_{c28}}{\gamma_b} : 5MPa \right\}
$$

$$
\tau = \frac{V_u}{b \times d} = 0.195 MPa < \bar{\tau} = 1.17 MPa
$$

#### **Armatures de répartition**

En travée :  $A_t = \frac{A_{s_l}}{4} = \frac{4,52}{4} = 1.13 cm^2/ml$  $=\frac{A_{s_l}}{4} = \frac{4,52}{4} = 1.13$  cm<sup>2</sup>/ml on choisit : 4HA8 = 2.01 cm<sup>2</sup>/ml

En appuis :  $A_a = \frac{A_{al}}{4} = \frac{3,14}{4} = 0,78 \, cm^2 / ml$  $=\frac{A_{al}}{4}=\frac{3.14}{4}=0.78cm^2/ml$  on choisit : 4HA8= 2.01cm<sup>2</sup>/ml

#### •**Vérification des espacements :**

Armatures principales : *St* =*min* (3.*e*, 33 *cm*) = 33*cm* > 20*cm……………Condition vérifiée.*

Armatures secondaires : *St* = *min* (4.*e*, 45 *cm*) = 45*cm* > 25*cm…...............Condition vérifiée.*

#### **3.3.2. Calcul à l'ELS**

Comme la fissuration est peu nuisible et A' est nulle, donc on vérifie que  $\sigma_{bc}$ 

$$
\sigma_{bc} = \frac{M_{ser}}{I} y \le 0.6 f c_{28} = 15 MPa
$$

# **La charge qui revient sur la volée et sur le palier**

$$
q_v = G_v + Q_v = 7{,}79 + 2{.}5 = 10{,}29
$$
KN/ml.

*qp =Gp+Qp=5,27+2.5=7,77 KN/ml.*

Les résultats de calcul sont présentés dans le tableau suivant :

**Tableau III.32.** Vérification des contraintes à l'ELS

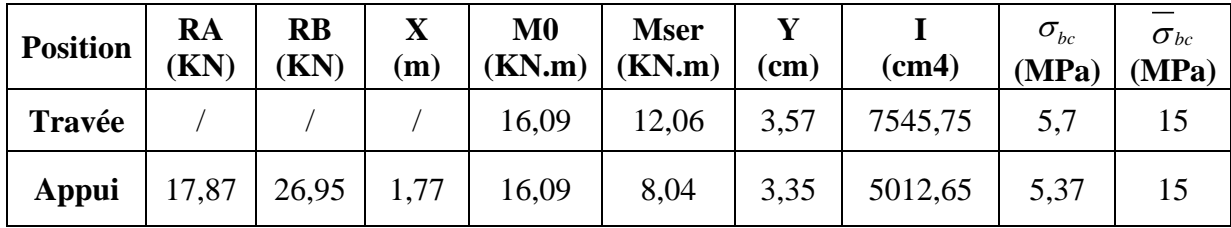

#### **Evaluation de la flèche**

La vérification de la flèche n'est pas nécessaire si les conditions suivantes sont vérifiées :

$$
\begin{cases} e \ge \max\left(\frac{3}{80}, \frac{M_x^t}{20M_0^x}\right)l_x \implies e = 15cm \ge 17,61cm\\ A_t \le \frac{2bd_x}{f_e} \implies A_t = 4,52 \text{ cm}^2 \le 6,5\text{ cm}^2 \end{cases}
$$

Calcule de la fléché est nécessaire

## **Calcul de flèche**

$$
j = \begin{cases} G_v = 6.27 \\ G_p = 3.75 \end{cases}
$$
 KN/m<sup>2</sup>  $g = \begin{cases} G_v = 7.79 \\ G_p = 5.27 \end{cases}$  KN/m<sup>2</sup>  $p = \begin{cases} q_V = 10.25 \\ q_p = 7.77 \end{cases}$  KN/m

Les résultats de calcul sont résumés dans le tableau suivant :

**Tableau III.33.** Evaluation de la flèche de l'escalier

| $f_{\rm gv}$ (mm) | $\int$ f <sub>ii</sub> (mm) | $f_{pi}(mm)$ | $\int$ f <sub>gi</sub> (mm) $\Delta$ f(mm) |      | $f_{\text{adm}}\left(\text{mm}\right)$ | <b>Observation</b> |
|-------------------|-----------------------------|--------------|--------------------------------------------|------|----------------------------------------|--------------------|
| 0,22              | 0,39                        | 1,15         | 0,66                                       | 0,33 | 0,75                                   | Vérifiée           |

 $\Rightarrow$  La flèche est vérifiée.

## **Schéma de ferraillage**

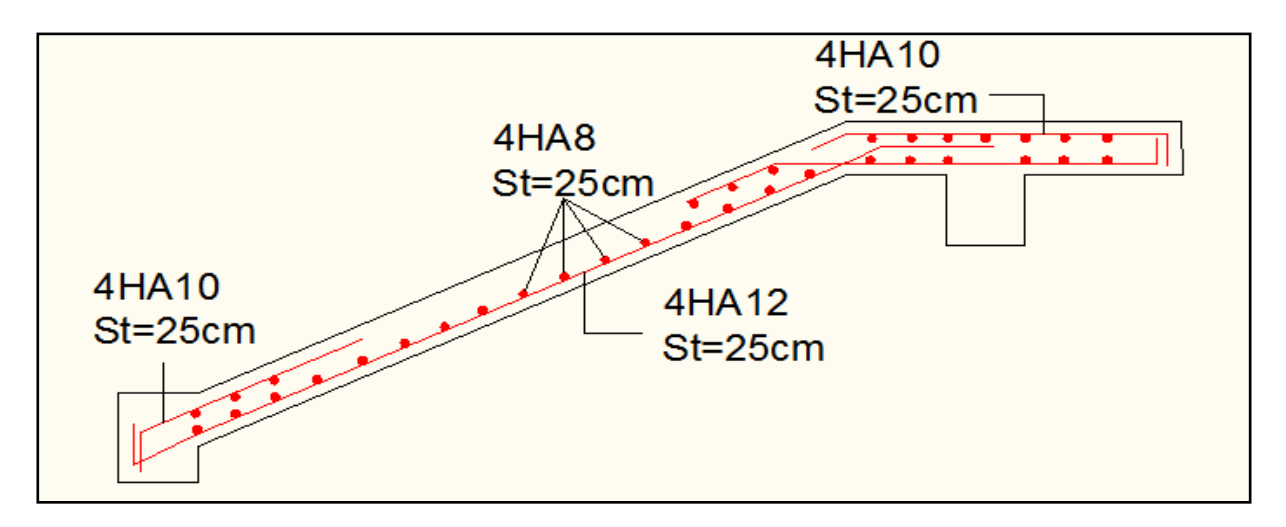

**Figure. III.19.**Schéma de ferraillage de l'escalier N°3

## **3.3.3. Etude de la poutre palière**

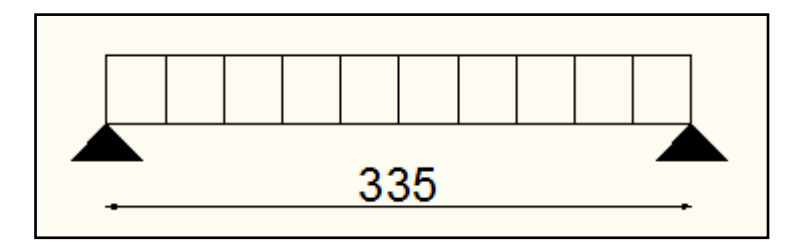

**Figure III .20.** Schéma statique de la poutre palière

## **Dimensionnement**

D'après la condition de flèche définit par le **BAEL91** :

 $L/15 \le h \le L/10 \Leftrightarrow 22 \, \text{cm} \le h \le 33 \, \text{cm}$ 

## **Exigences du RPA99/2003**

 $\big\{$  $(h \geq 30 \text{ cm})$  $b \geq 20$  cm  $h/b < 4$ Donc, on prend :  $b = h = 30$  cm

## **Définition des charges**

La poutre palière est soumise à :

- $\checkmark$  Poids propre de la poutre :  $G_p = 0.30 \times 0.30 \times 25 = 2.25$  KN/ml.
- Charge revenant à l'escalier est la réaction d'appui au point B :  $\{FLU: 36,92KN/ml$ .  $ELS: 26,95~KN/ml.$

Alors  $\begin{cases} q_u = (1,35 \times 2,25) + 36,92 = 39,95 \text{ KN/ml} \\ q_u = 2.25 + 26.95 = 29.2 \text{ KN/ml} \end{cases}$  $q_s = 2.25 + 26.95 = 29.2$  KN/ml.

#### **Moments isostatiques**

$$
M^{u} = \frac{q_{u} \times 1^{2}}{8} = \frac{39,95 \times 3,35^{2}}{8} = 56,04 \text{ KN. m}
$$
  

$$
M^{s} = \frac{q_{s} \times 1^{2}}{8} = \frac{29,2 \times 3.35^{2}}{8} = 40,96 \text{ KN. m}
$$

**Calcul des sollicitations**

**En travée :** 

 $M_{tu} = 0.75 \times M_u = 0.75 \times 56.04 = 42.03 KN$ . m  $M_{ts} = 0.75 \times M_s = 0.75 \times 40.96 = 30.72 K N \cdot m$ 

**En appuis :** 

$$
M_{au} = -0.5 \times M_u = -0.5 \times 56.04 = -28.02KN \cdot m
$$
  

$$
M_{as} = -0.5 \times M_s = -0.5 \times 40.96 = -20.48KN \cdot m
$$

**Effort tranchant :**

$$
V_u = \frac{q_u \times 1}{2} = \frac{39,95 \times 3,35}{2} = 66,91
$$
 KN. m

#### **Ferraillage à la flexion simple**

**Tableau III.34.**Tableau de ferraillage de l'escalier N°3 en travée et aux appuis

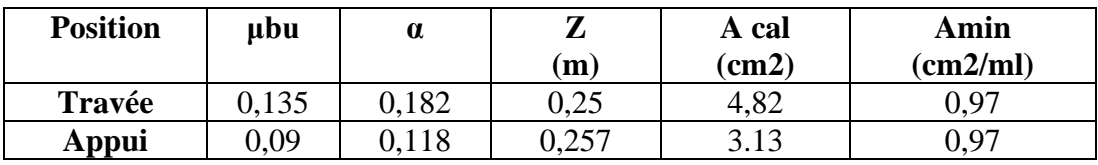

#### **Vérification au cisaillement :**

$$
\overline{\tau_u} = \frac{0.2 \times f c 28}{\gamma b} = 3.33 \text{ MPa} \quad \text{Avec}: \tau_{\text{fle}} = \frac{v}{b \times d}
$$
\n
$$
\tau_{\text{fle}} = \frac{66.91}{0.3 \times 0.27} \times 10^{-3} = 0.826 \text{ MPa}
$$

⟹Les armatures transversales ne sont pas nécessaires.

### **Calcul de la poutre palière à la torsion**

Le moment de torsion  $M_{tor}$  est engendré par les charges ramenées par le palier et la volée, c'est le moment en appui à l'ELU.

Dont: 
$$
M_{tor} = 28.02 \times \frac{3.35}{2} = 46.93 \text{ KN} \cdot m
$$

Pour une section pleine on remplace la section réelle par une section équivalente dont l'épaisseur de la paroi est égale au sixième du cercle qu'il est possible d'inscrire dans le contour extérieur.

- U : périmètre de la section.
- Ω : air du contour tracé à mi-hauteur.
- e : épaisseur de la paroi  $\Rightarrow$  e = b/6 = 5 cm
- $\Omega = [b e] \times [h e] \Rightarrow \Omega = 0.0625 \text{ m}^2$
- $U = 2 [(h e) + (b e)] \Rightarrow U = 1.00$  m
- **Calcul de la section des armatures longitudinales :**

$$
A_{tor} = \frac{M_{tor} \times U \times \gamma_s}{2 \times \Omega \times f_e} = \frac{46,93 \times 10^{-3} \times 100 \times 10^{-2} \times 1,15}{2 \times 625 \times 10^{-4} \times 400} = 10,79 \text{ cm}^2
$$
  
\n• En travée : $A^t = A_{fl\acute{e}xion} + \frac{A_{Torsion}}{2} \Rightarrow A^t = 4,82 + 5,39 = 10,21 \text{ cm}^2$   
\n• En appui : $A^a = A_{fl\acute{e}xion} + \frac{A_{Torsion}}{2} \Rightarrow A^a = 3,13 + 5,39 = 8,52 \text{ cm}^2$ 

**Vérification de la contrainte de cisaillement :** 

$$
\tau_u = \sqrt{\tau_{fl\'{e}xion}^2 + \tau_{torsion}^2} < \bar{\tau}_u
$$

**Avec :** 

$$
\tau_{torsion} = \frac{M_{tor}}{2 \times \Omega \times e} = \frac{46,93 \times 10^{-3}}{2 \times 0.0625 \times 0.05} = 7,5 MPa.
$$

$$
\tau_u = \sqrt{0,68 + 56,25} = 7,54 MPa
$$

$$
\tau_u = 7,54 MPa > \bar{\tau}_u = 3.33 MPa.
$$

 $\Rightarrow$  On doit augmenter la section de poutre palière.

**Remarque :** Redimensionnement de la poutre palière (b=40cm, h=45cm).

#### **Calcul des sollicitations**

• **En flexion**

**Tableau III.35.** : Les sollicitations de la poutre palière.

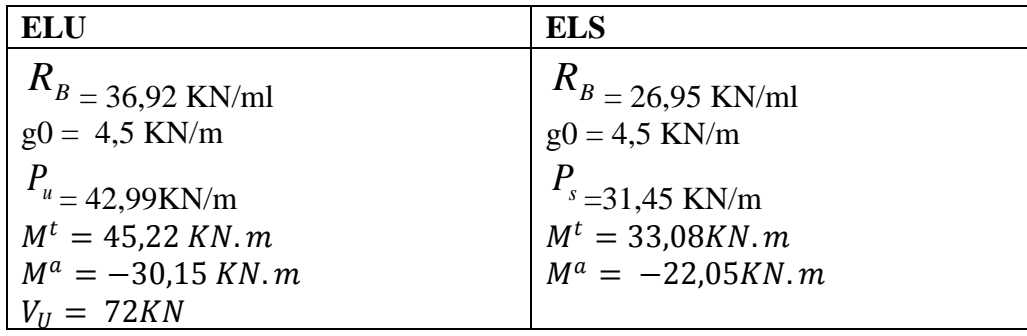

#### **Ferraillage en flexion**

**Tableau III.36**. Ferraillage de la poutre palière à la flexion simple

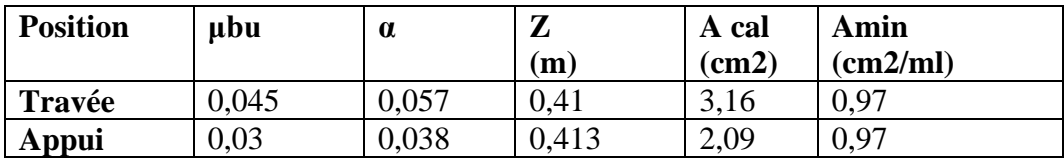

**Ferraillage en torsion** 

#### **Tableau III.37. Ferraillage de la poutre palière à la torsion**

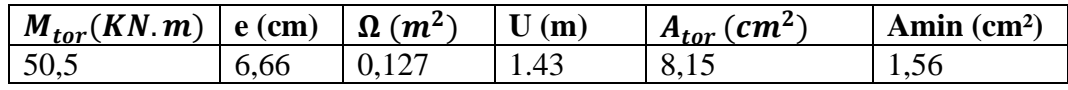

**En travée**  $:A^t = A_{fl\'{exion}} + \frac{A_{Torsion}}{2} \Rightarrow A^t = 3.16 + 4.07 = 7.23 \text{ cm}^2$ 

On ferraille avec  $A^t = 3HA14 + 3HA12 = 8,01$  cm<sup>2</sup>

**En appui :** $A^a = A_{fl\'{exion}} + \frac{A_{Torsion}}{2} \Rightarrow A^a = 2,09 + 4,07 = 6,16cm^2$ 

On ferraille avec  $A^a = 4HA14 = 6,16$  cm<sup>2</sup>

#### **Vérification de la contrainte de cisaillement**

$$
\tau_u = \sqrt{\tau_{fl\'{exion}}^2 + \tau_{torsion}^2} \quad < \bar{\tau}_u
$$

**Avec :** 

$$
\tau_{torsion} = \frac{M_{tor}}{2 \times \Omega \times e} = \frac{50,5 \times 10^{-3}}{2 \times 0.127 \times 0.0666} = 2,98 MPa.
$$

 $\tau_u = \sqrt{0.18 + 8.88} = 2.96$  MPa

 $\tau_u = 3 \, MPa < \tau_u = 3.33 \, MPa.$ 

 $\Rightarrow$  Pas de risque de cisaillement

 $\triangleright$  Calcul des armatures transversales  $:A_t = A_t^{fle} + A_t^{tor}$ 

• **En flexion :** 

On fixe  $St = 15$  cm et on calcul  $A<sub>trans</sub>$ 

a)  $A_{trans} \ge$  $\frac{0.4 \times b \times St}{f_e} = \frac{0.4 \times 40 \times 15}{400} \Rightarrow A_{trans} \ge 0.6 \text{ cm}^2$ 

b) 
$$
A_{trans} \ge \frac{b \times St(\tau_u - 0.3f_{t28})}{0.9 f_e} = \frac{40 \times 15(0.428 - 0.3 \times 2.1)}{0.9 \times 400}
$$
  
\n $\Rightarrow A_{trans} \ge -0.336 \text{ cm}^2$   
\n $A_{trans} = \text{max} \cdot [0.6 \text{ cm}^2; -0.336 \text{ cm}^2], \text{ done on prend } A_{trans} = 0.6 \text{ cm}^2$ 

• **En torsion :**

$$
A_l^{tor} = \frac{M_{tor} \times St}{2 \times \Omega \times f_{st}} = \frac{50,5 \times 10^{-3} \times 0,15}{2 \times 0,127 \times 348} = 0,856 \text{ cm}^2
$$
  

$$
A_{trans} = A_{trans}^{F.S} + A_{tran}^{tor} = 0,6 + 0,856 = 1,45 \text{ cm}^2
$$
  
Soit 408 = 2,01 cm<sup>2</sup> (un cadre + un étrier).

# **Vérification à l'ELS**

# • **Vérification des contraintes**

**Moments** : 
$$
M_{0s} = \frac{q_s l^2}{8} = 44,11
$$
 KN. m

La vérification des contraintes est présentée dans le tableau suivant :

**Tableau III.38.** Vérification des contraintes à l'ELS

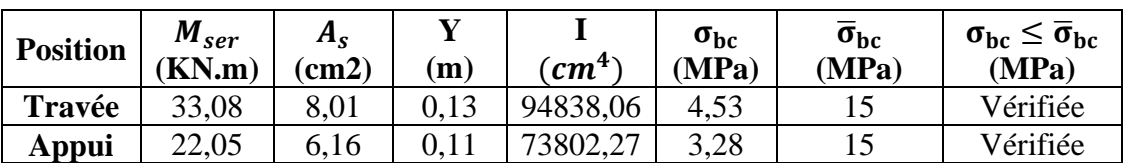

## **Vérification de la flèche**

La flèche est à vérifier si les conditions suivantes ne sont pas observées :

1) <sup>ℎ</sup> <sup>≥</sup> max � <sup>1</sup> 16 ; 10 <sup>0</sup> � × ⇔ h = 45 cm >25,12 cm … … … *Vérifiée* 2) ≤ 4,2. . <sup>⇔</sup> 8,01 <sup>2</sup> <sup>&</sup>lt; 17,64 <sup>2</sup> … … … … … … … … … . . … *Vérifiée* 3) = 3,35 < 8 … . … … … … … … … … … … … … … … … … … … . … *Vérifiée*

**Commentaire :** Les conditions sont vérifiées, Il n'y a pas lieu de vérifier la flèche.

## • **Schéma de ferraillage**

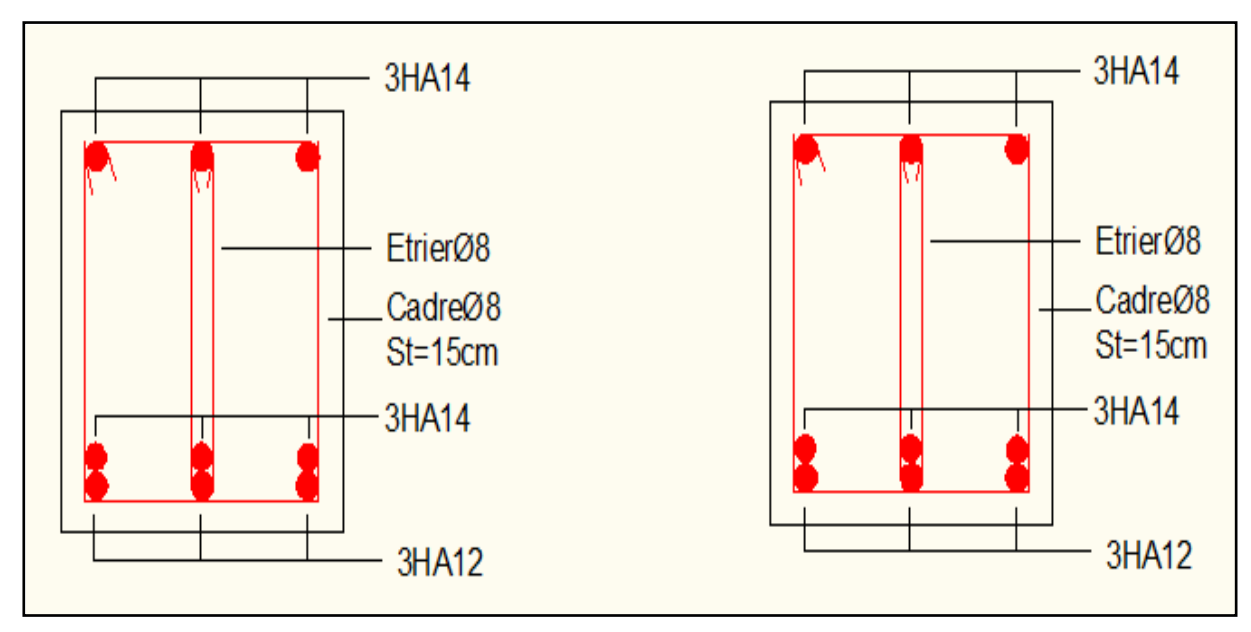

 **Figure.III.21.** Schéma de ferraillage de la poutre palière

# **4. Etude de la poutre de chainage**

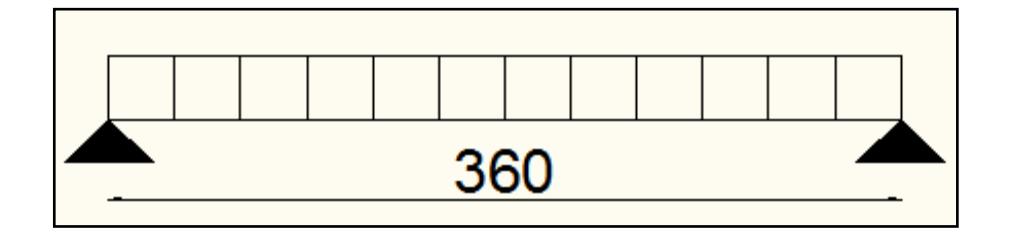

**Figure III.22.** Schéma statique de la poutre de chainage

#### **4.1. Dimensionnement**

D'après le **RPA99 (Art 9.3.3),** la dimension minimale de la poutre de chainage doit être supérieure ou égale à 15 cm ou à 2/3 de l'épaisseur de l'élément supporté.

Dans notre cas, la poutre sert d'appui pour les poutrelles du plancher à corps creux, et pour reprendre le poids des cloisons.

$$
h \ge \max\left(\frac{2}{3} \times 20 \, \text{cm} \, ; 15 \, \text{cm}\right) \implies h \ge 15 \, \text{cm}
$$

### • **Condition de la flèche**

 $L/15 \le h \le L/10 \iff 24 \, \text{cm} \le h \le 36 \, \text{cm}$ 

## • **Exigences du RPA99/2003**

 $\left\{b \geq 20 \ c\right\}$  $(h \geq 30 \, cm)$  $\left\lfloor h/b \right\rfloor < 4$ Donc, on prend :  $b = h = 30$  cm

## **4.2. Calcul des sollicitations**

Les sollicitations les plus défavorables sont données comme suite :

$$
\check{G}_{p,c} = 25 \times 0.3 \times 0.3 = 2.25 \, \text{KN/ml}.
$$

- $\checkmark$   $G_{mnr} = 2,92 (3,06 0,3) = 8,06 KN/ml.$
- **Calcul des moments :**

$$
q_{u} = 1,35(G_{p.c} + G_{mur}) = 13,91 \text{ KN/ml}
$$
  
\n
$$
ELU \begin{cases} q_{u} = q_{u} \times l^{2}/8 = 22,53 \text{KN.m} \\ V_{u} = q_{u} \times l/2 = 25,06 \text{KN} \end{cases}
$$
  
\n
$$
ELS \begin{cases} q_{s} = G_{p.c} + G_{mur} = 10,31 \text{ KN/ml.} \\ M_{r} = q_{r} \times l^{2}/8 = 16,7 \text{KN.m.} \end{cases}
$$

$$
(M_s = q_s \times l^2 / 8 = 16,7 \text{KN} \cdot \text{m})
$$

Projet de fin d'Etude Master II 2016/2017 **83**

## • **Correction des moments**

Travée  ${M_{\rm T}^{\rm u} = 0.85~{\rm M}_{\rm u} = 19,17~{\rm KN.\,m}}$ <br> ${M_{\rm T}^{\rm s} = 0.85~{\rm M}_{\rm u} = 14.2~{\rm KN.\,m}}$  $M_T^s = 0.85 M_s = 14,2KN \text{ m}$ Appuis  $\begin{cases} M_a^u = -0.5 \text{ M}_u = -11.27 \text{KN} \text{ m} \\ M_s = -0.5 \text{ M}_u = -8.35 \text{KN} \text{ m} \end{cases}$ 

 $M_a^s = -0.5 M_s = -8.35$ KN. m

## **4.3. Ferraillage**

Le ferraillage se fait à la flexion simple

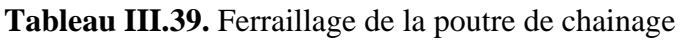

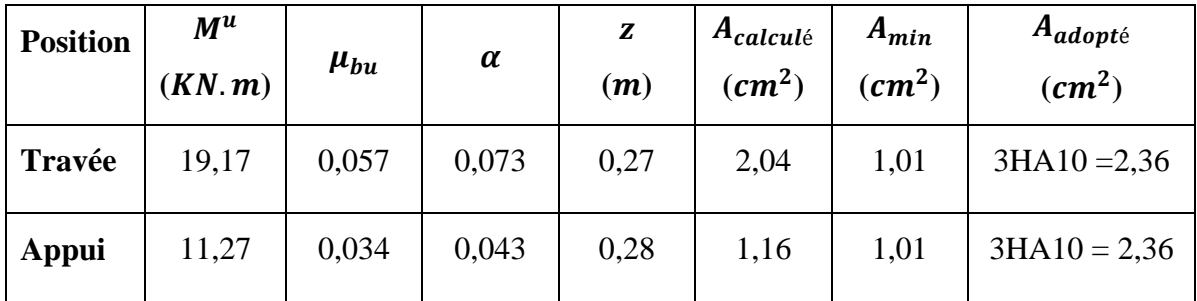

## **4.4. Vérification nécessaire**

## **4.3.1. Vérification à l'ELU**

# **Vérification de l'effort tranchant**

$$
\tau_u = \frac{V_u}{bd} = \frac{25,06 \times 10^{-3}}{0,3 \times 0,28} = 0.29 \, MPa < \bar{\tau}_u = \min\left(\frac{0.2}{1.5}f_{c28}\,A\,MPa\right) = 3.33 \, MPa\,, FN
$$

- **Calcul des armatures transversales**
- $A_t = 1$  cadre  $\phi_8 + 1$  étrier  $\phi_8 = 4\phi_8 = 2.01$  cm<sup>2</sup>.
- **Calcul de l'espacement**

$$
S_t \le \frac{A_t \times f_e}{0.4 \, b} = 78,66 \, \text{cm}; \, S_t \le \min[0.9d \, , 40 \, \text{cm}] = 25,2 \, \text{cm}.
$$

$$
\Rightarrow S_t = 25cm
$$

#### **4.3.2. Vérifications ELS**

### **Vérification de la contrainte dans le béton**

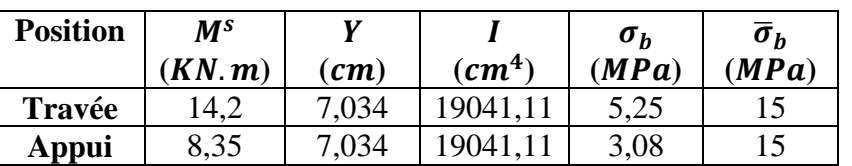

**Tableau III.40.** Vérification de la contrainte dans le béton

#### **Etat limite de déformation**

• **Evaluation de la flèche** 

 <sup>ℎ</sup> ≥ 10×0 ⇒ 0,083 ≤ 0,085 …………...*Condition non vérifiée*. × <sup>=</sup> 2,36 30×28 =2,8 <sup>×</sup> <sup>10</sup>−<sup>3</sup> <sup>≤</sup> 4,2 <sup>400</sup> = 0,01………...*Condition vérifiée*. <sup>ℎ</sup> ≥ <sup>30</sup> <sup>360</sup> <sup>=</sup> 0,083 <sup>≥</sup> 0,062 …………...................*Condition vérifiée.*

La première condition est non vérifiée, le calcul de la flèche est nécessaire

#### **Tableau III.41.** Evaluation de la flèche.

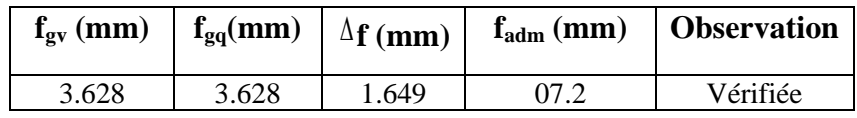

#### • **Schéma de ferraillage**

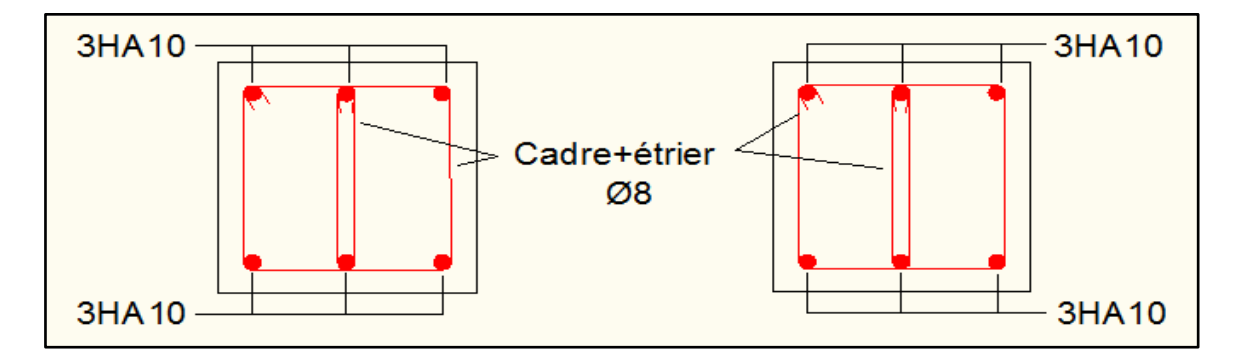

**Figure.III.23.** Schéma de ferraillage de la poutre chainage

#### **5. Etude de l'ascenseur**

#### **5. 1.Caractéristiques de l'ascenseur: Annexe (4)**

#### **5.1.1 Nombre de passagers**

Le nombre de passagers est le plus petit des nombres obtenus par la formule :

$$
n = \frac{\text{charge nominale}}{75} \Rightarrow n = \frac{630}{75} = 8.4
$$

Dans notre structure, on utilise un ascenseur pour huit personnes, ses caractéristiques sont :

 $L = 140$ *cm* : Longueur de l'ascenseur.

 $L_r = 110 cm$  : Largeur de l'ascenseur.

H=32.64m : Hauteur de l'ascenseur.

 $F_c = 102 KN$ : Charge due à la cuvette.

 $D_m = 82 KN$ : Charge due à la salle des machines.

 $P_m = 15 KN$ : Charge due à l'ascenseur.

 $P_{\text{personnes}} = 6.3 KN$ : La charge nominale.

 $V = 1.00 m / s$ : La vitesse.

La dalle de la cage d'ascenseur doit être épaisse pour qu'elle puisse supporter les charges importantes (machine+ ascenseur) qui sont appliquées sur elle.

On a:  $L_x = 170$ cm,  $L_y = 200$ cm  $\Rightarrow S = 1.7 \times 2 = 3.4$ m<sup>2</sup>

Soit alors son épaisseur est **e=15cm.**

#### **5.1.2. Evaluation des charges et surcharges**

 $G_1 = 25 \times 0.15 = 3.75 \text{ KN/m}^2$ : Poids de la dalle en béton armé.

 $G_2 = 25 \times 0.05 = 1.25 \text{ KN/m}^2$ : Poids du revêtement en béton.

$$
G' = G_1 + G_2 = 5 \text{ KN/m}^2
$$

$$
G = \frac{F_c}{S} = \frac{102}{3.4} = 30 \text{ KN/m}^2
$$

 $G_{total} = G + G' = 5 + 30 = 35 \text{ KN/m}^2 \text{ Et Q} = 1 \text{ KN/m}^2$ 

#### **5.2. Cas de charge répartie**

#### **5.2.1. A l'ELU**

#### **Calcul les sollicitations**

 $q_{\text{u}} = 1.35 \text{ G} + 1.5Q = 1.35 \times 35 + 1.5 \times 1 = 48.75 \text{ KN}$ 

 $\rho = \frac{1}{l_y} = 0.85 > 0.4 \Rightarrow L$ a dalle travaille dans deux sens.

 $\rho = 0.85 \Rightarrow \begin{cases} \mu_{\mathbf{x}} = 0.0506 \\ \mu_{\mathbf{y}} = 0.6864 \end{cases}$  Annexe (1)

• **Calcul les sollicitations à ELU**

$$
\mathbf{M_x^0} = \mu_x \times q_u \times L_x^2 = 0.0506 \times 48.75 \times 1.7^2 = 7.13 \text{ KN. m}
$$
  

$$
\mathbf{M_y^0} = \mu_y \times M_x^0 = 0.6864 \times 7.13 = 4.89 \text{KN. m}
$$

- **Calcul les moments réels**
	- **En travée**  $: \begin{cases} M_{tx} = 0.85 \times M_x^0 = 0.85 \times 7.13 = 6.06 \text{KN} \text{ m} \\ M_{x} = 0.85 \times M_x^0 = 0.85 \times 4.89 = 4.15 \text{ KN} \text{ m} \end{cases}$  $M_{\text{ty}} = 0.85 \times M_{y}^{0} = 0.85 \times 4.89 = 4.15 \text{ KN. m}$
	- **En appuis :**  $M_a = -0.5 \times M_x^0 = -0.5 \times 7.13 = -3.56$  KN. m

## **Calcul du ferraillage**

On fera le calcul de la dalle pour une bande de 1m de longueur et de 15cm d'épaisseur à la flexion simple

Le diamètre des barres utilisé doit être :  $\varphi \leq \frac{h}{10} \Rightarrow \varphi = \frac{20}{10} = 2c$ 

**Tableau III.42.** Ferraillage de la dalle d'ascenseur cas charge répartie

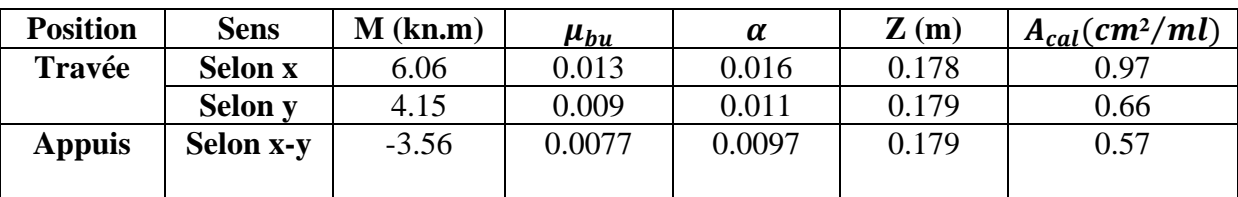

## **Vérification à l'ELU**

## **Condition de non fragilité**

**En travée**

On a des HA f<sub>e</sub>E400  $\Rightarrow$   $\rho_0$  = 0.0008

Avec  $h_0 = e = 20$  cm,  $b = 100$ cm et  $\rho = 0.85$ 

$$
\begin{aligned} &\left\{\rho = 0.85 \quad \rho = 20 \text{ cm} > 12 \text{ cm} \right\} &\Rightarrow A_x^{\min} = \rho_0 \times \left(\frac{3 - \rho}{2}\right) \times b \times e = 0.0008 \times \left(\frac{3 - 0.85}{2}\right) \times 100 \times 20 \\ &\Rightarrow A_x^{\min} = 1.72 \text{ cm}^2 / \text{ml} \end{aligned}
$$

 $A_y^{min} = \rho_0 \times b \times e = 0.0008 \times 100 \times 20 = 1.6 \text{ cm}^2/\text{ml}$
$$
\begin{cases} A_t^x = 0.97 \text{ cm}^2 /_{\text{ml}} \le A_x^{\text{min}} = 1.72 \text{ cm}^2 /_{\text{ml}} & \text{on} \text{ for } A_x^{\text{min}} \\ A_t^y = 0.66 \text{ cm}^2 /_{\text{ml}} \le A_y^{\text{min}} = 1.6 \text{ cm}^2 /_{\text{ml}} & \text{on} \text{ for } A_y^{\text{min}} \end{cases}
$$

$$
A_t^y = 0.66 \text{ cm}^2/\text{ml} > \frac{A_t^x}{4} = 0.242 \text{ cm}^2/\text{ml} \dots \dots \dots \dots \dots \text{Vérifiée.}
$$

**En appuis :**

$$
\begin{cases}\nA_a^x = 0.57 \text{ cm}^2/\text{ml} \le A_x^{\text{min}} = 1.72 \text{ cm}^2/\text{ml} & \text{on feraille avec } A_x^{\text{min}} \\
A_a^y = 0.57 \text{ cm}^2/\text{ml} \le A_y^{\text{min}} = 1.6 \text{ cm}^2/\text{ml} & \text{on feraille avec } A_y^{\text{min}}\n\end{cases}
$$

Les sections d'armatures adoptées en travée et en appuis sont résumées dans le tableau suivant :

#### **Tableau III.43.** Tableau d'armatures adoptées

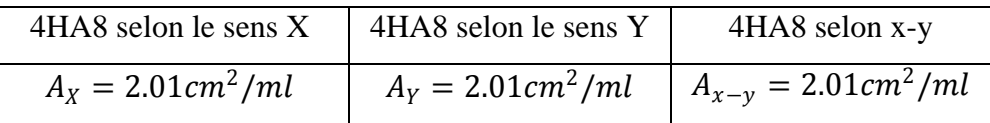

### **Espacement des armatures**

Armatures║Lx⟹St=25cm≤min (3h ,33cm)=33cm

Armatures║Ly⟹St=25cm≤min (4h ,45cm)=45cm

#### **Effort tranchant**

On doit vérifier :  $\tau_{\rm u} = \frac{v_{\rm U}^{\rm max}}{b \times d} \le \tau_{\rm adm} = 1.17 \text{MPa}$ 

$$
\rho = 0.85 > 0.4 \begin{cases} V_x = q_u \times \frac{l_x}{2} \times \frac{l_y^4}{l_x^4 + l_y^4} = 27.22 \text{ KN} \\ V_y = q_u \times \frac{l_y}{2} \times \frac{l_x^4}{l_x^4 + l_y^4} = 16.71 \text{ KN} \end{cases}
$$

<sup>τ</sup><sup>u</sup> <sup>=</sup> Vu max b×d <sup>=</sup> 27.22×10−<sup>3</sup> 1×0.18 <sup>=</sup> 0.151 MPa <sup>≤</sup> <sup>τ</sup>adm <sup>=</sup> 1.17MPa……………….. *Condition vérifiée*.

#### **5.2.2. A l'ELS**

 $q_s = G_{total} + Q = 35 + 1 = 36 KN/m^2$ , on fera le calcul de la dalle pour une bande de 1m de longueur.

 $\rho = 0.85 \Rightarrow ELS:$  {µ<sub>x</sub> = 0.0576 ................. **Annexe (1)** 

### **Calcul des moments**

 $M_x^{0.5} = \mu_x \times q_{st} \times l_x^2 = 0.0576 \times 36 \times 1.7^2 = 5.99$  KN. m  $M_y^{0.05} = \mu_y \times M_x^0 = 0.7794 \times 5.99 = 4.66$  KN. m

## **Calcul les moments réels**

- **En travées** :  $\begin{cases} M_{tx} = 0.85 \times M_x^{0.05} = 5,09 \text{ KN. m} \\ M_{-} = 0.85 \times M_{-}^{0.05} = 3.96 \text{ KN. m} \end{cases}$  $M_{ty} = 0.85 \times M_y^{0S} = 3,96$  KN. m
- **En appuis**  $:M_a = -0.5 \times M_x^{0.5} = -2.99 \text{ KN} \cdot m$

**Vérification des contraintes** 

**Tableau .44.** Vérification de la contrainte dans le béton

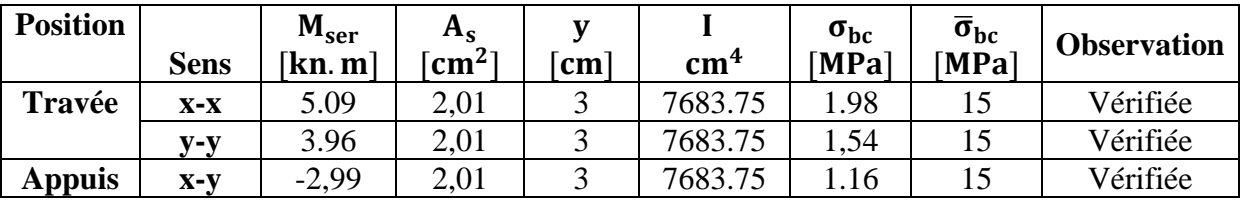

## **Schéma de ferraillage**

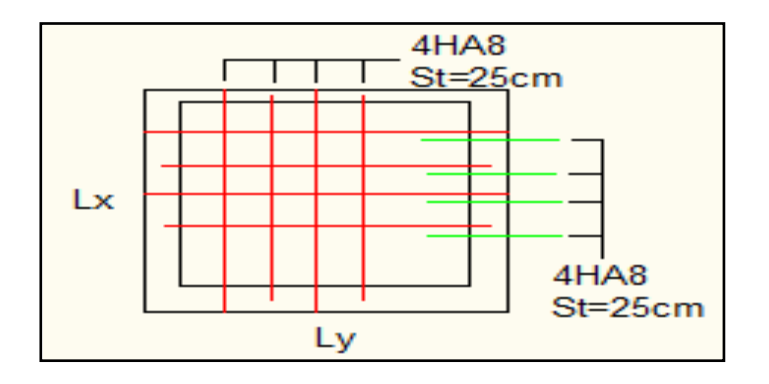

**Figure III.24.** Ferraillage de la dalle cas charge répartie

## **5.3. Cas d'une charge concentrée**

La charge concentrée q est appliquée à la surface de la dalle sur aire  $a_0 \times b_0$ . Elle agit uniformément sur l'aire  $u \times v$  située sur le plan moyen de la dalle.

 $a_0 \times b_0$ : Surface sur laquelle s'applique la charge donnée en fonction de vitesse.

 $u \times v$ : Surface d'impact

 $a_0$ et  $u$ : dimension suivant x-x.

 $b_0$ et  $v$  : Dimension suivant y-y.

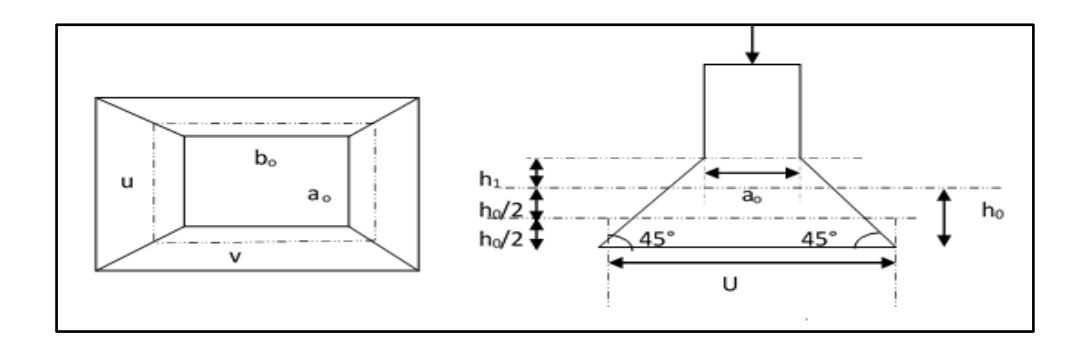

#### **5.3.1. Calcul du rectangle d'impact**

On a  $\begin{cases} u = a_0 + h_0 + 2 \times \xi \times h_1 \\ v = h_0 + h_0 + 2 \times \xi \times h_1 \end{cases}$  $= a_0 + h_0 + 2 \times \xi \times h_1$ <br>  $= b_0 + h_0 + 2 \times \xi \times h_1$  pour  $V = 1m/s$   $\Rightarrow$   $\begin{cases} a_0 = 80c \\ b_0 = 80c \end{cases}$  $b_0 = 80c$ 

Avec :

 $h_1 = 5$ *cm* : Épaisseur de revêtement.

 $h_0 = 15$ *cm* : Épaisseur de dalle.

 $\xi = 1$  : Coefficient qui dépend du type de revêtement (béton).

 $\begin{cases} v = 80 + 15 + 2 \times 1 \times 5 = 1,05m \end{cases}$  $(u = 80 + 15 + 2 \times 1 \times 5 = 1,05m$ 

#### **5.3.2. Calcul les sollicitations**

 $\begin{cases} M_x = q_u \times (M_1 + vM_2) \\ M_y = q_u \times (M_2 + vM_1) \end{cases}$  Avec  $v$  : Coefficient de poisson  $\begin{cases} v = 0 \text{ a } L^2 \text{ E} L U \\ v = 0.2 \text{ a } L^2 \text{ E} L \end{cases}$  $= 0.2$  à L'ELS

 $M_1$ Et  $M_2$ : sont des valeurs lues à partir des tables de **PIGEAUD** 

$$
\angle M_1 \text{est en fonction de } \frac{u}{L_x} \text{ et } \rho \Rightarrow \frac{u}{l_x} = \frac{1,05}{1,7} = 0,617 \text{ et } \rho = 0,85
$$
  

$$
\angle M_2 \text{est en fonction de } \frac{u}{L_y} \text{ et } \rho \Rightarrow \frac{u}{l_y} = \frac{1,05}{2} = 0,525 \text{ et } \rho = 0,85
$$

En se référant à **l'Annexe** (2), on trouve :  $M_1 = 0.089$  KN.  $m$  et  $M_2 = 0.073$  KN.  $m$ 

#### $\triangleright$  Evaluation des moments  $M_{\chi_1}$ et  $M_{\chi_2}$ du système de levage à l'ELU

On a:

$$
G = D_m + P_m + P_{per} = 82 + 15 + 6,3 = 103,3 \text{ km}
$$

 $q_u = 1,35G = 139,455 KN$ 

 $M_{y1} = q_u \times M_2 = 139.455 \times 0.073 = 10.18$  KN. m  $(M_{x1} = q_u \times M_1 = 139.455 \times 0.089 = 12.41$  KN. m

## **Evaluation des moments dus au poids propre de la dalle à l'ELU**

$$
q_u = 1,35G + 1,5Q = 1,35 \times 5 + 1,5 \times 1 = 8,25 \, KN
$$

 $\rho = 0.85 \Rightarrow \begin{cases} M_{x2} = u_x \times q_u \times l_x^2 = 0.0506 \times 8.25 \times 1.7^2 = 1.2 \text{ KN} \cdot m \\ M_{x2} = u_x \times M_{y2} = 0.6864 \times 1.2 = 0.82 \text{ KN} \cdot m \end{cases}$  $M_{y2} = u_y \times M_{x2} = 0.6864 \times 1.2 = 0.82$  KN.m

#### **Superposition des moments**

Les moments agissants sur la dalle sont :

$$
\begin{cases}\nM_X^0 = M_{x1} + M_{x2} = 12,41 + 1,2 = 13,61 \, KN.\,m \\
M_Y^0 = M_{y1} + M_{y2} = 11,156 + 1,136 = 11 \, KN.\,m\n\end{cases}
$$

#### **Les moments réels**

- **En travées** : $\begin{cases} M_{tx} = 0.85 \times M_x^0 = 11,56 \text{ KN} \cdot m \\ M_{-} = 0.85 \times M_x^0 = 9.35 \text{ KN} \cdot m \end{cases}$  $M_{ty} = 0.85 \times M_y^0 = 9.35 \, KN.\,m$
- **En appuis :** $M_a = -0.5 \times M_x^0 = -6.8 \text{ KN} \cdot m$

## **5.3.3. Calcul de ferraillage**

**Tableau III.45.** Ferraillage de la dalle cas charge concentrée

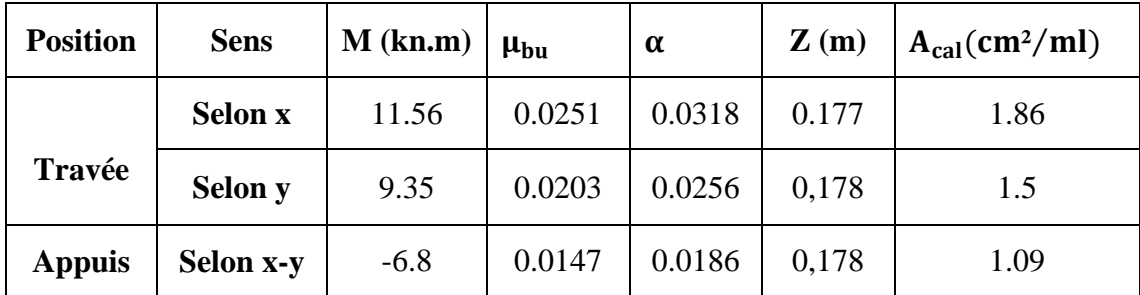

## **5.3.4. Vérification à l'ELU**

## **Condition de non fragilité**

**En travée**

On a des HAf<sub>e</sub>E400  $\Rightarrow$   $\rho_0 = 0.0008$ 

Avec  $h_0 = e = 20$  cm,  $b = 100$ cm et  $\rho = 0.85$ 

$$
\begin{aligned} &\left\{\rho = 0.85 \quad \rho = 0.85 \quad \rho = 20 \text{ cm} > 12 \text{ cm} \right\} \Rightarrow A_x^{\text{min}} = \rho_0 \times \left(\frac{3 - \rho}{2}\right) \times b \times e = 0.0008 \times \left(\frac{3 - 0.85}{2}\right) \times 100 \times 20 \quad \text{and} \quad \rho = 1.72 \text{ cm}^2 / \text{ml} \end{aligned}
$$

 $A_y^{min} = \rho_0 \times b \times e = 0.0008 \times 100 \times 20 = 1.6 \text{ cm}^2$  $\begin{cases} A_t^x = 1.86 \text{ cm}^2/\text{ml} > A_x^{\text{min}} = 1.72 \text{ cm}^2/\text{ml} \\ A_y^y - 1.5 \text{ cm}^2/\text{ml} < A_{\text{min}}^{\text{min}} = 1.6 \text{ cm}^2/\text{ml} \end{cases}$  $A_t^y = 1.5$  cm<sup>2</sup>/ml <  $A_y^{\text{min}} = 1.6$  cm<sup>2</sup>/ml  $A_t^y = 1.5$  cm<sup>2</sup>/ml  $>\frac{A_t^x}{4}$  $\frac{1}{4}$  = 0.465 cm<sup>2</sup>/ml **En appuis**  $\begin{cases} A_{\text{a}}^{\text{x}} = 1.09 \text{ cm}^2/\text{ml} \le A_{\text{x}}^{\text{min}} = 1.72 \text{ cm}^2/\text{ml} \\ A^{\text{y}} = 1.09 \text{ cm}^2/\text{ml} \le A^{\text{min}} = 1.6 \text{ cm}^2/\text{ml} \end{cases}$  on feraille avec  $A_{\text{x}}^{\text{min}}$ 

Les sections d'armatures adoptées en travée et en appuis sont résumées dans le tableau suivant :

#### **Tableau III.46.** Tableau de ferraillage en travée et en appuis

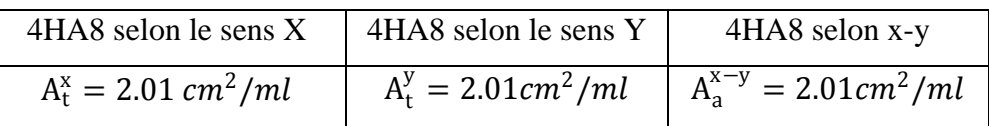

 $A_{a}^{y} = 1.09 \text{ cm}^{2}/\text{ml} \le A_{y}^{\text{min}} = 1.6 \text{ cm}^{2}/\text{ml}$  on feraille avec  $A_{y}^{\text{min}}$ 

#### **Espacement des armatures**

**Sens x-x :**  $St \leq min(3e; 33)$ cm  $\Rightarrow$   $St \leq 33$  cmon adopte **:**  $St = 25$ cm

**Sens y-y :**  $St \leq min(4e; 45)$ cm  $\Rightarrow$   $St \leq 45$  cmon adopte  $: St = 25$ cm

#### **Vérification au poinçonnement**

$$
Q_u \le 0.045 \times U_c \times h \times \frac{f_{c28}}{\gamma_b}
$$

Avec  $Q_u$ : Charge de calcul à l'ELU.

 $h:$  Épaisseur totale de la dalle.

 $U_c = 2 \times (u + v)$ : Périmètre du contour au niveau de feuillet moyen.

$$
Q_u = q_u = 139,455 \, KN < 0,045 \times u_c \times h \times \frac{f_{c28}}{\gamma_b} = 0,045 \times 4.20 \times 0,2 \times \frac{25 \times 10^3}{1,5}
$$
\n
$$
= 630 \, KN
$$

 $q_u = 139,455$  KN < 630 KN Pas de risque de poinçonnement

#### **Vérification de l'effort tranchant**

On à:

$$
u = v = 1,05 \, \text{cm} \Rightarrow V_{\text{max}} = \frac{Q_u}{2u + v} = \frac{139.455}{3.15} = 44.27 \, \text{KN}
$$
\n
$$
\Rightarrow \tau_u = \frac{V_u}{bd} = \frac{44.27 \times 10^{-3}}{1 \times 0.13} = 0,34 \, \text{MPa} < \bar{\tau} = 0,07 \times \frac{f_{c28}}{v_b} = 1,17 \, \text{MPa} \qquad \text{Condition } \text{veitifi\'ee}
$$

#### **5.3.5. Vérification à l'ELS**

#### **Le moment engendré par le moment de levage**

$$
M_1 = 0.089 \, KN.\,m \, Et \, M_2 = 0.073 \, KN.\,m
$$

 $q_{ser} = g = 103.3 KN$ 

$$
\begin{cases} M_{x1S} = q_{ser} \times (M_1 + \nu M_2) = 103,3 \times (0,089 + 0,2 \times 0.073) = 10,7 \, KN.\,m \\ M_{y1S} = q_{ser} \times (M_2 + \nu M_1) = 103,3 \times (0,073 + 0,2 \times 0.089) = 9,37N.\,m \end{cases}
$$

#### **Le moment dû au poids propre de la dalle:**

$$
Q_{ser} = G + Q = 6\, kn/m
$$

$$
ELS: \rho = 0.85 \Longrightarrow \begin{cases} \mu_x = 0.0576 \\ \mu_y = 0.7794 \end{cases}
$$

#### **Calcul des moments :**

$$
\begin{cases} M_{x2S} = \mu_x \times q_{st} \times l_x^2 = 0.0576 \times 6 \times 1.7^2 = 0.99 \text{ KN}.\ m \\ M_{y2S} = \mu_y \times M_{x2S} = 0.7794 \times 0.99 = 0.77 \text{ KN}.\ m \end{cases}
$$

#### **Superposition des moments :**

• **Les moments agissants sur la dalle sont :**

$$
\begin{cases} M_{xS} = M_{x1S} + M_{x2S} = 10,7 + 0,99 = 11,69 \text{ KN} \text{.} \text{m} \\ M_{yS} = M_{y1} + M_{y2S} = 9,37 + 0,77 = 10,14 \text{ KN} \text{.} \text{m} \end{cases}
$$

- **Calcul des moments réels :**
	- **En travée:**  $\begin{cases} M_{txS} = 0.85 \times M_{xS} = 0.85 \times 11,69 = 9,93 \text{ KN} \cdot m \\ M_{\text{m}} s = 0.85 \times M_{\text{m}} s = 0.85 \times 10.14 = 8.61 \text{ KN} \cdot m \end{cases}$  $M_{tys} = 0.85 \times M_{ys} = 0.85 \times 10,14 = 8.61$  KN.m
	- **■** En appuis:  $M_a = -0.5 \times M_x = -0.5 \times 11,69 = -5.84$  KN. m

## **Vérification des contraintes**

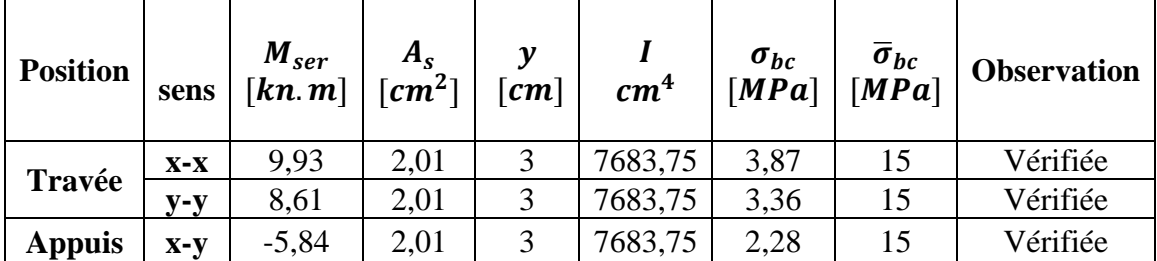

**Tableau III.47**. Vérification de la contrainte dans le béton

## **Vérification de la flèche**

Si les conditions suivantes sont vérifiées, il n'y a pas lieu de vérifier la flèche.

� ℎ = 0,2 1.7 <sup>=</sup> 0.117 <sup>&</sup>gt; <sup>3</sup> <sup>80</sup> = 0,0375 ℎ = 0,2 <sup>2</sup> <sup>=</sup> 0.1 <sup>&</sup>gt; <sup>3</sup> <sup>80</sup> <sup>=</sup> 0,0375 � ℎ = 0.2 1.95 <sup>=</sup> 0,117 <sup>&</sup>gt; 20× = 0,0424 ℎ = 0.2 <sup>2</sup> = 0.1 > 20× = 0,0424 *Condition vérifiée* × <sup>=</sup> 2.01 100×13 <sup>=</sup> 1.54 <sup>×</sup> <sup>10</sup>−<sup>3</sup> <sup>&</sup>lt; <sup>2</sup> <sup>=</sup> <sup>5</sup> <sup>×</sup> <sup>10</sup>−3…………………………*Condition vérifiée*

Le calcul de la flèche n'est pas nécessaire

# **Schéma de ferraillage**

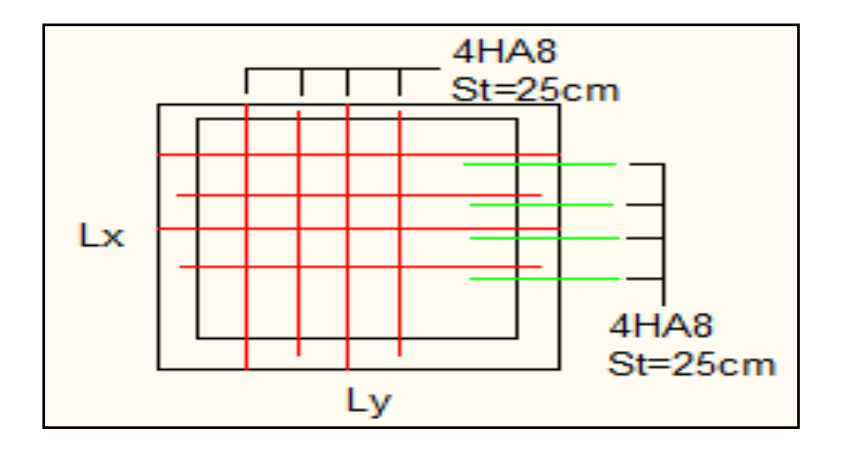

**Figure III.25.** Ferraillage de la dalle, cas d'une charge concentrée

# *Chapitre I V*

## **1. Introduction**

Le séisme est le risque naturel majeur le plus dangereux et qui cause le plus de dégâts, ce phénomène est l'une des manifestations inévitable de la tectonique des plaques qui expose certaines parties de la planète à un risque potentiel permanent.

Face à ce risque, et à l'impossibilité de le prévoir, il est indispensable de prendre au sérieux l'étude sismique afin de construire des structures pouvant résister à de tels phénomènes et de minimiser les conséquences, d'où l'importance de la construction parasismique qui se base généralement sur une étude dynamique des constructions agitées.

## **2. Modélisation**

La modélisation est la transformation d'un problème physique réel ayant une infinité de degrés de liberté (DDL) à un modèle possédant un nombre de DDL fini qui décrit le phénomène étudié d'une manière aussi fiable que possible, autrement dit, ce modèle doit refléter avec une bonne précision le comportement et les paramètres du système d'origine à savoir : la masse, la rigidité, l'amortissement, etc…

Parmi les méthodes de modélisation qui existent, on trouve la modélisation en éléments finis. Cette méthode consiste à discrétiser la structure en plusieurs éléments, on détermine les inconnues au niveau des nœuds puis à l'aide des fonctions d'interpolation on balaie tout l'élément puis toute la structure ; mais cela prend énormément de temps à la main, c'est pourquoi on se sert du logiciel SAP 2000V14 afin de simplifier les calculs.

Ce logiciel (SAP 2000V14) permet de déterminer automatiquement les caractéristiques dynamiques d'une structure (rigidité, déplacement, effort, etc.) à partir d'une modélisation en trois dimensions préalable et appropriée.

Le modèle adopté est encastré à la base, il ne comporte que les éléments (Poteaux, Poutres, escaliers et voiles), le reste des éléments est introduit comme un chargement.

Les poteaux et les poutres sont modélisés à l'aide des éléments linéaires de type « Frame » (Column pour les poteaux et Beam pour les poutres), les volées, les paliers ainsi que les voiles périphériques et de contreventement sont modélisés par des éléments surfaciques de type« Shell » avec un maillage de (1m\*1m).

La notion des planchers rigides est prise en compte par une déclaration de diaphragmes rigides, cette option qui existe sur le menu SAP permet de réduire le nombre de degré de liberté et d'avoir le même déplacement pour tous les nœuds du même niveau dans une direction donnée.

Le chargement vertical est effectué à l'aide des charges gravitaires (G et Q), et le chargement horizontal est obtenu par l'application d'un spectre de réponse dans les deux directions (X et Y) pour avoir respectivement ( $V_{x_{dyn}}$  et  $V_{y_{dyn}}$ ).

#### **3. Choix de la méthode de calcul**

Le calcul de la force sismique globale à la base d'un bâtiment peut se faire à l'aide de deux principales méthodes :

#### **3.1. Méthode statique équivalente**

Dans cette méthode, l'effet dynamique de la force sismique est remplacé par un effet statique qui produit la même réponse (déplacement maximal) que la force dynamique réelle. L'utilisation de cette méthode exige la vérification de certaines conditions définies par le RPA (régularité en plan, régularité en élévation, etc.)

#### **3.2. Méthode dynamique**

Elle regroupe :

- $\checkmark$  Méthode d'analyse modale spectrale.
- $\checkmark$  Méthode d'analyse dynamique par accélérogrammes.

Dans notre cas, la condition de régularité en plan est satisfaite, de plus, la hauteur de notre structure (zone IIa, groupe d'usage 2) est supérieure à 23 mètres, donc la méthode statique équivalente est inapplicable **(RPA99 Art 4.1.2)**.

La méthode d'analyse dynamique par accélérogrammes nécessite l'intervention d'un personnel qualifié, donc la méthode qui convient pour notre cas est la méthode d'analyse modale spectrale.

#### **4. Présentation de la méthode modale spectrale**

La méthode modale spectrale est, sans doute, la méthode la plus utilisée pour l'analyse sismique des structures. Dans cette méthode, on recherche pour chaque mode de vibration le maximum des effets engendrés dans la structure par les forces sismiques représentées par un spectre de réponse de calcul. Ces effets vont être combinés par la suite suivant la combinaison la plus appropriée pour obtenir la réponse totale de la structure.

Une fois l'effort dynamique est calculé, le RPA prévoit de faire la vérification suivante :

 $V_{dyn} \ge 0.8 V_{st}$ 

Dans le cas où la condition n'est pas vérifiée, toutes les réponses obtenues à partir de la méthode dynamique doivent être majorés de  $(0.8 V_{st}/V_{dyn})$ .

Avec,  $V_{dyn}$ : l'effort tranchant dynamique (calculé par la méthode spectral modal)

$$
V_{st} = \frac{A.D.Q.W}{R}
$$
: L'efforttranchant statique à la base du bâtiment.

Tel que :

A : Coefficient d'accélération de zone ;

D : Facteur d'amplification dynamique moyen ;

R : Coefficient de comportement de la structure ;

Q : Facteur de qualité.

Les paramètres cités au-dessus dépendent des caractéristiques de notre structure:

- $\checkmark$  (Groupe d'usage (2)<br> $\checkmark$  (Zone sismique (IIa) Zone sismique (IIa)  $\Rightarrow$  A=0,15
- $\checkmark$  Dans le cas de notre projet, on adopte pour un système de contreventement mixte portiquesvoiles avec justification de l'interaction, donc : **R = 5**

 = 1 + ∑ 6 <sup>1</sup> **RPA99/2003 (Formule 4.4)**

**Pq :** est la pénalité à retenir selon que le critère de qualité (q) est observé ou non.

Les valeurs à retenir sont dans le tableau suivant :

**Tableau IV.1.** Valeurs des pénalités

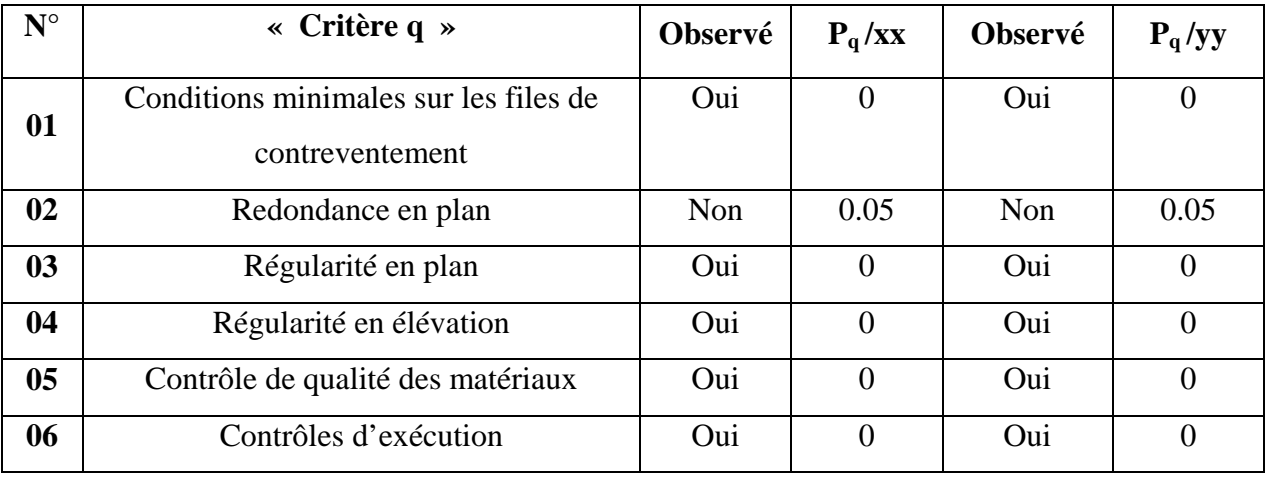

Done, 
$$
\begin{cases} Q_x = 1,05 \\ Q_y = 1,05 \end{cases}
$$

 $W = \sum_{i=1}^{n} W_i$  Avec  $W_i = W_{Gi} + \beta \times W_{Oi}$  **RPA99/2003 (Formule 4.5)** 

 $\checkmark$  W<sub>Gi</sub>: Poids dû aux charges permanentes et à celles des équipements fixes éventuels, solidaires à la structure.

- $\checkmark$  *W*<sub>Qi</sub>: Charges d'exploitation.
- $\swarrow$   $\beta$  : Coefficient de pondération, il est fonction de la nature et de la durée de la charge d'exploitation.

Dans notre cas :  $W = 32577,3KN$ 

$$
\mathbf{v} \quad \mathbf{D} = \begin{cases} 2.5\eta & 0 \le T \le T_2 \\ 2.5\eta \left(\frac{T_2}{T}\right)^{2/3} & T_2 \le T \le 3.0 \text{ s} \\ 2.5\eta \left(\frac{T_2}{3.0}\right)^{2/3} \left(3.0/\gamma\right)^{5/3} & T \ge 3.0 \text{ s} \end{cases}
$$
 **RPA99/2003 (Formule 4.2)**

$$
\sqrt{\eta} = \sqrt{7/(2 + \xi)} \ge 0.7
$$
 \t\t RPA99/2003 (Formule 4.3)

: Le pourcentage d'amortissement critique fonction du matériau constitutif, du type de structure et de l'importance des remplissages.

Pour notre structure, on a un remplissage dense et un système mixte :

$$
\xi = \frac{7+10}{2} = 8.5\%
$$

D'où,  $\eta = 0.816$ 

 $\checkmark$  On a un site 2 Sol ferme  $\Rightarrow \begin{cases} T_1 = 0.15 \text{ s} \\ T_2 = 0.40 \text{ s} \end{cases}$ <sup>2</sup> <sup>=</sup> 0,40  **RPA99/2003 (Tableau 4.7)**

#### **Calcul de la période fondamentale de la structure :**

Le contreventement de notre structure est assuré par un système mixte, donc :

$$
\begin{cases}\nT = C_T \times H^{3/4} \dots \dots \dots (1) \\
T = \frac{0,09H}{\sqrt{L}} \dots \dots \dots (2)\n\end{cases}
$$

 $H = 29.58$ m: Hauteur total du bâtiment

 $C_T = 0.05$ : Coefficient dépendant du système de contreventement utilisé (**Tableau 4.6 du** 

# **RPA99/2003)**

L : Dimension maximal du bâtiment à sa base dans le sens de calcul.

$$
\begin{cases}\nL_x = 23.7 \ m \\
L_y = 12,55 \ m\n\end{cases}
$$

Donc,  $T_x = min(0.63 s, 0.55 s) = 0.55 s$ <br>Donc,  $T_y = min(0.63 s, 0.75 s) = 0.63 s$  $T_{y} = \min(0.63 \text{ s}$  ,  $0.75 \text{ s}$  ) = 0.63  $\text{s}$ 

Ce qui donne pour les deux sens :

$$
D = 2.5\eta \left(\frac{T_2}{T}\right)^{2/3} \Rightarrow \begin{cases} D_x = 1.67 \\ D_y = 1.5 \end{cases}
$$

La force sismique statique totale à la base de la structure est :

$$
\begin{cases} V_{xst} = 1713,72KN \\ V_{yst} = 1539,27 KN \end{cases}
$$

# **4.1. Spectre de réponse de calcul**

Le spectre réglementaire de calcul est donné par l'expression suivante :

$$
\frac{S_a}{g} = \begin{cases}\n1.25 \times A \times \left(1 + \frac{T}{T_1} \left(2.5\eta \frac{Q}{R} - 1\right)\right) & 0 \le T \le T_1 \\
2.5 \times \eta \times (1.25A) \times \left(\frac{Q}{R}\right) & T_1 \le T \le T_2 \\
2.5 \times \eta \times (1.25A) \times \left(\frac{Q}{R}\right) \times \left(\frac{T_2}{T}\right)^{2/3} & T_2 \le T \le 3.0 \text{ s} \\
2.5 \times \eta \times (1.25A) \times \left(\frac{T_2}{3}\right)^{2/3} \times \left(\frac{3}{T}\right)^{5/3} \times \left(\frac{Q}{R}\right) & T > 3.0 \text{ s}\n\end{cases}
$$

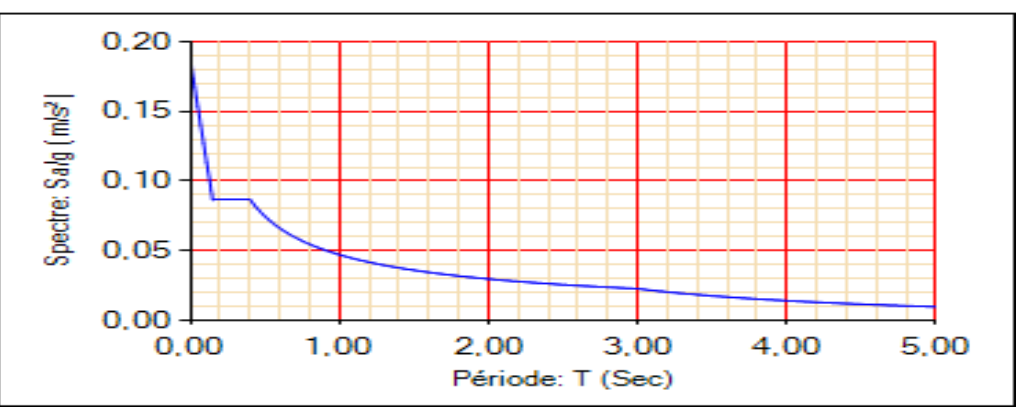

**Figure IV.1.** Spectre de réponse

### **4.2. Résultats obtenus**

Après la modélisation de notre structure en utilisant le logiciel SAP2000 V14, nous avons obtenus les résultats suivants :

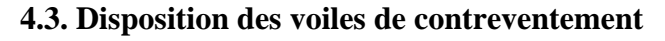

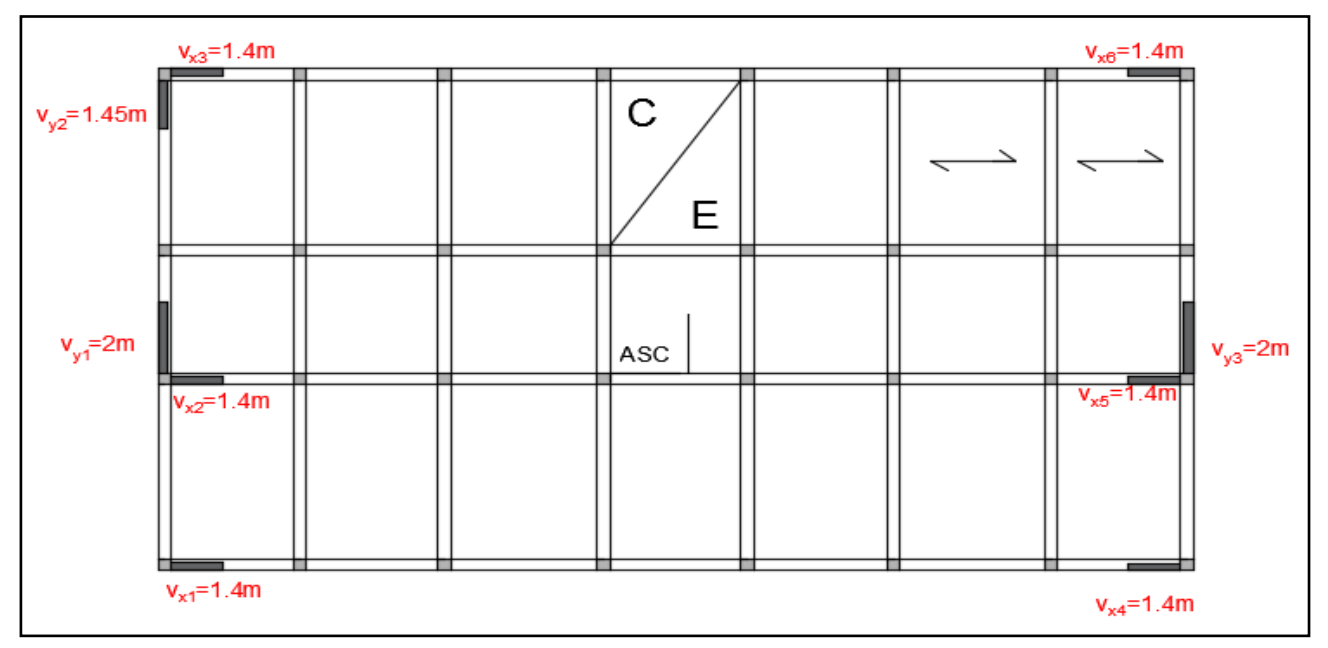

**Figure IV.2.** Disposition des voiles de contreventement

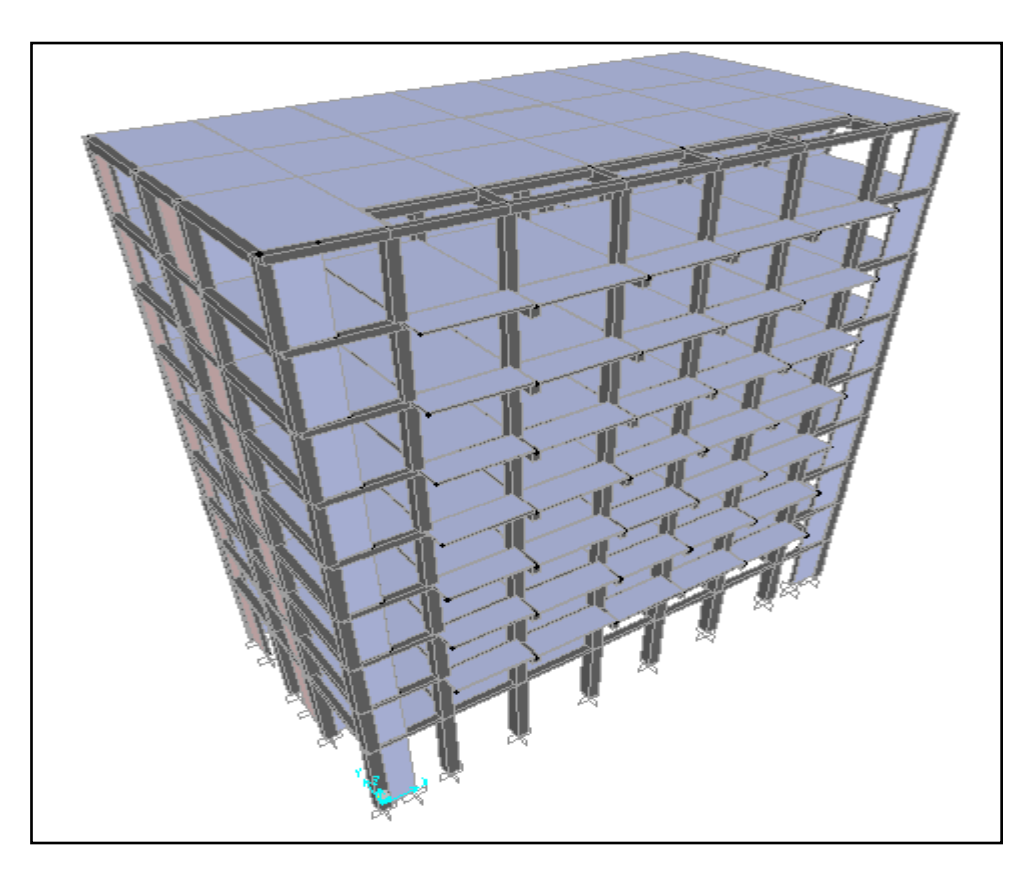

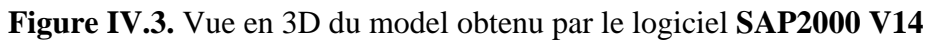

# **4.4. Période de vibration et participation massique**

Le coefficient de participation massique correspond au *i*<sup>ème</sup> mode de vibration, représente le pourcentage d'énergie sismique absorbé à ce mode par le bâtiment. La somme de ces coefficients représente la quantité d'énergie totale absorbée par le bâtiment.

Les différents modes de vibration ainsi que la période et le taux de participation massique qui leur revient sont résumés dans le tableau suivant :

| <b>Modes</b>            | Période |                          | (%) de la Masse modale   | (%) Cumulé de la masse<br>modale |                          |  |  |  |
|-------------------------|---------|--------------------------|--------------------------|----------------------------------|--------------------------|--|--|--|
|                         | (s)     | <b>Suivant X</b><br>(UX) | <b>Suivant Y</b><br>(UY) | <b>Suivant X</b><br>(UX)         | <b>Suivant Y</b><br>(UY) |  |  |  |
| $\mathbf{1}$            | 0,707   | 0,74935                  | 0,00117                  | 0,74935                          | 0,00117                  |  |  |  |
| $\overline{2}$          | 0,648   | 0,00094                  | 0,75645                  | 0,75029                          | 0,75763                  |  |  |  |
| 3                       | 0,560   | 0,00072                  | 0,00252                  | 0,75101                          | 0,76015                  |  |  |  |
| $\overline{\mathbf{4}}$ | 0,235   | 0,12904                  | 0,00056                  | 0,88005                          | 0,76071                  |  |  |  |
| 5                       | 0,215   | 0,00075                  | 0,12987                  | 0,8808                           | 0,89058                  |  |  |  |
| 6                       | 0,180   | 0,000071                 | 0,00049                  | 0,88087                          | 0,89106                  |  |  |  |
| 7                       | 0,127   | 0,046                    | 0,00058                  | 0,92701                          | 0,89164                  |  |  |  |
| 8                       | 0,116   | 0,00083                  | 0,04315                  | 0,92784                          | 0,93479                  |  |  |  |

**Tableau IV.2.** Périodes et taux de participation massique de la structure

## **Interprétation des résultats obtenus**

 $\checkmark$  Les périodes numériques obtenues par le logiciel SAP2000V14 dans les deux premiers modes sont inférieures à celles calculées après majoration de 30% **(RPA99/2003 Art 4.2.4)**

Période majorées de 30% 
$$
\begin{cases} T_x = 0.72 \, s \\ T_y = 0.82 \, s \end{cases}
$$

 $\checkmark$  Le premier mode est un mode de translation suivant l'axe X-X

| B        | $\begin{array}{cccccccccccccc} \bullet & \bullet & \bullet & \bullet & \bullet \end{array}$ | $\bullet$ $\bullet$ $\bullet$ $\bullet$ $\bullet$ $\bullet$ |   |  |          |          |  |  |  |  |  |   |   | . <b>.</b> . <b>.</b> . <b>.</b> .                                                                                                    |  |
|----------|---------------------------------------------------------------------------------------------|-------------------------------------------------------------|---|--|----------|----------|--|--|--|--|--|---|---|----------------------------------------------------------------------------------------------------|--|
|          |                                                                                             | .                                                           |   |  |          |          |  |  |  |  |  |   |   |                                                                                                    |  |
| IJ       | $\cdots$                                                                                    |                                                             |   |  |          | <b>.</b> |  |  |  |  |  |   |   |                                                                                                    |  |
|          |                                                                                             |                                                             |   |  |          |          |  |  |  |  |  |   |   |                                                                                                    |  |
| I۰<br>IJ | .                                                                                           |                                                             |   |  | $\cdots$ |          |  |  |  |  |  | . | . |                                                                                                    |  |
|          | .                                                                                           |                                                             |   |  |          |          |  |  |  |  |  |   |   | . The contract of the contract of the contract of the contract of the contract of the contract of the contract of the contract of the contract of the contract of the contract of the contract of the contract of the contrac |  |
|          |                                                                                             |                                                             |   |  |          |          |  |  |  |  |  |   |   |                                                                                                    |  |
| IJ       | .                                                                                           |                                                             |   |  |          |          |  |  |  |  |  |   |   | $\cdots$                                                                                                    |  |
|          | $\sim$ $\sim$ $\sim$                                                                        |                                                             | . |  |          |          |  |  |  |  |  |   |   | $\begin{array}{cccccccccccccc} \bullet & \bullet & \bullet & \bullet & \bullet \end{array}$                                                                                                    |  |
|          | $\cdots$                                                                                    |                                                             | . |  |          |          |  |  |  |  |  |   |   | $\begin{array}{cccccccccccccc} \bullet & \bullet & \bullet & \bullet & \bullet & \bullet \end{array}$                                                                                                    |  |
|          | $\sim$ $\sim$                                                                               |                                                             |   |  |          |          |  |  |  |  |  |   |   | $\cdots$                                                                                                    |  |
|          |                                                                                             |                                                             |   |  |          |          |  |  |  |  |  |   |   |                                                                                                    |  |

**Figure IV.4.**Mode 1 (Translation suivant l'axe X-X) (T=0.707)

 $\checkmark$  Le deuxième mode est un mode de translation suivant l'axe Y-Y.

|   |                        |                                                                                                    | . |                                     |                                                                       |   | - 6  |                          | $\bullet$ |                          |  | .                                                                                              |     |   |   |                          |             |                     |                |                |           | .             |  |
|---|------------------------|----------------------------------------------------------------------------------------------------|---|-------------------------------------|-----------------------------------------------------------------------|---|------|--------------------------|-----------|--------------------------|--|------------------------------------------------------------------------------------------------|-----|---|---|--------------------------|-------------|---------------------|----------------|----------------|-----------|---------------|--|
|   | $\bullet$ .            | $\bullet$                                                                                             |   |                                     | <b>Contract Contract</b>                                              |   | . .  |                          | ٠         | $\bullet$                |  | .                                                                                              |     |   | . |                          |             |                     |                |                |           |               |  |
|   | ٠                      | $\bullet$ . $\bullet$                                                                                 |   |                                     | $\bullet\quad\bullet\quad\bullet\quad\bullet\quad\bullet\quad\bullet$ |   |      | <b>Contract Contract</b> |           |                          |  | $\bullet$ . A second contract of the second contract $\bullet$                                 |     |   |   |                          | ٠           | ٠                   | <b>Service</b> |                |           | .             |  |
|   |                        |                                                                                                    | . |                                     |                                                                       |   |      |                          |           |                          |  |                                                                                                |     |   |   |                          | $\bullet$ . |                     |                |                |           | .             |  |
|   |                        |                                                                                                    |   |                                     |                                                                       |   |      |                          |           |                          |  | . The second construction of the second construction of the second construction $\mathbf{r}_i$ |     |   |   |                          |             |                     |                |                |           |               |  |
|   | $\bullet$<br>$\bullet$ | <b><i><u>ALCO</u></i></b>                                                                             |   | $\bullet$ .                         | $\bullet \quad \bullet \quad$                                         |   | ٠    |                          | ٠         | $\bullet$ .<br><br>:     |  | .                                                                                              |     |   |   |                          |             |                     |                |                |           | .             |  |
|   | <b>Section</b>         | $\bullet\quad \bullet\quad$                                                                           | ٠ |                                     | .                                                                     | ۰ |      | $\bullet$<br>$\bullet$   |           | <b>Contract Contract</b> |  | .                                                                                              |     |   |   |                          | .           |                     |                |                |           |               |  |
| ۰ |                        | $\cdots$                                                                                              |   |                                     |                                                                       | ۰ |      |                          |           |                          |  | . <b>.</b>                                                                                     |     |   |   |                          | .           |                     |                |                |           |               |  |
|   |                        |                                                                                                    |   |                                     |                                                                       |   |      |                          |           |                          |  |                                                                                                |     |   |   |                          |             |                     |                |                |           |               |  |
|   |                        | $\begin{array}{cccccccccccccc} \bullet & \bullet & \bullet & \bullet & \bullet & \bullet \end{array}$ |   | $\bullet$ .<br><br><br><br><br><br> | $\cdots$                                                              |   | ٠    |                          | ٠         | <b>Contract Contract</b> |  | .                                                                                              |     |   | . | <b>Contract Contract</b> |             | $\bullet$ $\bullet$ |                | <b>Section</b> |           | $\sim$ $\sim$ |  |
|   |                        | $\begin{array}{ccccccccccccc} \bullet & \bullet & \bullet & \bullet & \bullet & \bullet \end{array}$  |   | <b>COLLE</b>                        | $\bullet\qquad \bullet\qquad \bullet$                                 |   | - 60 | $\bullet$                |           | $\bullet$ .              |  | .                                                                                              | . . | . |   |                          | .           | - 6                 |                |                |           |               |  |
|   |                        |                                                                                                    |   |                                     | .                                                                     |   |      |                          |           |                          |  |                                                                                                | . . |   |   |                          | .           |                     |                | $\bullet$      | $\bullet$ | - 6           |  |
|   |                        |                                                                                                    |   |                                     |                                                                       |   |      |                          |           |                          |  |                                                                                                |     |   |   |                          |             |                     |                | $\bullet$      |           | $\sim$        |  |
|   | <b>Allen Barbon</b>    |                                                                                                    |   |                                     |                                                                       |   |      |                          |           |                          |  |                                                                                                |     |   |   |                          |             |                     |                |                |           |               |  |
|   |                        |                                                                                                    |   |                                     |                                                                       |   |      |                          |           |                          |  |                                                                                                |     |   |   |                          |             |                     |                |                |           |               |  |

**Figure IV.5.** Mode 2 (Translation suivant l'axe Y-Y) (T=0.648)

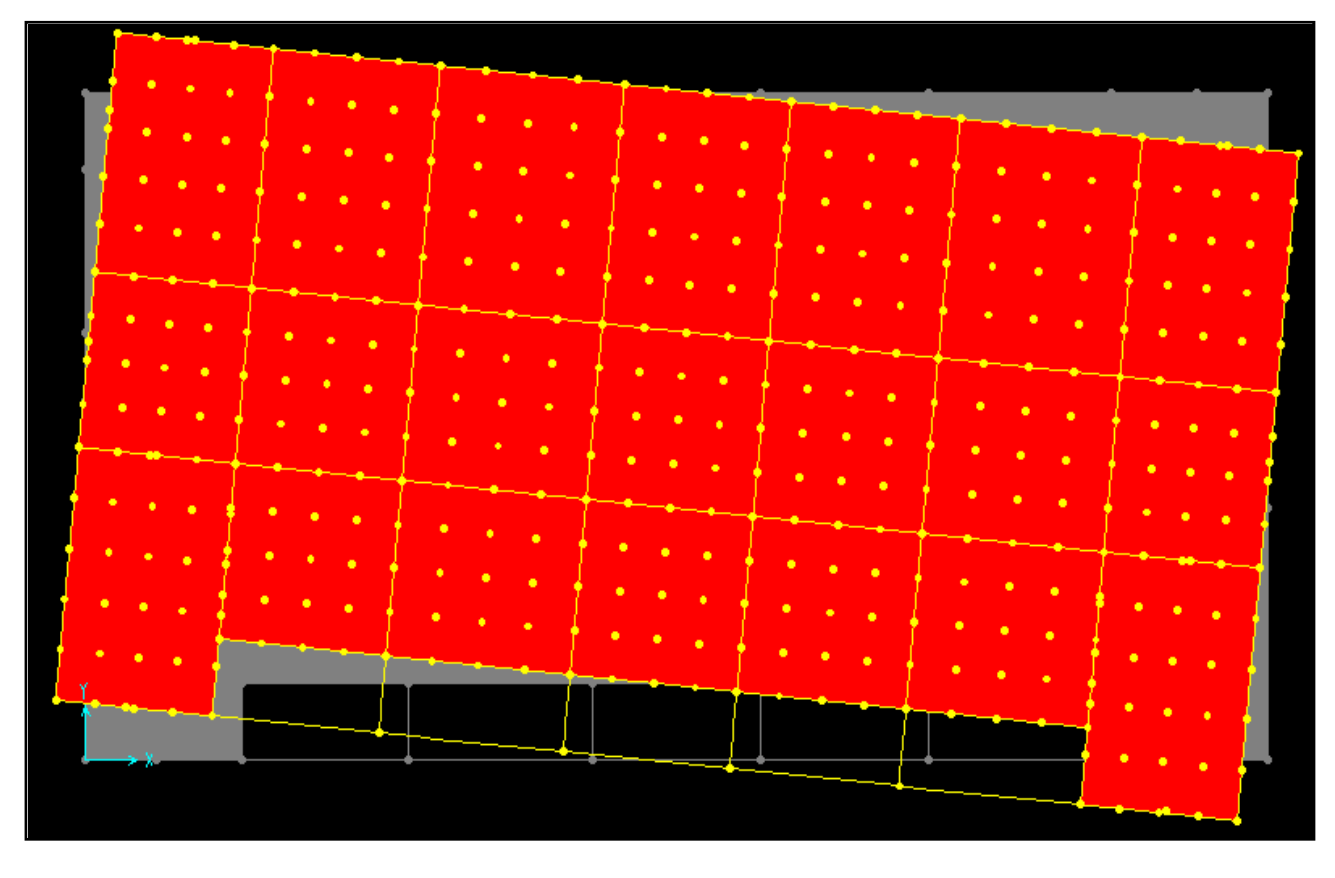

 $\checkmark$  Le troisième mode est une rotation selon l'axe Z-Z.

**Figure IV.6.**Mode 3 (Rotation selon l'axe Z-Z)  $(T= 0.56)$ 

# **5. Vérification des résultats obtenus vis-à-vis des exigences du RPA99/2003**

## **5.1. Justification de l'interaction voiles-portiques**

Le **RPA99/2003 (Art3.4.a)** exige pour les systèmes mixtes ce qui suit :

## **Sous charges verticales**

Les voiles doivent reprendre au plus 20% des sollicitations.

Les portiques doivent reprendre au moins 80% des sollicitations.

## **Sous charges horizontales**

Les voiles doivent reprendre au plus 75% des sollicitations.

Les portiques doivent reprendre au moins 25% des sollicitations.

Les résultats obtenus sont récapitulés dans le tableau suivant :

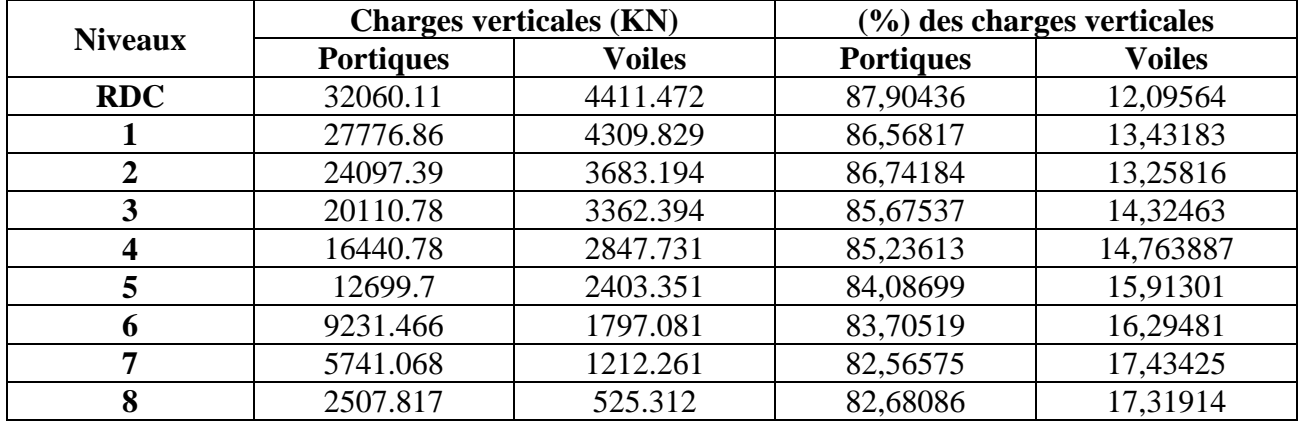

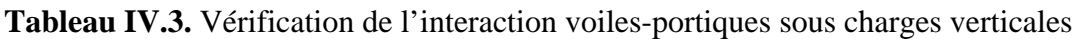

**Tableau IV.4.** Vérification de l'interaction voiles-portiques sous charges horizontales

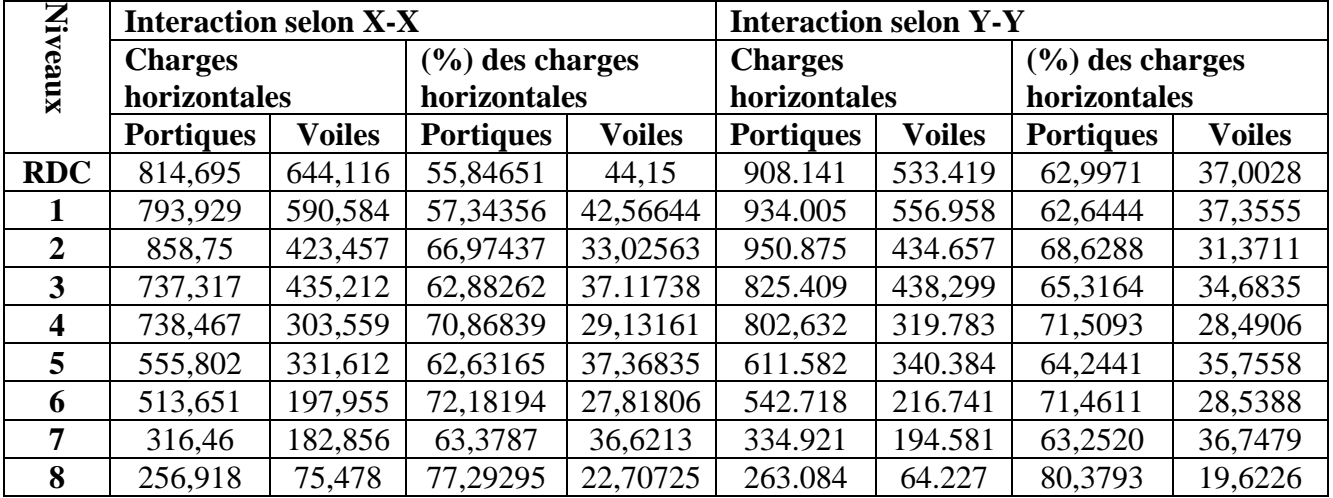

D'où, le système de contreventement voiles-portiques avec interaction est justifié.

## **5.2. Vérification de la résultante des forces sismique à la base**

Le **RPA99/2003** exige de vérifier la relation suivante :  $V_{dyn} \ge 0.8 V_{st}$ 

Les résultats sont présentés dans le tableau suivant :

**Tableau IV.5.** Vérification de la résultante des forces sismiques à la base

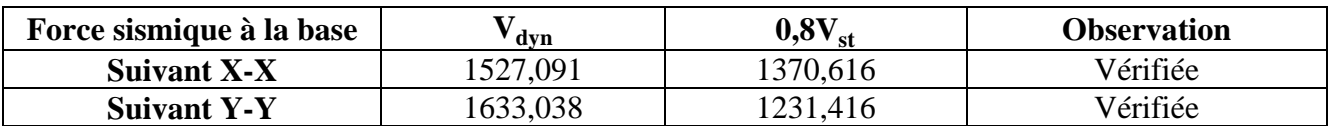

#### **Remarque :**

Dans le cas où l'effort tranchant à la base n'est pas vérifié, toutes les réponses obtenues à partir de la méthode modale spectrale vont être majorées de  $(0.8V_{\text{st}}/V_{\text{dyn}})$ .

## **5.3. Vérification vis-à-vis des déplacements de niveaux**

Selon le RPA99/2003 (Art 5.10), les déplacements relatifs latéraux d'un étage par rapport aux étages qui lui sont adjacents, ne doivent pas dépasser 1.0% de la hauteur de l'étage.

Le déplacement relatif au niveau "k" par rapport au niveau "k-1" est égal à :

 $\Delta$ <sup>*K*</sup> = δ*K* $-\delta$ *K*-*I* 

 $A$ vec :  $\delta_K = R \times \delta_{eK}$ 

**δK** : déplacement horizontal à chaque niveau "k" de la structure donnée par le RPA99/2003**(Art4.43).**

: Déplacement dû aux forces sismiques *Fi* (y compris l'effet de torsion).

**R** : coefficient de comportement dynamique (R=5).

Les résultats sont résumés dans le tableau suivant :

**Tableau IV.6.** Vérifications des déplacements de niveaux

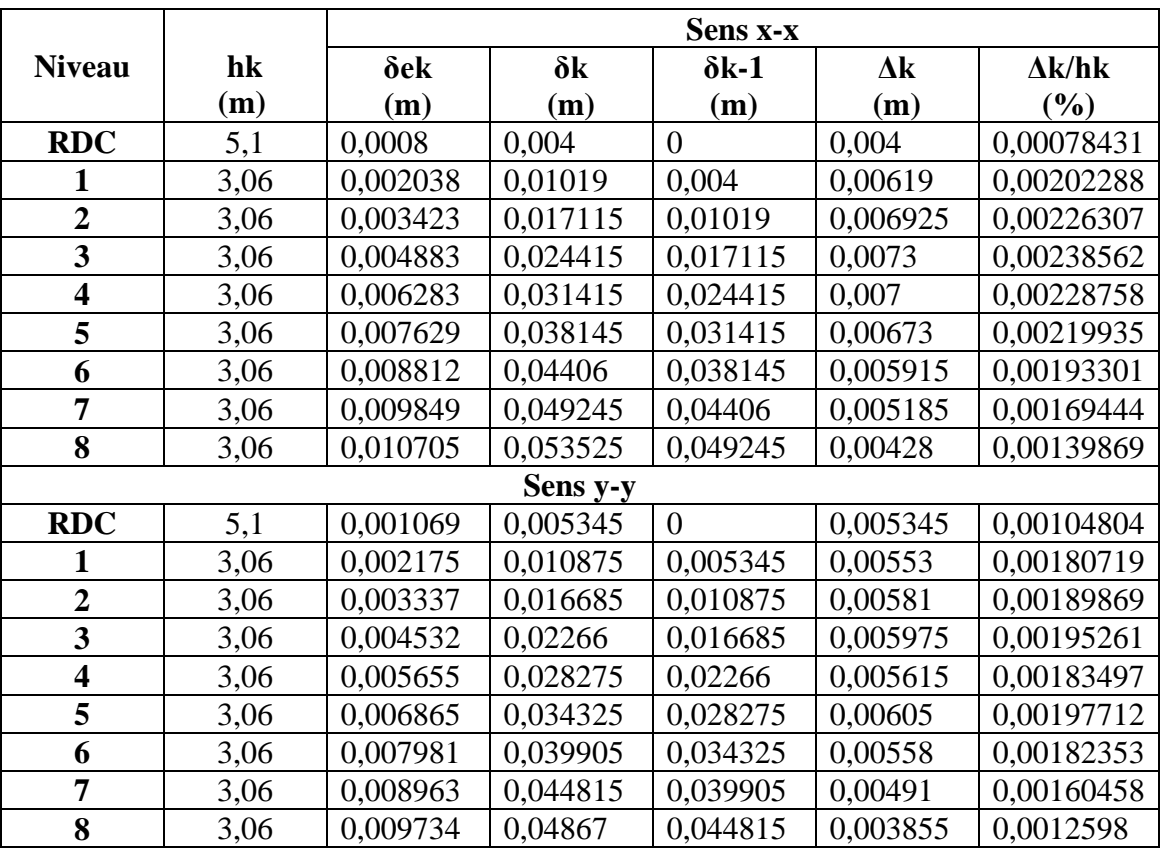

On voit bien à travers ce tableau que les déplacements relatifs des niveaux sont inférieurs au centième de la hauteur d'étage.

## **5.4. Justification vis-à-vis de l'effet (P-Δ)**

Les effets du 2ième ordre **(ou effet P-Δ)** sont les effets dus aux charges verticales après déplacement. Ils peuvent être négligés dans le cas des bâtiments si la condition suivante est satisfaite à tous les niveaux :

$$
\theta = P_{k} \times \frac{\Delta_{K}}{V_{K} \times h_{K}} \leq 0.1 \quad (4.1)
$$

Pk: Poids total de la structure et des charges d'exploitation associées au-dessus du niveau (k).

$$
P_k = \sum_{i=K}^n (W_{Gi} + \beta \, W_{qi})
$$

 $V_{K} = \sum_{i=K}^{n} F_{i}$ : Effort tranchant d'étage au niveau "k"

 $\Delta_K$ : Déplacement relatif du niveau "k" par rapport au niveau "k-1",

 $h_{K}$ : Hauteur de l'étage "k".

- $\checkmark$  Si 0.1  $\leq \theta_{\text{K}} \leq$  0.2, les effets P- $\Delta$  peuvent être pris en compte de manière approximative en amplifiant les effets de l'action sismique calculée au moyen d'une analyse élastique du 1<sup>er</sup> ordre par le facteur $1/(1 - \theta_K)$ .
- $\checkmark$  Si  $\Theta_{K}> 0.2$ , la structure est potentiellement instable et elle doit être redimensionnée.

Les résultats sont résumés dans le tableau suivant :

**Tableau IV.7.** Justification vis-à-vis de l'effet P-Δ

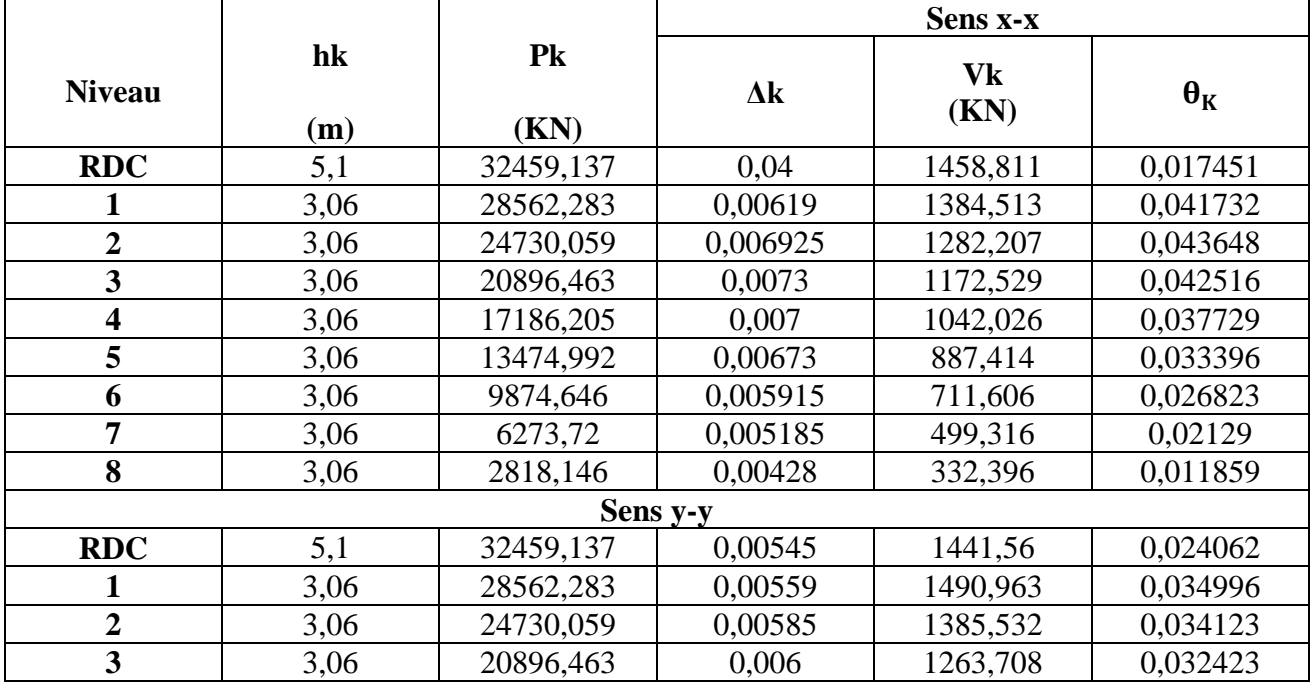

Projet de fin d'Etude Master II 2016/2017 **106**

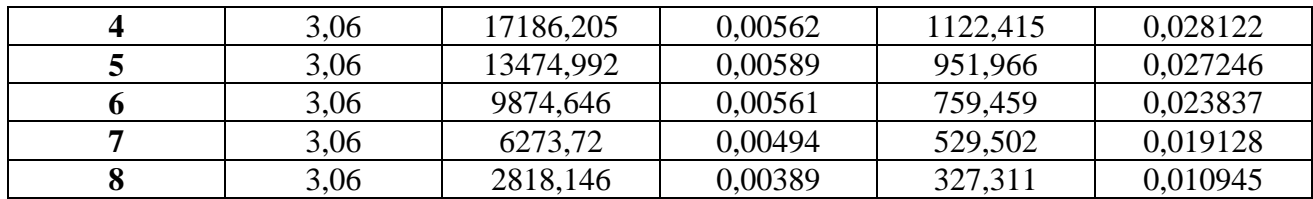

#### **Remarque :**

On voit bien que la condition (4.1) est largement satisfaite, donc l'effet P-Δ n'est pas à prendre en considération dans les calculs.

#### **5.5. Vérification de l'effort normal réduit**

On entend par effort normal réduit, le rapport :  $\gamma = N/(f_{c28} \times B)$ 

N : Désigne l'effort normal de calcul s'exerçant sur une section de béton ;

B : l'aire (section brute) de cette dernière ;

fcj : la résistance caractéristique du béton.

Afin d'éviter ou de limiter le risque de rupture fragile sous sollicitation d'ensemble dues au séisme, le **RPA99/2003 (7.4.3.1)** nous exige de vérifier pour chaque niveau (là où il y a réduction de section) la relation suivante :

 $\gamma = N/(f_{c28} \times B) \leq 0.3$ 

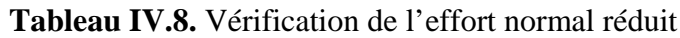

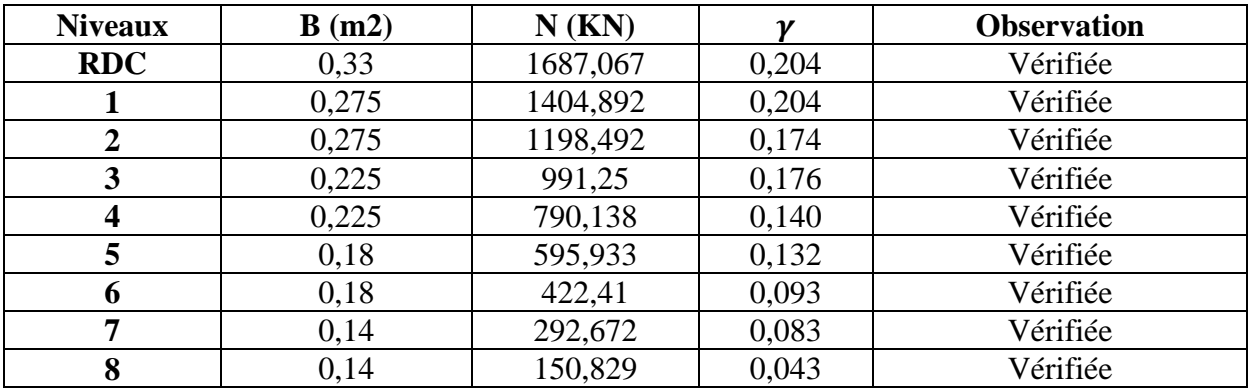

# **6. Conclusion**

Après plusieurs essais sur la disposition des voiles de contreventement et sur l'augmentation des dimensions des éléments structuraux, et en équilibrant entre le critère de résistance et le critère économique, nous avons pu satisfaire toutes les conditions exigées par le **RPA99/2003,** ce qui nous permet de garder notre modèle et de passer au calcul des éléments structuraux.

Les dimensions définitives des éléments structuraux sont montrées dans le tableau suivant :

**Tableau IV.9.** Dimensions finales des éléments structuraux

| <b>Niveaux</b>  | <b>RDC</b> |           | ັ |           |           | υ |  |           |
|-----------------|------------|-----------|---|-----------|-----------|---|--|-----------|
| Poteaux $(cm2)$ | $(55*60)$  | $(50*55)$ |   | $(45*50)$ | $(40*45)$ |   |  | $(35*40)$ |
| Voiles (cm)     | ر_         |           |   |           | ⊥J        |   |  |           |

*Chapitre V*

# **1. Introduction**

Les poteaux et les voiles sont soumis à des efforts normaux, des efforts tranchants et à des moments fléchissant et seront donc calculés en flexion composée.

Les poutres sont soumises aux moments fléchissant et des efforts tranchants, donc elles sont calculées à la flexion simple.

# **Hypothèses.**

Pour faciliter le calcul des quantités d'armatures longitudinales nécessaires dans les éléments structuraux, nous allons introduire les simplifications suivantes :

- La section d'armatures dans les poteaux sera calculée pour chaque poteau, ce qui n'est pas le cas pour une étude destinée à l'exécution (où l'on adopte généralement le même ferraillage pour les poteaux du même niveau).
- Les poutres seront ferraillées avec la quantité maximale nécessaire sur chaque travée.
- La section minimale à prévoir pour chaque élément est celle donnée par le règlement.

# 2. Etude des poteaux

Les poteaux sont calculés en flexion composé sous l'action des sollicitations les plus défavorables (effort normal (N) et moment fléchissant (M)) résultants des combinaisons d'action données par la RPA99/2003 comme suit :

 $\overline{\mathcal{L}}$  $\overline{a}$  $\frac{1}{2}$  $G + Q + P$ <br> $G + Q + F$  $\frac{1}{2}$  $\begin{array}{c} \n 1,35G + 1,5Q \dots \dots \dots \dots \dots ELU \\ \n G + Q \dots \dots \dots \dots \dots \dots \dots \dots ELS \n \end{array}$  $G + Q + E$  $G + Q - E$  $0.8G + E$  ....... Accidentelles  $0.8G - E$ 

Le ferraillage adopté sera le maximum entre ceux donnés par les sollicitations suivantes :

 $\big\{$  $N^{max} \rightarrow M^{correspondant} \rightarrow A_1$  $M^{max} \rightarrow N^{correspondant} \rightarrow A_2 \Rightarrow A = max[\mathbb{Q}A_1, A_2, A_3]$  $N^{mn} \longrightarrow M^{correspondant} \longrightarrow A_3$ 

# **2.1. Recommandations**

## **Armatures longitudinales**

D'après le RPA99/version 2003 (**Article 7.4.2**), les armatures longitudinales doivent être à haute adhérence, droites et sans crochets. Leur pourcentage en zone sismique IIa est limité par :

- *Amin*  $= 0.8\%$  de la section de béton
- Amax = 4% de la section de béton (en zone courante).
- Amax = 6% de la section de béton (en zone de recouvrement).
- Φ*min*= 12*mm* (diamètre minimal utilisé pour les barres longitudinales).
- La longueur minimale de recouvrement (*Lmin*) est de 40Φ.
- La distance ou l'espacement (*St*) entre deux barres verticales dans une face de poteau ne doit pas dépasser 25cm.
- Les jonctions par recouvrement doivent être faites si possible, en dehors des zones nodales (zones critiques).
- La zone nodale est définie par *l'et h'.*
- �  $\mu = 2h$  $h^{'} = \max[\mathbb{I}_{6}^{h_e}, b_1, h_1, 60cm)$
- $b_1$  *et*  $h_1$  : La section du poteau considéré
- h  $_{e}$ : Hauteur d'étage

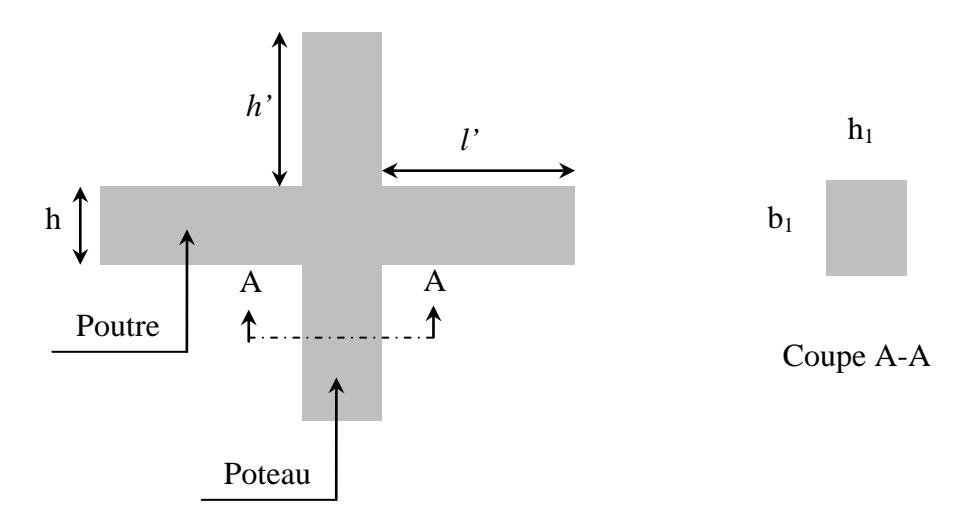

**Figure V.1.** Zone nodale

Les valeurs numériques des armatures longitudinales relatives aux prescriptions du RPA99/2003 concernant notre projet sont illustrées dans le tableau ci-dessous :

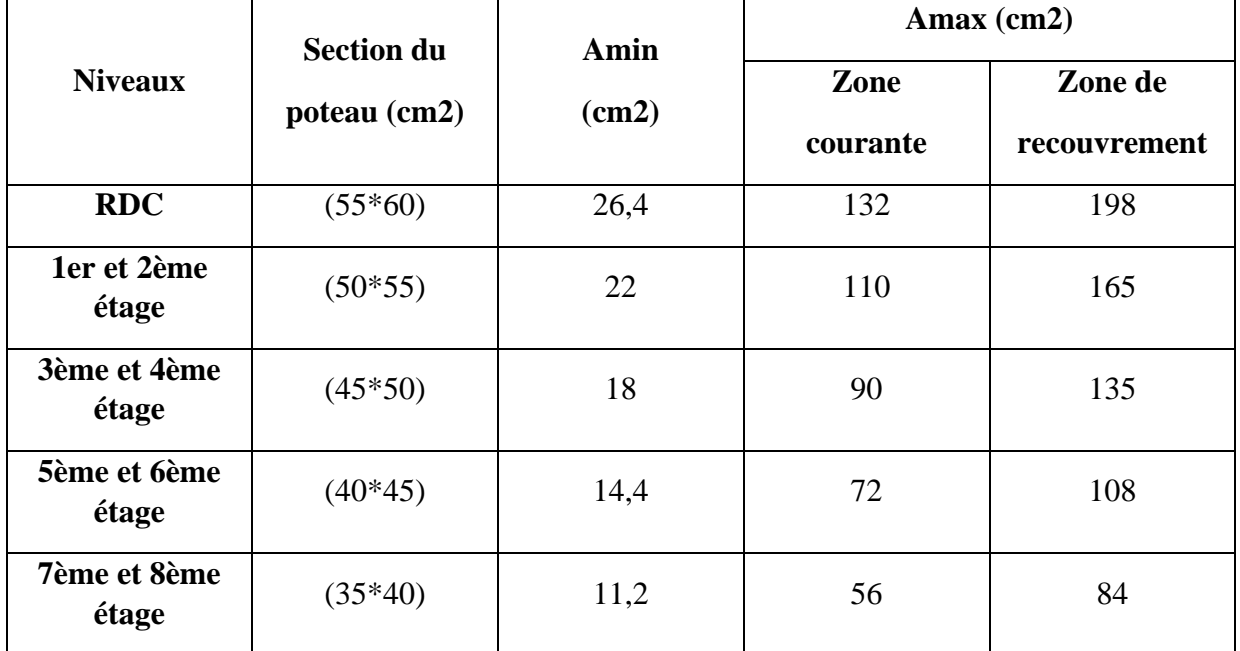

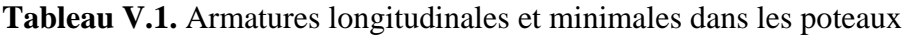

### **Armatures transversales**

La section des armatures transversales est donnée par la formule ci-après :

$$
\frac{A_t}{t} = \frac{\rho \times V^{max}}{h_1 \times f_e}
$$

- $\blacksquare$  V<sup>max</sup> : Effort tranchant maximal dans le poteau.
- $\bullet$   $\rho$ : Coefficient qui tient compte du mode de rupture fragile par effort tranchant :

$$
\rho = \begin{cases} 2,50 \text{ si } \lambda \ge 5 \\ 3,75 \text{ si } \lambda < 5 \end{cases} \qquad \text{avec} \quad \lambda_g = \left( \frac{l_f}{a} \text{ ou } \frac{l_f}{b} \right)
$$

Sachant que **a** et **b** sont les dimensions de la section droite du poteau dans la direction de déformation considérée.

Pour le calcul de  $A_t$ , il suffit de fixer l'espacement (t) tout en respectant les conditions suivantes :

**En zone nodale**  $:t \leq min(10 \phi_i^{min}, 15 \text{ cm})$ ..........zone IIa

**En zone courante**  $:t \leq 15 \phi_l^{min}$  .......... zone IIa

$$
A_t^{min} = \begin{cases} 0.3\% (b_1 \times t) \text{ ou } 0.3\% (h_1 \times t) \text{ si } \lambda_g \ge 5\\ 0.8\% (b_1 \times t) \text{ ou } 0.8\% (h_1 \times t) \text{ si } \lambda_g \le 3 \end{cases}
$$

Les cadres et les étriers doivent être fermés par des crochets à 135°ayant une longueur droite de 10  $\phi_t$  minimums.

Donc il est nécessaire de respecter ce qui suit :

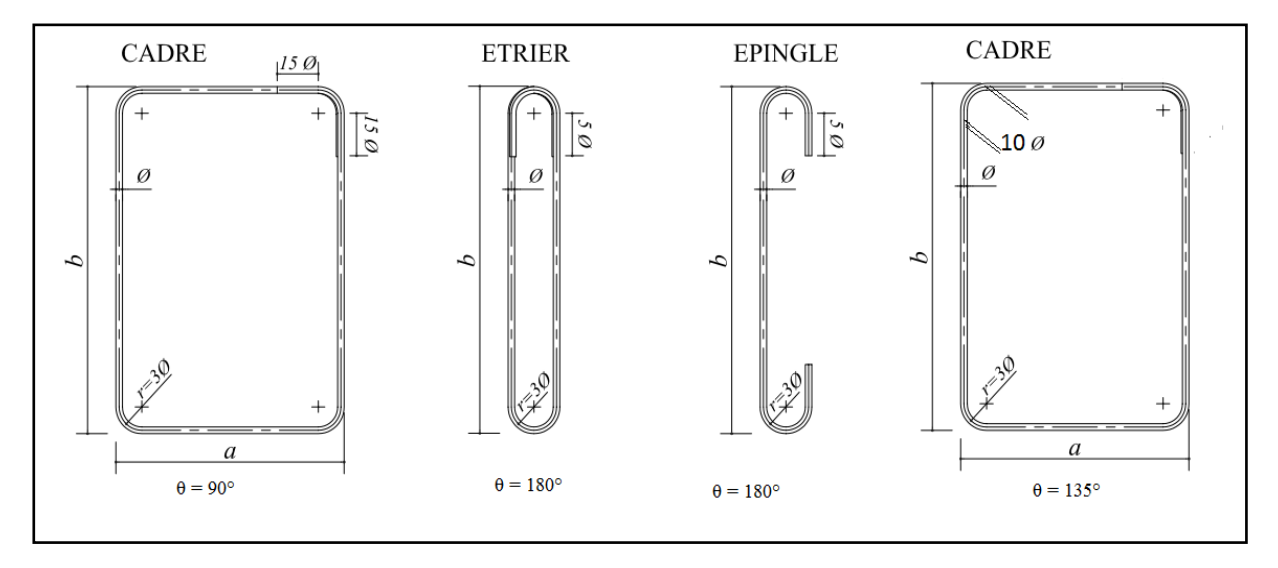

**Figure V.2.** Ancrage des armatures transversales

# **2.2. Sollicitation de calcul**

Les sollicitations de calcul résultant des combinaisons les plus défavorables sont tirées directement du logicien SAP2000.V15, les résultats sont récapitulés dans les tableaux suivants :

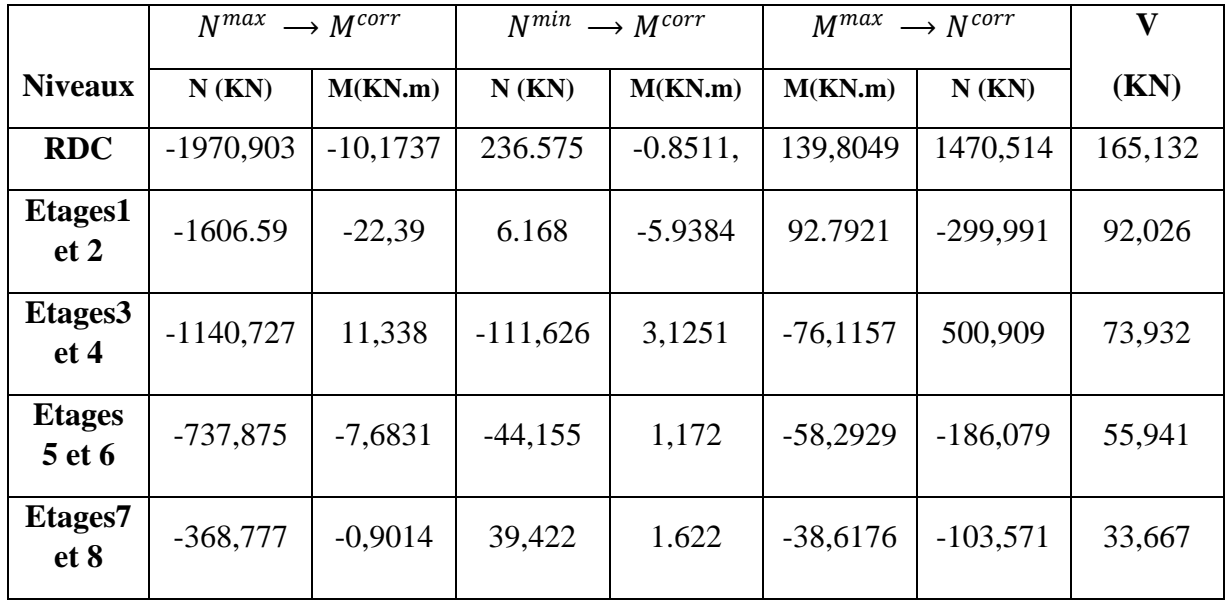

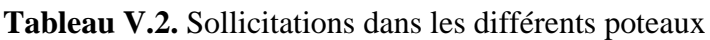

# **2.3. Calcul du ferraillage**

## **Ferraillage longitudinal**

## **Hypothèses de calcul**

- Fissuration peu préjudiciable ( $e = 3$  cm).
- Calcul en flexion composée.
- Calcul suivant BAEL 91 mod. 99.

## **Exemple de calcul**

Nous exposerons un exemple de calcul pour les poteaux du niveau RDC, et le reste des résultats de ferraillage des autres niveaux seront donnés dans un tableau récapitulatif.

Données :

Soit :  $N_{max} = 1970,903KN$  ;  $M_{cor} = 10,1737$  KN.m ……… (ELU)

 $b = 55$  cm;  $h = 60$  cm;  $d = 57$  cm;

 $\epsilon_G = \frac{M}{N} = 0.05m < \frac{h}{2} = 0.3 \implies$  le centre de pression est à l'intérieur de la section entre les armatures AA'.

Il faut vérifier la condition suivante :

$$
N (d-d_0) - MA \ge (0.337h - 0.81 \times d_0) b.h. fbu ....... (I)
$$
  
\n
$$
MA = M + N \times (d - \frac{h}{2}) = 10.1737 + 1970.903 \times (0.57 - 0.3) = 542.31 K N.m
$$
  
\n
$$
(I) \Rightarrow 1970.903 \times 10^{-3} \times (0.57 - 0.03) - 542.31 \times 10^{-3} \le (0.337 \times 0.6 - 0.81 \times 0.03) \times 0.55 \times 0.6 \times 14.2
$$

 $(I) \Rightarrow 0.52 \leq 0.83$ non vérifiée.

Donc la section est partiellement comprimée. La méthode de calcul se fait par assimilation à la flexion simple :

$$
\mu_{bu} = \frac{M_{ua}}{f_{bu} \times b \times d^2} = \frac{542.31 \times 10^{-3}}{14,2 \times 0.55 \times 0.57^2} = 0.213
$$
  
\n
$$
A' = 0 \quad ; \quad f_{st} = \frac{f_e}{\gamma_s} = 348 MPa
$$
  
\n
$$
\begin{cases} \alpha = 1.25[1 - \sqrt{1 - 2\mu_{bu}}] = 0.3 \\ z = d(1 - 0.4\alpha) = 0.5m \end{cases} \implies A_1 = \frac{M_{ua}}{z \times f_{st}} = 31.12 cm^2
$$
  
\nOn review a la flexion compose :

$$
A = A_1 - \frac{N_u}{f_{st}} = -25.51 \, \text{cm}^2/\text{ml} < 0 \Longrightarrow A' = 0 \, \text{cm}^2
$$

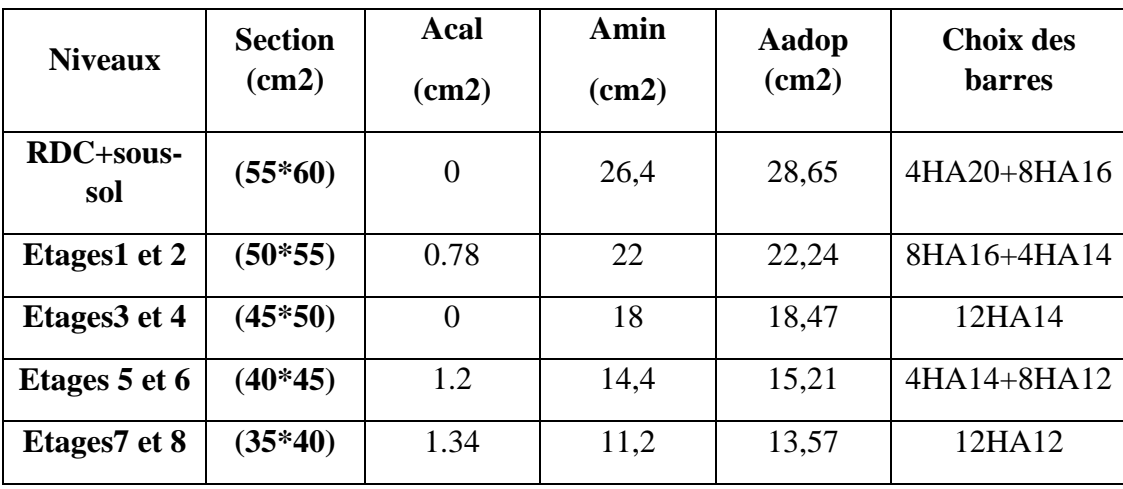

Le tableau ci-après résume les résultats de ferraillage des poteaux des différents niveaux.

**Tableau V.3.** Ferraillage longitudinal des poteaux

**Tableaux V.4.** Ferraillage transversal des poteaux

| <b>Niveaux</b>                 | RDC+sous-   | <b>Etages</b> | <b>Etages</b> | <b>Etages</b>  | <b>Etages</b> |
|--------------------------------|-------------|---------------|---------------|----------------|---------------|
|                                | sol         | 1 et 2        | 3 et 4        | 5 et 6         | 7 et 8        |
| <b>Sections</b>                | $(55*60)$   | $(50*55)$     | $(45*50)$     | $(40*45)$      | $(35*40)$     |
| $\varphi_l^{min}$ (cm)         | 1,6         | 1,4           | 1,4           | 1,2            | 1,2           |
| $l_f$ (cm)                     | 329         | 186,3         | 186,3         | 186,3          | 186,3         |
| $\lambda_g$                    | 5,06        | 3,1           | 3,38          | 3,72           | 4,13          |
| V(KN)                          | 165,132     | 92,026        | 73.932        | 55,941         | 33,667        |
| $t_{\text{zone nodal}}(cm)$    | 10          | 10            | 10            | 10             | 10            |
| $t_{\text{zone courante}}(cm)$ | 15          | 15            | 15            | 15             | 15            |
| $\boldsymbol{\rho}$            | 2,5         | 3,75          | 3,75          | 3,75           | 3,75          |
| $A_t$ (cm <sup>2</sup> )       | 2,58        | 2,35          | 2,07          | 1,74           | 1,18          |
| $A_t^{min}(cm^2)$              | 4,12        | 3,75          | 3,37          | $\overline{3}$ | 2,62          |
| $A_t^{adop}(cm^2)$             | <b>9HA8</b> | <b>8HA8</b>   | <b>7HA8</b>   | 6HA8           | 6HA8          |

D'après le Code De Béton Armé **(CBA93. Art A7.1.3)**, le diamètre des armatures transversales doit être comme suit :

$$
\phi_t \ge \frac{\phi_l^{max}}{3} = \frac{20}{3} = 6.67 \, \text{mm} \, \dots \, \dots \, \dots \, V \, \text{erifi\,e}
$$

## **2.4. Vérifications nécessaires**

## **Vérification au flambement**

Les poteaux sont soumis à la flexion composée, pour cela, le **CBA93 (Art B.8.2.1)** nous exige de les justifier vis-à-vis l'état limite ultime de stabilité de forme. La relation à vérifier est la suivante :

$$
B_r \ge B_r^{\text{ calc}} = \frac{N_u}{\alpha} \times \frac{1}{(f_{c28}/(0.9 \times \gamma_b) + f_e/(100 \times \gamma_s))}
$$

Avec :  $B_r = (b - 2) \times (h - 2)$  : section réduite du poteau

La vérification des poteaux au flambement va se faire de la même manière que l'exemple de calcul que nous avons exposé au Chapitre 2. Les résultats sont récapitulés dans le tableau suivant :

| <b>Niveaux</b>          | Nu(KN)   | i(m)  | $\lambda$ | $\alpha$ |           | $(Br \geq Br^{\text{calc}})$ |                    |
|-------------------------|----------|-------|-----------|----------|-----------|------------------------------|--------------------|
|                         |          |       |           |          | <b>Br</b> | <b>Br</b> <sup>calc</sup>    | <b>Observation</b> |
| <b>RDC+sous-</b><br>sol | 1970,903 | 0,173 | 18,995    | 0,803    | 0,3074    | 0,1116                       | Vérifiée           |
| <b>Etages</b><br>1 et 2 | 1606.59  | 0,158 | 11,725    | 0,831    | 0,2544    | 0,0879                       | Vérifiée           |
| <b>Etages</b><br>3 et 4 | 1140,727 | 0,144 | 12,904    | 0,828    | 0,2064    | 0,0626                       | Vérifiée           |
| <b>Etages</b><br>5 et 6 | 737,875  | 0,129 | 14,334    | 0,822    | 0,1634    | 0,0408                       | Vérifiée           |
| <b>Etages</b><br>7 et 8 | 368,777  | 0,115 | 16,121    | 0,815    | 0,1254    | 0,0206                       | Vérifiée           |

**Tableau V.5.** Vérification au flambement des différents poteaux

La condition est vérifiée pour tous les niveaux, donc n'y a pas de risque de flambement.

#### **Vérification des contraintes**

Puisque la fissuration est peu nuisible, donc cette vérification consiste à contrôler uniquement la contrainte de compression dans le béton du poteau le plus sollicité dans chaque niveau.

$$
\begin{cases}\n\sigma_{bc\ 1} = \frac{N_{ser}}{S} + \frac{M_{serG}}{I_{yy'}} V \le \bar{\sigma}_{bc} \\
\sigma_{bc\ 2} = \frac{N_{ser}}{S} + \frac{M_{serG}}{I_{yy'}} V' \le \bar{\sigma}_{bc}\n\end{cases}
$$

 $\sigma_{bc\ 1.2} \le \bar{\sigma}_{bc} = 0.6 f_{c28}$ 

Avec :

 $S = b \times h + 15(A + A')$ : section homogéneisée.  $M_{\text{serG}} = M_{\text{ser}} - N_{\text{ser}} \left(\frac{h}{2} - V\right)$  $I_{yy'} = \frac{b}{3}(V^3 + V^{'3}) + 15A'(V - d')^2 + 15A(d - V)^2$  $V =$  $\frac{bh^2}{2}$  + 15(A' d' + Ad)  $\frac{1}{B + 15(A' + A)}$  et  $V' = h - V$ 

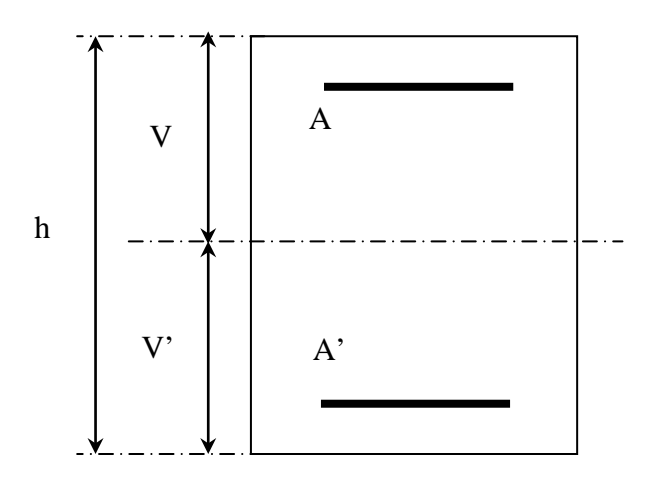

**Figure V.3.** Section d'un poteau

Les résultats de calcul sont résumés dans le tableau ci-après :

| <b>Niveaux</b>                 | RDC+sous- | Etages 1 et | <b>Etages 3 et</b> | <b>Etages 5 et</b> | <b>Etages 7 et</b> |
|--------------------------------|-----------|-------------|--------------------|--------------------|--------------------|
|                                | sol       | 2           | 4                  | 6                  | 8                  |
| <b>Sections</b>                | $(55*60)$ | $(50*55)$   | $(45*50)$          | $(40*45)$          | $(35*40)$          |
| $d$ (cm)                       | 57        | 52          | 47                 | 42                 | 37                 |
| $A$ (cm2)                      | 28,65     | 22,24       | 18,47              | 15,21              | 13,57              |
| $V$ (cm)                       | 35,579    | 32,284      | 29,347             | 26,44              | 23,83              |
| $V'$ (cm)                      | 24,421    | 22,716      | 20,653             | 18,556             | 16,17              |
| $I_{yy}$ (m4)                  | 0,0149    | 0,0102      | 0,0068             | 0,0044             | 0,0021             |
| $N_{ser}$ (MN)                 | 1,432     | 1,168       | 0,829              | 0,537              | 0,267              |
| $M_{ser}$ (MN.m)               | 0,0317    | 0,0282      | 0,0258             | 0,0263             | 0,0211             |
| $M_{serG}$ (MN.m)              | 0,1113    | 0,0842      | 0,0619             | 0,0475             | 0,0313             |
| $\sigma_{bc1}$ (MPa)           | 4,61      | 4,51        | 3,95               | 3,27               | 2,17               |
| $\sigma_{bc2}$ (MPa)           | 6,16      | 6,12        | 5,56               | 4,99               | 3,71               |
| $\overline{\sigma}_{hc}$ (MPa) | 15        | 15          | 15                 | 15                 | 15                 |
| <b>Observation</b>             | vérifiée  | vérifiée    | vérifiée           | vérifiée           | Vérifiée           |

**Tableau V.6.** Vérification des contraintes dans le béton

# **Vérification des contraintes de cisaillement**

D'après le **RPA99/2003 (Art 7.4.3.2)**, la contrainte de cisaillement dans le béton doit être inférieure ou égale à la contrainte de cisaillement ultime :

$$
\tau_{bu} = \frac{V_u}{b \cdot d} \le \bar{\tau}_{bu} = \rho_d \times f_{c28}
$$
  
avec : $\rho_d = \begin{cases} 0.075 & \text{si} \quad \lambda_g \ge 5\\ 0.040 & \text{si} \quad \lambda_g < 5 \end{cases}$ 

Les résultats sont illustrés dans le tableau suivant :

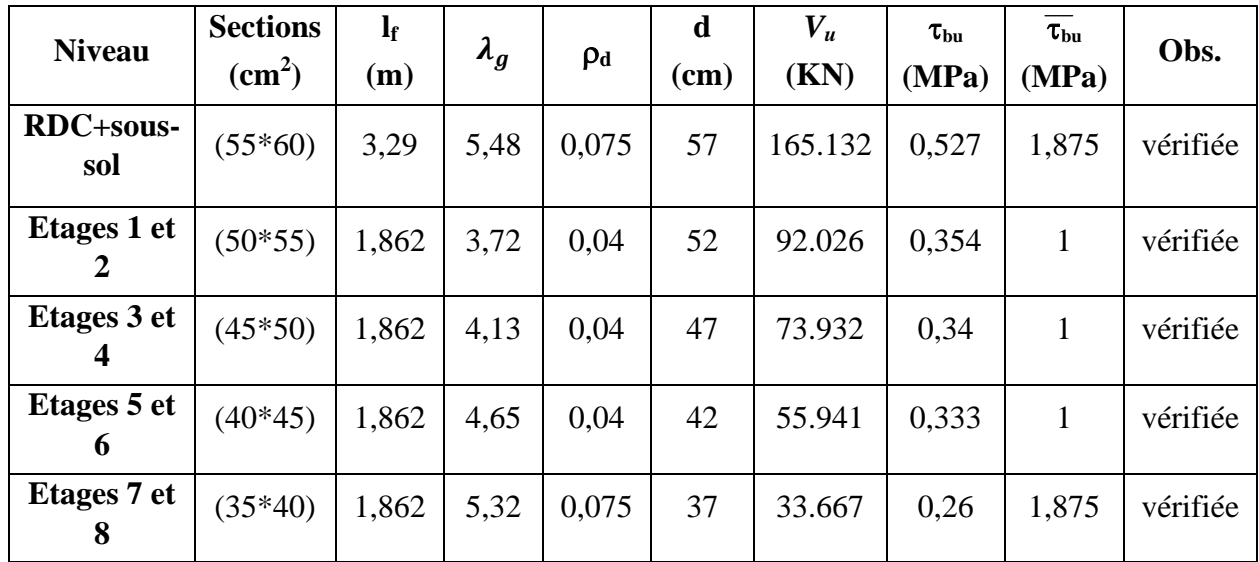

**Tableau V.7.**Vérification des contraintes de cisaillement

## **Détermination de la zone nodale**

Pour des raisons de sécurité, il vaut mieux éviter les jonctions par recouvrement dans les zones nodales (zones critiques).

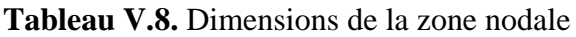

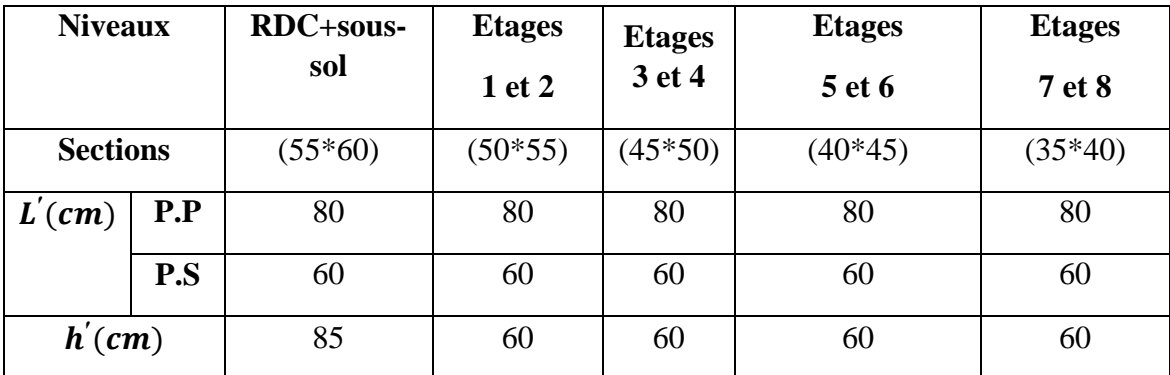

#### **Dispositions constructives**

- La distance entre les barres verticales dans une face du poteau ne doit dépasser 25cm.
- Longueur des crochets :  $L = 10x\phi$ <sub>l</sub> =  $10 \times 1.2 = 12$ cm.
- **Longueur de recouvrement :**  $lr \geq 40 \times \emptyset$  :

Pour  $\varnothing$  = 20 mm  $\rightarrow$   $lr = 40 \times 2 = 80$ cm  $\Rightarrow$  On adopte :  $lr = 80$ cm. Pour  $\phi = 16$  mm  $\rightarrow lr = 40 \times 1.6 = 64$ cm  $\Rightarrow$ On adopte :  $lr = 65$ cm. Pour  $\varnothing$  = 14 mm  $\rightarrow$   $lr = 40 \times 1.4 = 56$ cm  $\Rightarrow$  On adopte :  $lr = 60$ cm. Pour  $\varphi = 12$  mm  $\rightarrow lr = 40 \times 1.2 = 48$ cm  $\Rightarrow$ On adopte :  $lr = 50$ cm.

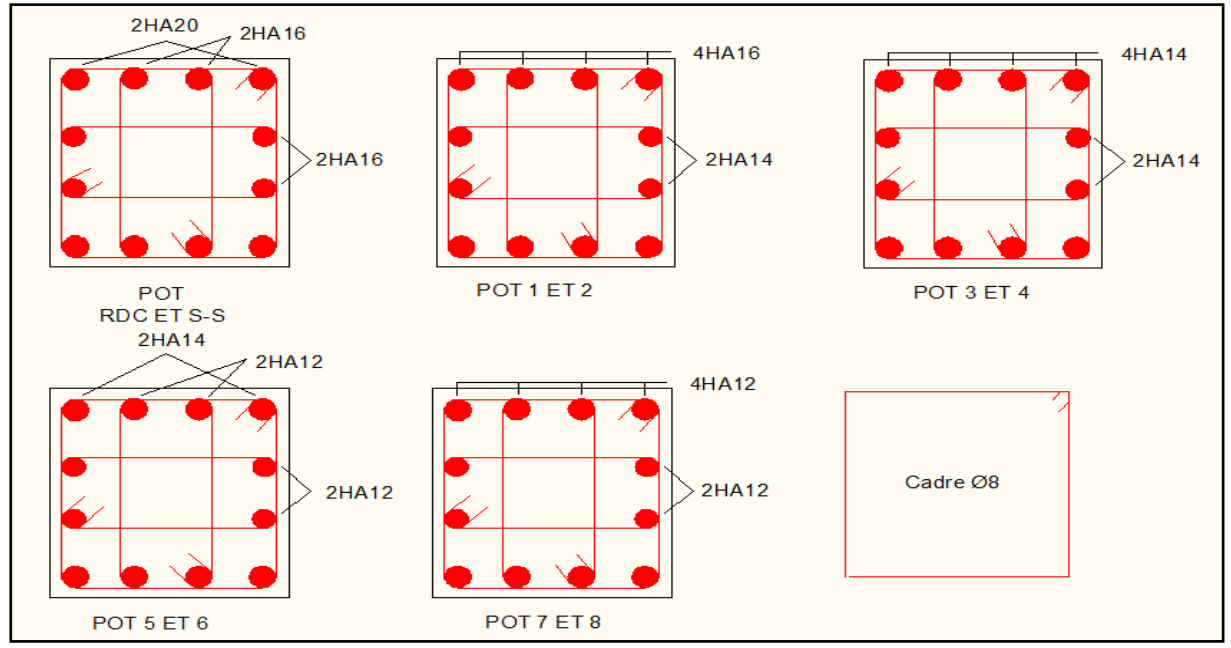

## **Schéma de ferraillages des poteaux**

**Figure V.4.** Schéma de ferraillage des poteaux

# **3. Etude des poutres**

Les poutres sont calculées en flexion simple sous l'action des sollicitations les plus défavorables (Moment fléchissant et effort tranchant) résultant des combinaisons suivantes :

 $\setminus$  0,8G – E  $\overline{a}$  $\begin{bmatrix} G + Q - E \\ O, O, C, E \end{bmatrix}$  $\mathbf{I}$  $\mathsf{I}$  $-1,35G + 1,5Q$  ... ... ... ... ...  $ELU$  + … … … … … … … . . … .  $G + Q + E$  $0.8G + E$  ....... Accidentelles

# **3.1. Recommandations**

- **Armatures longitudinales: RPA99/2003(Art 7.5.2.1)**
	- Le pourcentage total minimum des aciers longitudinaux sur toute la longueur de la poutre est de 0,5% de la section du béton en toute section.
	- Le pourcentage total maximum des aciers longitudinaux est de : 4% de la section du béton en zone courante.

6% de la section du béton en zone de recouvrement.

- La longueur minimale des recouvrements est de 40 $\Phi$  en zone IIa.
- Les poutres supportent de faibles charges verticales et sollicitées principalement par les forces latérales sismiques doivent avoir des armatures symétriques avec une section en travée au moins égale à la moitié de la section sur appui.

## **Armatures transversales : RPA99/2003(Art 7.5.2.2)**

La quantité d'armatures transversales minimales est donnée par : 0.3%  $st \times h$ 

Avec St : espacement maximum entre les armatures transversales déterminé comme suit :

$$
St \le \min\left(\frac{h}{4}; 12\emptyset_l\right) \qquad \text{en zone nodale}
$$
  

$$
St \le \frac{h}{2} \qquad \text{en dehors de la zone nodale}
$$

#### **Remarque**

La valeur du diamètre  $\phi_l$  des armatures longitudinales à prendre est le plus petit diamètre utilisé. Dans le cas d'une section en travée avec armatures comprimées, c'est le diamètre le plus petit des aciers comprimés.

Les premières armatures transversales doivent être disposées à 5cm au plus du nu d'appui ou de l'encastrement.

## **3.2. Sollicitation et ferraillage des poutres**

Les sollicitations de calcul sont tirées directement du logiciel SAP2000 V14

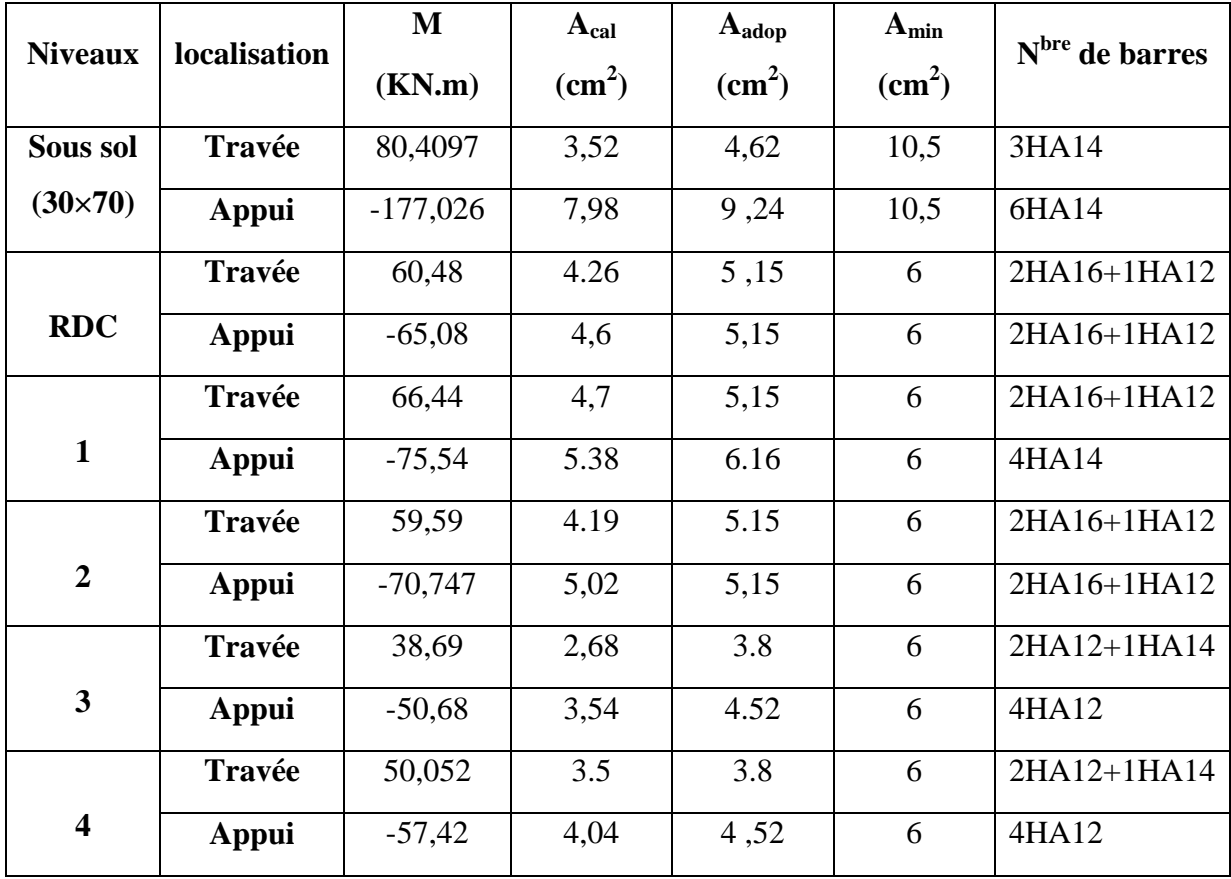

Tableau V.9.Ferraillage des poutres principales (30×40) cm<sup>2</sup>

|                | <b>Travée</b> | 28,72    | 1,97  | 3,39 | 6 | 3HA12 |
|----------------|---------------|----------|-------|------|---|-------|
| 5              | Appui         | $-47,54$ | 3,31  | 3,39 | 6 | 3HA12 |
|                | <b>Travée</b> | 23,20    | 1,59  | 3,39 | 6 | 3HA12 |
| 6              | Appui         | $-43,50$ | 3,02  | 3,39 | 6 | 3HA12 |
|                | <b>Travée</b> | 18,13    | 1,24  | 3,39 | 6 | 3HA12 |
| $\overline{7}$ | Appui         | $-38,97$ | 2,7   | 3,39 | 6 | 3HA12 |
|                | <b>Travée</b> | 32,19    | 2,22  | 3,39 | 6 | 3HA12 |
| 8              | Appui         | $-30,65$ | 2,114 | 3,39 | 6 | 3HA12 |

**Tableau V.10.** Ferraillage des poutres secondaires (30×30) cm2

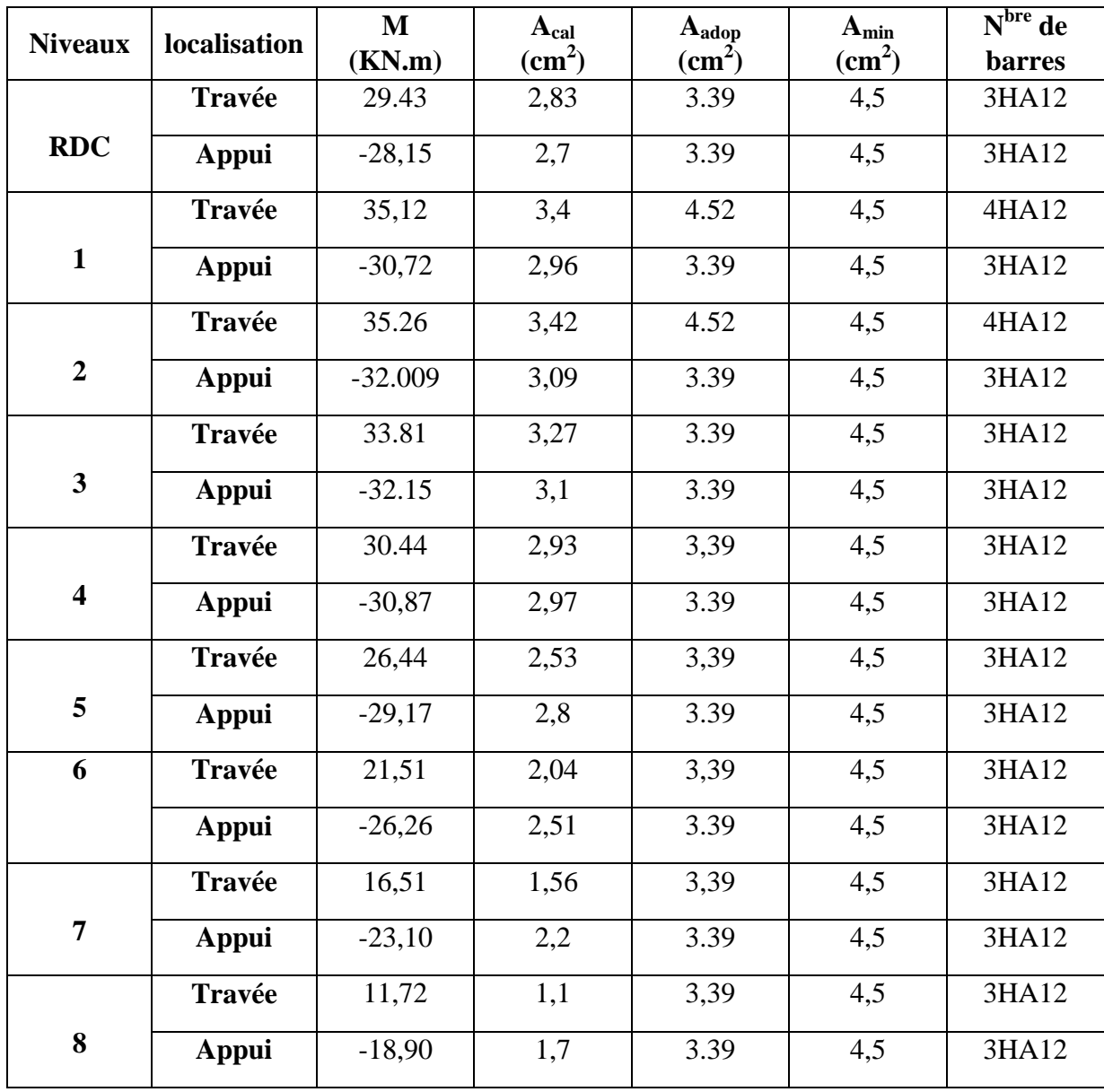
# **Armatures transversales**

# **Calcul de** ∅

Le diamètre des armatures transversales est donné par la relation suivante :

 $\varphi_t \leq \min\left(\varphi_{lmin}\right)$ h  $\overline{35}$ ;  $\boldsymbol{b}$  $\overline{10}) \rightarrow 0$ Poutres principales:  $\varphi_t \le \min(12; 11, 43; 30)$ mm Poutres secondaires:  $\varphi_t \le \min(12;10;30)$ mm

avec:  $\left\{ \right.$ Poutres principales: (30\*40)cm<sup>2</sup> Poutres secondaires: (30\*35)cm<sup>2</sup>

Soit  $\phi_t = 8$  mmet  $A_t = 4\phi_0 = 2.01$  cm<sup>2</sup> (1cadre + 1 étrier)

# **Calcul des espacements St**

D'après le **RPA99/2003 (Art7.5.2.2) :**

# **En zone nodale:**  $\left(\frac{h}{4}, 12\phi_l^{min}\right) \Longrightarrow \begin{cases}$  Poutres principales St= 10 cm<br>Poutres secondaires St= 08 cm

**En zone courantes:** St  $\leq \frac{h}{2}$  $\frac{h}{2} \Longrightarrow \begin{cases}$ Poutres principales St= 15 cm<br>Poutres secondaires St= 15 cm

# **Vérification des sections d'armatures transversales minimales**

On a  $A_{min} = 0.3\% \times St \times b = 1.35 \text{ cm}^2 < A_t = 2.01 \text{ cm}^2 \dots \dots \text{V}$ érifiée

# **Calcul des longueurs de recouvrement**

Pour  $\varnothing$  = 16 mm  $\rightarrow$   $lr = 40 \times 1.6 = 64$ cm  $\Rightarrow$  On adopte :  $lr = 65$  cm. Pour  $\phi = 14$  mm  $\rightarrow lr = 40 \times 1.4 = 56$ cm  $\Rightarrow$ On adopte :  $lr = 60$ cm. Pour  $\varnothing$  = 12 mm  $\rightarrow$   $lr = 40 \times 1.2 = 48$ cm  $\Rightarrow$  On adopte :  $lr = 50$ cm.

# **Vérifications nécessaires**

# **Vérification des pourcentages maximaux d'armatures longitudinales**

Pour l'ensemble des poutres :

**En zone de recouvrement** :  $A_{max} = 4\% (b \times h)$ 

- $\checkmark$  PP (30×40) :  $A_{max} = 48$  cm<sup>2</sup>
- $\sqrt{PP(30\times70)}$ :  $A_{max} = 84$  cm<sup>2</sup>
- $\checkmark$  PS (30×30):  $A_{max} = 36$  cm<sup>2</sup>

**En zone courante** :  $A_{max} = 6\%(b \times h)$ 

- $\blacktriangledown$  PP (30×40) :  $A_{max} = 72 cm^2$
- $\blacktriangledown$  PP (30×70) :  $A_{max} = 126$  cm<sup>2</sup>
- $\text{PS}$  (30×30):  $A_{max} = 54 \text{ cm}^2$

Donc, c'est vérifié pour toutes les poutres.

# **Vérifications à l'ELU**

# **Condition de non fragilité**

$$
A^{\min} = 0.23 \times b \times d \times \frac{f_{t28}}{f_e} \le A^{cal} \implies \begin{cases} PP(30 \times 40): A^{\min} = 1, 34 \text{ cm}^2 \\ PS(30 \times 30): A^{\min} = 0, 98 \text{ cm}^2 \end{cases} \dots \dots \text{virifie}
$$
\n
$$
A^{\min} = 0.23 \times b \times d \times \frac{f_{t28}}{f_e} \le A^{cal} \implies \begin{cases} PP(30 \times 70): A^{\min} = 2, 53 \text{ cm}^2 \dots \dots \text{virifie}
$$

# **Vérification des contraintes tangentielles**

La condition qu'on doit vérifier est la suivante :

$$
\tau_{bu} = \frac{V_u}{b.d} \le \bar{\tau}_{bu} = \min\left(0, 2\frac{f_{c28}}{\gamma_b}; 5Mpa\right) \quad (F. P. N)
$$

La vérification concerne uniquement les poutres les plus défavorables, car si ces dernières sont vérifiées, les autres le seront surement.

Les résultats sont récapitulés dans le tableau suivant :

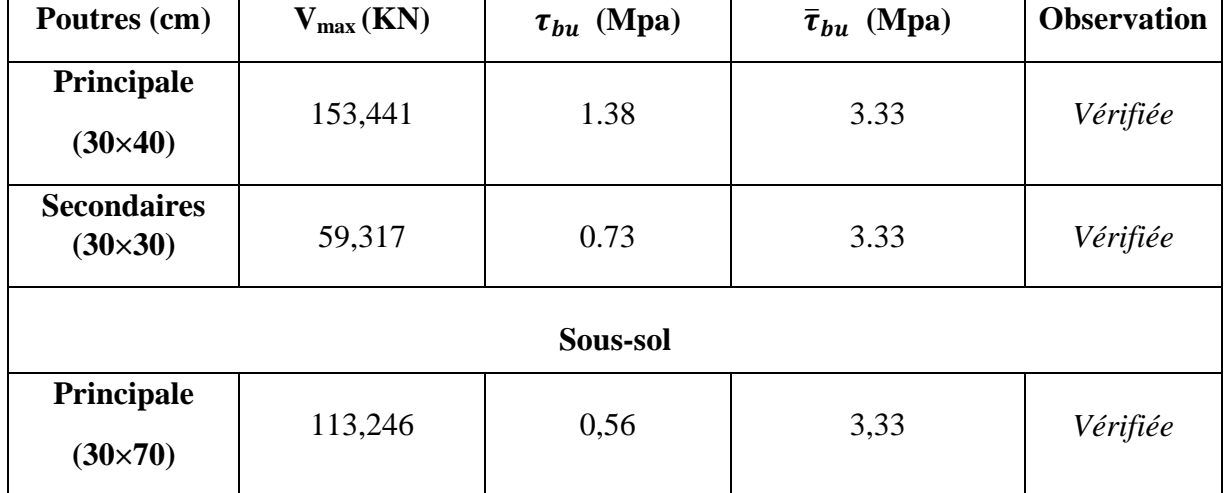

**Tableau V.11.** Vérification des contraintes tangentielles

# **Vérification des armatures longitudinales vis-à-vis le cisaillement**

Pour les appuis de rives:  $A_l \ge A_l^{rive} = V^{max} \times \frac{\gamma_l}{f}$  $f_{\epsilon}$ Pour les appuis intermédiaires:  $A_l \ge A_l^{inter} = (V^{max} - \frac{M}{0.5})$  $\frac{1}{0,9d}$  $\gamma$  $f_{\epsilon}$ 

| <b>Poutres</b>                       | $V^{max}$<br>(KN) | $M_a$<br>(KN.m) | $A_l$<br>$\text{cm}^2$ | $A_I^{rive}$<br>$\text{cm}^2$ ) | $A_l^{inter}$<br>$\text{cm}^2$ ) | <b>Observation</b> |
|--------------------------------------|-------------------|-----------------|------------------------|---------------------------------|----------------------------------|--------------------|
| <b>Principales</b><br>$(30\times40)$ | 153.441           | $-75,54$        | 6,16                   | 4,41                            | $-2.1$                           | Vérifiée           |
| <b>Secondaires</b><br>$(30\times30)$ | 59,317            | $-32,15$        | 3.39                   | 1,7                             | $-2.09$                          | Vérifiée           |
|                                      |                   |                 | Sous-sol               |                                 |                                  |                    |
| Principale<br>$(30 \times 70)$       | 113,246           | $-177,026$      | 9,24                   | 3,25                            | $-5,18$                          | Vérifiée           |

**Tableau V.12.** Vérification des armatures longitudinales au cisaillement

# **Vérification à l'ELS**

Les vérifications concernées sont les suivantes :

- $\checkmark$  Vérification de l'état limite de compression du béton;
- Vérification de l'état limite de déformation (Evaluation de la flèche).

# **Etat limite de compression du béton**

$$
\sigma_{bc} = \frac{M_{ser}}{I} y \le \overline{\sigma}_{bc} = 0.6 \times f_{c28} = 15 \, MPa
$$

**Tableau V.13.** Vérification de l'état limite de compression du béton

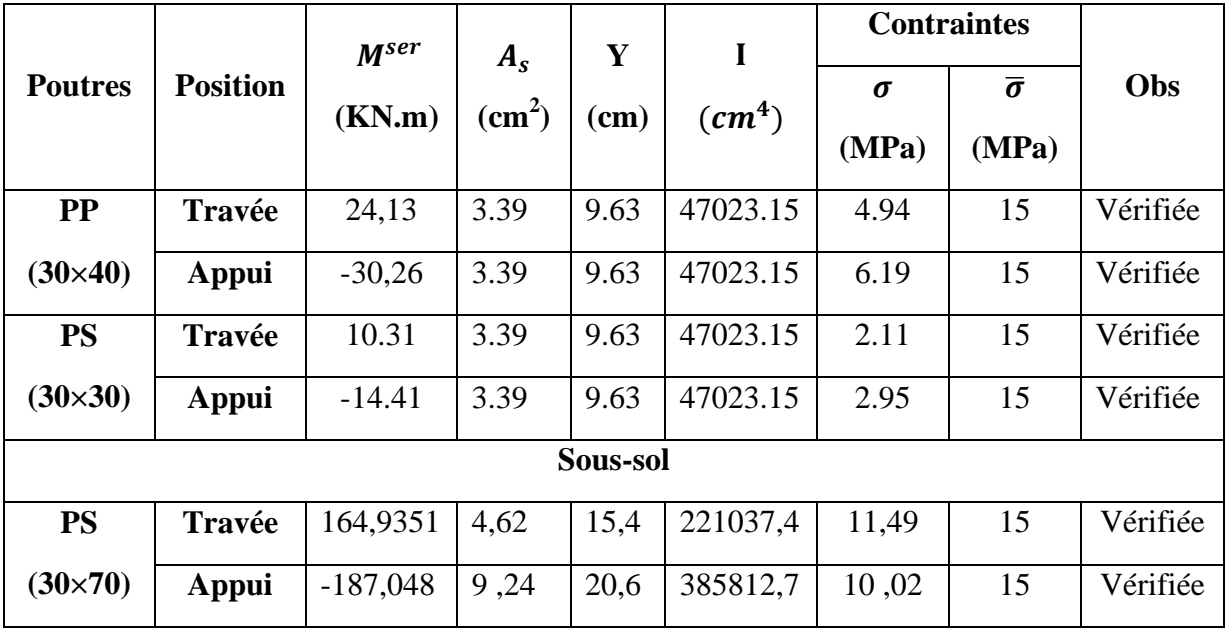

## **Vérification de l'état limite de déformation**

La vérification de la flèche est nécessaire si l'une des conditions suivantes n'est pas vérifiée :

1) 
$$
h \ge h_f = \max\left(\frac{1}{16}, \frac{M_t}{10 M_0}\right) \times l
$$
  
\n2)  $A \le A_f = \frac{4, 2. b. d}{f_e}$   
\n3) L < 8 m  
\n*PP* (30 × 40) :  $\begin{cases} h = 40 cm > h_f = 37,87 cm \\ A = 5,15 < A_f = 11,65 cm^2 \end{cases}$  ... ... ... *Vériffiée*  
\n*PP* (30 × 70) :  $\begin{cases} h = 70 cm > h_f = 41,74 cm \\ A = 9,24 < A_f = 21,10 cm^2 \end{cases}$  ... ... ... *Vériffiée*  
\n*PS*(30 × 30) :  $\begin{cases} h = 30 cm > h_f = 26,11 cm \\ A = 4,62 cm^2 < A_f = 8,5 cm^2 \end{cases}$  ... ... *Vériffiée*

Les trois conditions sont observées, donc la vérification de la flèche n'est pas nécessaire.

## **Vérification de la zone nodale**

Le **RPA99/2003(Art 7.6.2)** exige de vérifier la relation suivante :

 $|M_N| + |M_S| \ge 1.25 \times (|M_W| + |M_E|)$ 

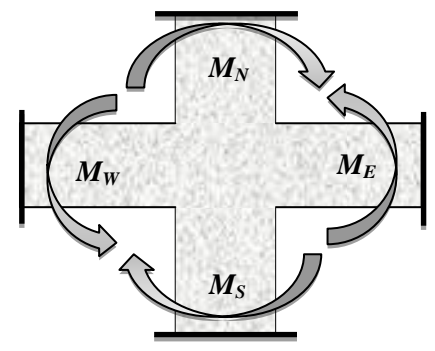

**Figure V.5.** Répartition des moments dans les zones nodales

Cette vérification fait en sorte que les rotules plastiques se forment dans les poutres plutôt que dans les poteaux.

#### **Détermination du moment résistant dans les poteaux et dans les poutres**

Le moment résistant (M<sub>R</sub>) d'une section de béton dépend des paramètres suivants:

- $\checkmark$  Dimensions de la section du béton :
- $\checkmark$  Quantité d'armatures dans la section ;
- $\checkmark$  Contrainte limite élastique des aciers.

$$
M_R = z \times A_S \times \sigma_s \text{ Avec: } z = 0.9h \quad et \quad \sigma_s = \frac{f_e}{\gamma_s}
$$

| <b>Niveaux</b> | $h$ (cm) | $Z$ (cm) | $A$ (cm2) | $\sigma_s(MPa)$ | Mr(KN.m) |
|----------------|----------|----------|-----------|-----------------|----------|
| <b>RDC</b>     | 60       | 54       | 28,65     | 348             | 538,391  |
| Etages 1 et 2  | 55       | 49,5     | 22,24     | 348             | 383,106  |
| Etages 3 et 4  | 50       | 45       | 18,47     | 348             | 289,24   |
| Etages 5 et 6  | 45       | 40,5     | 15,21     | 348             | 214,37   |
| Etages 7 et 8  | 40       | 36       | 13,57     | 348             | 170,005  |

**Tableau V.14.** Moments résistants dans les poteaux

**Tableau V.15.** Moments résistants dans les poutres principales

| <b>Niveaux</b>  | $h$ (cm) | $Z$ (cm) | $A$ (cm <sup>2</sup> ) | $\sigma_s(MPa)$ | Mr(KN.m) |
|-----------------|----------|----------|------------------------|-----------------|----------|
| <b>RDC</b>      | 40       | 36       | 5.15                   | 348             | 64.519   |
| <b>Etages 1</b> | 40       | 36       | 6,16                   | 348             | 77,172   |
| <b>Etages 2</b> | 40       | 36       | 5.15                   | 348             | 64.519   |
| <b>Etages 3</b> | 40       | 36       | 4,52                   | 348             | 56,627   |
| <b>Etages 4</b> | 40       | 36       | 4,52                   | 348             | 56,627   |
| <b>Etages 5</b> | 40       | 36       | 3,39                   | 348             | 42,47    |
| <b>Etages 6</b> | 40       | 36       | 3,39                   | 348             | 42,47    |
| <b>Etages 7</b> | 40       | 36       | 3,39                   | 348             | 42,47    |
| <b>Etages 8</b> | 40       | 36       | 3,39                   | 348             | 42,47    |

**Tableau V.16.** Moments résistants dans les poutres secondaires

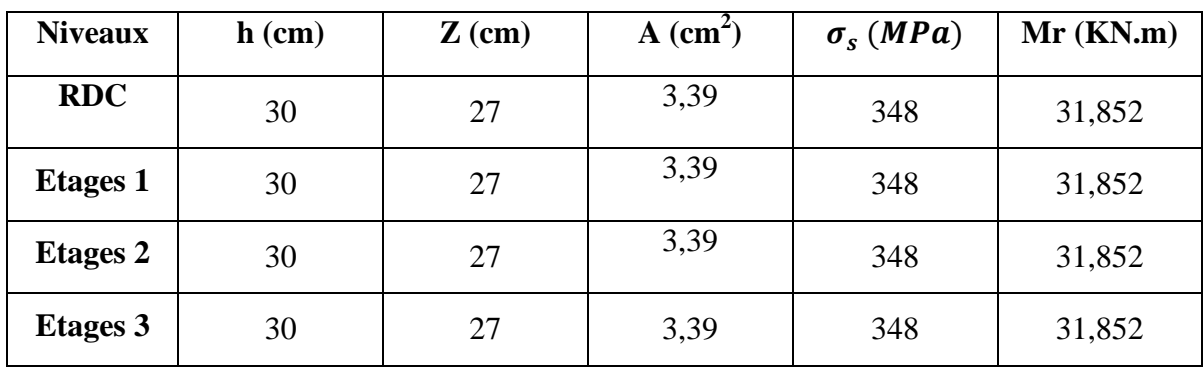

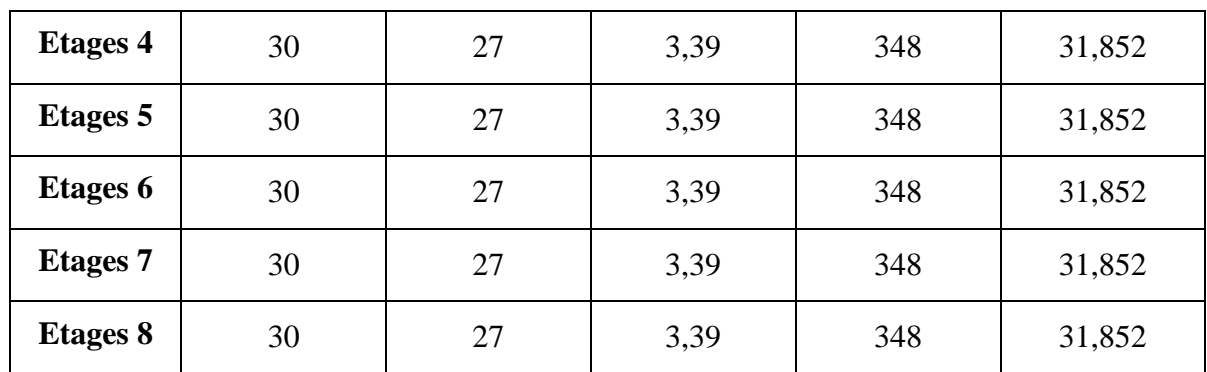

Les résultats de la vérification concernant les zones nodales sont récapitulés dans les tableaux suivant :

| <b>Niveaux</b>     | $M_N$   | $M_S$   | $M_N+M_S$ | $M_W$  | $M_E$  | 1.25<br>$(M_W + M_E)$ | <b>Observation</b> |
|--------------------|---------|---------|-----------|--------|--------|-----------------------|--------------------|
| <b>RDC</b>         | 383,106 | 538,391 | 921,497   | 64,519 | 64.519 | 161,29                | Vérifiée           |
| <b>Etages</b><br>1 | 383,106 | 383,106 | 766,212   | 77,172 | 77,172 | 192,93                | Vérifiée           |
| <b>Etages</b><br>2 | 289,24  | 383,106 | 672,346   | 64.519 | 64.519 | 161,29                | Vérifiée           |
| <b>Etages</b><br>3 | 289,24  | 289,24  | 578,48    | 56,627 | 56,627 | 141,5675              | Vérifiée           |
| <b>Etages</b><br>4 | 214,37  | 289,24  | 503,61    | 56,627 | 56,627 | 141,5675              | Vérifiée           |
| <b>Etages</b><br>5 | 214,37  | 214,37  | 428,74    | 42,47  | 42,47  | 106,175               | Vérifiée           |
| <b>Etages</b><br>6 | 170,005 | 214,37  | 384,375   | 42,47  | 42,47  | 106,175               | Vérifiée           |
| <b>Etages</b>      | 170,005 | 170,005 | 340,01    | 42,47  | 42,47  | 106,175               | Vérifiée           |

**Tableau V.17.** Vérification des zones nodales selon le sens principale

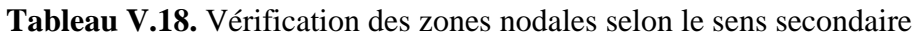

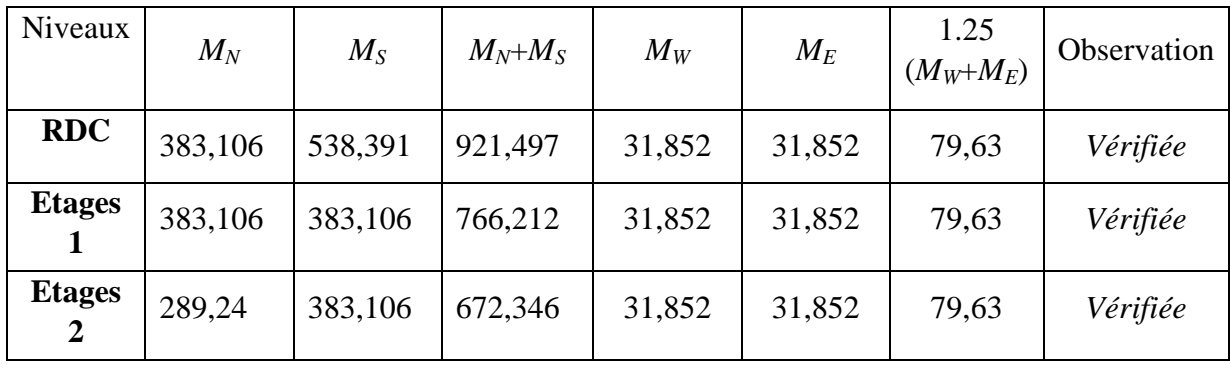

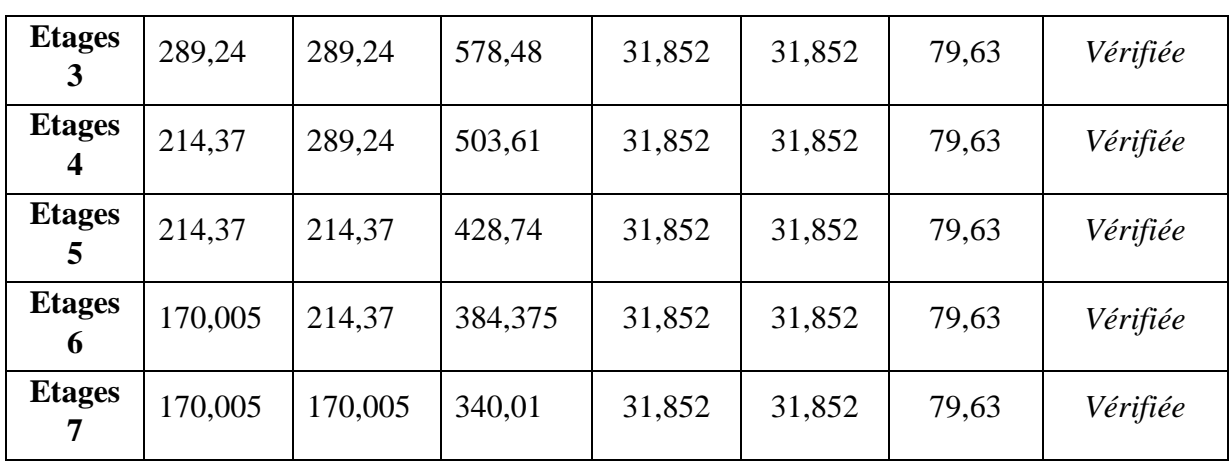

# **Schémas de ferraillage des poutres**

# **Poutre principale (30\*70)**

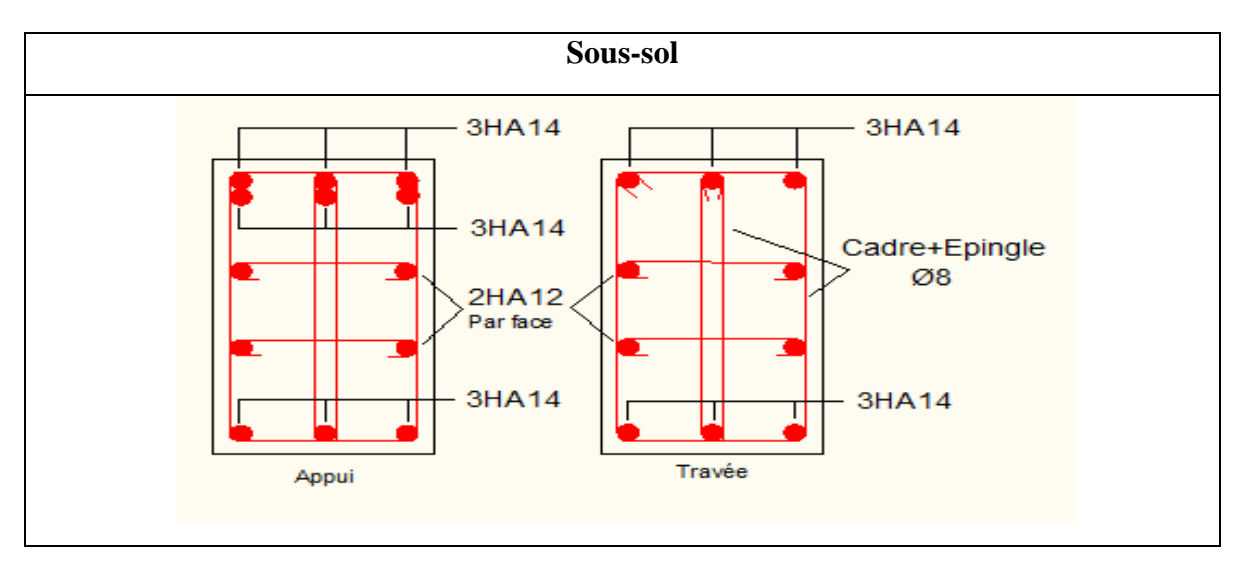

# **Poutres Principale (30\*40)**

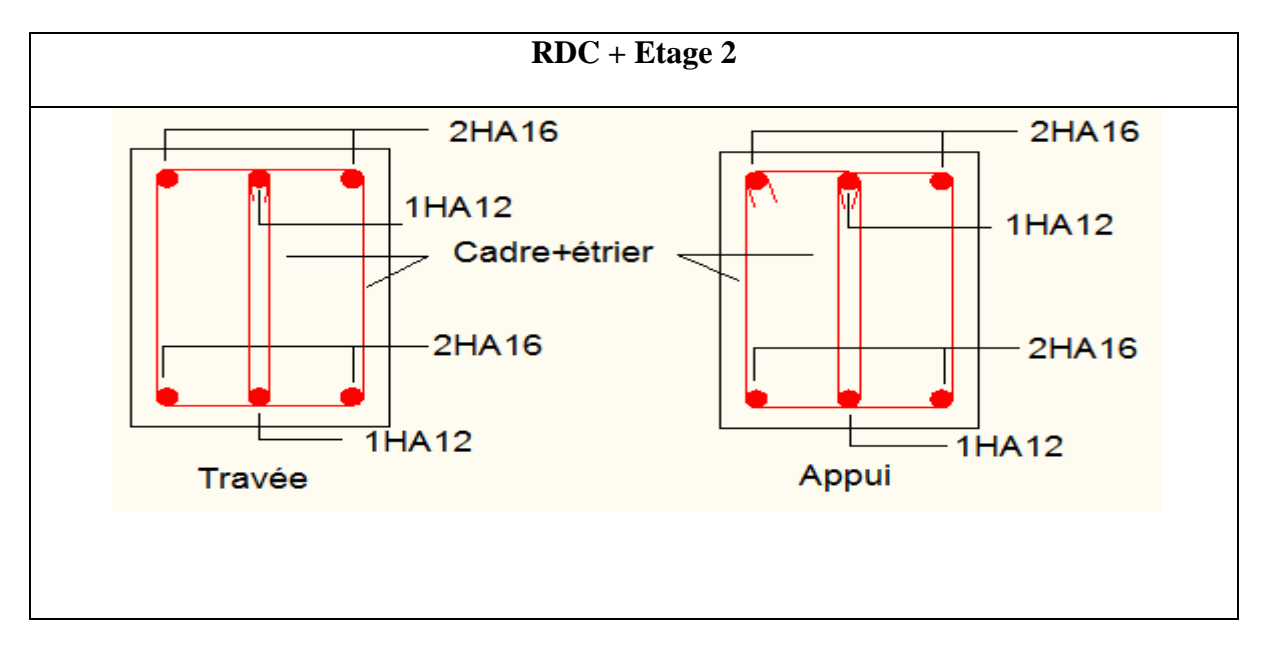

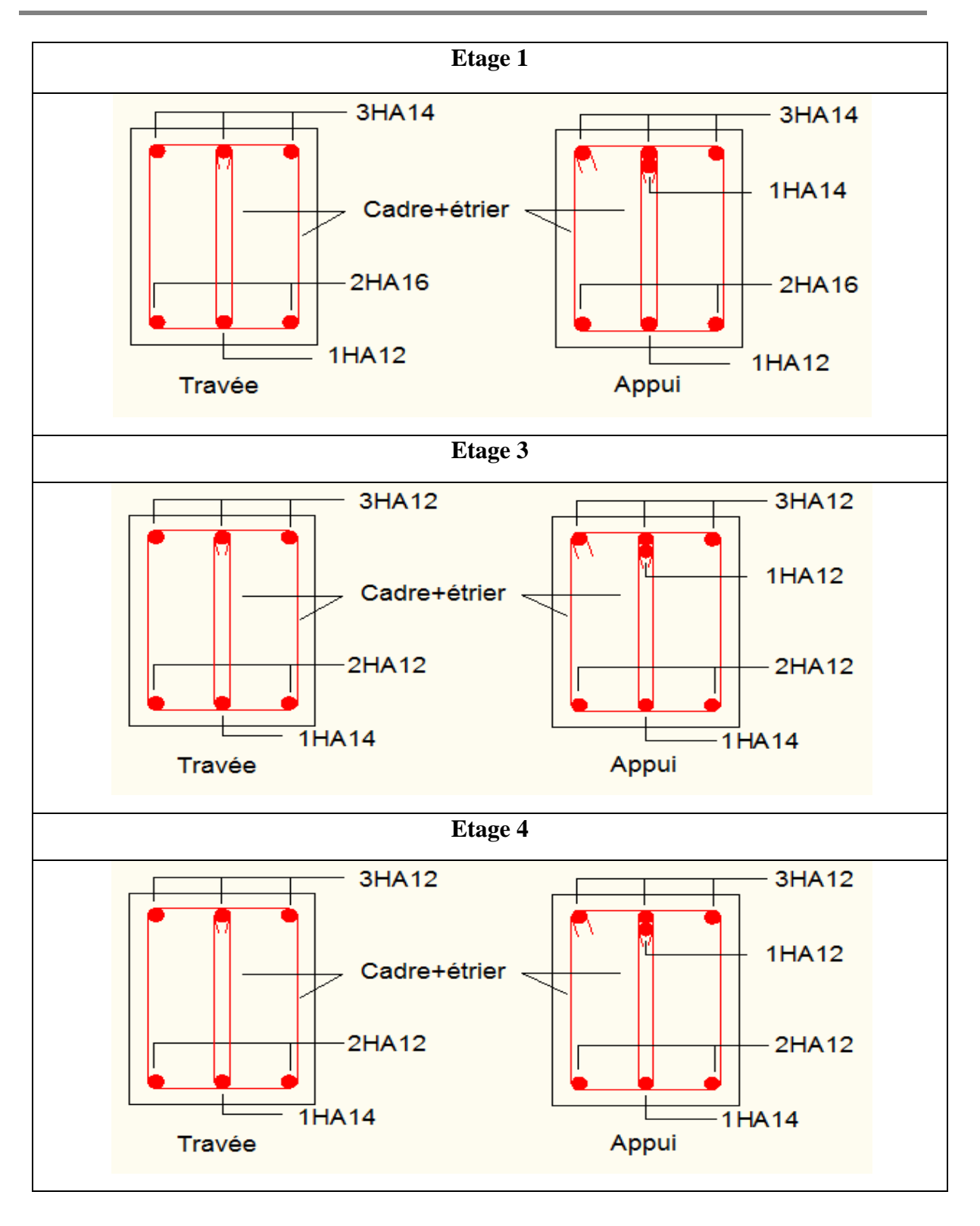

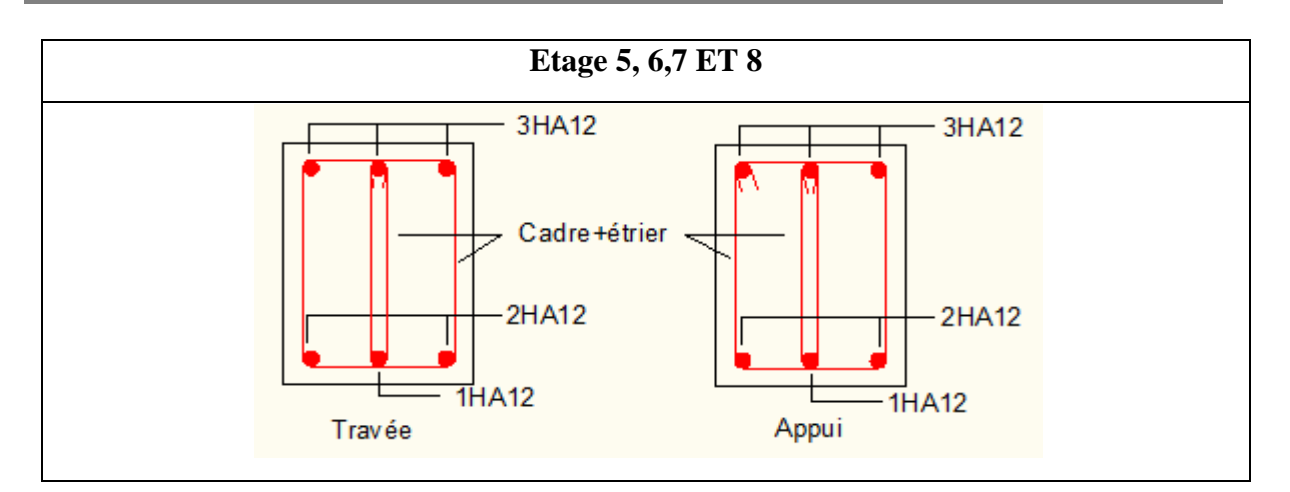

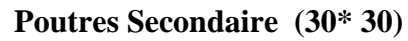

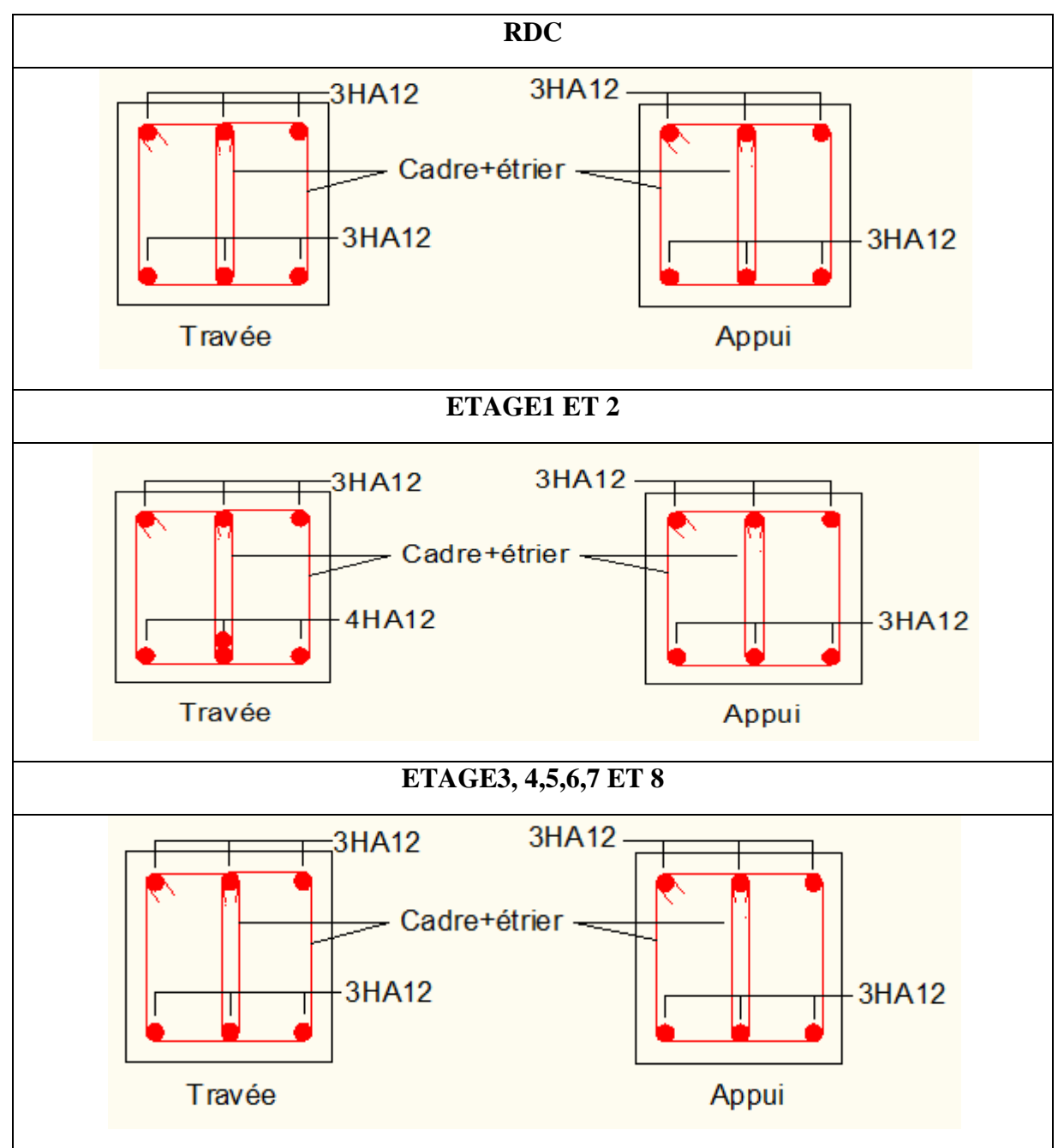

# **4. Étude des voiles**

# **4.1. Introduction**

Le RPA99 version 2003 **(Art.3.4.A.1.a)** exige de mettre des voiles de contreventement pour chaque structure en béton armé dépassant quatre niveaux ou 14 m de hauteur en zone IIa. Les voiles sont considérés comme des consoles encastrées à leur base, leurs modes de rupture sont:

- $\triangleright$  Rupture par flexion.
- $\triangleright$  Rupture en flexion par effort tranchant.
- $\triangleright$  Rupture par écrasement ou traction du béton.

D'où, Les voiles vont être calculés en flexion composée avec cisaillement en considérant le moment agissant dans la direction de la plus grande inertie.

Le calcul se fera en fonction des combinaisons suivantes :

1) 1.35*G* +1.5*Q*  2)  $G + O \pm E$ *3)* 0,8*G* ±*E*

Le ferraillage qu'on va adopter est donné par les sollicitations qui suivent :

$$
\begin{cases} M^{max} \rightarrow N_{corresp} \\ N^{max} \rightarrow M_{corresp} \\ N^{min} \rightarrow M_{corresp} \end{cases}
$$

# **4.2. Recommandation du RPA99 version 2003**

# **Armatures verticales**

La section d'armatures à introduire dans les voiles sera une section répartie comme suit :

- $\checkmark$  Les armatures verticales sont disposées en deux nappes parallèles aux faces des voiles.
- Les barres verticales des zones extrêmes devraient être ligaturées avec des cadres horizontaux dont l'espacement ne doit pas être supérieur à l'épaisseur du voile.
- $\checkmark$  Zone tendue : un espacement maximal de 15 cm et un pourcentage minimal de 0.20% de la section du béton, Amin= 0.2%×*lt*×e

Avec : *l<sub>i</sub>*: longueur de la zone

*e* : épaisseur du voile.

 $\checkmark$  À chaque extrémité du voile l'espacement des barres doit être réduit de moitié sur L/10 de la longueur du voile

 $\checkmark$  Les barres du dernier niveau doivent être munies de crochets à la partie supérieure. Toutes les autres barres n'ont pas de crochets (jonction par recouvrement).

## **Armatures Horizontal**

Ils sont destinés à reprendre les efforts tranchant, et maintenir les aciers verticaux, et les empêcher de flamber, donc ils doivent être disposés en deux nappes vers l'extérieur des armatures verticales.

## **Armatures Transversales**

Elles sont destinées essentiellement à retenir les barres verticales intermédiaires contre le flambement, leur nombre doit être égale au minimum à 4 barres / m<sup>2</sup>.

## **Règles communes [RBA99 ver 2003 ART.7.7.4.3]**

- $\checkmark$  Le pourcentage minimum d'armatures verticales et horizontales des trumeaux, est donné comme suit :
	- Globalement dans la section du voile 0,15 %
	- $\blacksquare$  En zone courante 0,10 %
- L'espacement des nappes d'armatures horizontales et verticales est  $S_t \leq \min(1.5 \, e \, ; 30 \, cm)$
- $\checkmark$  Les deux nappes d'armatures doivent être reliées avec au moins 4 épingles au mètre carré.
- $\checkmark$  Le diamètre des barres verticales et horizontales (à l'exception des zones d'about) ne devrait pas dépasser l/10 de l'épaisseur du voile.
- $\checkmark$  les longueurs de recouvrements doivent être égales à :

*1) 40Φ* pour les barres situées dans les zones où le renversement du signe des efforts est possible.

*2)20Φ* pour les barres situées dans les zones comprimées sous l'action de toutes les combinaisons possibles de charges.

 $\checkmark$  Le long des joints de reprise de coulage, l'effort tranchant doit être repris par les aciers de couture dont la section doit être calculée avec la formule :

 $A_{ii} = 1.1 V/f_e$  Avec  $V = 1.4 V_u$ 

Cette quantité doit s'ajouter à la section d'aciers tendus nécessaires pour équilibrer les efforts de traction dus aux moments de renversement.

# **4.3. Sollicitations de calcul**

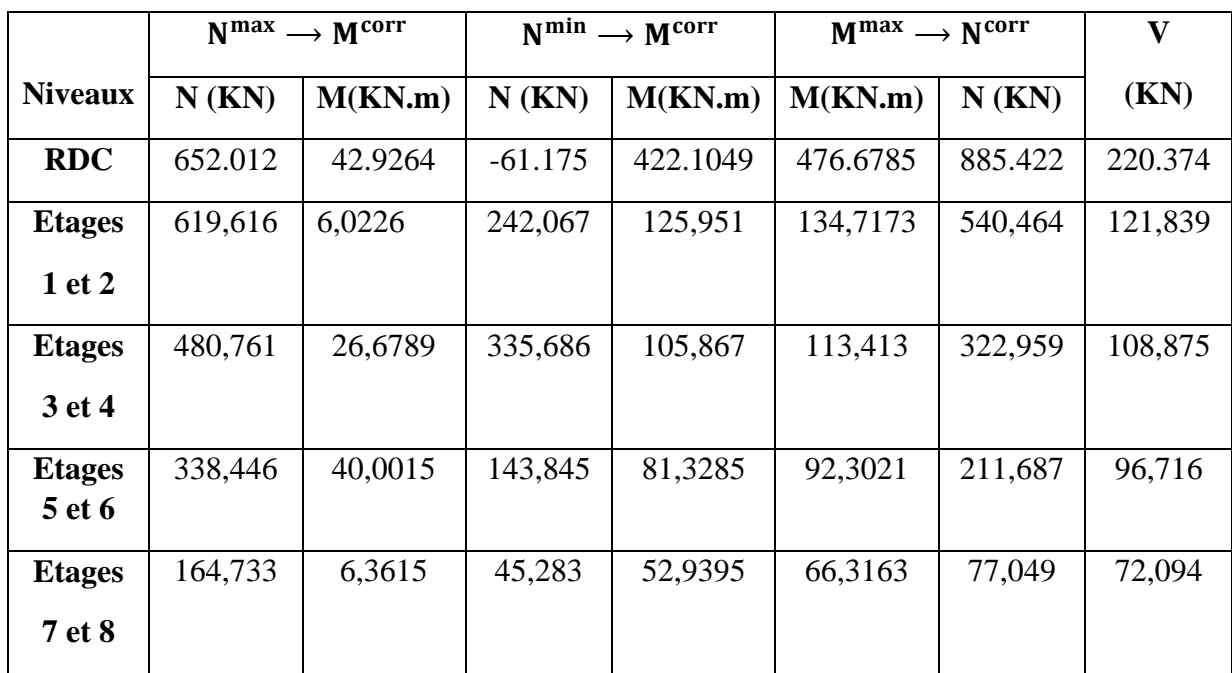

**Tableau V.19.** Sollicitations max de calcul dans le voile  $V_{5=1,4m}$ 

#### **4.4. Calcul du ferraillage**

#### A) **Calcul du ferraillage sous N<sub>cor</sub> et M<sub>max</sub> pour RDC**

Le calcul des armatures verticales se fait à la flexion composée sous les sollicitations les plus défavorables (M, N) pour une section (*e*×*l*).

La section trouvée (A) sera répartie sur toute la zone tendue de la section en respectant les recommandations du RPA99.

$$
L = 1,4 m, d = 1,35 m, e = 0.25 m.
$$
  

$$
N_{max} = -885.422KN \text{ (traction)}, M_{cor} = 476.6785 \text{ KN. m.}
$$
  

$$
e_G = \left| \frac{M}{N} \right| = 1,85 m > \frac{l}{2} = 0,7 m \implies \text{le centre de pressions est à l'extérieur de la section}
$$

Donc la section est partiellement comprimée. La méthode de calcul se fait par assimilation à la flexion simple.

$$
M_{ua} = M + N \times \left(d - \frac{h}{2}\right) = 476.6785 + (-885,422) \times \left(1,35 - \frac{1,4}{2}\right) = -79,35 \text{ KN. m}
$$
\n
$$
\mu_{bu} = \frac{M_{ua}}{bd^2 f_{bu}} = \frac{79,35 \times 10^{-3}}{0,25 \times 1.35^2 \times 18,48} = 0,0094
$$
\n
$$
\mu_{bu} = 0,0094 < \mu_l = 0.391 \Rightarrow \text{Pivot A} \Rightarrow f_{st} = \frac{f_e}{\gamma_s} = \frac{400}{1} = 400
$$
\n
$$
\alpha = 1,25\left(1 - \sqrt{1 - 2 \times \mu_{bu}}\right) = 0,011
$$

Projet de fin d'Etude Master II 2016/2017 **133**

$$
z = d(1 - 0.4\alpha) = 1,35(1 - 0.4 \times 0.011) = 1,34 \text{ m}
$$
  
\n
$$
A_1 = \frac{M_{ua}}{z f_{st}} = \frac{79,35 \times 10^{-3}}{1,34 \times 400} = 1,47 \text{ cm}^2
$$
  
\n
$$
A = A_1 - \frac{N_u}{f_{st}} = 1,47 \times 10^{-4} - \frac{-885,422 \times 10^{-3}}{400} = 23.6 \text{ cm}^2
$$
  
\nSoit  $A_s = 23,6 \text{ cm}^2$ 

# **Longueur de la partie tendue Lt**

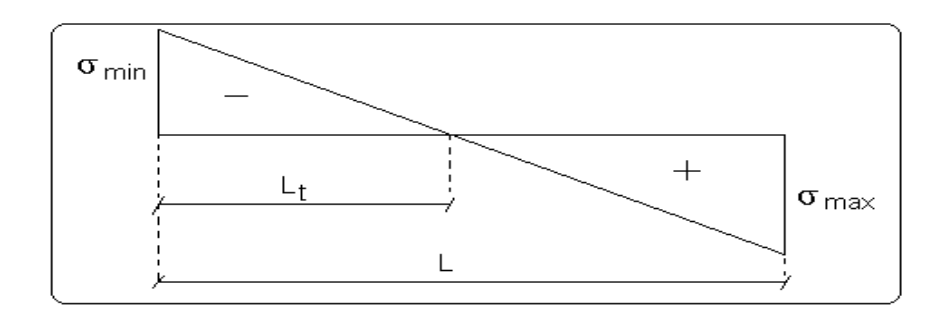

$$
l_t = \frac{\sigma_{min} \times L}{\sigma_{max} + \sigma_{min}}
$$
  
\n
$$
\sigma_1 = \frac{N}{B} + \frac{M}{I}V = 3.3 MPa
$$
  
\n
$$
\sigma_2 = \frac{N}{B} - \frac{M}{I}V = -8.36 MP
$$
  
\n
$$
l_t = \frac{3.3 \times 1.4}{8.36 + 3.3} = 0.39 m
$$

**Figure V.6.** Schéma des contraintes

#### **Armatures horizontales**

La section des Armatures horizontales est calculée selon la formule suivante :

$$
V_{max} = 220,374KN
$$
  
\n
$$
A_h = \frac{\tau_u \times e \times S_t}{0.8 \times f_e}
$$
  
\n
$$
\tau_u = \frac{1.4V_d}{e \times d} = \frac{1.4 \times 220,374 \times 10^{-3}}{0.25 \times 1.35} = 0.914MP
$$

#### **Espacement des barres horizontales**

 $S_t \le \min(1.5 \, e; 30 \, \text{cm}) = 30 \, \text{cm}$ 

On prend  $S_t = 20$  cm

$$
A_h = \frac{0.914 \times 0.25 \times 0.2}{0.8 \times 400} = 1.42, \, \text{cm}^2
$$

**B) Calcul sous** *Nmax* **et** *M cor* **:**

*Nmax* = -652.012 KN M *cor* = 42.9264 KN.m

**AS=10.69 cm<sup>2</sup>**

# **C).Calcul sous** *N min* **et** *M cor*

N min=61.175 KN *M cor* =422.1049 KN.m

**AS=9.39 cm<sup>2</sup>**

## • **Vérifications:**

 $A_{min(ZT)} = 0.2\% \times e \times L_t = 0.2\% \times 25 \times 39 = 1,95 \text{cm}^2$ . ( $A_{min}$  en zone tendue par le RPA).

 $A_{\text{min(BAEL)}} = 0.23 \times d \times 5 \times f_{t28}/f_e = 0.23 \times 135 \times 25 \times 2.1/400 = 4.07 \text{ cm}^2 \text{ (A}_{\text{min}}$  dans le voile par le BAEL).

 $A_{min(ZC)} = 0.1\% \times e \times (L-2 L_t) = 0.1\% \times 25 \times (140-2 \times 39) = 1,55 \text{cm}^2$ . ( $A_{min}$  en zone comprimée par le RPA).

 $A_{min(ZG)} = 0.15\% \times e \times L = 0.15\% \times 25 \times 140 = 5,25 \text{ cm}^2$ . ( $A_{min}$  en zone globale du voile par le RPA).

# **Choix des barres**

**Armatures verticales** 

En zone tendu  $A^{ZT} = 4HA20 + 6HA16 = 24.63$  cm<sup>2</sup>

**Choix des armatures horizontales**

 $A_h = 2 H A 12 = 2{,}26 \, cm^2$ 

Les tableaux suivants illustrent les résultats de calcul des armatures verticales et horizontales des différents voiles.

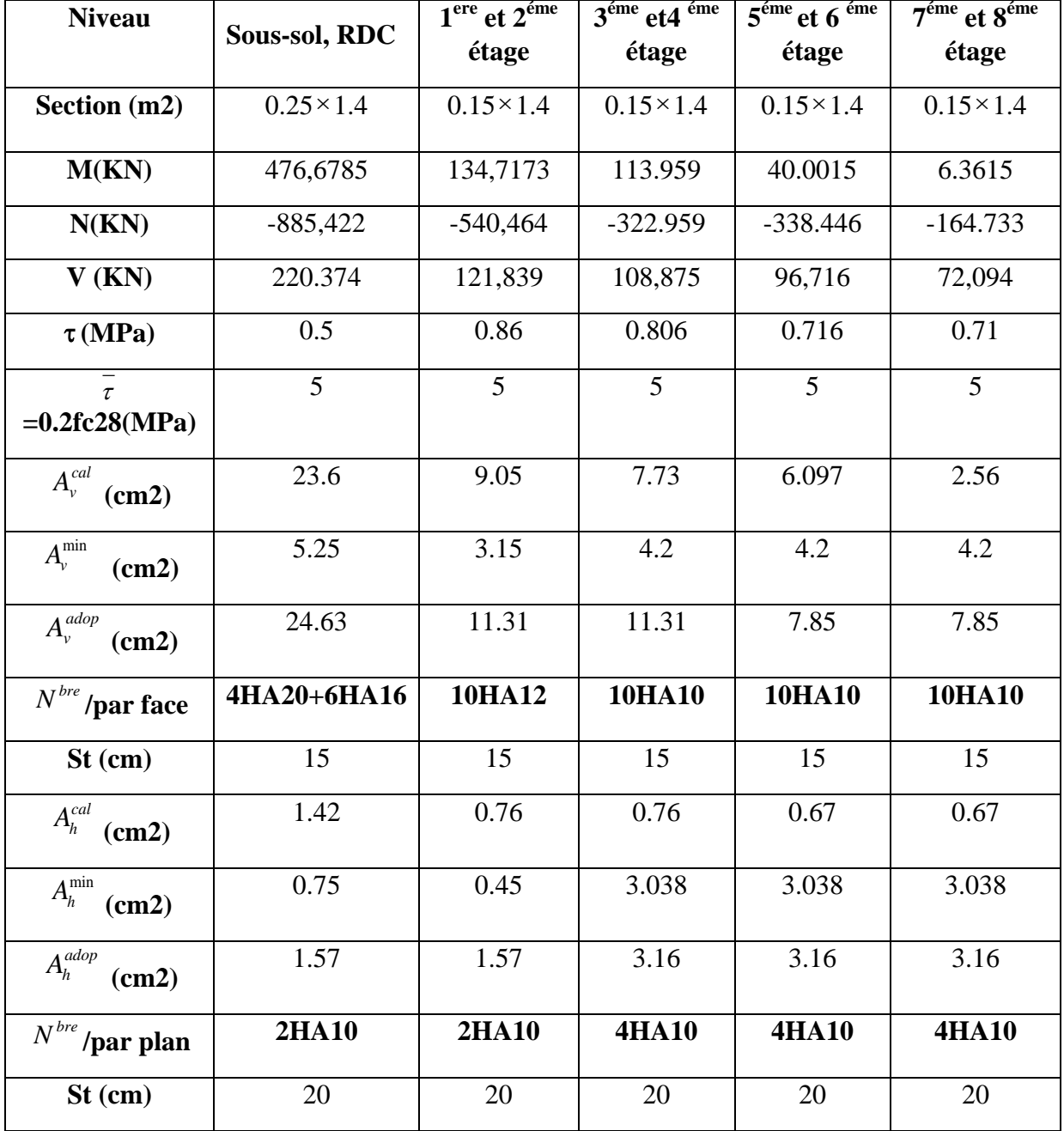

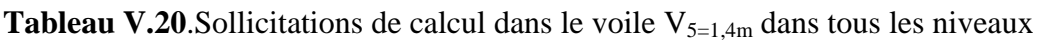

**Tableau V.21.** Sollicitations de calcul dans le voile  $V_{8=1,45m}$ 

|                         | $N^{max} \rightarrow M^{corr}$ |         | $N^{min} \rightarrow M^{corr}$ |          | $M^{max} \rightarrow N^{corr}$ | V        |        |
|-------------------------|--------------------------------|---------|--------------------------------|----------|--------------------------------|----------|--------|
| <b>Niveaux</b>          | $N$ (KN)                       | M(KN.m) | $N$ (KN)                       | M(KN.m)  | M(KN.m)                        | $N$ (KN) | (KN)   |
| <b>RDC</b>              | 688.736                        | 249.783 | 43.277                         | 283.1294 | 286.8907                       | 151.471  | 95.313 |
| <b>Etages</b><br>1 et 2 | 569.076                        | 0.1269  | 281.667                        | 102.2217 | 103.1277                       | 327.082  | 85.957 |

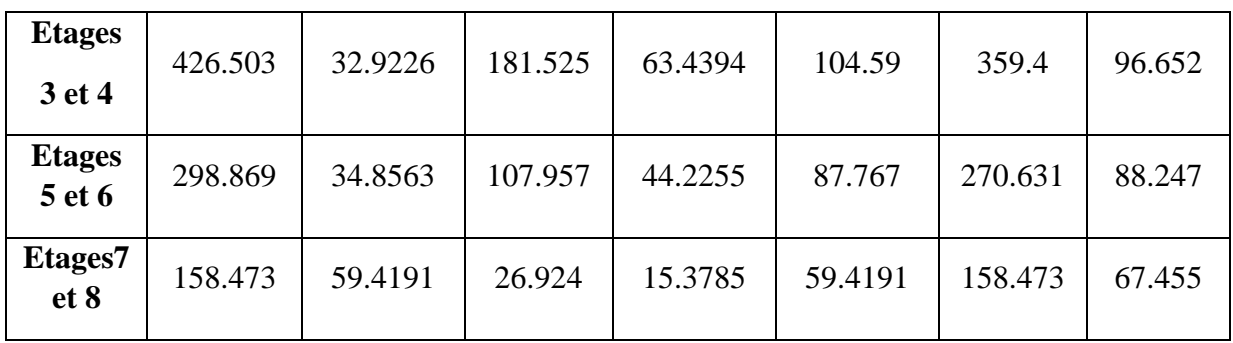

**Tableau V.22.** Sollicitations et ferraillage du voile  $V_{8=1,45m}$  dans tous les niveaux

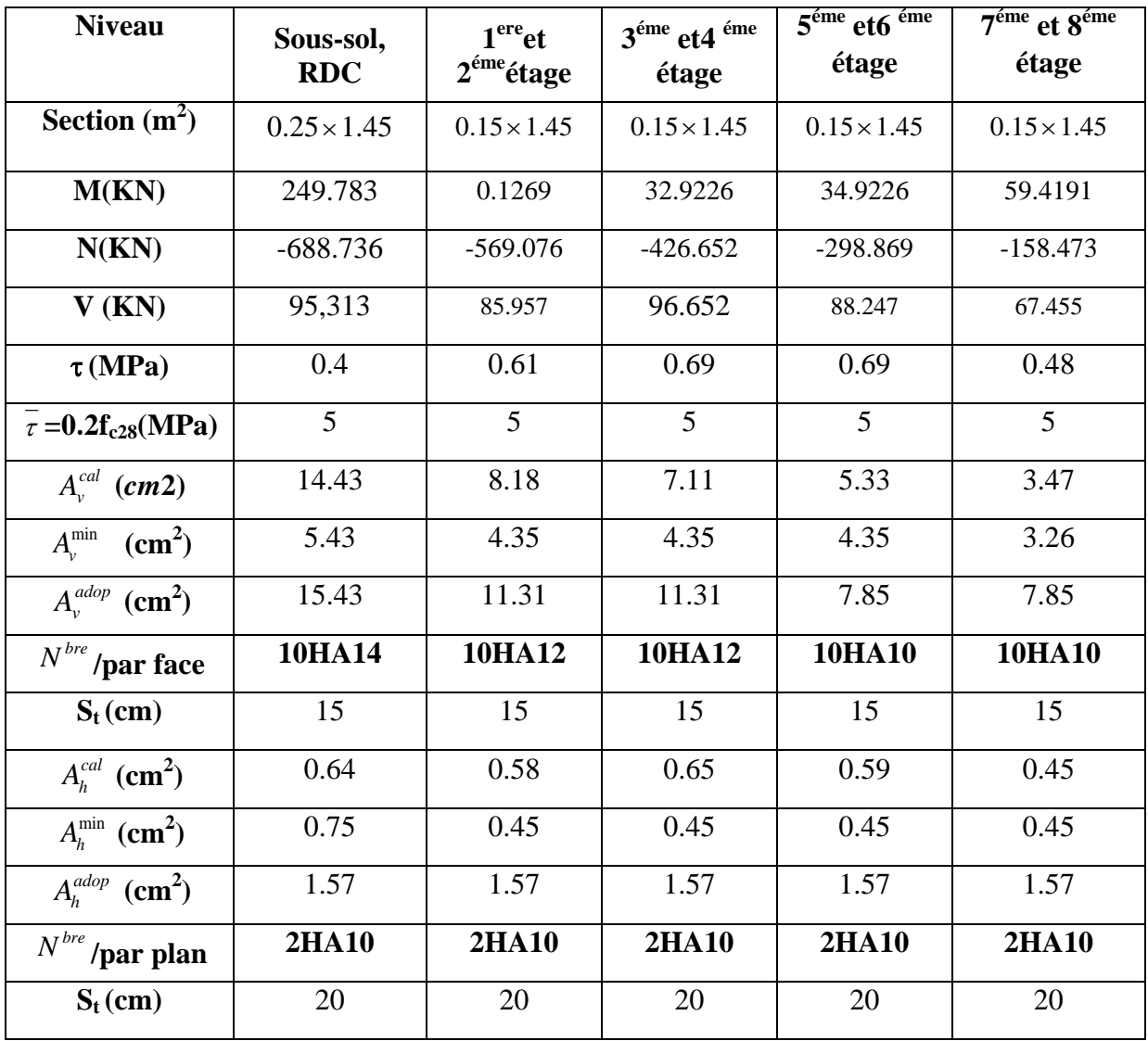

|                | $N^{max} \rightarrow M^{corr}$ |          |          | $N^{min} \rightarrow M^{corr}$ | $M^{max} \rightarrow N^{corr}$ | $\mathbf{V}$ |         |
|----------------|--------------------------------|----------|----------|--------------------------------|--------------------------------|--------------|---------|
| <b>Niveaux</b> | $N$ (KN)                       | M(KN.m)  | $N$ (KN) | M(KN.m)                        | M(KN.m)                        | $N$ (KN)     | (KN)    |
| <b>RDC</b>     | 1023.684                       | 876.2235 | 90.146   | 657.8914                       | 876.2235                       | 1023.684     | 276.398 |
| 1 et 2         | 913.97                         | 26.0053  | 338.972  | 241.0474                       | 395.7148                       | 902.35       | 264.404 |
| 3 et 4         | 743.403                        | 7.5897   | 317.229  | 220.057                        | 229.6622                       | 619.138      | 186.606 |
| 5 et 6         | 544.524                        | 5.0547   | 230.498  | 140.0572                       | 141.387                        | 342.911      | 133.633 |
| 7 et 8         | 291.255                        | 19.2609  | 103.401  | 69.3033                        | 84.4095                        | 39.859       | 69,454  |

**Tableau V.23.** Sollicitations et ferraillage du voile  $V_{9=2m}$  dans tous les niveaux dans sensé (y-y)

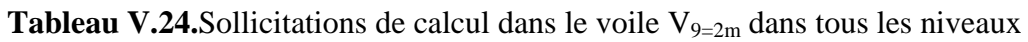

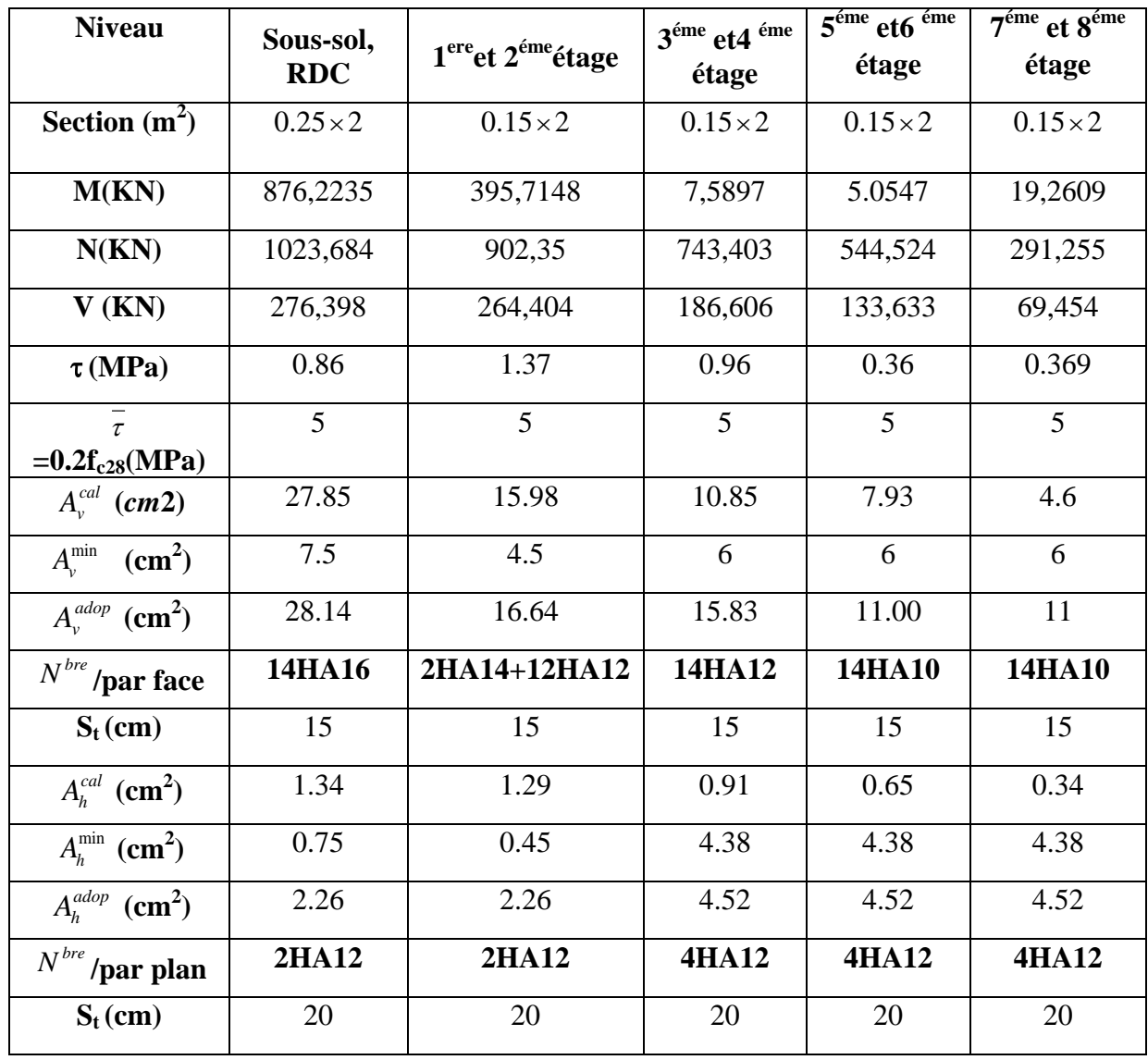

# **Schéma de ferraillage**

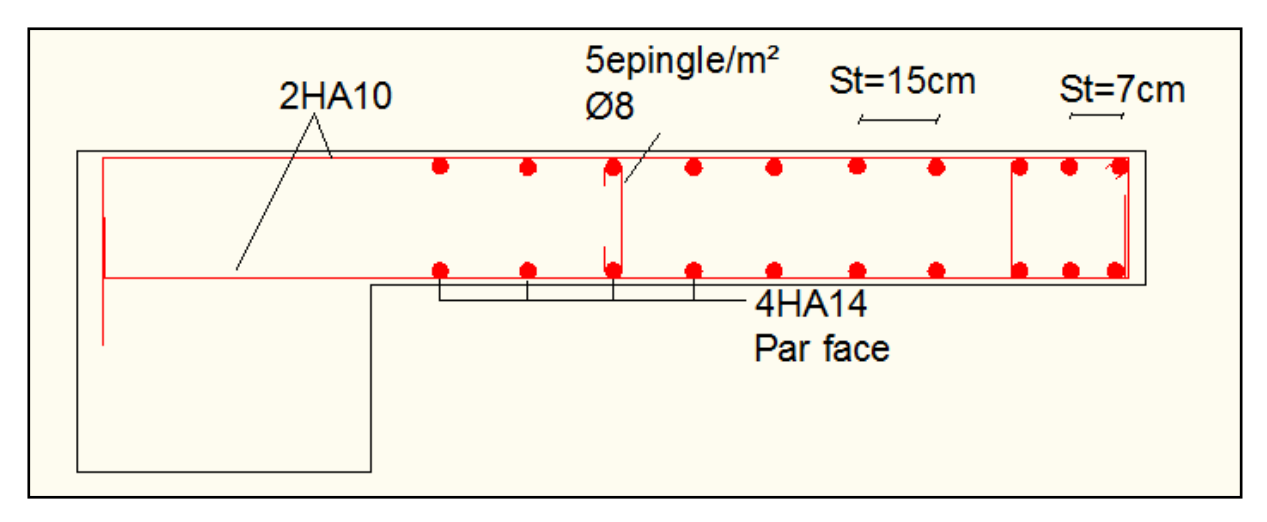

**Figure V.7.** Schéma de ferraillage du Voile V8=1.45m (niveau R.D.C)

*Chapitre VI*

# **1. Introduction**

On appelle infrastructure, la partie inférieure d'un ouvrage reposant sur un terrain d'assise auquel sont transmises toutes les charges supportées par l'ouvrage, soit directement (cas des semelles reposant sur le sol ou cas des radiers) soit par l'intermédiaire d'autres organes (cas des semelles sur pieux par exemple).

Donc elles constituent la partie essentielle de l'ouvrage.

Il existe plusieurs types de fondations, le choix se fait selon les conditions suivantes :

- La capacité portante du sol.
- La charge à transmettre au sol.
- $\triangleright$  La dimension des trames.
- La profondeur d'ancrage.

On distingue :

- Fondation superficielle (Semelle isolée, Semelle filante, Radier général)
- $\triangleright$  Les fondations semi-profondes
- $\triangleright$  Fondation profonde (semelle sous pieux)

# **2. Combinaisons de calcul**

Le dimensionnement des fondations superficielles, selon la réglementation parasismique Algérienne (RPA99 version 2003**, Article 10.1.4.1**), se fait sous les combinaisons suivantes:

$$
G + Q \pm E
$$

$$
0.8G \pm E
$$

# **3. Reconnaissance du sol**

Il est nécessaire d'avoir une bonne connaissance de l'état des lieux au voisinage de la construction à édifier, mais il est surtout indispensable d'avoir des renseignements aussi précis que possible sur les caractéristiques géotechniques des différentes couches qui constituent le terrain.

Le taux de travail du sol retenu pour le calcul des fondations est de 1,9 bar pour une profondeur d'ancrage de 1,5 m.

# **4. Choix du type de fondation**

# **4.1. Vérification de la semelle isolée**

Dans ce projet, nous proposons en premier lieu des semelles isolées, pour cela, nous allons procéder à une première vérification telle que :

 $\overline{N}$  $\overline{S} \leq \sigma_{sol}$  … … … …... (1)

On va vérifier la semelle la plus sollicitée:

: L'effort normal transmis à la base obtenu par le logiciel SAP 2000 V14.

$$
N=1586{,}723~KN
$$

S : Surface d'appuis de la semelle.  $S = A \times B$ 

 $\overline{\sigma}_{sol}$ : Contrainte admissible du sol.  $\overline{\sigma}_{sol} = 1.9$  bar

On a une semelle rectangulaire, donc on doit satisfaire la condition d'homothétie :

$$
\frac{A}{a} = \frac{B}{b} \Longrightarrow A = \frac{a}{b}B
$$

a, b : dimensions du poteau à la base.

On remplace A dans l'équation (1) on trouve

$$
B \ge \sqrt{\frac{b}{a} \times \frac{N}{\overline{\sigma}_{sol}}} \Rightarrow B \ge \sqrt{\frac{0.6}{0.55} \times \frac{1586.723}{190}} \Rightarrow B \ge 3.01m
$$

Vu que l'entraxe minimal des poteaux est de 1,55m, on remarque qu'il va y avoir un chevauchement entre les semelles, ce qui revient à dire que ce type de semelles ne convient pas à notre cas.

# **4.2. Vérification de la semelle filante.**

Pour la vérification, on va choisir la semelle filante intermédiaire qui nous semble d'être la plus sollicitée.

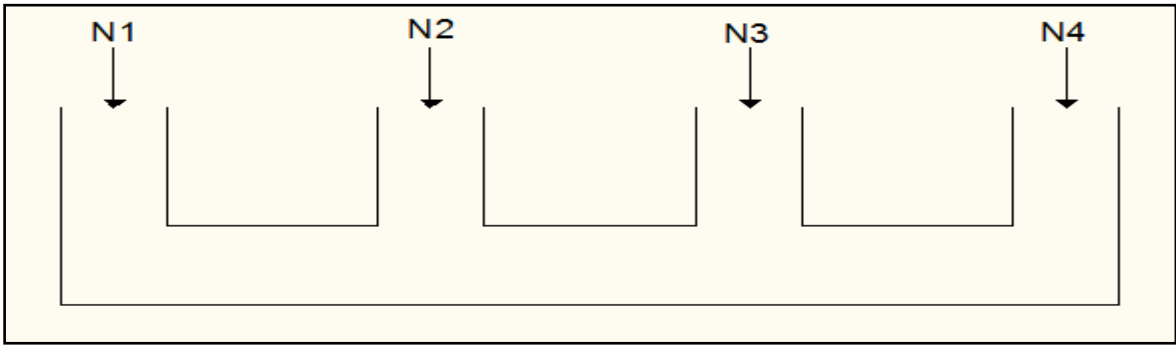

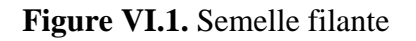

La surface totale des semelles est donnée par :

$$
S_s \ge \frac{N}{\sigma_{sol}} \Rightarrow B \times L \ge \frac{N}{\sigma_{sol}} \Rightarrow B \ge \frac{N}{\sigma_{sol} \times L}
$$
  
\n
$$
N_i: L'effort normal provenant du poteau \langle i \rangle. (ELS)
$$
  
\n
$$
N_1 = 1230,26KN
$$
  
\n
$$
N_2 = 1354,17 KN
$$
  
\n
$$
N_3 = 1586,72 KN
$$
  
\n
$$
N_4 = 1226.2 KN
$$
  
\n
$$
\sum_{i=1}^{7} N_i = 5397,35 KN
$$
  
\n
$$
B \ge \frac{5397,35}{(190 \times 13.1)} = 2,16m \implies
$$
 On opte pour B=2,2 m.

Donc le type des fondations adéquates pour notre structure sera les semelles filantes.

## **4.2.1. Calcul de la hauteur de la semelle**

$$
h \ge \frac{B-b}{4} + 5cm
$$
  $\implies$   $h \ge \frac{2.2 - 0.55}{4} + 5 = 46.25cm$ 

On opte pour **h=50 cm**

#### **4.2.2. Vérification du poinçonnement**

$$
Q_u \le 0.045 \times \mu_c \times h \times \frac{f_{c28}}{\gamma_b}
$$
 CBA93 (Article A.5.2.4.2)  
\n
$$
\mu_c = (a+b+2\times h)\times 2 \quad \mu_c = (0.55\times 0.6 + 2 \times 0.5) \times 2 \quad \mu_c = 4.3 \text{m}
$$
\n
$$
Q_u = 1586.72 \text{ KN } \le 1612.5 \text{ KN}.
$$
 Condition vérifiée

# **4.2.3. Vérification de la contrainte du sol**

Cette vérification consiste a satisfaire la condition suivante dans les sens longitudinal et transversal.

$$
\sigma_m = \frac{3\sigma_{max} + \sigma_{min}}{4} < \sigma_{sol}
$$
\n
$$
\sigma_{x,y} = \frac{N}{S} \mp \frac{M}{I} (x, y)
$$

On a:  $I_y = 11,62m^4$ ;  $I_x = 412,62$ ;  $Y_G = 6,55 m$ ;  $X_G = 1,1m$ 

- Sens x-x N=5397,35 KN ; Mx=397,57KN.m  $\sigma_{max} = \frac{N}{S}$  $+\frac{M_X}{20.0}$ 28,82  $\times$ Y<sub>G</sub> = 0.18 MPa  $\sigma_{min} = \frac{N}{S}$ S  $\frac{M_X}{20.9}$ 28,82  $\times$ Y<sub>G</sub> = 0.193 MPa  $\sigma_{moy} = \frac{3\sigma_{max} + \sigma_{min}}{4} < \sigma_{sol} \implies \sigma_{moy} = 0.186 \text{ Mpa} < 0.19 \text{ Mpa} \dots \dots \dots \text{vérifiée}$
- Sens y-y:  $\sigma_{max} = 0.186$  Mpa  $\sigma_{min}$  =0.189 Mpa

 $\sigma_{moy} = \frac{3\sigma_{max} + \sigma_{min}}{4} < \sigma_{sol} \implies \sigma_{moy} = 0.187 \text{ Mpa} < 0.19 \text{ Mpa} \dots \dots \dots \dots \text{veirifiée}$ 

## **4.2.4. Vérification de la stabilité au renversement**

Selon le *RPA99* (article 10.1.5) on doit vérifier que :  $e = \frac{M}{N} \le \frac{B}{4}$ 

- **Dans le sens X-X** :  $e = \frac{397,57}{5397,35} \le \frac{2.2}{4}$  $\implies$  e=0.074 m <0.55m
- Dans le sens Y-Y : e =  $\frac{1.08}{5397,35} \le \frac{2.2}{4}$  $\implies$  e=0.0002 m <3,275m

Donc il n'y a pas risque de renversement.

# **4.2.5. Vérification de la poussée hydrostatique**

Il faut assurer que :  $N \geq F_S \times H \times S_s \times \gamma_w$ FS : coefficient de sécurité (FS = 1.5).  $S_s$ : Surface de la semelle=28,82 m<sup>2</sup>  $\gamma w = 10$  KN/m3 (poids volumique) H : la hauteur d'ancrage de la semelle (H=1.50m). N=5397,57KN ≥ 648 ,45KN ……………………………………………Vérifiée **4.2.6. Ferraillage**

#### **a-ferraillage principal :**

Avec :

Nu : effort ultime sollicitant la semelle ;

Nu=7434,45 KN

As//B = 
$$
\frac{N(B-b)}{8 \times d \times \sigma st}
$$
 =  $\frac{7,43445 (2,2-0,55)}{8 \times 0,45 \times 400}$  = 85,18cm<sup>2</sup>

# **b- ferraillage secondaire :**

Puisque il existe une poutre de rigidité dans ce sens qui reprend les différents Ni donc on met seulement des aciers de construction. Ar =  $\frac{A_s}{3}$  = 28,39 cm<sup>2</sup>

Soit:  $S_{\ell/B} = 56HA14 = 86,21cm^2$   $\implies$  st=20 cm  $S_{U}$ =15HA 16=30,16cm<sup>2</sup>  $\implies$  st=15cm

Remarque: on a ferrailler a l'ELU puisque c'est le plus defavorable

# **5. Étude des poutres de rigidité**

#### **5.1. Définition**

C'est une poutre disposée le long de la semelle. Elle est nécessaire pour reprendre les efforts ramenés par les poteaux et les répartir sur toute la semelle.

La poutre de rigidité est généralement noyée dans la semelle.

## **5.2. Dimensionnement**

La hauteur (h) de la poutre de rigidité est déterminée à partir de la formule suivante :

$$
\frac{L}{9} \leq h \leq \frac{L}{6}
$$

L : la plus grande distance entre axe de deux poteaux dans la semelle.

L=4,75m 
$$
\Rightarrow \frac{475}{9} \le h \le \frac{475}{6} \Rightarrow 52,77 \le h \le 79.16
$$
 (cm)  
Soit : h= 70 cm , b=60 cm

#### **5.3. Calcul de chargement sur la poutre de rigidité**

$$
\mathbf{q_u} = \frac{\Sigma N i}{L} \implies \mathbf{q_u} = \frac{7437,45}{13,1} \implies \mathbf{q_u} = 567,74 \text{ KN/ml}
$$
\n
$$
\mathbf{q_s} = \frac{\Sigma N i}{L} \implies \mathbf{q_s} = \frac{5397,35}{13,1} \implies \mathbf{q_s} = 411,98 \text{ KN/ml}
$$

La poutre de rigidité est calculée comme une poutre continue renversée. Les sollicitations maximales sont calculées par la méthode de Caquot. Le ferraillage se fait à la flexion simple. Les résultats obtenus sont résumés dans le tableau suivent :

**Tableau VI.1.**ferraillage de la poutre rigidité

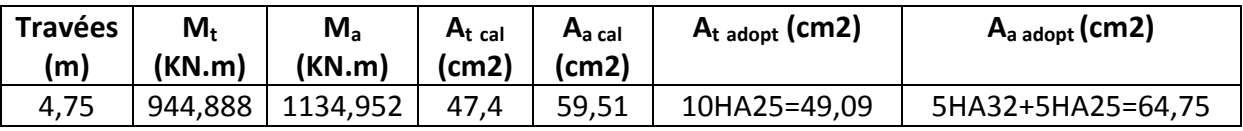

# **Vérification nécessaire**

**A l'ELU :**

- **Condition de non fragilité:**  $A_{\text{min}} = 0.23 \times b \times d \times \frac{t_{288}}{t_e}$  $= 4,85$  cm<sup>2</sup>
- **Vérification de l'effort tranchant :**

$$
\tau_u = \frac{v_u}{b \times d} \le \bar{\tau} = \min (0, 15 \times \frac{f_{c28}}{\gamma_b})
$$
;4MPa) = 2,5 MPa  

$$
\tau_u = \frac{1536,755}{0,6 \times 0,65} \times 10^{-3} = 3,94 MPa \le \bar{\tau} = 2,5 MPa
$$
............ Condition non Vérifiée

On augmente la section de la poutre de rigidité soit : h=100cm , b=65cm

 $\tau_u$ =2.48 $\leq \bar{\tau}$ =2,5 MPa ………….. Condition Vérifiée

**Tableau VI.2.** Le ferraillage recalculé

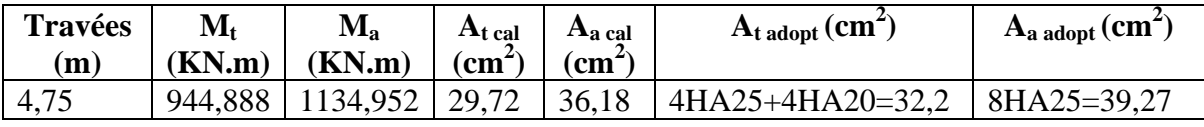

# **A l'ELS :**

• **État limite de compression du béton**

$$
\sigma_{bc} = \frac{M_{ser} \times y}{I} \le \overline{\sigma_b} = 0.6 \times f_{c28} = 15 MPa
$$

# • **Les contraintes dans l'acier**

La fissuration est préjudiciable donc la contrainte de traction des armatures est limitée, c'est le cas des éléments exposés aux intempéries.

$$
\sigma_s \le \min(\frac{2}{3} \times f_e, 110\sqrt{\eta \times f_y}) = 201,63 \text{ MPa}
$$

$$
\sigma_s = 15 \times \frac{M_{ser} \times (d - y)}{I} \le \overline{\sigma_s} = 201.63 \text{ MPa}
$$

Les résultats sont récapitulés dans le tableau suivant :

**Tableau VI.3.** Résumé des résultats (vérification des contraintes).

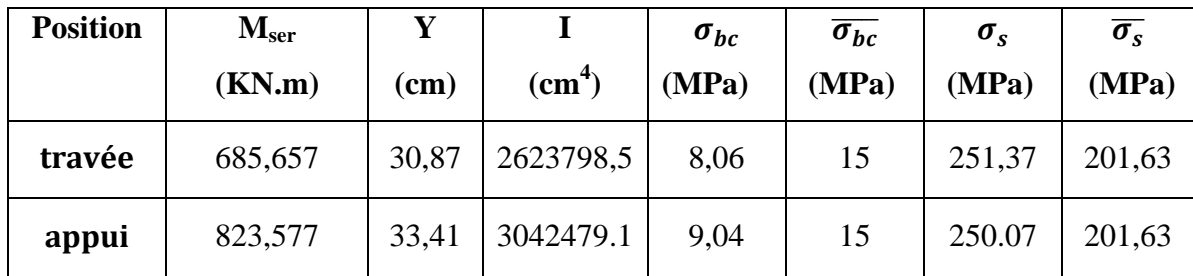

On remarque que la contrainte dans les aciers n'est pas vérifiée donc on redimensionne à l'ELS :

$$
A_{st} = \frac{M_{ser}}{d\left(1 - \frac{\alpha}{3}\right)\sigma_{st}}
$$

$$
\alpha = \sqrt{90\beta \times \frac{1 - \alpha}{3 - \alpha}}; \alpha \in [0, 1]
$$

$$
\beta = \frac{M_{ser}}{b \times d^2 \times \sigma_{st}}
$$

Apres avoir fait les itérations, on trouve les résultats suivant :

**Tableau VI.4.** Vérification des contraintes dans le béton et dans l'acier.

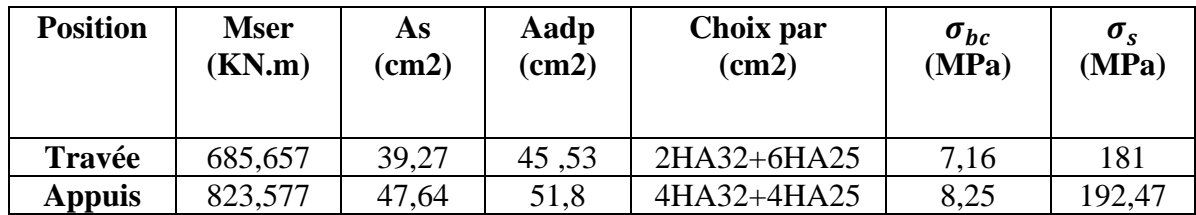

# **Armatures transversales**

$$
\emptyset_t \le \min\left(\frac{h}{35} \, ; \, \frac{b}{10} \, ; \emptyset_l\right) \Longrightarrow \emptyset_t \le \min(28, 57; 65 \, ; 25) \, \text{mm}
$$

 $\Rightarrow \emptyset_t \leq 25mm \Rightarrow \emptyset_t = 8mm$ 

#### **Armature de peau**

Comme la poutre a une hauteur de 100cm le **BAEL** préconise de mettre des armatures de peau de section **Ap=3cm²/ml de Hauteur,** h=100cm donc : soit 2HA12 2,26 ²/ face  $A_p = 3 \times 1 = 3$  cm<sup>2</sup>, soit 3HA12=3,39 cm<sup>2</sup>/face

# **Schémas de ferraillage de la semelle filante**

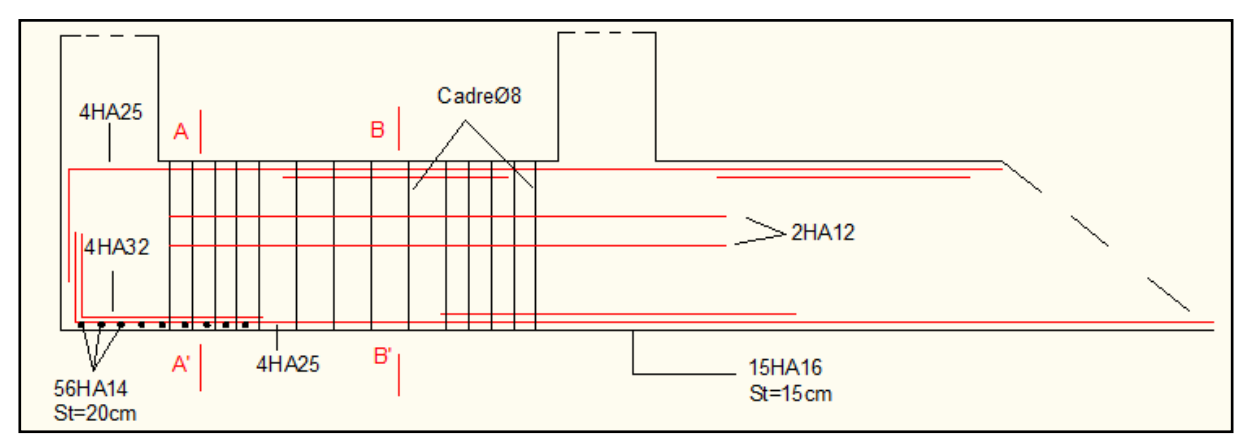

**Figure VI.2.** Schéma de ferraillage de la semelle filante

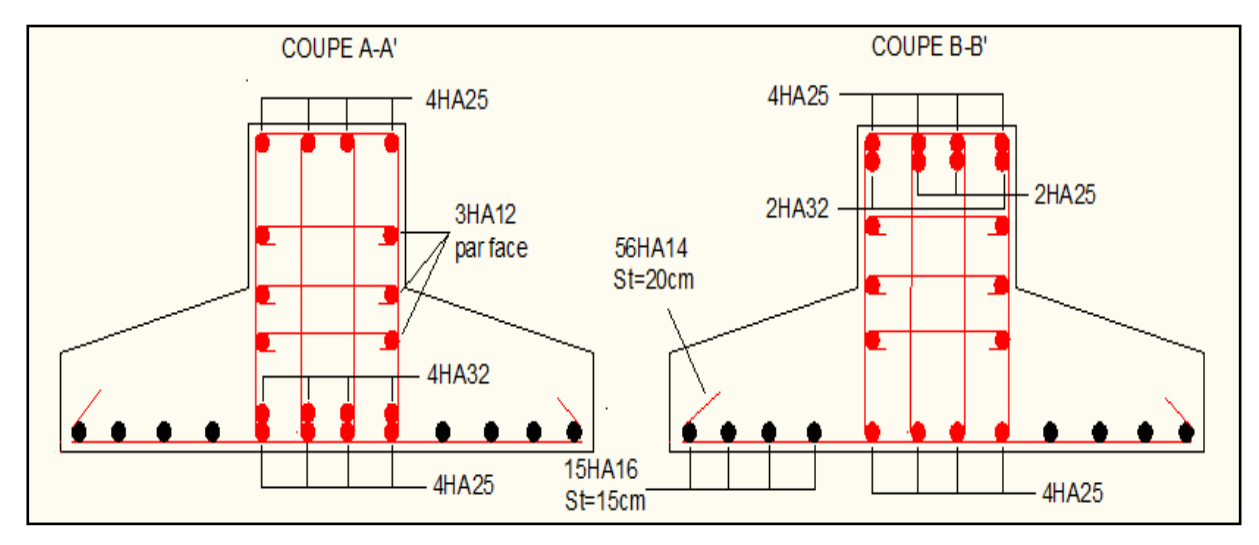

**Figure VI.3.** Schéma de ferraillage de la semelle filante (coupe A-A' et B-B')

# **6. Les longrines**

# **6.1. Définition**

Les longrines sont des poutres de chainage, de section rectangulaire, situées au niveau de l'infrastructure reliant les semelles.

# **6.2. Dimensions minimales de la section transversale des longrines**

$$
b \times h = \begin{cases} 25 \times 30 : \text{Site de categories } S2 \text{ et } S3 \\ 30 \times 30 : \text{Site de categories } S4 \end{cases}
$$
 **RPA99/2003(Art10.1.1.b)**

La hauteur h des longrines est définie par la formule suivante:

$$
\frac{L_{max}}{15} \leq h \leq \frac{L_{max}}{10} \,[1] \,(\text{Art IV.2.3})
$$

Avec :

 $L_{max}$ : Longueur maximale entre axes des longrines

$$
L_{max} = 475 \text{ cm}
$$
  

$$
\frac{475}{15} \le h \le \frac{475}{10} \implies 31,66 \text{ cm} \le h \le 47,5 \text{ cm}
$$

Soit :  $h=40$  cm  $; b=30$  cm

# **6.3. Calcul des longrines**

Les longrines doivent être calculées pour résister a la traction sous l'action d'une force égale  $\hat{a}: F = \frac{N}{\alpha} \geq 20K$ 

Avec :

N : c'est la valeur maximale des charges verticales de gravite apportées par les points d'appuis solidarisés (poteaux) :

 $\alpha$ : Coefficient fonction de la zone sismique et de catégorie du site considère :

$$
\Rightarrow \begin{cases} Site: S2\\ \alpha = 15\\ \text{Zone}: I1a \end{cases}
$$

## **Calcule des armatures**

Le calcul des armatures en traction simple sera conduit selon les règles **[B .A.E.L91]** :

## **Les armatures longitudinales (Al) :**

 $A \geq (A(ELU); A(ELS)).$  **BAEL** (Art.A.4.5.33)

Avec :

A(ELU) : section d'armatures calculée à l'état limite ultime A(ELU) =  $\frac{F_{ELU}}{Z}$  $\sigma_S$ 

$$
F_{ELU} = \frac{Nu_{max}}{a}
$$

Avec :  $Nu_{max}$  = effort normal dans le poteau le plus sollicité à l'ELU.

 $\bar{\sigma}_s$  = 400 MPa : contrainte limite ultime de l'acier.

A(ELS) : section d'armatures calculée à l'état limite ultime A(ELS) =  $\frac{F_E}{\epsilon}$  $\sigma_S$ 

$$
F_{ELS} = \frac{Ns_{max}}{a}
$$

 $Ns_{max}$  = effort normal dans le poteau le plus sollicité à l'ELS.

 $\sigma_s = 202 \text{ MPa}$ : contrainte limite de service de l'acier.

**Condition de non-fragilité** :

$$
A_{min} = b \times d \times \frac{f t_{28}}{f_e} = 0,3 \times 0,37 \times \frac{2.1}{400} = 5,82 \text{ cm}^2
$$
 \t\t\t**BAEL (Art.A.4.2.1)**

# **Minimum d'armature exigé par le RPA :**

 $A_{min} = 0$ , 6 % b×  $d = 6 \times 10^{-3} \times 0.3 \times 0.37 = 6,66$  cm<sup>2</sup>  **RPA(Art.10.1.1.b)**

Les résultants sont résumés dans le tableau suivant :

**Tableau VI.5.** Ferraillage longitudinal des longrines

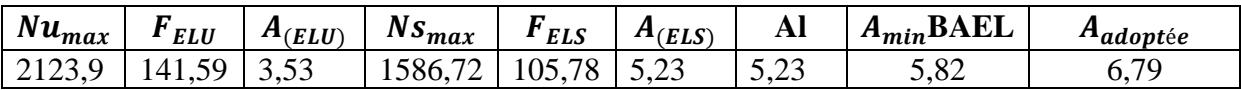

## **Les armatures transversales (Al) :**

Øt ≤ min  $\left[\frac{h}{35}:\frac{b_0}{10}; \emptyset_1\right]$ ; Donc:  $\emptyset t \le \min \left[ \frac{40}{35} ; \frac{30}{10} ; 1,2 \right] = 1,2 \text{ cm}$  $\Rightarrow$ Donc Øt  $\leq$  12 cm  $\Rightarrow$  Øt = 8 m On va adopter  $2HAS \implies A_t = 1,01 \text{ cm}^2$ 

**Espacement :**

$$
S_t \leq min
$$
 [ 20*cm* ; 15 $\emptyset l_{min}$  ] = min [ 20 *cm* ; 18 *cm* ] = 18 *cm*

≤ [ 20 ; 15∅ ] = min [ 20 ; 18 ] = 18 cm **RPA (Art.10.1.1.b)**

 $soit : S_t = 15 cm$ 

**Schéma de ferraillage des longrines** 

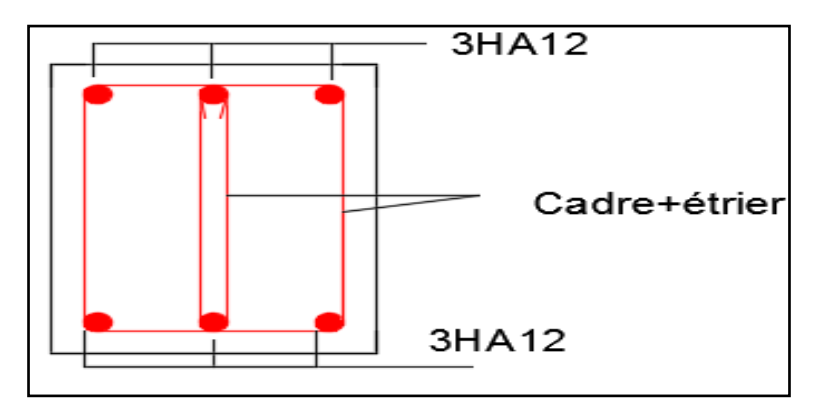

**Figure VI.4.** Schéma de ferraillage des longrines.

# 7**. Etude du voile Périphérique**

D'après le **RPA 99/2003 (Art 10.1.2)**, Le voile périphérique contenu entre le niveau des fondations et le niveau de base doit avoir les caractéristiques minimales suivantes :

- L'épaisseur minimale est de 15 cm.
- Il doit contenir deux nappes d'armatures.
- $\triangleright$  Le pourcentage minimal des armatures est de 0.1% dans les deux sens.
- Les ouvertures dans le voile ne doivent pas réduire sa rigidité d'une manière importante.

# **7.1. Dimensionnement des voiles**

- $\blacksquare$  Hauteur h=4,08m
- $\blacksquare$  Longueur L=4,75m
- $\overline{\phantom{a}}$  Épaisseur e=20 cm

## **7.2. Caractéristiques du sol**

- Poids spécifique  $\gamma_h = 20.3 \, KN/m^3$
- Cohésion  $c = 0$  (remblai)
- Angle de frottement :  $\varphi = 16^\circ$

# **7.3. Evaluation des charges et surcharges**

Le voile périphérique et soumis aux chargements suivants :

#### **La poussée des terres**

$$
G = h \times \gamma \times tg^2(\frac{\pi}{4} - \frac{\varphi}{2}) - 2 \times c \times tg(\frac{\pi}{4} - \frac{\varphi}{2})
$$
  
\n
$$
G = 4,08 \times 20,3 \times tg^2(\frac{\pi}{4} - \frac{16}{2}) = 47.03KN/m^2
$$
  
\n
$$
\triangleright \text{ Surface accidentelle}
$$
  
\n
$$
q = 10KN/m^2
$$
  
\n
$$
Q = q \times tg^2(\frac{\pi}{4} - \frac{\varphi}{2}) \implies Q = 5,67 KN/m^2
$$

#### **7.4. Ferraillage du voile**

Le voile périphérique sera calculé comme une dalle pleine sur quatre appuis uniformément chargée, l'encastrement est assuré par le plancher, les poteaux et les fondations.

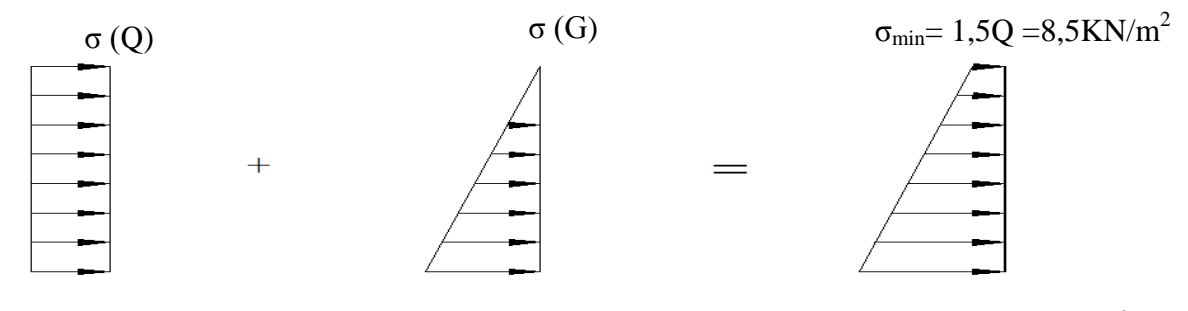

$$
\sigma_{max} = 1,35G+1,5Q = 71,99 \text{ KN/m}^2
$$

Le diagramme des contraintes est trapézoïdal, donc :

$$
\sigma_{moy} = \frac{3\sigma_{max} + \sigma_{min}}{4} = \frac{3 \times 71,99 + 8,5}{4} = 56,11 \text{ KN/m}^2
$$

 $q_u = \sigma_{\text{mov}} \times 1 \text{ ml} = 56,11 \text{ KN/ml}$ 

Pour le ferraillage on prend le plus grand panneau dont les caractéristiques sont

- $L_x = 4,08$ m  $b = 1$  m
- $L_y = 4,75m$  e = 0,20 m

 $\rho = 3,40/4 = 0,85 > 0,4 \implies$  Le voile porte dans les deux sens

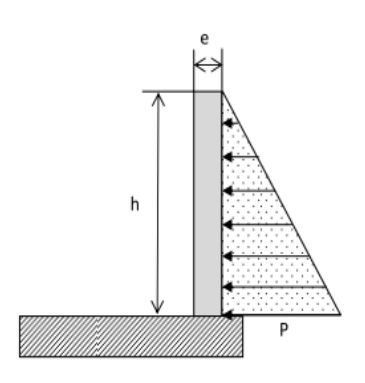

# **Calcul des moments isostatiques**

 $M_{0x} = \mu_x \times q \times {l_x}^2$  $M_{0v} = \mu_v \times M_{0x}$  $\rho = 0.85 \Rightarrow ELU \begin{cases} \mu_x = 0.0506 \\ \mu_y = 0.6864 \end{cases}$  $\mu_x = 0,6864$  $M_{0x} = 0.0506 \times 56.11 \times 4.08^2 = 47.26 KN.m$  $M_{0y} = 0.5105 \times M_{0x} = 24.12 KN \cdot m$  **Les moments corrigés**   $M_x = 0.85 M_{0x} = 40.17 KN \cdot m$  $M_v = 0.85 M_{0v} = 20.5 KN \cdot m$  $M_{ax} = M_{ay} = -0.5 M_{0x} = -23.63$  KN. m

Les sections d'armatures sont récapitulées dans le tableau ci-dessous :

Avec : $A_{min} = 0.1\% \times b \times h$ 

**Tableau VI.6.**Ferraillage des voiles périphériques

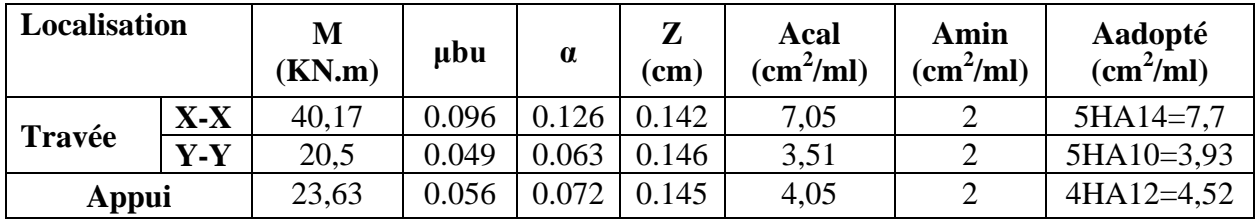

# **Espacements**

Sens x-x : $S_t \leq \min(2e ; 25 \text{ cm}) \Rightarrow S_t = 20 \text{ cm}$ 

Sens y-y : $S_t \le \min(3e; 33 \text{ cm}) \Rightarrow S_t = 20 \text{ cm}$ 

# **Vérifications**

 $\rho = 0.85 > 0.4$ 

 $e = 20$  cm  $> 12$ 

$$
A_x^{min} = \frac{\rho_0}{2} \times (3 - \rho)b \times e
$$

$$
A_x^{min} = \frac{0,0008}{2} (3 - 0.85) 100 \times 20 = 1.72 cm^2
$$

 $A^{min}_y = \rho_0 \times b \times e = 1.6$  cm<sup>2</sup>

 $A_{min} = 0.1\% \times b \times h = 0.001 \times 20 \times 100 = 2 \text{ cm}^2$ 

# **Calcul de l'effort tranchant**

$$
V_u^x = \frac{q_u \times L_x}{2} \times \frac{L_y^4}{L_x^4 + L_y^4} = \frac{56,11 \times 4,08}{2} \times \frac{4.75^4}{4,08^4 + 4,75^4} = 74,11KN
$$
  

$$
V_u^y = \frac{q_u \times L_y}{2} \times \frac{L_x^4}{L_x^4 + L_y^4} = \frac{56,11 \times 4,75}{2} \times \frac{4,08^4}{4,08^4 + 4,75^4} = 46,97KN
$$

# **Vérification de l'effort tranchant**

On doit vérifier que

$$
\tau_u = \frac{V}{b \times d} \le \overline{\tau}_u = 0.07 \times \frac{f_{c28}}{\gamma_b}
$$
  
\n
$$
\tau_u = 0.49MPa \le \overline{\tau}_u = 1.17 MPa
$$
  
\n
$$
\triangleright
$$
 Verification A L'ELS  
\n
$$
\rho = 0.85 \Rightarrow ELS \begin{cases} \mu_x = 0.0576 \\ \mu_x = 0.7794 \end{cases}
$$
  
\n
$$
\sigma_{max} = G + Q = 52.7 KN/m^2
$$
  
\n
$$
\sigma_{min} = Q = 5.67 KN/m^2
$$
  
\n
$$
\sigma_{mov} = \frac{3\sigma_{max} + \sigma_{min}}{4} = \frac{3 \times 52.7 + 5.67}{4} = 40.94 \frac{KN}{m^2}
$$
  
\n
$$
q_s = \sigma_{mov} \times 1 ml = 40.94 KN/ml
$$

# **Calcul des moments isostatiques**

$$
M_{0x} = 0.0576 \times 40.94 \times 4.08^{2} = 39.25KN.m
$$
  

$$
M_{0y} = 0.7794 \times M_{0x} = 30.6KN.m
$$

## **Les moments corrigés**

$$
M_x = 0.85 M_{0x} = 33,36KN \cdot m
$$
  
\n
$$
M_y = 0.85 M_{0y} = 26,01 KN \cdot m
$$
  
\n
$$
M_{ax} = M_{ay} = -0,5M_{0x} = -19,62 KN \cdot m
$$

# **Vérification des contraintes**

$$
\sigma_{bc} = \frac{M_s}{I} y \le \bar{\sigma}_{bc} = 0.6 \times f_{c28}
$$

$$
\sigma_{st} = 15 \frac{M_s}{I} (d - y) \le \bar{\sigma}_{st} = \min \left( \frac{2}{3} f_e; 110 \sqrt{\eta f_{t28}} \right)
$$

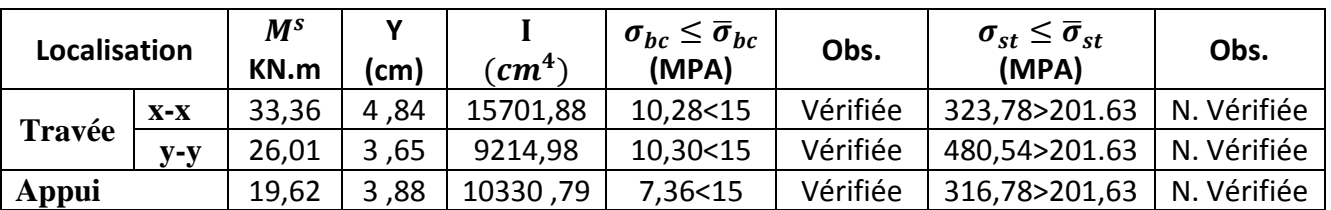

# **Tableau VI.7.** Vérifications des contraintes à l'ELS

On doit calculer les armatures à l'ELS car la contrainte de traction n'est pas vérifiée.

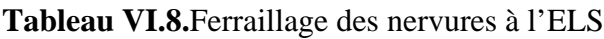

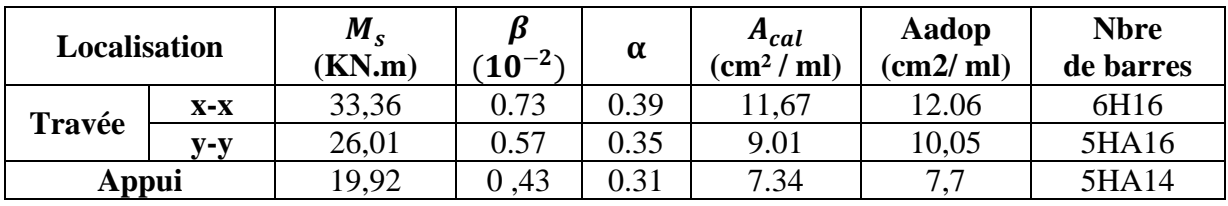

# **Schéma de ferraillage du voile périphérique**

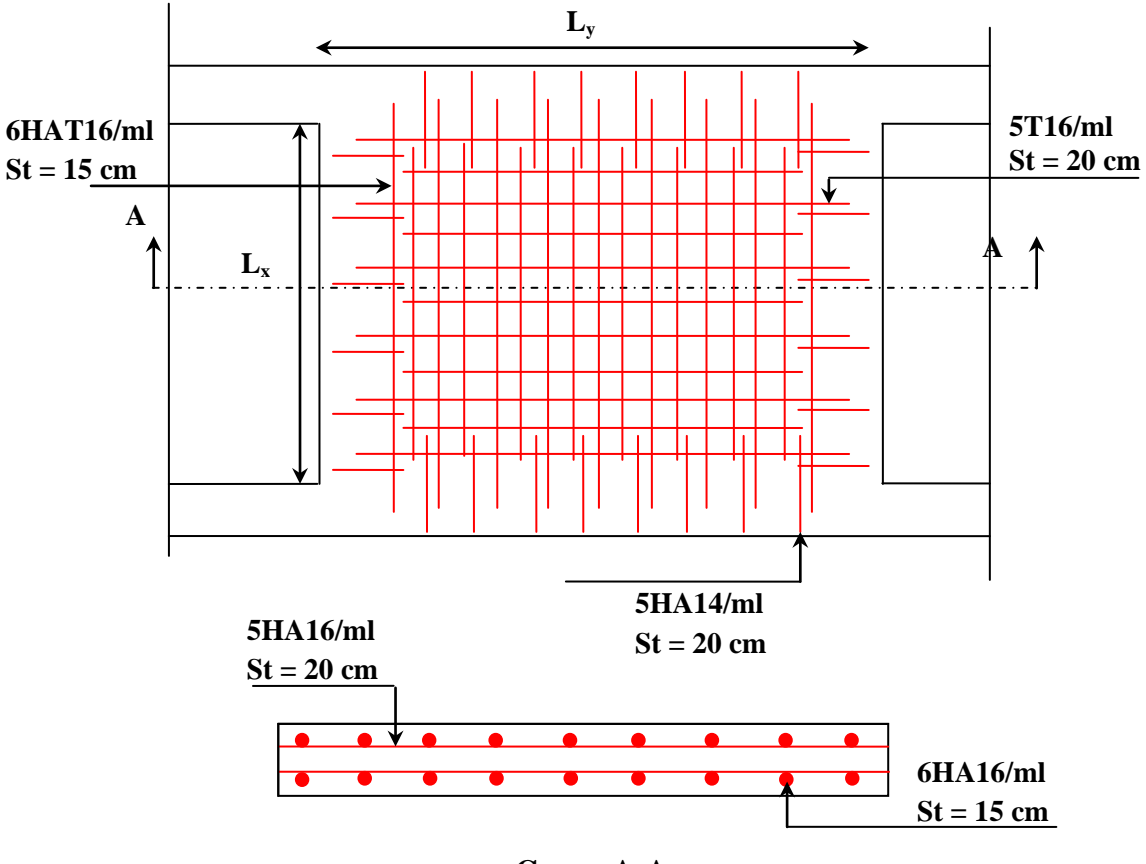

# **Coupe A-A**

**Figure VI.5.**Schéma de ferraillage du voile périphérique

# *Conclusion générale*

#### **Conclusion générale**

Dans le cadre de ce modeste travail, nous avons pu prendre connaissances des principales étapes à mener lors de l'étude d'un projet de construction, et nous avons pu aussi nous initier au travail avec le logiciel SAP2000 version 14.

Cette étude nous a permis d'enrichir les connaissances acquises tout au long de notre cursus universitaire, et de faire un certain nombre de conclusions. Parmi celles-ci, on nous avons retenu ce qui suit :

1. La modélisation doit, autant que possible englober tous les éléments de la structure secondaires Soient-ils ou structuraux, ceci permet d'avoir un comportement proche du réel.

2. La bonne disposition des voiles, joue un rôle important sur la vérification de la période, ainsi que sur la justification de l'interaction "voiles-portiques"

3. Si la justification de l'interaction et de la période de vibration de la structure simultanément sont satisfaites, donc le facteur économique est respecté.

4. L'existence des voiles dans la structure a permis la réduction des efforts internes de flexion et de cisaillement au niveau des poteaux des portiques, ceci a donné lieu à des sections des poteaux soumis à des moments relativement faibles, donc le ferraillage avec le minimum du RPA s'est imposé.

Par ailleur, Nous pouvons dire que cette étude a été un bon exercice pour nous d'étudier se projet complet de construction, partant du plan de la bâtisse jusqu'à l'aboutissement final du projet en passant par le choix des matériaux, le calcul des divers éléments de la structure.

# **Bibliographie**

• Règles de Béton Armé Aux Etats Limites (BAEL 91 modifiées 99), Edition Eyrolles,

Troisième édition 2000.

- Résumé sous forme d'organigrammes de la norme BAEL, 2015.
- Formulaire de calcul des sections en béton armé selon le BAEL91 et le CBA93.
- Règles Parasismiques Algériennes, Edition CGS, RPA 99 / version 2003.
- Document Technique Réglementaire (DTR B.C.2.2), charges permanentes et charges

d'exploitations, Edition CGS, Octobre 1988.

• Règles de conception et de calcul des structures en béton armé (CBA 93), Edition CGS,

Décembre 1993.
# **ANNEXES**

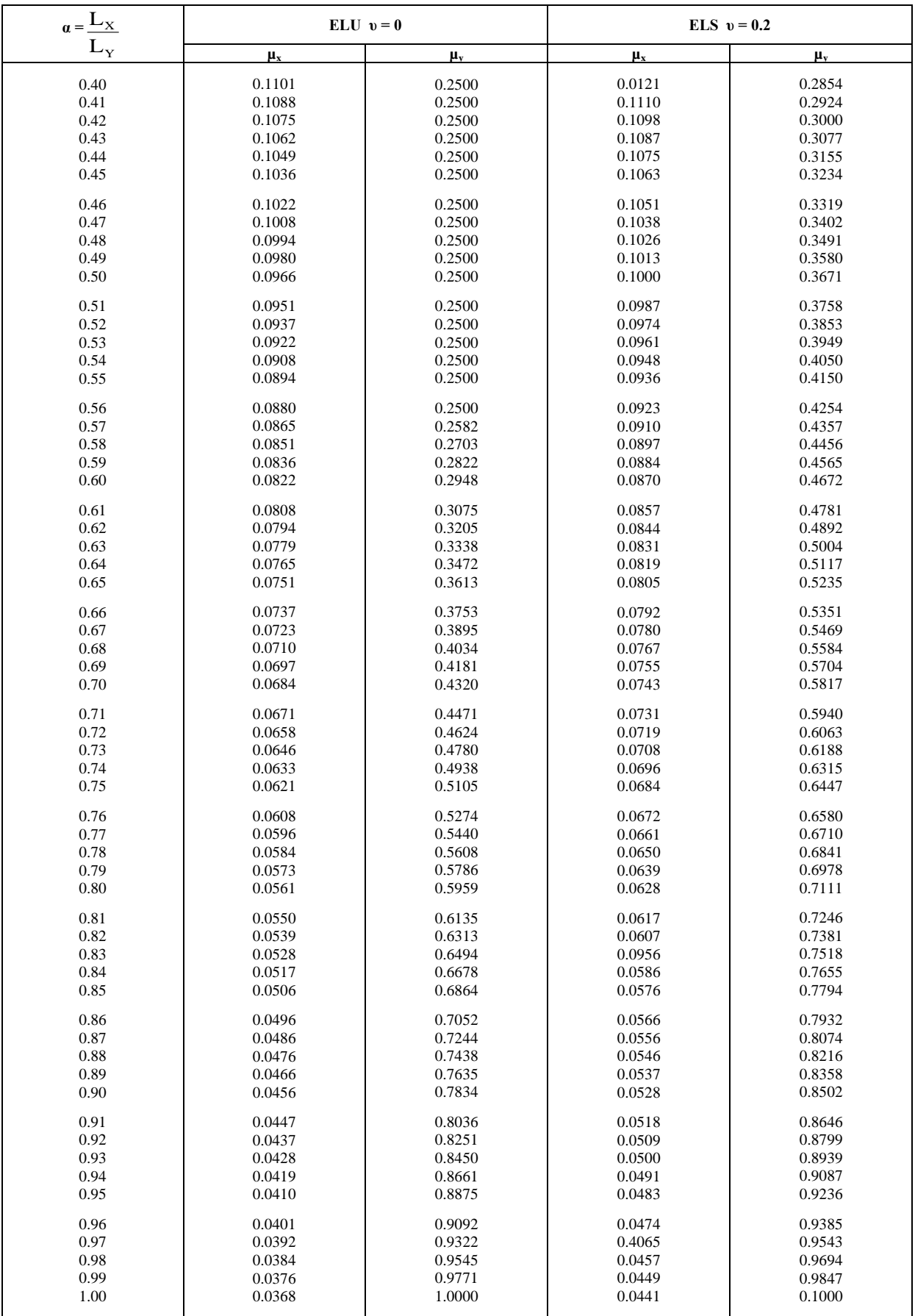

#### **Table de PIGEAUD**

M1 et M2 pour une charge concentrique  $P = 1$  s'exerçant sur une surface réduite  $u \times v$ au centre d'une plaque ou dalle rectangulaire appuyée sur son pourtour et de dimension

# **Lx× Ly**  Avec  $Lx < Ly$ .  $\rho = 0.9$

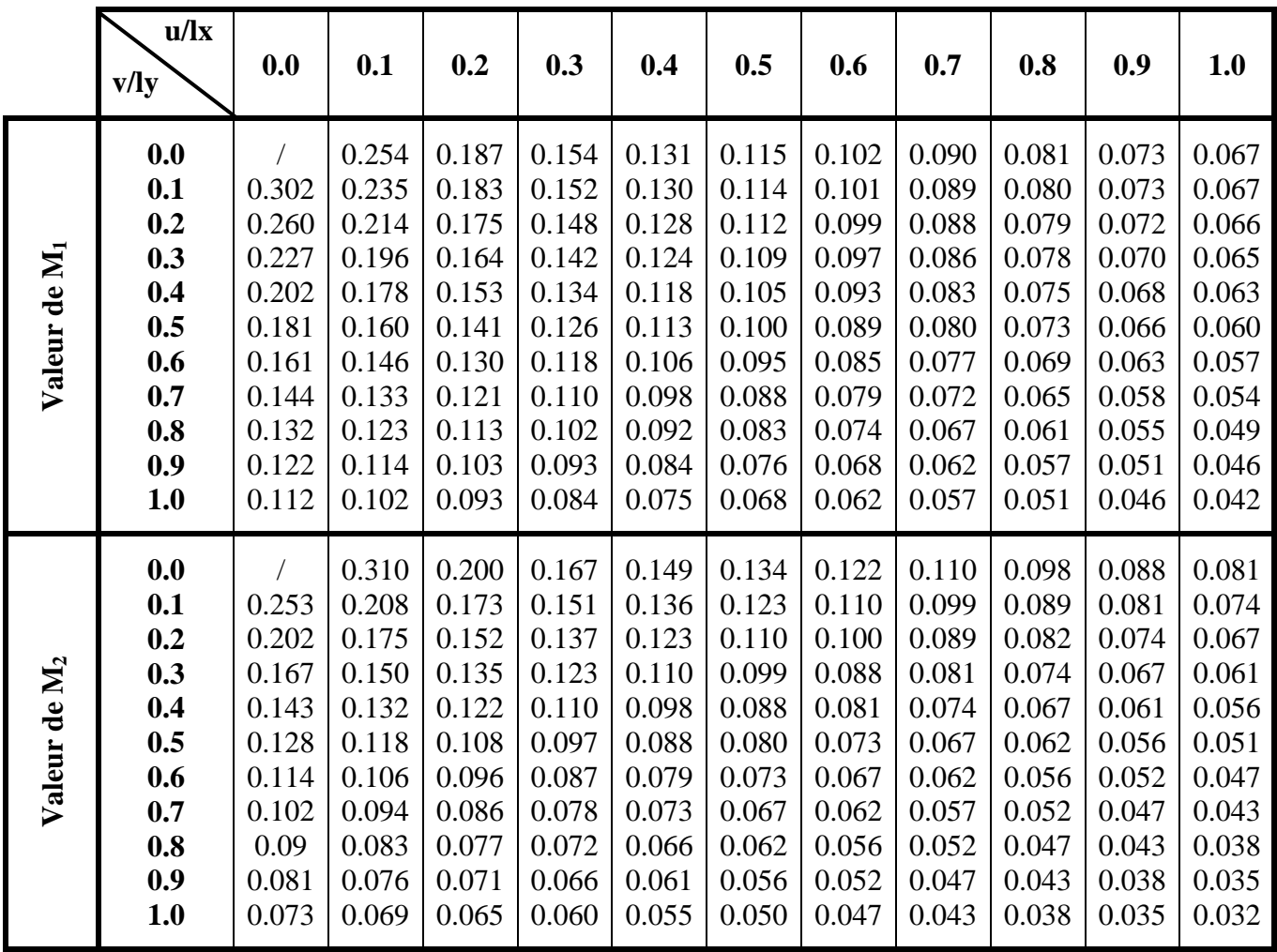

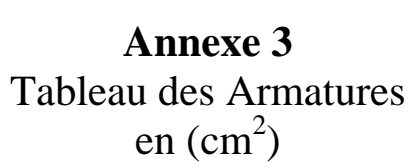

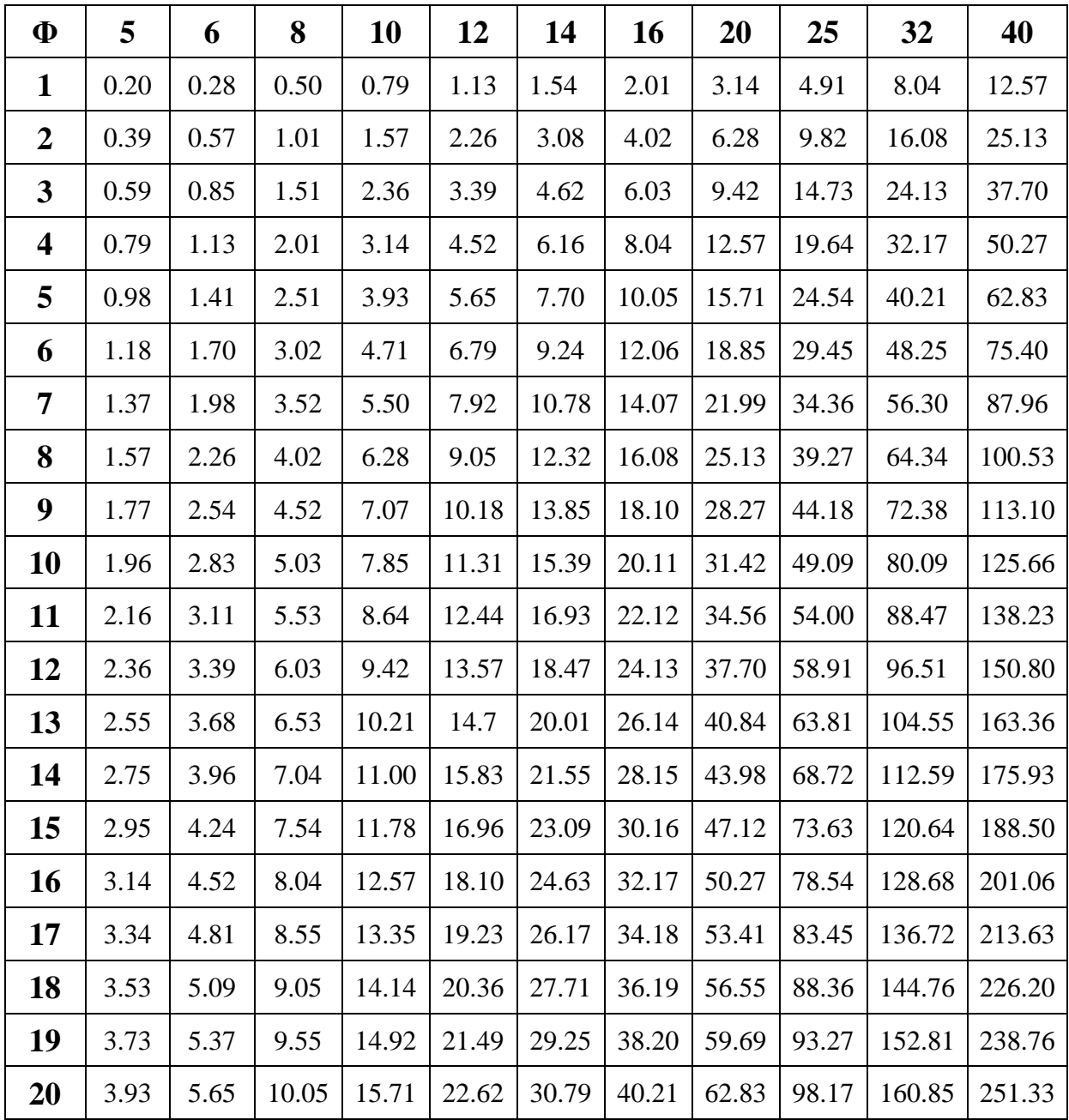

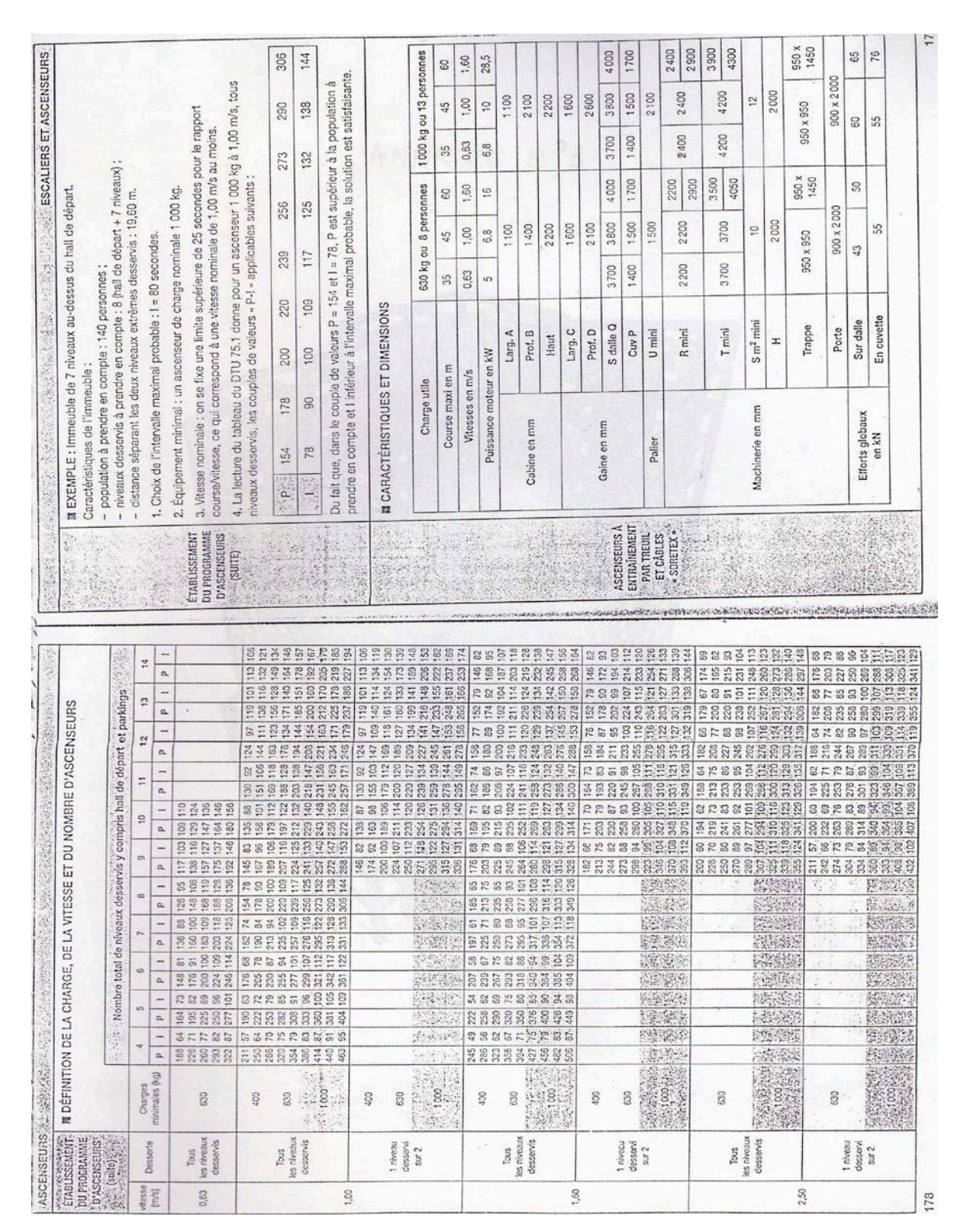

# **Plans de repérage des dalles pleines**

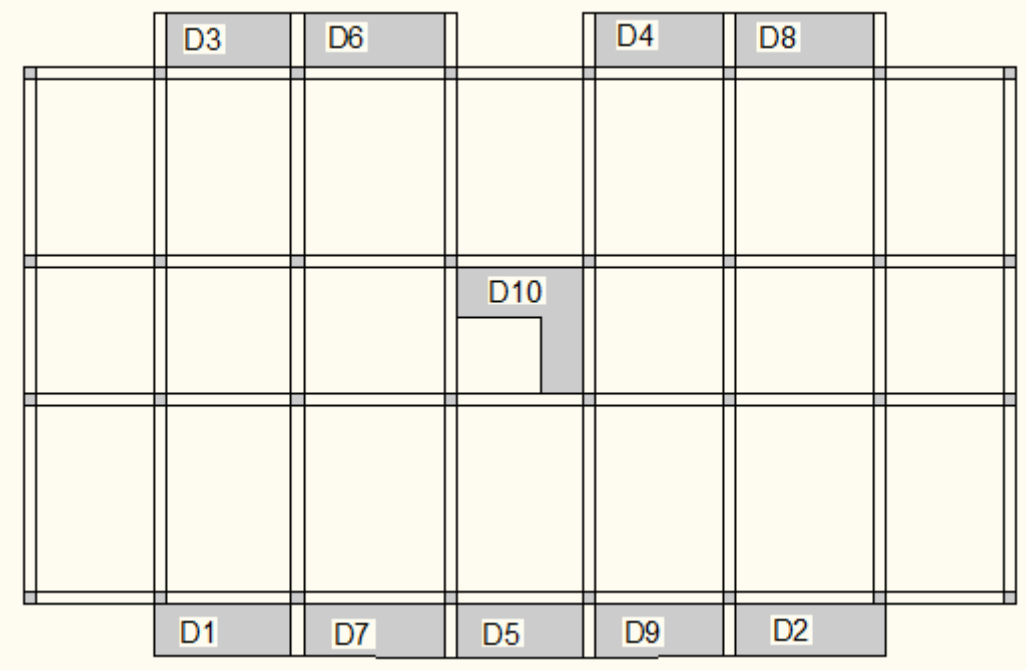

En application de la relation, on aura qa = 2.08Kg /Cm<sup>2</sup> au-delà de 5.50m de profondeur à partir du niveau naturel du terrain.

Par plus de prudence, on retiendra une valeur de contrainte admissible n'excédant pas 1.90bars

#### **IV-CONCLUSION ET RECOMMANDATIONS**

Au terme des investigations menées sur le terrain destiné à recevoir le projet de construction d'un ensemble d'immeubles d'importance R+8+S/Sols dans le cadre d'une promotion immobilière, sise au chef lieu de MEKLA, nous tirons la conclusion suivante.

Le terrain projeté à la construction d'une dizaine d'immeubles à usage d'habitations et commerces est situé sur le versant Nord du massif, en contrebas du CW150 au lieu dit TIGHZERT à l'extrémité Sud-est de la ville de MEKLA, plus exactement mitoyen du côté Est au siège de l'APC. La topographie du site est relativement calme, caractérisée par une pente douce, d'orientation générale Sud -Nord voisine de 10%.

La géologie du site est constituée d'une assise argilo marneuse compacte, gisant profondément avec une altération de sa partie sommitale en argile marneuse brune à jaunâtre sur une épaisseur d'au moins de 2m. Cette assise argileuse est recouverte d'un épais manteau d'éboulis de pente composés de blocs de roche gneissique dans une matrice argileuse de teinte jaunâtre à inclusions sablo graveleuses. Il est observé une forte densité de blocs de dimensions variables dans les zones Nord et Est.

A titre indicatif, le pouvoir portant des sols à la profondeur de 5 m à partir du niveau actuel du terrain, déduit de la résistance à la pénétration dynamique et de l'essai de résistance au cisaillement rectiligne en laboratoire, est voisin de 1.90bars.

Les terrassements en grande masse à réaliser dans le cadre de l'aménagement de Sous sols, permettront aisément l'accès à l'horizon plus compact des dépôts de pente pour l'assise des fondations des immeubles Projetés.

Compte tenu de l'importance du projet d'une part et d'autre part, du caractère très hétérogène des dépôts, le choix du type de fondations sera alors porté, à notre avis, sur des semelles continues, croisées, ancrées à 1.50 m de profondeur à partir de la côte finie des terrassement. La solution de radier général peut être également envisagée à la côte finie des terrassements. La contrainte admissible des sols dans cet horizon ne peut en aucun excéder 1.90bars.

Les talus qui naitront des travaux de terrassements doivent faire l'objet d'une protection par un mur de soutènement ou voile plaque indépendant de la structure. Des drains doivent être également réalisés derrière ces ouvrages pour évacuer les eaux d'infiltration en dehors des emprises des immeubles.

Enfin le Laboratoire, reste à la disposition du client pour d'autres éventuelles informations complémentaires.

العليسز المستشبكستود<br>المني المسبتسلمي

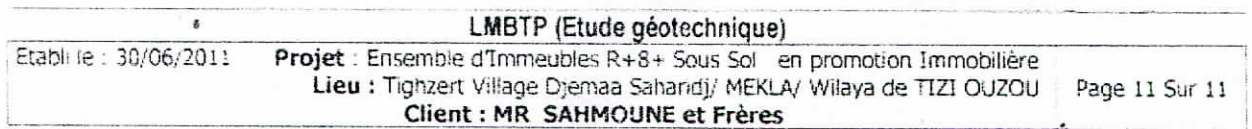

« Eboulis de pente » jugés épais et très hétérogènes sur les plans ; horizontal et vertical. A cet effet, le choix de fondations sera alors porté à notre avis : Sur des semelles superficielles du type continu croisées, ancrées dans l'horizon compact des éboulis au-delà des 5.00m de profondeur à partir de la cote naturelle soit sur radier général après les terrassements des sous sol.

La contrainte admissible des sols peut être évaluée à partir de la résistance à la pénétration dynamique la plus pessimiste. La contrainte limite de calcul est obtenue par la formule suivante : QI=RP/ (5à7) (DTU. 13.12): Règle de calcul des fondations superficielles

La contrainte admissible du sol peut être estimée par la formule suivante :

Qa = QI / Fs avec Fs égal à 3 (Coefficient de sécurité)

On peut donc évaluer la contrainte admissible la formule suivante : Qa= RP/21 avec RP : résistance de pointe pessimiste.

Nous donnons dans le tableau ci-après la contrainte admissible des sols rencontrés en profondeur à partir des sondages jugés plus représentatif donnant les résistances les plus pessimistes.

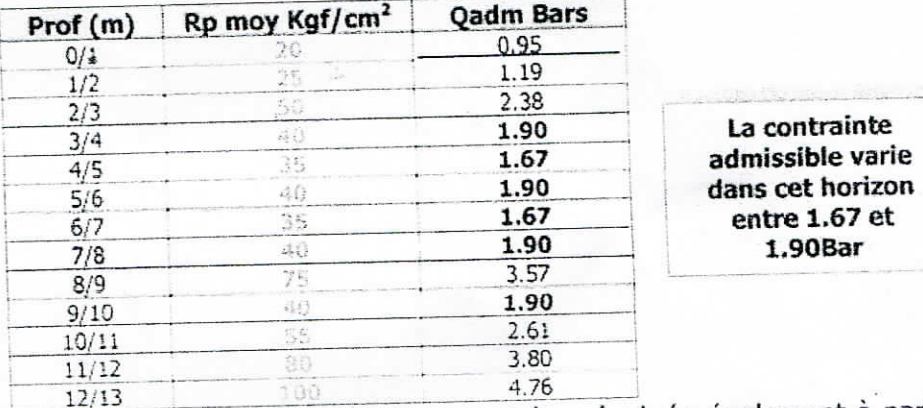

La contrainte admissible des sols dans cet horizon peut être évaluée également à partir du couple de caractéristiques de résistance à court terme le plus pessimiste, obtenu à l'essai de cisaillement rectiligne qui est le suivant :

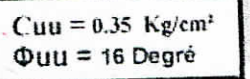

La contrainte admissible peut être calculée par la formule générale suivante : Pour une semelle continue avec  $B/L = 0$ 

$$
Qa = \gamma D + \frac{p\gamma N\gamma + \gamma D (Nq - 1) + (1 + 0.3 B/L) C N c}{Fs}
$$

Avec :  $qa =$  Contrainte admissible

 $\mathbf{v}$  = Poids volumique des sols humide pris égal à 2.03t/m3

 $D =$  Profondeur d'ancrage de la fondation prise égale 1.50 m après terrassements

 $P =$  Rayon moyen de la semelle= 0.50 B

Ny, Nq et Nc facteurs de portance fonction de l'angle de frottement interne du sol

Pour un angle de frottement de 16 degré, on aura :  $N\gamma = 2.72$   $Nq = 4.33$  et  $Nc = 11.60$ .  $C =$  Cohésion du sol égale à 0.50/kg / cm<sup>2</sup>

Fs = Facteur de sécurité pris égal à 3

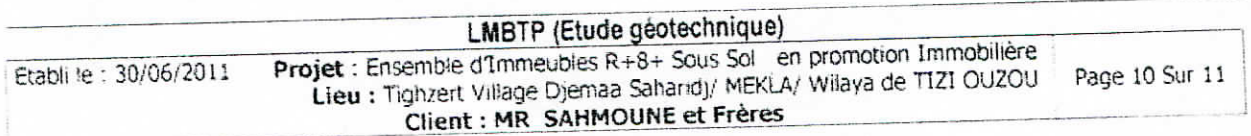

# *Plans De La Structure*